**جامعة ابن خلدون - تيارت كلية العلوم اإلقتصادية، التجارية وعلوم التسيري قسم: العلوم اإلقتصادية تسريع مشاريع التشييد إبستخدام طريقة املسار احلرج دراسة حالة مشروع: تقوية أشغال مدرج املطار ولواحقه بعني بوشقيف تيارت مذكرة خترج تدخل ضمن متطلبات نيل شهادة املاسرت ختصص: إقتصادايت العمل من إعداد الطالبني: األستاذ املشرف: - بوسد حممد -د.عابد علي - شاوش جياليل د.سيت محيد أستاذ حماضر" أ " رئيسا ومشرفا د . عابد علي أستاذ حماضر" أ " مقررا د.بلخري فريد أستاذ حماضر " أ " عضو مناقش أ.حري خليفة أستاذ مساعد" أ " عضو مناقش نوقشت وأجيزت علنا بتاريخ: ...2022/06/16.**

**السنة اجلامعية 2021: – 2022**

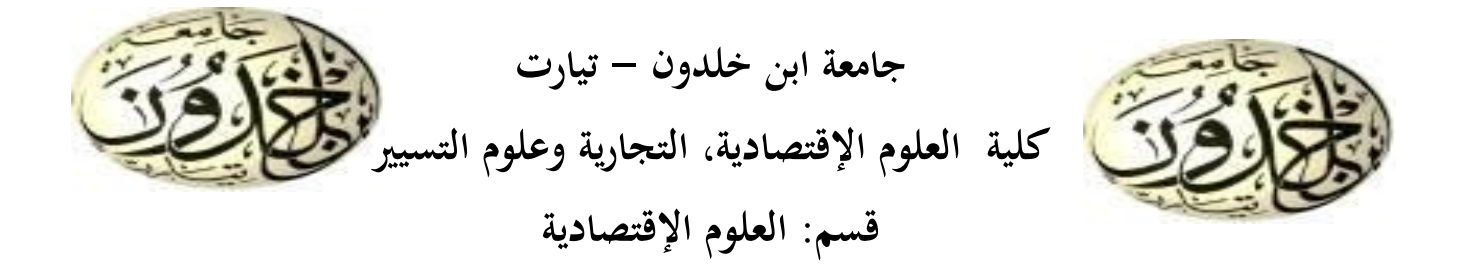

**تسريع مشاريع التشييد إبستخدام طريقة املسار احلرج دراسة حالة مشروع: تقوية أشغال مدرج املطار ولواحقه بعني بوشقيف تيارت مذكرة خترج تدخل ضمن متطلبات نيل شهادة املاسرت ختصص: إقتصادايت العمل من إعداد الطالبني: األستاذ املشرف: - بوسد حممد -د.عابد علي - شاوش جياليل** 

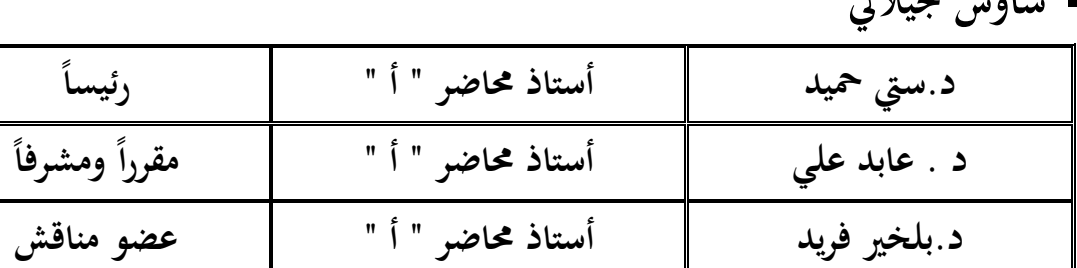

 **نوقشت وأجيزت علنا بتاريخ: 2022/06/16.**

**السنة اجلامعية 2021: – 2022**

**أ.حري خليفة أستاذ حماضر " أ " عضو مناقش**

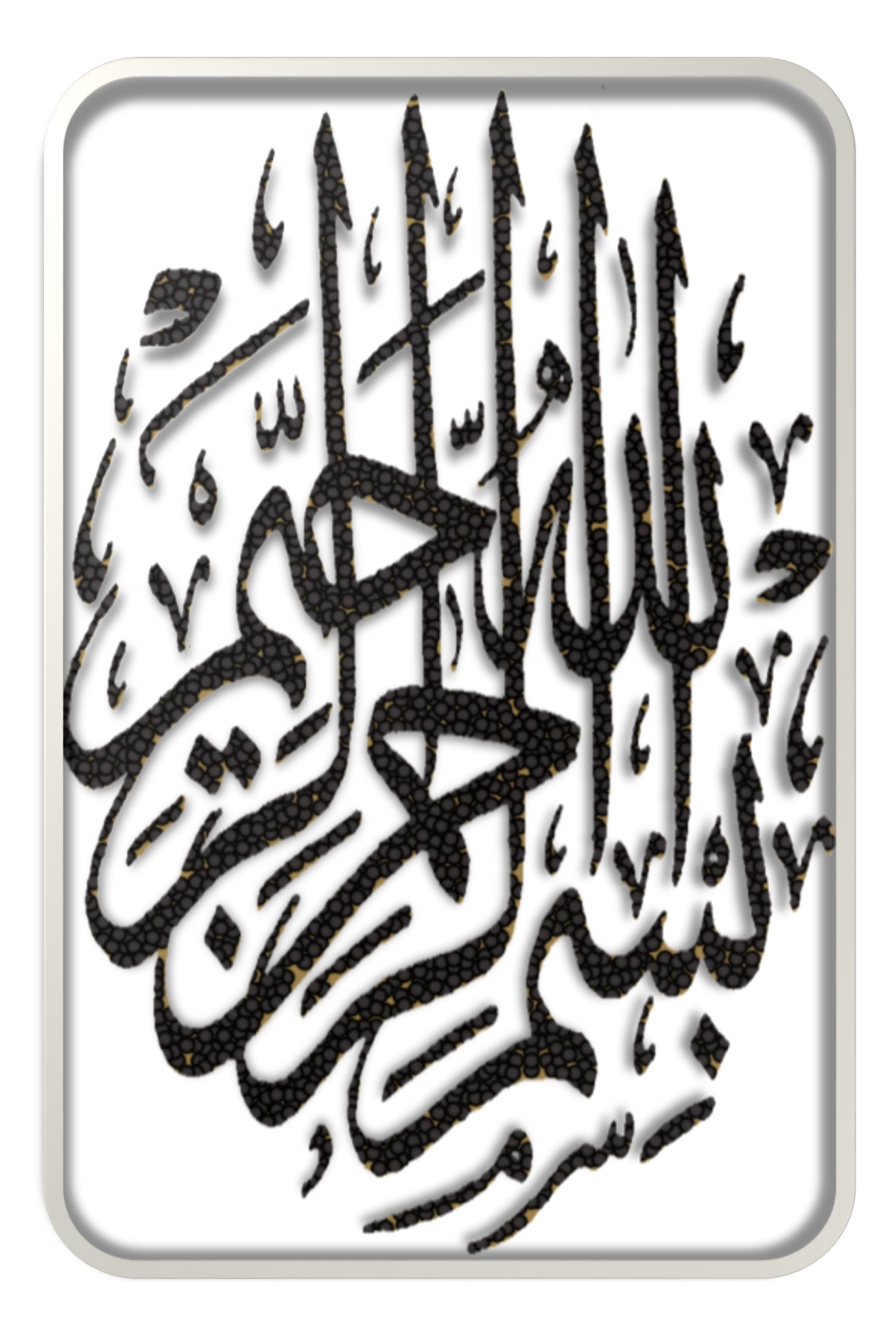

الشكر والتقدير امحلد هلل رب العاملني و الصالة و السالم عىل نبيه الكرمي محمد بن عبد الله صلى الله عليه و سلم ،حمداكثيرا مبارك في إتمام هذه الرسالة مع كل الشكر ۖ وعميق الإمتنان للإستاذ عابد ه<br>تح ہ<br>نو علي بتقدمه لإشرافه على هذا البحث وما قدمه لنا من وقت  $\frac{1}{2}$ وجهد في اتمامه كما نتقدم بالشكر للمهندس حمار إبراهيم على تعاونه في تفسيره للمشروع المتخذ.،كما نشكر لجنة الاشراف عىل حضورها وإلى كل عمال جامعة إبن خلدون بتيارت وخاصة أساتذة )<br>مو  $\frac{1}{5}$ وعمال فرع إقتصاديات العمل وعلى كل من ساعدنا في إتمام هذا البحث.

 **إهداء**

الشكر لله بداية أهدي تخرجي هذا وثمرة تعبي و .<br>باسم الله الرحمان الرحيم  $\ddot{\cdot}$  $\overline{\phantom{a}}$ ا ا محاولاتي إلى من أمرنا الله تعالى عنهم بعد ً "وَاخْفِضْ هَٰمَا جَنَاحَ الذَّلِّ مِنَ الرَّجْمَةِ **ئة**  $\overline{\phantom{a}}$ .<br>-<br>- $\mathbf{A}$  $\zeta$  $\frac{1}{2}$ ر<br>ند  $\ddot{\phantom{0}}$  $\sim$ وَالْحَفِضْ لَهُمَا جَنَاحَ الذُّلِّ مِنَ الرَّحْمَةِ " سِنْ هُلاً .<br>ع .<br>( ہ<br>ر ي عظ ال ֧֦֧֢֦֧֦֧֦֧֦֧֦֧ׅׅ֦֧ׅ֦֧ׅ֚֬֜֡֜֓֡֬֜֡֬֜֓֞֡֬֓֞֡֬ صرق الله مستطيعم ֧֦֧֦֧֦֧֦֧֦֧֦֧֞֜֜ الوالدين الكريمين أدامحا الله وإلى روح أخي |<br>M "حبيب" رحمه الله و أسكنه فسيح جناته ثم إلى أبنائي حبيب و دعاء و إبراهيم أنس ثم إلى كل العائلة الكريمة ثم كل الأصدقاء وخاصة شاوش الجيلالي و من سامهوا معي يف هذا البحث

# **إهداء**

أهدي ثمرة جمدي هذا إلى من قال فيهماالله تعالى بعد )<br>م سم <sub>الله</sub> الرحمان الرحيم  $\ddot{\phantom{0}}$ بيرسون التَّافَّلُّ رَبِّ ارْحَمْهُمَا كَمَا رَبَّيَانِي صَغِيرًا <u>ل</u><br>م ِ<br>و  $\overline{\phantom{a}}$  $\ddot{\ddot{\cdot}}$ بر ر<br>(  $\blacktriangle$ ر<br>پ ُ تِ ارْخَمْهُ **س** زب<br>ا وَقَلْ رَبِّ ارْحَمْهُمَا كَمَا رَبَّيَانِي صَغِيرًا" ا<br>ا ہ<br>ر لعظيم l<br>: صرق الله مستطيعم  $\ddot{\cdot}$ إلى روحي أبي وأمي الطاهرتين رحمها الله وأسكنها  $\int$ فسيح جناته وإلى روح أخي "الطيب" رحمات الله عليه |<br>=<br>} ىل من شاركين معيل هذا الزميل بوسد محمد وا |<br>M وإلى كل الأصدقاء بما فيهم أصدقاء العمل والدراسة |<br>M وإلى كل من ساهم في المساعدة وزملاء الدراسة  $\frac{1}{5}$ وبالخصوص قسم إقتصاديات العمل دفعة 2022-2021

فهرس احملتوايت

**فهرس احملتوايت**

**قائمة المحتويات:**

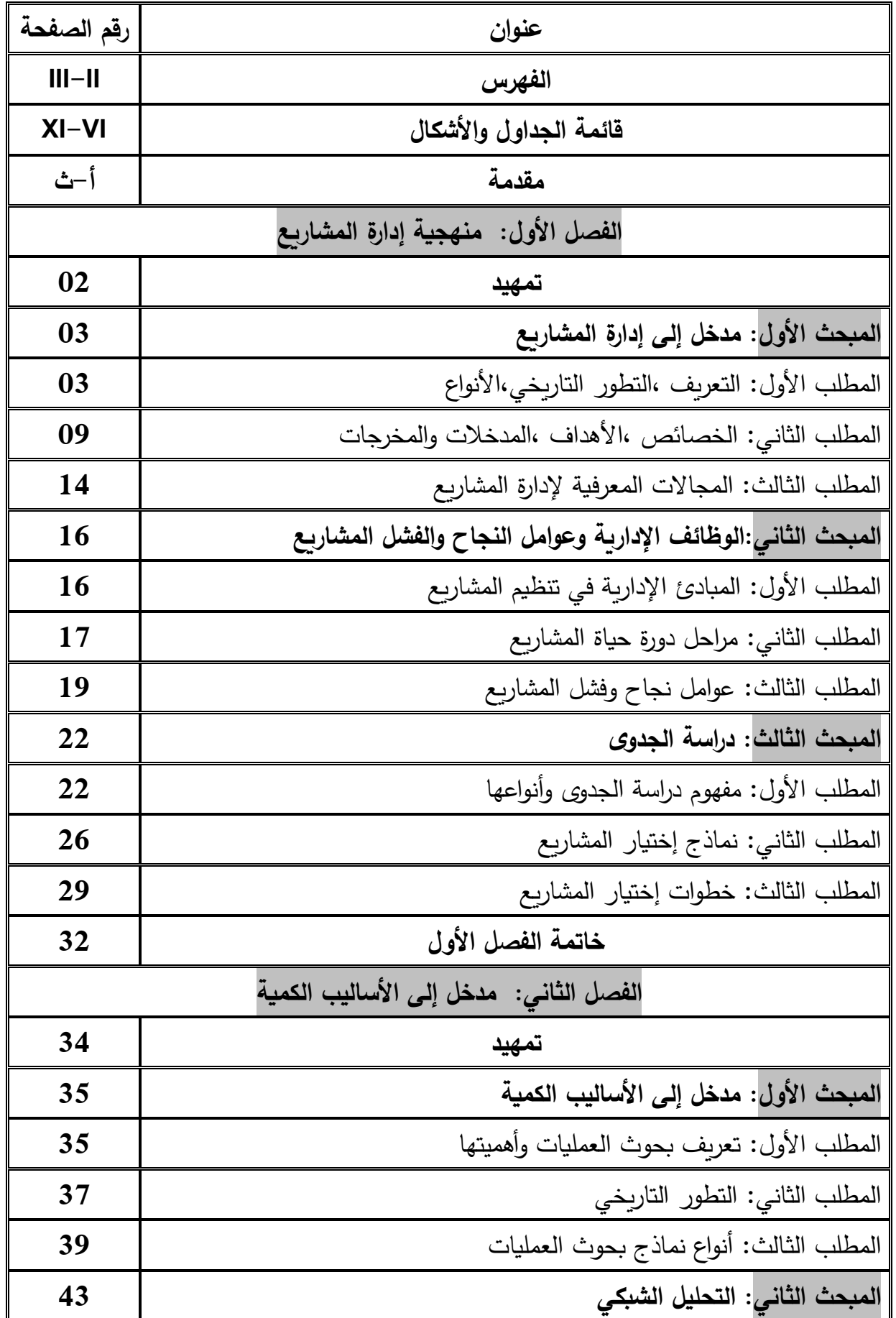

**II**

 $\overline{\mathfrak{t}}$ 

# فهرس المحتويات<br><del>- - - - - - - - - - - - -</del>

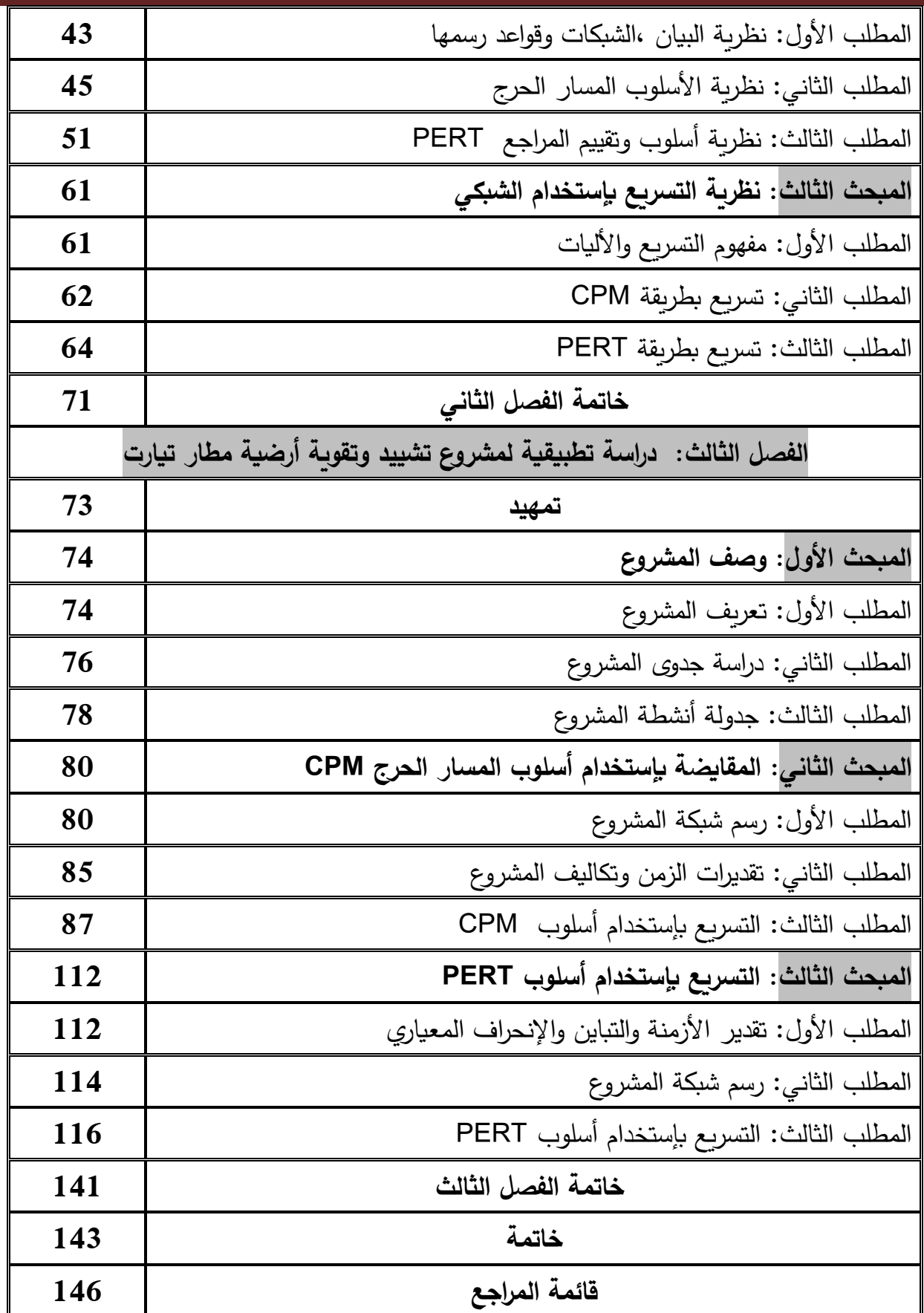

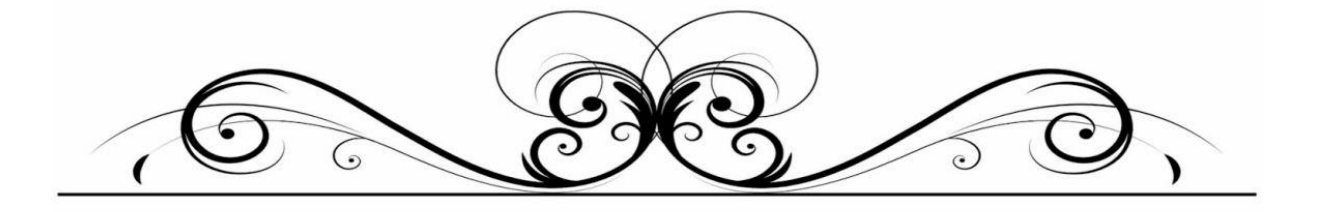

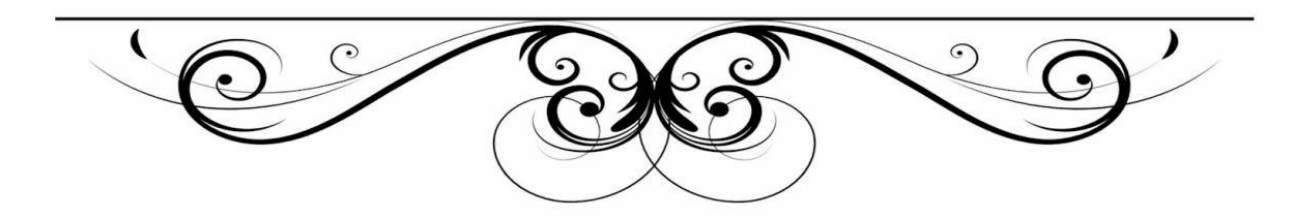

**قائمة الجداول:**

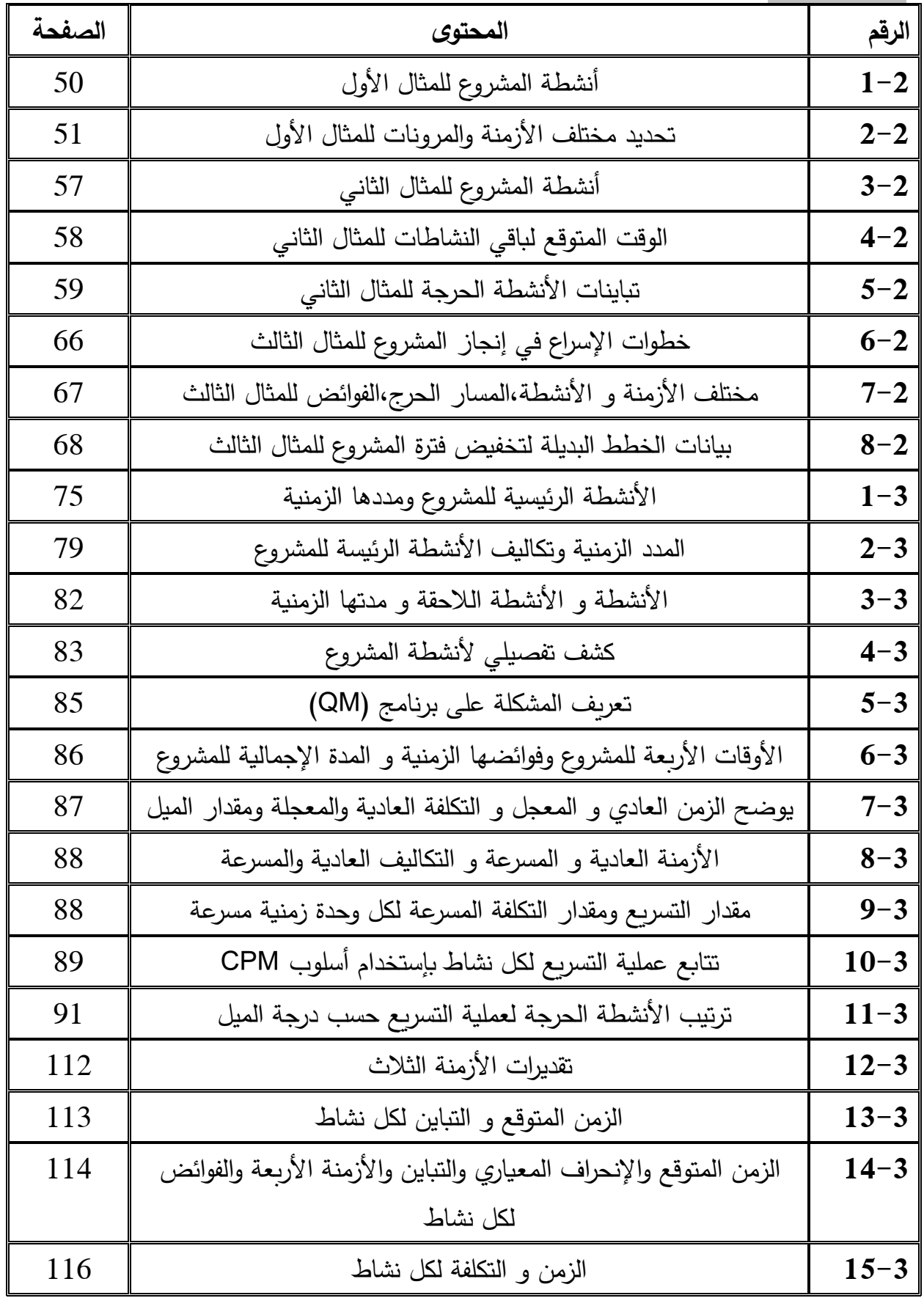

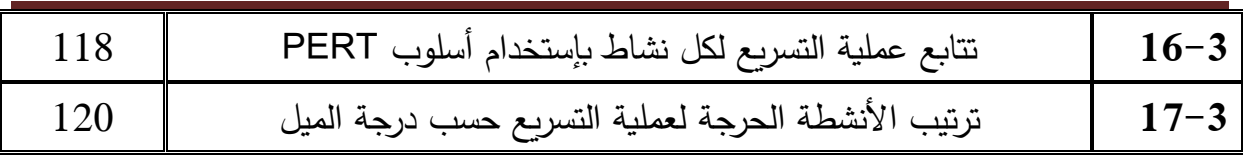

# **قائمة األشكال:**

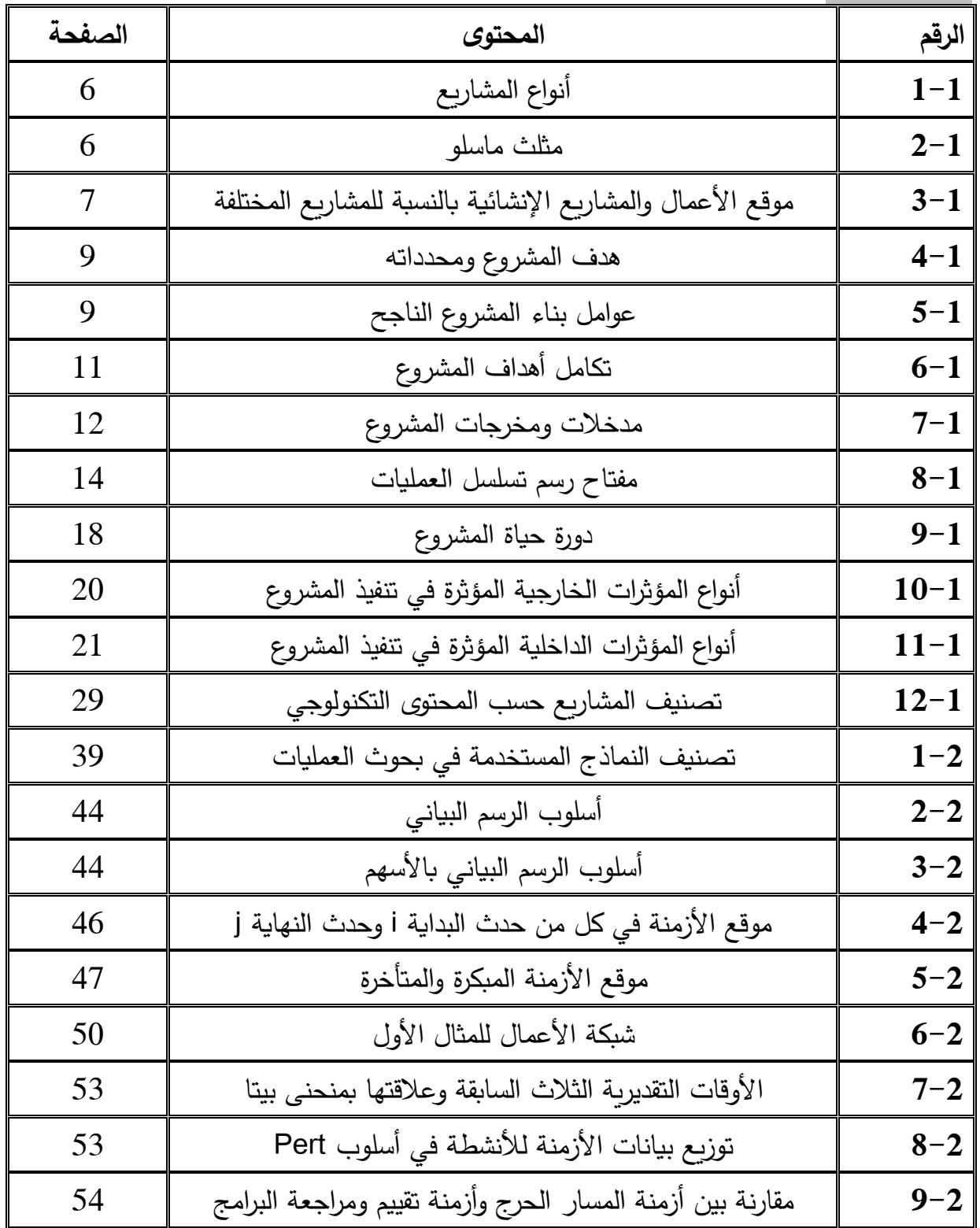

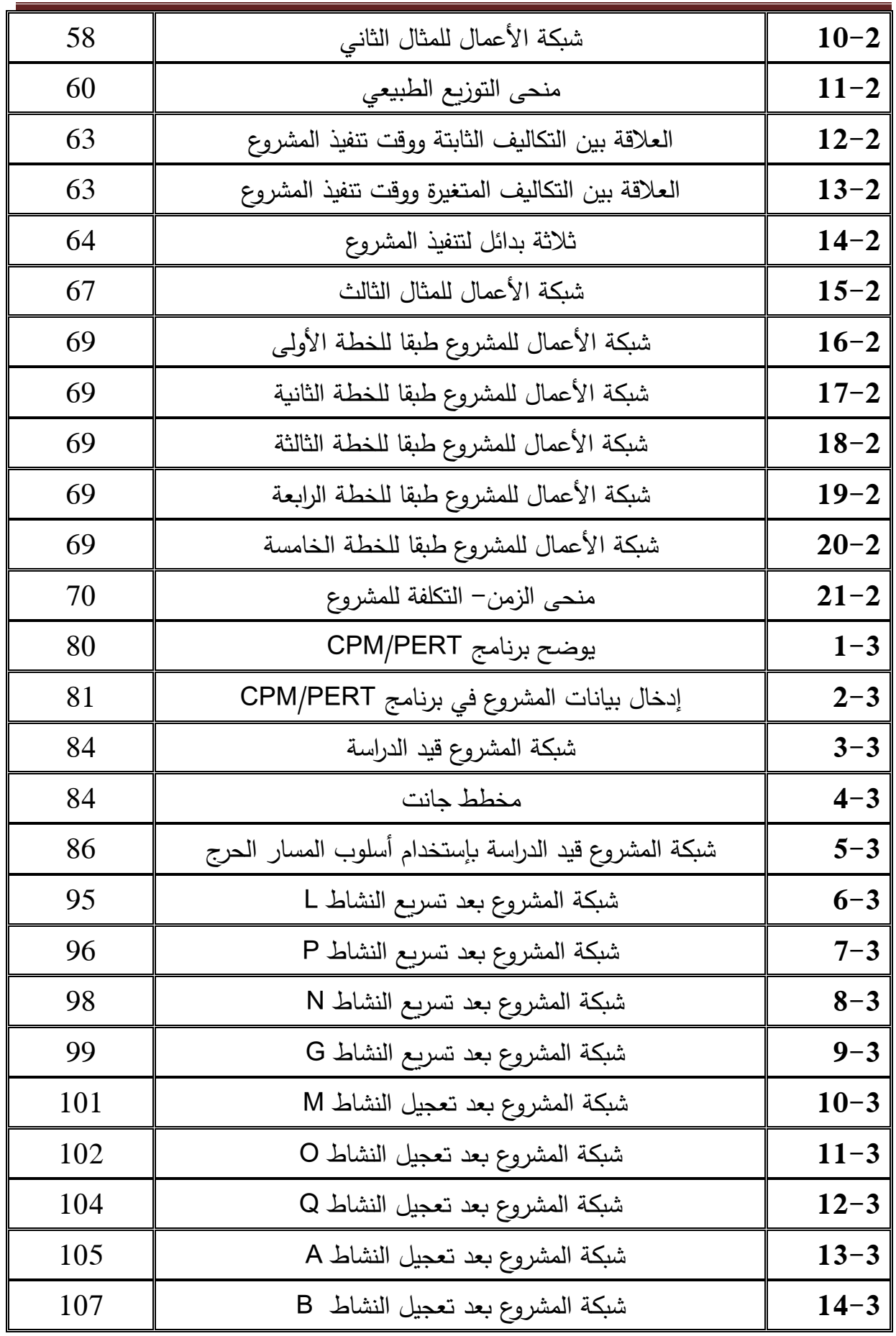

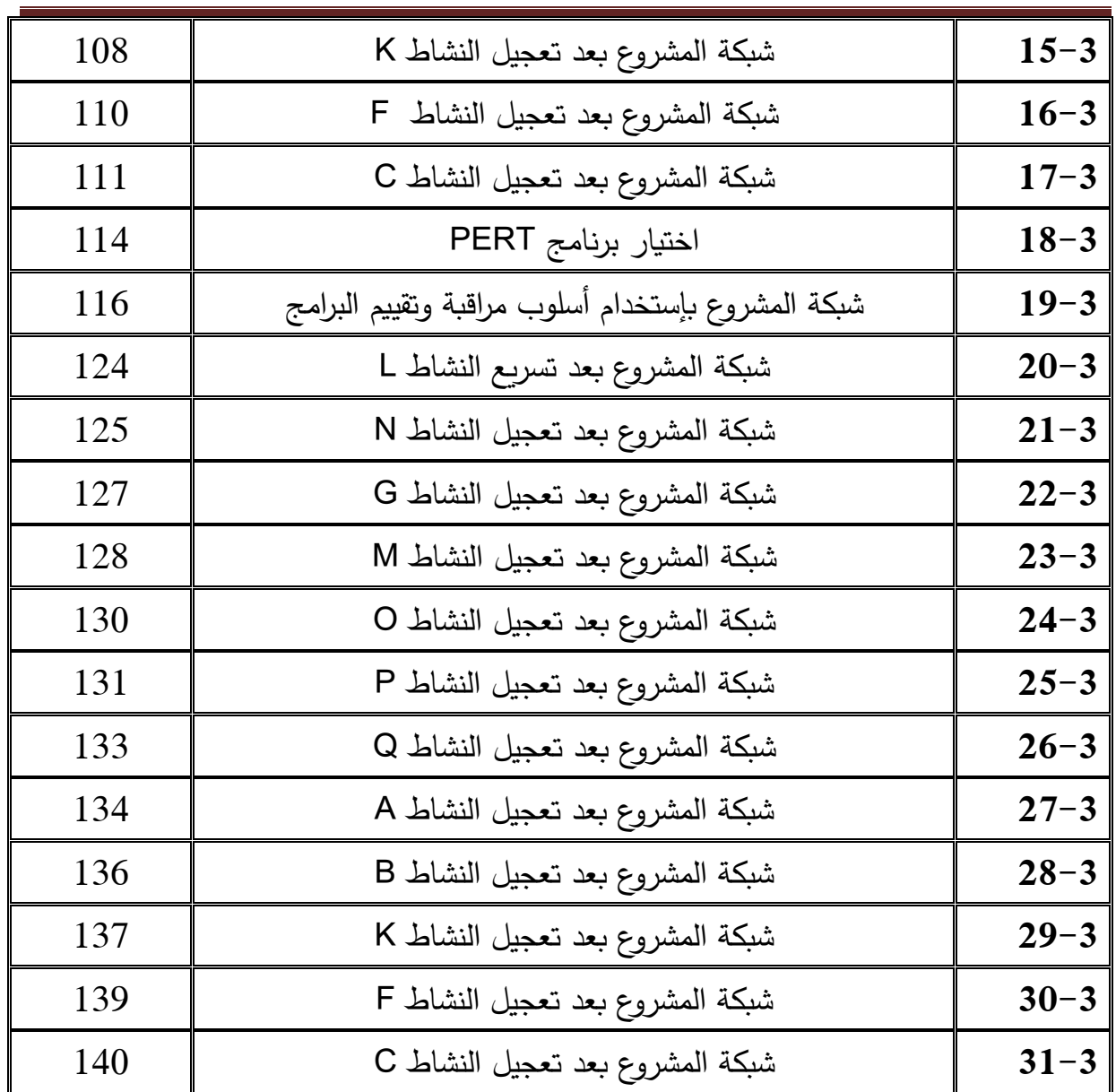

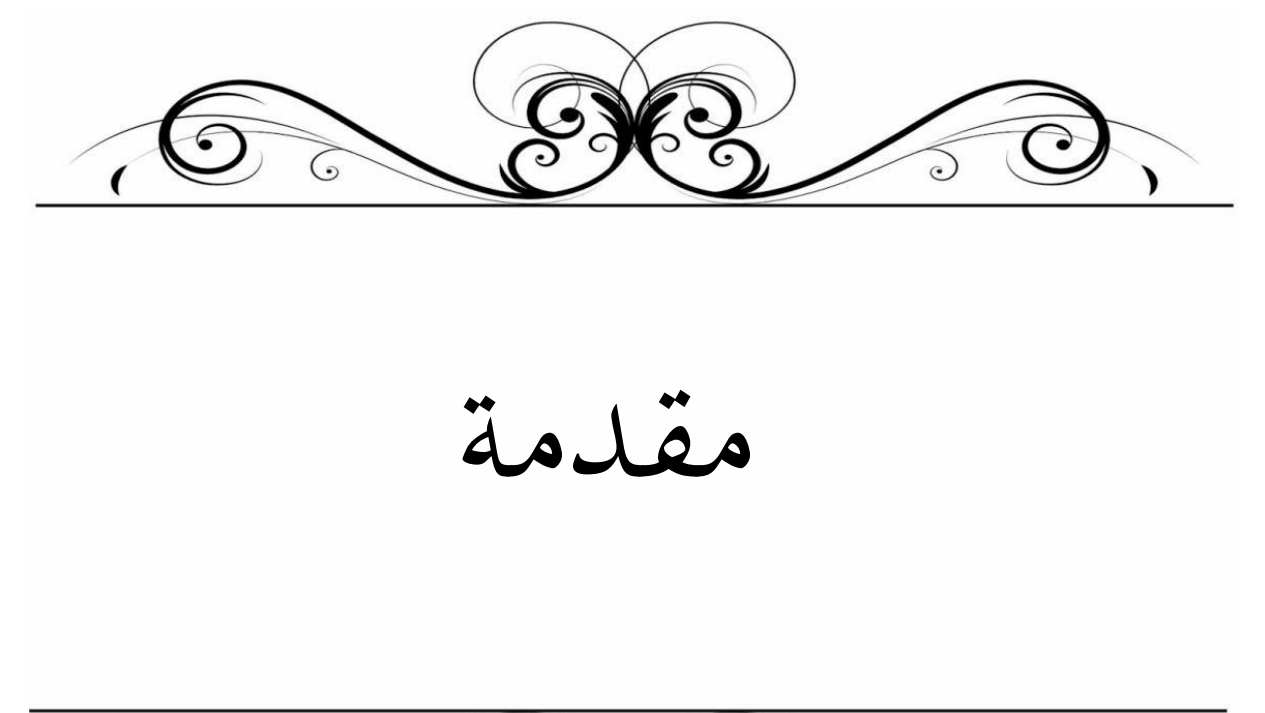

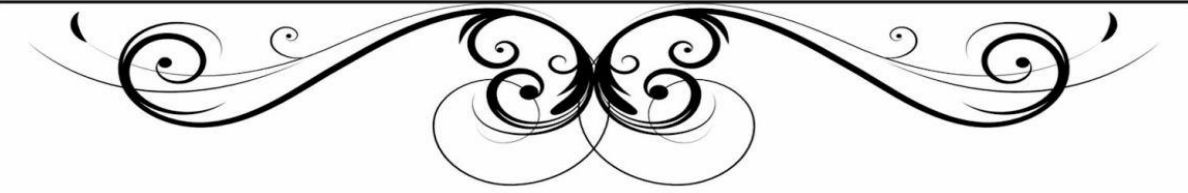

## **-1مقدمة**

إن إدارة الوقت لها دور فعال في الإدارة المعاصرة حيث تعتبر من الركائز الأساسية في إدارة المشاريع، وتما تطويرها من خلال علم بحوث العمليات وأصبحت تعتمد على الأساليب الكمية ونماذج متنوعة يف شىت اجملاالت،توسعت تطبيقات إدارة املشروعات بشكل ملحوظ جدا يف الوقت احلاضر و الت إدارة المشاريع المتعلقة بالجدولة وتحديد الوقت والكلفة وفترات إنجاز الأنشطة مهمة جدا للحصول على الأولويات التنافسية كالتسليم في الوقت المحدد وغيرها،وبالرغم من التطور الحاصل في مجال إدارة وجدولة المشاريع يبقى وقت إنجاز وتسليم المشاريع الهندسية ضبابي وغير مؤكد وينتج عنه في أغلب الأحيان إنحراف في الكلفة وفي وقت الإنجاز المخطط له.

واملشاريع بصورة عامة مقيدة غالبا بثالث عوامل وهي عامل الوقت والكلفة واجلودة و هذه العوامل حتتاج إىل مدير مشروع متعدد الكفاءات لغرض بلوغ أهداف املشرو ع،واحدة من بني الكفاءات هي القدرة على التخطيط للمشروع بشكل السليم والىت يتيحها أسلوب املسار احلرجCPM ويعد من أهم الأساليب لأغراض التخطيط والجدولة والسيطرة على تقدم إنجاز المشاريع والغرض منه هو تحديد األنشطة احلرجة وحساب وقت إجناز املشروع، وكيف ميكن التعجيل يف أو التسريع يف إهناء املشاريع قبل الوقت المحدد لها في الجدولة وهذا ما سنتناوله في موضوع البحث والمتمثل في تسريع مشاريع التشييد بطريقة املسار احلرج.

# **-2إشكالية البحث**

من خالل ما ورد يف املقدمة ميكن أن نصيغ إشكالية البحث على النحو التايل: **كيف ميكن لطريقيت املسار احلرج وأسلوب مراقبة وتقييم املشاريع يف تسر يع مشاريع التشييد؟** و لإلجابة عن هذه اإلشكالية ميكننا اإلجابة عن جمموعة من التساؤالت الفرعية التالية ماذا نقصد إبدارة املشاريع، وما هي الوظائف األساسية اليت ترتكز عليها؟ ما هي أساليب شبكات األعمال املستخدمة يف إدارة املشاريع؟ كيف يتم استخدام طريقيت املسار احلرج ومراقبة وتقييم املشاريع يف عملية تسريع املشاريع؟ **-3فرضيات البحث:** يرتكز هذا البحث على جمموعة من الفروض نذكرها: إدارة المشاريع إدارة فعالة في تشييد المشاريع. أمهية التحليل الشبكي يف إدارة مشاريع التشييد.

**أ**

## **مقدمة**

**-4أهداف البحث:**

تسعى الدراسة الحالية إلى تحقيق الأهداف التالية التعرف على الدراسات امللمة مبوضوع التحليل الشبكي. ضعف او عزوف رؤساء املشاريع يف إستخدام أسلويب التحليل الشبكي . تغييب الربامج احلاسوبية املستخدمة يف جمال إدارة املشاريع. **-5أمهية البحث:** ميكن إمجال دواعي اختيار هذا البحث فيما يلي: - الرغبة يف جتسيد اإلطار النظري ملوضوع أسلوب التحليل الشبكي على أرض الواقع، خاصة يف ضل التحولات الاقتصادية الكبيرة التي يعرفها مجال الإنشاءات في العالم وفي الجزائر خلال السنوات الأخيرة و اشتداد املنافسة بني كربايت شركات التشييد. –الرغبة في تطبيق أسلوبي المسار الحرج ومراقبة وتقييم المشاريع لمعرفة كملوفة كفاءة شركات التشييد ومدى قدرتها على الإيفاء بتعهداتها في إنجاز المشاريع في الوقت المحدد في الجدولة. - األمهية الكربى َلذا املوضوع من حيث فائدته العلمية والنظرية، وخاصة عند استخدام التطبيقات الكمية يف دراسة مشاريع التشييد . **-6 دواعي اختيار هذا البحث** هناك عدة أسباب دفعتنا إىل اختيار املوضوع نذكر منها ما يلي: - جل األحباث اليت تناولت موضوع التحليل الشبكي تطرقت فقط اىل كيفية اجناز املشاريع بطريقة املسار احلرج أو طريقة اسلوب تقييم ومراقبة املشاريع، ومل تتطرق إىل كيفية تسريع املشاريع ابستخدام إحدى الطريقني املشار إليها سابقا. - الرغبة يف استخدام أحد األساليب الكمية يف هذا املوضوع . - السعي وراء اكتساب خربة شخصية يف هذا املوضوع. **-7املنهج املستخدم:** - من أجل اإلجابة على اإلشكالية السالف ذكرها و التحقق من صحة فرضيات الدراسة و اإلملام ابملوضوع من كل جوانبه سنعتمد على منهجني وصفي و حتليلي، حيث سنعتمد على املنهج الوصفي يف كل ما يتعلق إبدارة املشاريع وأساليب التحليل الشبكي، أما املنهج التحليلي فسنعتمد على املعطيات املتحصل عليها من واثئق املشروع و نقوم بتحليلها و معاجلتها ابستخدام التحليل الشبكي.

## **مقدمة**

**-8الدراسات السابقة:**

من خالل دراستنا لبحثنا و مما تقدم لنا من معلومات فانه ابلرغم من وجود العديد من املراجع املهتمة مبوضوع التحليل الشبكي ، لكن ما خيص حبثنا هذا أي تسريع مشاريع التشيد إبستخدام أسلويب املسار احلرج ومراقبة زتقييم املشاريع ، ميكن ذكر أهم الدراسات اليت تناولت هذا البحث الكن يف اجلدولة أو التخطيط أو الرقابة ونذكر على سبيل املثال ال احلصر:

1 -بوزاين خرية لعباِن ايقوت، مذكرة ماسرت، ختطيط املشاريع ابستعمال شبكات األعمال، دراسة حالة مشروع بناء سد لشركة ASTASTALDI بتيبازة، ختصص إدارة املشاريع جامعة طاهر موالي سعيدة 2015/2014، والتي تم فيها طرح الإشكالية التالية: كيف يتم تخطيط المشاريع باستخدام شبكات الأعمال؟ ومن أهم النتائج التي توصل إليها من خلال هذه الدراسة هي: تعدد الأساليب في التخطيط و الرقابة حسب نوع املشروع، تساعد أساليب التحليل الشبكي )CPM )من اختاذ القرار الصائب، وأهمية شبكات الأعمال في تحديد وقت المشروع وتنظيم الموارد وتوزيعها.

عبد الحق جنان، مذكرة ماجيستير، مساهمة لتحسين فعاليات اتخاذ القرارات في تخطيط لمشاريع = و الرقابة عليها باستخدام التحليل الشبكي دراسة حالة شركة كوسيدار إنجاز 534 مسكن ببرج بوعريريج تخصص غدارة الأعمال جامعة محمد بوضياف المسيلة 2005/2004، وتم طرح اإلشكالية التالية: كيف يتم التخطيط و الرقابة على املشاريع ابستخدام التحليل الشبكي من جانب الوقت التكاليف واملوارد املتاحة، ومن أهم نتائج هذه دراسة تبيان املسار احلرج الذي يتميز أبمهية ابلغة ملا له من أتثري مباشر على مدة املشروع، أتكدت جدوى طريقة )PERT)، من خالل تطبيقها على إنجاز مجموعة من المساكن، تحديد احتمال إنجاز مشروع في وقت معين.

**-9صعوابت البحث:**

كما هو معلوم أن لكل دراسة أو حبث جمموعة من املعوقات و الصعوابت اليت تواجه الباحث وسنذكر بعض الصعوابت اليت صادفتنا يف إعداد هذا البحث:

قلة المصادر فيما يخص طريقة بوتانسيل الفرنسية (MPM) خاصة المراجع بالغة العربية. ﴿ الوقت الذي يعترب من القيود اليت حالت بيننا وبني التعمق أكثر يف هذا املوضوع. إلزامية حتقيق الدراسة يف وقت حمدد نظرا لصعوبة إعداد البحث. قلة الدراسات التطبيقية يف املوضوع.

صعوبة احلصول على املعلومات الكافية فيما خيص دفرت الشروط املتعلق إبجناز املشروع.

### **مقدمة**

**-10هيكل البحث:**

للوصول إلى أهداف الدارسة تم تقسيم بحثنا هذا إلى ثلاث فصول ، فصلين نظريين وفصل تطبيقي كالتايل:

**يف الفصل األول**: مت اإلجابة على التساؤل األول و الذي يتعلق إبدار ة املشاريع و ذلك من خالل ثالثة مباحث تناولنا يف **املبحث األول** مدخل إىل إدارة املشاريع وتطرقنا من خالل هذا املبحث إىل تعريف إدارة املشاريع والتطور التارخيي َلا وأنواع إدارة املشاريع،أما يف **املبحث الثاين** والذي ورد بعنوان الوظائف افدارية وعوامل جناح وفشل املشاريع فقد تطرقنا من خالله إىل املبادئ اإلدارية يف تنظيم املشاريع مع ذكر مراحل دورة حياة املشاريع ويف اخلري عوامل جناح وفشل املشاريع،أما يف **املبحث الثالث** والذي ورد بعنوان دراسة اجلدوى فقد تطرقنا فيه إىل مفهوم دراسة اجلدوى مع ذكر أنواعها ، وذكر نماذج إختيار المشاريع وفي الأخير خطوات إختيار المشاريع.

**يف الفصل الثاين**:مت اإلجابة على التساؤل الثاِن و الذي يتعلق أبساليب شبكات األعمال املستخدمة يف إدارة املشاريع وذلك من خالل ثالث مباحث تناولنا يف **املبحث األول** مدخل إىل الأساليب الكمية وتطرقنا من خلاله إلى تعريف بحوث العمليات وأهميتها، التطور التاريخي لها، ثم ذكر أنواع مناذج حبوث العمليات، أما يف **املبحث الثاين** والذي جاء بعنوان التحليل الشبكي فقد تطرقنا إىل نظرية البيان، ونظرية الشبكات وقواعد رمسها، كما تطرقنا إىل طريقة أسلوب املسار احلرج وطريقة أسلوب مراقبة وتقييم املشاريع، ويف **املبحث الثالث** والذي جاء بعنوان نظرية التسريع إبستخدام طريقة التحليل الشبكي فقد تطرقنا فيه إىل مفهوم التسريع واآلليات، والتسر يع ابستخداط طريقة املسار احلرج، والتسريع إبستخدام طريقة مراقبة و تقييم املشاريع.

**يف الفصل الثالث** واألخري وهو الفصل التطبيقي فقد مت تقسيمه اىل ثالث مباحث يف **املبحث األول** والذي ورد بعنوان وصف املشروع قيد الدراسة فقد تطرقنا من خالله إىل التعريف ابملشروع قيد الدراسة التطبيقية، ودراسة جدوى املشروع، وكيفية جدولة أنشطة املشرو ع،أما يف **املبحث الثاين** والذي ورد بعنوان التسريع إبستخدام أسلوب املسار احلرج فقد تطرقنا من خالله إىل رسم شبكة املشروع، وتقديرات الزمن والتكاليف، وفي الأخير التسريع باستخدام طريقة المسار الحرج، أما في **المبحث** ا**لثالث** والأخير والذي ورد بعنوان التسريع بإستخدام أسلوب مراقبة وتقييم المشاريع فقد تطرقنا من خلاله إلى تقدير الأزمنة والتباين والإنحراف المعياري، رسم شبكة المشروع،وفي الأخير التعجيل ابستخدام أسلوب مراقبة وتقييم املشاريع.

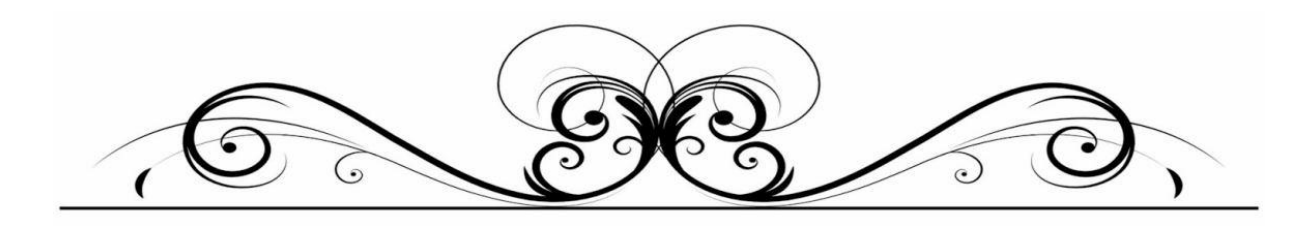

**الفصل األول**

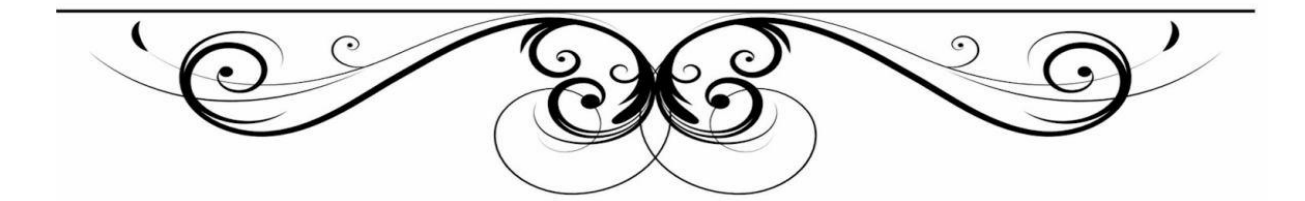

### **متهيد**

تعتبر إدارة المشاريع أحد الفروع الحديثة في الإدارة فإن الفضل الكبير في تطورها و إزدهارها يعود إلى المؤسسات العسكرية يف احلرب العاملية الثانية وما تالها من مرحلة احلرب الباردة حيث ظهرت مشاريع عمالقة مثل مشاريع وكالة انسا للفضاء،مشروع الردع الفضائي،مشروع القنابل الذكية....إخل، والىت أعتمدت إىل حد كبري على حبوث العمليات والأساليب الكمية في الإدارة وشكلت حاضنة لإنطلاق إدارة المشاريع بكل ما نشاهده الأن من مشاريع هائلة في جماالت الطب والعلوم والصناعة والزراعة واإلتصاالت ....إخل.

فالمشاريع بصفة عامة تخضع لمجموعة من القيود والمتغيرات بالإضافة إلى ندرة الموارد،و الإدارة أو أحد فروعها أو وظائفها تعرف بمصطلح علم وفن وذلك لأن الإدارة كعلم له نظريات وقواعد وأصول ،والإدارة كفن لأنحا لازالت تعتمد على املهارات الفكرية واملهارات اإلنسانية واملهارات الفنية الىت ميتالكها املدراء.

كما تعتمد إدارة المشروعات على وثائق العقد المبرم لتنفيذ المشروعات ( المواصفات والمخططات والشروط العامة والخاصة......إلخ)يمكن إجمال هذه الوجبات والمسؤوليات إلى :إدارة المشروع والتنسيق ،وثائق تقدم العمل في املشروع،إجراءات التقدميات،متطلبات اجلودة،إهناء املشروع.

ولمعرفة منهجية إدارة المشروع سوف نتطرق بالتفصيل إلى ثلاث مباحث لشرح ذلك .

املبحث األول: مدخل إىل إدارة املشاريع وتطرقنا يف هذا املبحث إىل تعريف إدارة املشاريع وتطورها التارخيي و أنواعها املبحث الثاِن :الوظائف اإلدارية وعوامل النجاح والفشل للمشاريع وتطرقنا يف هذا املبحث إىل املبادئ اإلدارية يف تنظيم املشاريع ومراحل دورة حياة املشروع وعوامل جناح وفشل املشاريع

املبحث الثالث :دراسة اجلدوى للمشاريع وتطرقنا يف هذا املبحث إىل مفهوم دراسة اجلدوى وأنواعها ومناذج إختيار املشاريع وخطوات إختيار املشاريع.

**املبحث األو ل:مدخل إىل إدارة املشاريع** تعتبر إدارة المشاريع من العلوم الحديثة العهد نسبيا،إذا ما قرونت بغيرها من فروع العلم وحتى بالمقارنة مع علوم الإدارة العامة.وسنتطرق إلى معرفة تعريف إدارة المشاريع وتطورها التاريخي وأنواعها،وخصائصها وأهدافها والمجالات المعرفية لها. **املطلب األول:التعريف ،التطور التارخيي ،األنواع** سنتطرق يف هذا املطلب إىل تعريف إدارة املشاريع وتطورها التارخيي وكذا أنواعها **:1تعريف إدارة املشاريع : \***من التساؤالت الىت يثريها حتديد مفهوم املشروع هي كيفية توضيح املعايري الىت طبقا َلا يتم متييز نشاط املشروع عن أنشطة المنظمة الأخرى ومن هذه المعايير مايلي : –حجم قليل وتنوع كبير في الأنشطة أنشطة غري متكررة –محاولة مؤقتة لتقديم منتوج أو خدمة ما لأول مرة (هذا المعيار تم تحديده من قبل معهد إدارة المشروع الأمريكي)<br>–أنشطة لها بديات ونحايات زمنية محددة في إطار هذه المعايير يعرف المشروع أنه نشاط بشري منظم يهدف إلى إنجاز هدف معين في فترة زمنية معينة (بدايتها ونهايتها محددة) و بإستخدام موارد متنوعة من (العاملين ومستلزمات الفنية والطاقة والموارد الأولية والموارد المالية أو أية  $^1$ بيانات لازمة لعملية الإنجاز) \*رغم تعدد التعريفات الصادرة عن الباحثني واملختصني واَليئات الدولية املعنية إبدارة املشاريع ،إال أن املشروع يف أبسط معانيه يمكن أن يعرف على أنه منظمة مِؤقتة لتنفيذ مجموعة من الأنشطة المنظمة لتحقيق هدف معين في فترة ∕.  $^2$ . زمنية معينة وبإستخدام موارد متنوعة \*لقد تعددت التعريفات ملفهوم املشروع وذلك وفقا خللفية الشخص وكذلك الغرض الذي من أجله سيتم إنشاء المشروع.فقد عرفت الموسوعة البريطانية الجهد (أي جهد) يستغرق إنجازه يومين وأكثر نحو تحقيق هدف معين ويحتاج إلى مجموعة من الفعاليات الإدارية والهندسية والإقتصادية .أما الموسوعة الأمريكية للهندسة الصناعية فلم تختلف مع هذا التعريف سوى بتحديد المدة التي يستغرقها إنجاز المشروع حيث حددتها بخمسة أيام .<sup>3</sup>

<sup>1</sup> مؤيد الفضل ،حممود العبيدي،إدارة املشاريع منهج كمي،الطبعة األوىل،الوراق للنشر والتوزيع ،عمان ،األردن، 2005 ،ص 13

<sup>28</sup> موسى أحمد خير الدين،إدارة المشاريع المعاصرة،الطبعة الثانية،دار وائل للنشر،عمان، الأردن،2014 ،ص28 $^2$ 

 $^3$ عبد الستار محمد العلي،إدارة المشروعات العامة،الطبعة الأولى،دار المسيرة للنشر والتوزيع والطباعة،عمان الأردن،2009 ،ص23

**الفصل األول منهجية إدارة املشاريع**

**-2التطور التارخيي إلدارة املشاريع:**\*نظراي ميكن القول أن علم وفن إدارة املشروع قد برز إىل الواقع منذ ظهور الحضارات البشرية الأولى كالحضارة المصرية، البابلية، الرومانية، الفارسية، الصينية،.......إلخ ما يميز إدارة المشروع في هذه الحضارات أنها أنجزت مشاريع ضخمة كالأهرامات، سور الصين،حدائق بابل، .....إخل . إال أهنا أجنزت هذه املشاريع دون قيود واضحة يف املوارد و الوقت،كما أهنا مل توفر لنا الواثئق اليت متكننا من فهم كيفية عمل إدارة املشروع. وبشكل عام يمكن تمييز المراحل التالية التي تعبر عن أهم المراحل التي شهدت تطور إدارة المشروع (-Harvey  $: (2003)$ - **قبل عام :1950** تتميز هذه املرحلة بعدم وجود بناء معريف مييز ممارسات إدارة املشروع،لذلك يصعب متييز أساليب إدارية أو فنية ، أستخدمت في إنجاز المشاريع في تلك الفترة كما يمكن القول أن المشاريع لم تتأثر بقيود واضحة و محددة في إطار(الزمن،الكلفة،الجودة). - **مرحلة اخلمسينيات و قبل التسعينيات:** من أبرز مالمح هذه املرحلة إستخدام األساليب الكمية يف إدارة املشروع وخاصة يف املشاريع الكربى و من هذه األساليب)أسلوب املسار احلرجCPM)و أسلوب بريت)PERT)،و اليت سيتم توضيحمها يف الفصل الثاِن. - **مرحلة التسعينيات و حلد األن**:اإلهتمام ابألبعاد اإلسرتاتيجية للمشروع و إستخدام مدخل اإلدارة املوقفية الذي يركز على خصوصية كل مشروع وما يتطلبه من مهارات إدارية تتناسب مع طبيعة املشرو ع و البيئة احمليطة به،كما

تتميز هذه المرحلة بإستخدام تقنيات تكنولوجيا المعلومات وإدارة المعرفة في دعم مدير المشروع من خلال إستخدام البرامجيات الخاصة،بجدولة المشروع والرقابة عليه مثل إدارة المشاريع بإستخدام2000 Microsoft Project كما تتميز هذه املرحلة بظهور مجعيات و معاهد متخصصة يف إدارة املشروع و من أبرزها:

Project Management Institute in the USA أمريكا يفق المريكا يفق العربي المع العربي المعاملين المعاملين المعامل - مجعية إدارة املشروع يف اململكة املتحدة UK management Project For Associationإضافة إلى ذلك تتميز هذه المرحلة بإستخدام شبكة الأنترنت في نشر ثقافة إدارة المشروع و ظهور منظمات متخصصة في تدريب إدارة المشروع و من أبرز هذه المواقع التي تقدم بناء معرفي و دورات تدريبية في بناء مهارات مدير المشروع www.Prince2.com .www.Pmi.org .www.Apm.org.uk :مايلي <sup>1</sup>

 $1$ مؤيد الفضل و محمود العبيدي،ادارة المشاريع منهج كمي،مرجع سبق ذكره ،ص ص  $25$ 

\*اإلدارة نشاطا إنسانيا قدمية قدما اإلنسان نفسه،فمنذ وجد اإلنسان وجدت احلاجة إىل اإلدارة من أجل مساعديته على القيام بمهام حياته.وتطورت الإدارة مع إزدياد حجم تلك المهام كما ونوعا،بحيث أخذت تزداد تعقيدا،مما أدى إلى تطور علم الإدارة كما نعرفه في أيامنا هذه.عرفت الإدارة علما له قواعده وأسسه ومدارسه منذ أواخر القرن التاسع عشر وخلال القرن العشرين،وقد شارك في إثراء هذا العلم علماء وباحثون كان لدراستهم وتحارهم أثر واضح في تطور هذا العلم،ويعتبر شارل بابيج أحد رواد علم الإدارة،حيث عرض أفكاره عن الإدارة في كتاب نشر عام 1833 بعنوان "إقتصاديات آلالات وأصحاب المصانع "وعرض هنري تاون أفكاره في الإدارة في مقال نشر عام1886تحت عنوان(The Engineer as an Economist)،ويعتبر هنري تاون رائد حركة الإدارة العلمية،تبعه هنري جانت)Gantt.H )الذي وضع املخطط الشهري املعروف إبمسه – خمطط جانت) Gantt Chart)عام .1910ظهرت بعد احلرب العاملية الثانية احلاجة لطرق علمية وعملية حلل مشاكل اإلدارة يف املشاريع الكبرية،فنشط الباحثون يف إجياد طرق ذات كفاءة عالية تقوم على أسس كمية،ومن هؤالء الباحثني فريقان من المستشارين عملوا في الولايات المتحدة الأمريكية ،وفريق ثالث عمل في المملكة المتحدة. ففي الولايات المتحدة عمل فريق من المستشارين بالتعاون مع شركة دوبونت(Du pont) للصناعات الكيماوية و شركة رمنجتون راند(Univac Division of Remington Ran)للأدمغة الإلكترونية على تطوير أسلوب للتخطيط وإدارة عمليات الصيانة في شركة دوبونت للصناعات الكيماوية وذلك في الفترة من كانون الأول عام1956حتى شباط1956.وقد طور هذا الفريق أسلوبا سمي التخطيط و الجدولة بالمسار الحرج(Path Planning Critical Path Method- Critical)و التي عرفت فيما بعد بطريقة المسار الحرج(Path Method- Critical CPM)وإبستخدام هذه الطريقة خفض الوقت الالزم للصيانة يف شركة دوبونت إىل احلد األدىن. أما الفريق الأخر فقد عمل في الفترة بين عام 1954 حتى عام 1958 بالتعاون مع سلاح البحرية الأمريكية مع شركة لوكهيد)Lockheed )يف مشروع تصميم و تطوير صواريخ بوالريس )Polaris)،حيث طوروا أسلواب مسي .)Program Evaluation and Review Technique-Pert(الربامج مراجعة و تقييم طريقة أما الفريق الثالث فقد عمل يف اململكة املتحدة يف عام 1957 يف قسم حبوث العمليات يف سلطة الكهرابء املركزية،و قد طوروا طريقة عرفت بإسم أطول مسار غير قابل للإختصار( The Longest Irreducible Sequence Events of )و الذي عرف فيما بعد التتابع الرئيسي )Sequence Major)،و قد أدى تطبيق هذه الطريقة  $^1$ إلى نتائج جيدة في الفترة من 1958 حتى عام 1960،و لم تنشر هذه الطريقة

1

<sup>1</sup> غالب العباسي و حممد نور برهان،إدارة املشاريع،الطبعة الثانية،الشركة العربية املتحدة للتسويق و التوريدات،مصر،القاهرة،2013،ص ص 14-13

**الفصل األول منهجية إدارة املشاريع -3 أنواع املشاريع الشكل)1-1( : أنواع املشاريع** مشاريع ا**جتماعية Social.Projects Scientific.Proj Service Projects Indus. Projects Economic.proj Con. Projects Types of Projects** -برامج مواجهة الكساد<br>والبطالة<br>-برامج مواجهة<br>-مشاريع التنمية<br>-مشاريع استبدال<br>-مشاريع استبدال العملة او تدعيمها حملات تنظيم الاسرة<br>وتحديد النسل<br>-حملات مكافحة<br>الجريمة<br>-حملات التكافل<br>-حملات التكافل<br>-حملات التكافل<br>الاجتماعي -معالجة مشكلة علمية<br>-تصميم نظام<br>معلوماتي<br>-التنقيب عن الاثار<br>-التنقيب عن الاثار حمدرات سكنية المسرة المسرة و المسروم العبيد العالم العبيد المساحة المساحة الملك المسروم المسروم المسروم المسرو<br>- ملوك و جسور و المستود الفضل المستوى المستوى المستوى المستوى المستوى المستوى المستوى المستوى المستوى المستوى

**)types of projects ( املشاريع أنواع-4**

يعرض المتخصصيين في العلوم الإدارية تقسيمات مختلفة للمشاريع في الواقع العملي و ذلك الإستناد إلى طبيعة القطاع أو طبيعة الهدف الذي يؤسس من أجله المشروع، بشكل عام يتفق الجميع على وجود التقسيمات أو الأنواع التالية من المشاريع كما هو واضح في الشكل أعلاه ،و فيمايلي توضيح لكل وحدة من هذه الأنواع :

- **أوال:املشاريع االنشائية )Projects Construction )**و هي املشاريع األكثر شيوعا يف الواقع العملي،و يذهب البعض إلى ربطها بالحاجات الأساسية للفرد من خلال ما ورد في مثلث ماسلو للحاجات كما هو واضح في الشكل التالي <sup>1</sup>

**الشكل )2-1( : مثلث ماسلو**

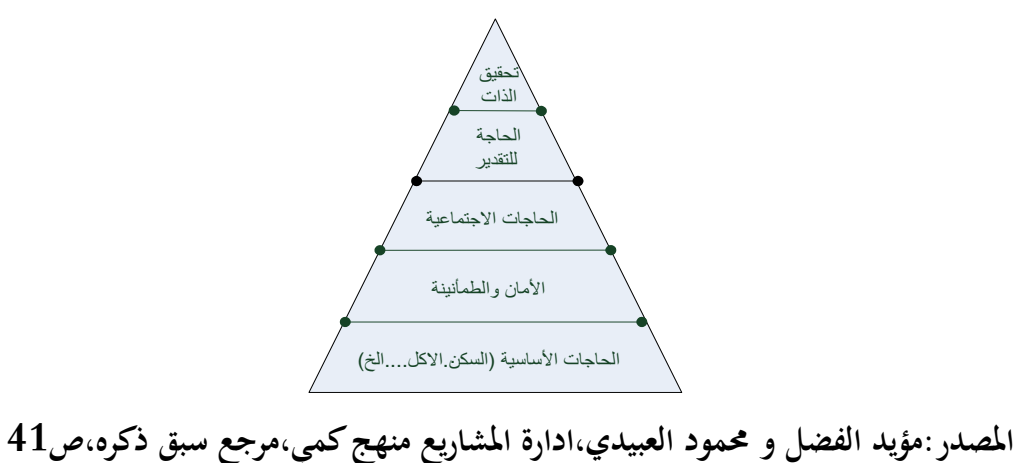

مؤيد الفضل و محمود العبيدي،ادارة المشاريع منهج كمي،مرجع سبق ذكره،ص41  $^{\rm 1}$ 

حيث أن الفرد يبحث عادة عن سقف أيويه من برد الشتاء و حر الصيف و حيفض ماله و عائلته،و من هنا بدأ الحضور الأول للمشاريع الإنشائية في الواقع العملي . و بشكل عام يرد تحت عنوان المشاريع الإنشائية ما يلي: -1بناء العمارات السكنية و األبنية امللحقة هبا اخلاصة إبدارة األعمال و تقدمي اخلدمات و ما شابه ذلك. -بناء الطرق و الجسور و السدود الخاصة بالزراعة و الطاقة الكهربائية . -بناء الملاعب و المشافي و الجامعات و المدارس $\mathcal 3$ -4بناء القواعد و املرتكزات األساسية لكافة املشاريع األخرى سواء كانت صناعية أو خدمية أو علمية .....إخل كما هو واضح يف الشكل التايل :

**الشكل )3-1(موقع األعمال و املشاريع اإلنشائية ابلنسبة للمشاريع املختلفة**

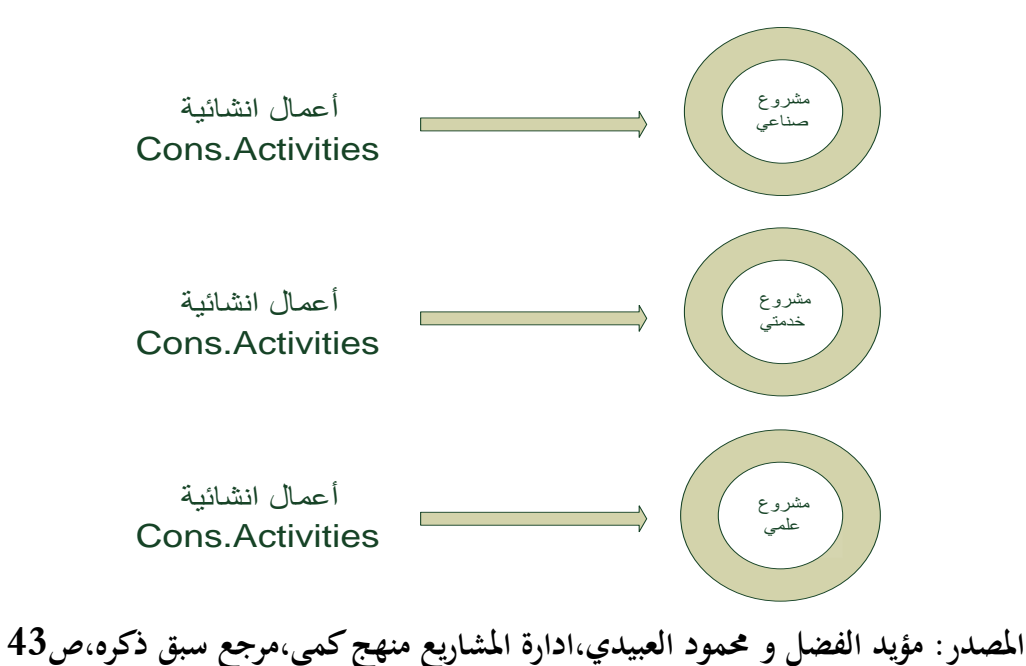

و يذهب البعض من املهتمني هبذا النوع من املشاريع إىل إعتبارها القاسم املشرتك األعظم لكافة أنواع املشاريع األخرى ،بحيث لا يمكن تصوير قيام أي مشروع دون الإرتكاز على المشروع الإنشائي،ولنا عودة إلى هذا النوع من المشاريع في الفصول القادمة.

### **اثنيا:املشاريع الصناعية Projects Industrial**

ويقصد بذلك المشاريع ذات الطابع الهندسي والتكنولوجي والتي تهدف إلى إقامة المصانع والخطوط الإنتاجية وبناء  $^1.$ أحواض السفن وبناء الطائرات وغير ذلك

مؤيد الفضل ومحمود العبيدي، إدارة المشاريع منهج كمي،مرجع سبق ذكره،ص ص42-44  $^{\rm 1}$ 

**اثلثا:املشاريع اخلدمية :Projects Service** وهي المشاريع التي يتمخض عنها مخرجات ملموسة أو غير ملموسة تقدم في أطر وصيغ مختلفة كما هو الحال في مشروع تسويق منتج جديد أو مشروع إنتاج فيلم سينمائي روائي أو تصميم حملة إعلانية تمهيدا لتسويق منتج جديد ،يف الفصول الالحقة سوف يتم عرض تطبيقات فعلية ملشاريع إنتاجية مت إجنازها يف منشأت معينة. **رابعا :مشاريع علمية Porjects Scientific** و يقصد بذلك كافات املشاريع البحثية ذات الطابع العلمي ،وذلك على سبيل املثال ال احلصر مايلي: -1معاجلة مشكلة كساد أو حالة تدهور معينة يف اإلنتاج أو اإلقتصاد ..........إخل تصميم نظام معلوماتي أو بناء برامج حاسوب $-2$ 3-تطوير منتج معين (دواء،جيل جديد من الحواسيب .......إلخ ) -4حبوث الفضاء و إكتشاف البحار -التنقيب عن الآثار والحضارات القديمة . $5\,$ **خامسا:املشاريع اإلجتماعية Porjects Social** إن المشاريع الإجتماعية ترتبط بتوجهات الدولة نحو خلق تنمية إجتماعية لمواكبة التطورات المختلفة في مجالات احلياة،ومن هذه املشاريع هي: -المشاريع التي تنظم في هيئة حملات تثقيفية لتنظيم الأسرة و تحديد النسل $1$ ْ-2حالت مكافحة اجلرمية و الفساد اإلجتماعي -الحملات الصحية ضد الإيدز و التدخين . $3$ ْ-4حالت تدعيم التكافل اإلجتماعي **سادسا : املشاريع اإلقتصاديةProjects Economic** و يقصد بذلك املشاريع على مستوى إقتصاد البلد بشكل عام من أجل خلق صيغ للتنمية اإلقتصادية و من هذه املشاريع هي : -برامج مواجهة الكساد و البطالة $-\mathbb{1}$ برامج مواجهة التضخم و غلاء المعيشة. $\geq 2$ -3مشاريع التحول حنو اخلصخصة أو العوملة. -4مشاريع إستبدال العملة أو تدعيمها . 1

مؤيد الفضل و محمود العبيدي،ادارة المشاريع منهج كمي،مرجع سبق ذكره ،ص ص 44–45  $^{\rm 1}$ 

**املطلب الثاين :خصائص املشاريع ،أهداف املشاريع ، املدخالت و املخرجات للمشاريع**

**I-خصائص املشاريع** 

يتميز كل مشروع مبجموعة من اخلصائص متيزه عن أنشطة املنظمة الروتينية و من أهم هذه اخلصائص ما يلي : **-1هدف Target**

حدث املشروع ملرة واحدة فقط لتحقيق نتائج هنائية خمطط َلا،و يكون املشروع معقدا مما يتطلب تقسيمه إىل مهام جزئية،يجب تنفيذها لتحقيق هدف المشروع و يطرح الأستاذ ( Milton Rosenau) نموذج يعبر عن كيفية حتقيق اَلدف Target الذي يقوم من أجله املشروع يف ظل حمددات أساسية كما هو واضح يف الشكل التايل و منه يتضح مايلي :

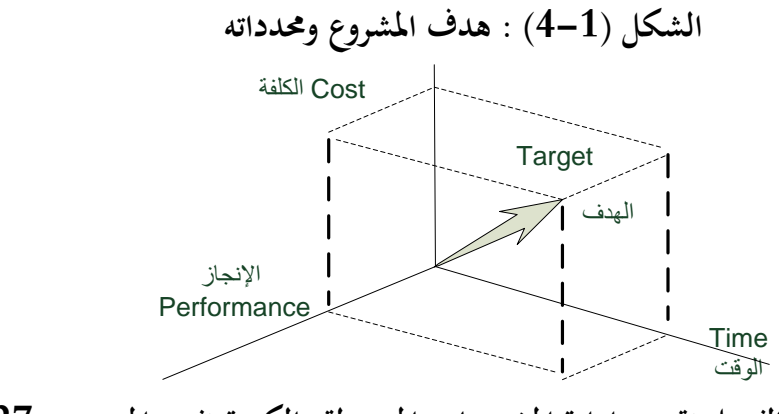

**املصدر:مؤيد الفضل،تقييم و إدارة املشرو عات املتوسطة والكبرية،نفس املرجع،ص27**

اإلقتصاد يف الكلفة Cost

إستغالل الوقت Time-

-اإلجناز األمثل Performance-

**-2دورة احلياة Cycle Life:** يعترب املشروع مبثابة كائن عضوي له دورة حياة حيث يبدأ ببطء مث تتزاد األنشطة حتى تصل الذروة ثم تنخفض حتى تنتهي عند إكتمال المشروع **-3اإلنفرادية Uniqueness:**يتميز كل مشروع خبصائص فريدة متيزه عن املشرعات األخرى وميكن القول أنه ال يوجد مشروعان لإلنشاء أو للبحث والتطور متماثلة مع بعضها متاما،وقد يتشابه مشروعان من حيث العناصر الأساسية إلا أنهما سيواجهان درجة من المخاطرة مختلفة وأسلوب الإدارة سيعكس فلسفة المنظمة ونمط إدارة المشروع **-4الصراع Confliet:**يواجه مدير أي مشروع جمموعة مو اقف تتميز ابلصراع،ومن هذه املواقف هو تنافس املشروعات مع األقسام الوظيفية يف املنظمة ذاهتا على املوارد البشرية واملالية املتاحة ،كما ينشأ نتيجة تعدد األطراف المهتمة بالمشروع.1

مؤيد الفضل،تقييم وإدارة المشروعات المتوسطة والكبيرة،الطبعة الأولى،الوارق للنشر والتوزيع،عمان،الأرددن،2009،ص ص26–27 $\,$ 

# **-5التداخالت Entredependencies**

يذهب املتخصصني يف العلوم اإلدارية اىل رأي مفاده أن املنظمة اليت تنفذ عدة مشروعات تواجه إدارة املشروع فيها تداخلات مستمرة مع الأقسام الوظيفية في المنظمة ذاتما وذلك مثل قسم التسويق،التمويل،الإنتاج ......إلخ وينبغي على إدارة المشرع أن تملك صورة واضحة عن هذه التدخلات في كل مرحلة من مراحل المشروع وبناء علاقة مناسبة مع كل قسم وظيفي منعا للصراع وحدوث املشكالت املختلفة .

أتسيسا على ما تقدم من خصائص املشروع البد وأن نشري اىل أن هنالك ما يعرف ابملشروع الناجح،و الذي إستطاع أن حيصل على مؤشرات إجيابية كافية عن تقييمه من قبل املتخصصني يف هذا اجملال،وبشكل عام إن بناء املشروع الناجح وتنظيمه يعتمد على أربعة عناصر أساسية وذلك كما هو واضح يف الشكل التايل وهذه العناصر هي :

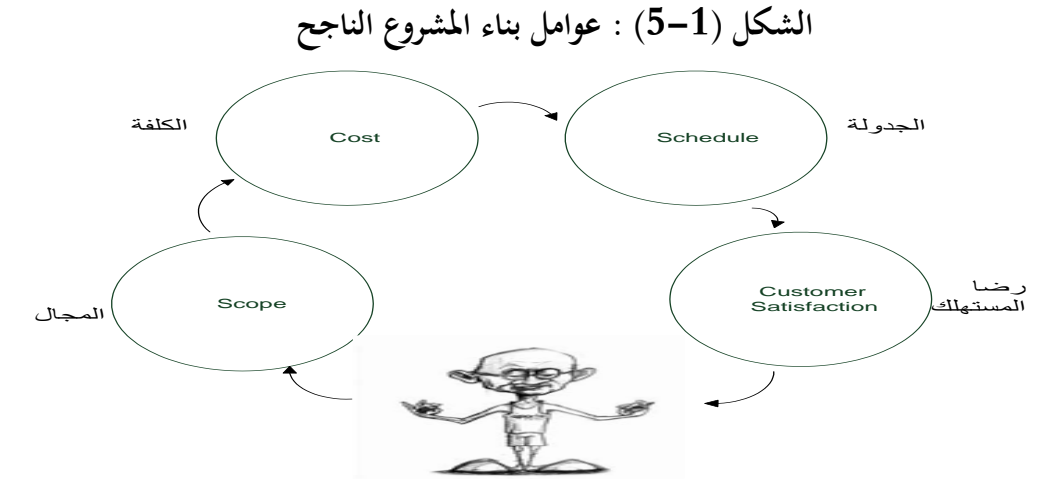

**املصدر:مؤيد الفضل،تقييم وإدارة املشروعات املتوسطة والكبرية،مرجع سبق ذكر ه،ص28**

**-1اجملال scope :**وهو يعين أن جمال أو حدود اإلحنراف بني ما هو متوقع وبني ما متا تنفيذه فعليا يف كل مرحلة من مراحل املشروع هو حمدود جدا وغري ذي أمهية .

**-2الكلفة Cost:**ويقصد بذلك أن حجم اإلحنراف يف التكاليف هو أقل ما ميكن بني ما هو مقدر وما هو فعلي. **-3اجلدولة Schedule:**ويقصد بذلك أن عملية جدولة أنشطة املشروع وكذلك املوارد املادية و الزمنية املرتبطة به تتم بنجاح و إنسيابية عالية جلميع مراحل املشروع.

**-4رضا املستفيد أو املستهلك Satisfaction Customer:**و هي أحد املؤشرات املهمة يف جناح المشروع حيث أن المستفيد أو المستهلك يستطيع أن يعرض تصورات كاملة عن مدى كون المشروع ناجحا أم غير 1 ذلك فيما لو حقق له ما كان يصبوا إليه من أهداف ورغبات

<sup>1</sup>  $^{129-28}$ مؤيد الفضل،تقييم وإدارة المشروعات المتوسطة والكبيرة،مرجع سبق ذكره،ص ص $\sim$ 

**II-أهداف املشروع :**ميكن أن نقسم أهداف املشروع إىل : أهداف خاصة،أهداف عامة،أهداف فرعية **\*األهداف اخلاصة :**تفرتض النظرية اإلقتصادية للمشروع أن حتقق أقصى ربح يعترب من األهداف الرئيسية ألي مشروع، و الربح الذي يسعى إليه املشروع هو الفرق بني حصيلة املبيعات و تكاليف اإلنتاج،و يتدرج يف تكاليف اإلنتاج هبذا املفهوم كل النفقات اليت يتحملها املشروع. و لكن على الرغم من أن تحقيق الربح يعتبر ضروري لإستمرار المشروع و نموه،إلا أنه لا يعتبر الهدف الوحيد فبجانب تحقيق الأرباح نجد أهداف أخرى كثيرة و من أهمها : -حتقيق أقصى ممكن من املبيعات كوسيلة حلصو ل على شهرة واسعة من خطر توقف اإلنتاج. **\*األهداف العامة :** إن حتقيق املنفعة العامة هو اَلدف األساسي للمشروع العام سواء حتقق ربح من قيام هذا املشروع أو لم يتحقق،فالمنفعة العامة قد تكون في بيع سلعة أو تقديم خدمة بسعر تكلفتها أو بأقل و لكن يجب أن لا يفهم من ذلك أن المشروعات العامة لا تقتم إطلاقا بالربح بل يجب ألا يتم ذلك على حساب تحقيق الأهداف التي أنشىء املشروع العام من أجلها وهذه األهداف هي : **-**تقدمي اخلدمة **-**النمو**-**األهداف االجتماعية و جيب أن تكون هذه األهداف السابقة كمية و حمددة بزمن معني لتنفيذها،ويالحظ أن األهداف السابقة متكاملة

مع بعضها البعض،فمثلا لا بد أن تتحقق أهداف الخدمة حتى يمكن تحقيق الأرباح،وأيضا لابد من تحقيق أهداف الربحية حتى نستطيع تحقيق الأهداف الإجتماعية،و أخيرا يعتمد هدف النمو على مدى النجاح في تحقيق أهداف الخدمة و الربحية،و يوضح الشكل التالي تكامل هذه الأهداف و ترتيبها :1

## **الشكل )6-1( : تكامل أهداف املشروع**

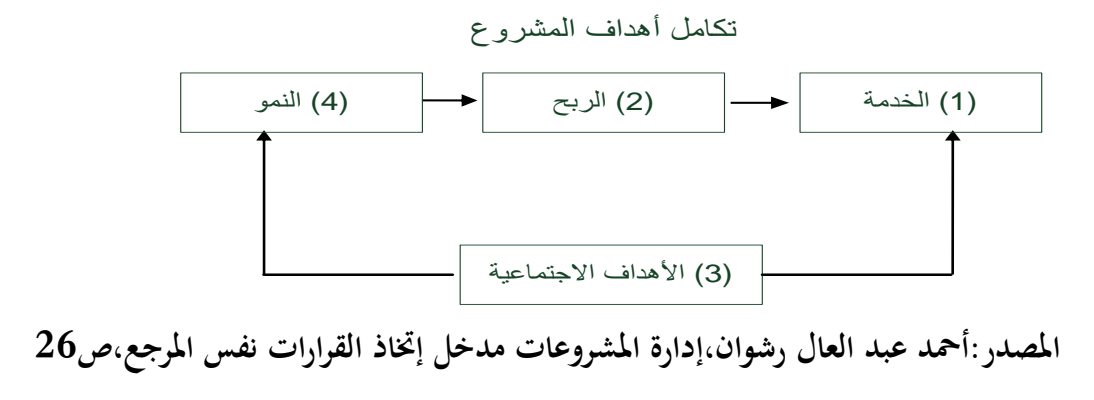

<sup>1</sup> أحمد عبد العال رشوان،إدارة المشروعات مدخل إتخاذ القرارات،مكتبة الإقتصاد،الإسكندرية،مصر،2019،ص ص25-26 $\,$ 

**:Project Inputs And Outputs املشروع املخرجات و املدخالت-III**

تسمى املعلومات واملوارد الىت تدخل يف تنفيذ املشروع ابملدخالت (Inputs(،أما املعلومات واملواد واملوارد الىت تنتج من املشروع فتسمى ابملخرجات (Outputs(الشكل التايل يوضح ذلك :

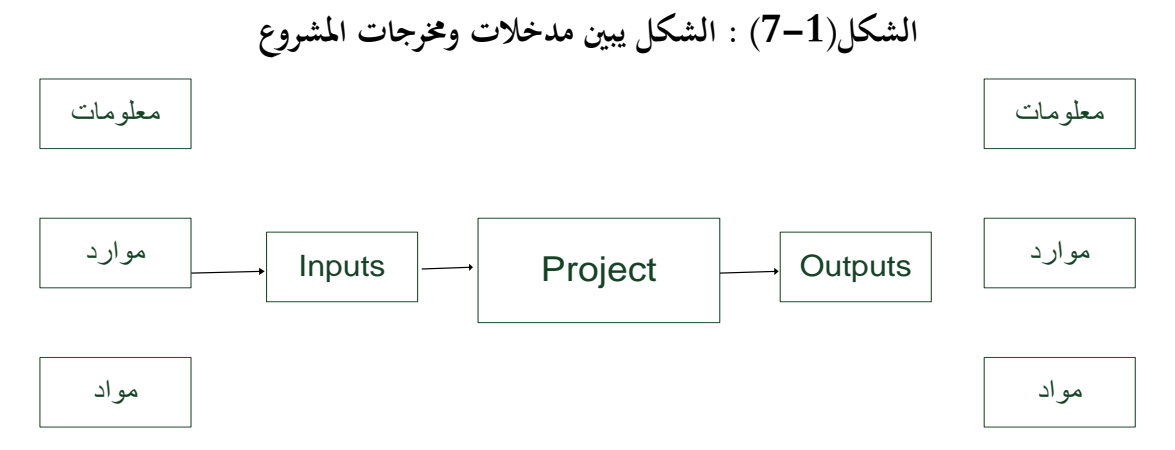

**املصدر: عالء أمحد مسور،تكنولوجيا إدارة املشاريع اهلندسية واملقاوالت،نفس املرجع،ص52 -**1**مدخالت املشروع: Inputs Project**

تعتبر الأفكار الرئيسية للمشروع (Scopes Work ) و بنود الأعمال من أهم المدخلات لأي مشروع إنشائي و التي تشمل العوائق الرئيسية التي قد تواجه المشروع مثل الميزانية التقديرية و الجدولة الزمنية. بنود العقد)Terms Contract ) تعترب أحد مدخالت املشروع.تكتب هذه البنود بواسطة صاحب العمل على شكل قياسي تتبع أحد أنظمة العقود املعروفة حمليا أو إعالميا.إذا كان بعض بنود العقد غري عادي للمقاولني فمن حق إحتاد املقاولني التدخل لتعديل هذه البنود وذلك ابلتفاوض مع املالك.جيب على مهندس املالك و مهندس املقاول دراسة بنود العقد و الشروط العامة بشكل دقيق حىت يتم تالشي أية إختالفات مما قد يؤدي إىل تعطيل الأعمال،ومن بين بنود العقد التي لها أهمية خاصة لدى مدير المشروع : \*بند تغيري األعمال)Clause ordre Variation ) سواء ابإلضافة أو النقصان. \*بند اإلنذرات يف حالة أتخر األعمال. \*بند إختيار املقاولني من الباطن)Contractors-Sub ) . \*بند حل الخلافات(Disputes) إذا وجدت . 1. بند إنحاء المشروع (Project Termination). $^\ast$ 

<sup>53-52</sup> علاء أحمد سمور،تكنولوجيا إدارة المشاريع الهندسية والمقاولات،دار زهران للنشر والتوزيع،عمان،الأردن $2009$ ،ص $-52$ 

سياسات الشركة(Organization Policies ) تعتبر أيضا من المدخلات الرئيسية للمشروع حيث أنحا توجه النظم اإلدارية وطرق التنفيذ.كما أن السياسات حتدد كيفية التعامل مع املقاولني من الباطن،طبيعة اخلدمات،طرق الحسابات

واملراجعة القانونية وكذلك توظيف اجلهاز اإلداري والفين للمشروع.القوى العاملة )presonnel Porjcet ) من بين مدخلات المشروع الأساسية حيث تعكس هذه القوى الخبرات والمهارات الفنية اللازمة لتسيير المشروع.ومن المدخلات الأساسية الأخرى مواد البناء (Building Materials ) وكذلك معدات البناء (Plants )،لهذا جيب على مدير املشروع أن يراعي إحتياجاته و حسب املواصفات و املخططات من املواد واملعدات.وأخري ا فإن المعلومات (Information) شيء هام للمدخلات لأنها تحدد مدى نجاح المشروع منذ مراحله الأولى وحتى تكملته.ومن بني املعلومات الالزمة :معلومات فنية ،إقتصادية ،سياسية ،إجتماعية و بيئية إن نو عية وكمية املعلومات المتوفرة سوف يكون لها تأثير كبير على طبيعة النشاطات المشروع و النظام الإداري الأفضل .

### **-2خمرجات املشروع: Outputs Project**

تتكون مخرجات المشروع بشكل أساسي من النتيجة الملموسة (Physical) لمدخلات المشروع ،المعلومات الداخلية ،خربات القو ى العاملة من النواحي الفنية واإلدارية وكذلك عالقات العمل.النتجة امللمو سة ألي مشروع إنشائي قد تكون مدارس،مباِن سكانية ،مستشفيات،مصانع طرق،سكاك حديدية أو صاالت رايضية ،أما ابلنسبة للمعلومات الداخلية الىت توفرت من املشروع فقد تستفيد منها الشركة يف مشاريع مستقبلية من حيث طرق البناء ،العالقات التعاقدية،أوامر التغيري،اخلالفات و ر فض النزاعات ،التعامل مع املقاولني وطرق حساب التكلفة. ومن المخرجات الرئيسية لأي مشروع الخبرات الفنية الإدارية التي يكتسبها العاملون من خلال العمل في المشروع.إن تطوير قدرات القوى العاملة والمهنيين و المهندسيين يفيد الشركة في شيئين هما بناء الثقة في العاملين و الإرتياح الداخلي لديهم (Self satiasfation)و كذلك تطبيق الخبرات الجديدة في المشاريع المستقبلية مما يعمل على زيادة اإلنتاج وتقليل الفاقد من مواد البناء كما أن العالقات الداخلية بني مدير املشروع واألقسام التابعة له تكون أحد مخرجات المشروع من حيث الإستفادة من النقاط الإيجابية ومحاولة تجنب النقاط السلبية في المشاريع المستقبلية. <sup>1</sup>

<sup>54-</sup> علاء أحمد سمور،تكنولوجيا إدارة المشاريع الهندسية والمقاولات،مرجع سبق ذكره،ص53  $^{-1}$ 

**املطلب الثالث:اجملاالت املعرفية إلدارة املشاريع**

**رسومات تسلسل العمليات** 

تم تقديم رسم لتسلسل العمليات في كل فصل من فصول مجالات المعرفة(الفصل الرابع حتى الفصل الثاني عشر) و يعتبر رسم تسلسل العمليات تصويرا موجزا لمدخلات العمليات و مخرجاتها التي تتدفق من خلال كل العمليات بداخل مجال محدد من مجالات المعرفة.ومع أنه تم تقدير العمليات هنا كعناصر مستقلة ذات واجهات محددة على نحو جيد،فانه عند الممارسة الفعلية قد تكون متكررة و يمكن أن تتداخل و تتفاعل بطرق لم تسرد تفاصيلها في هذا املوضوع

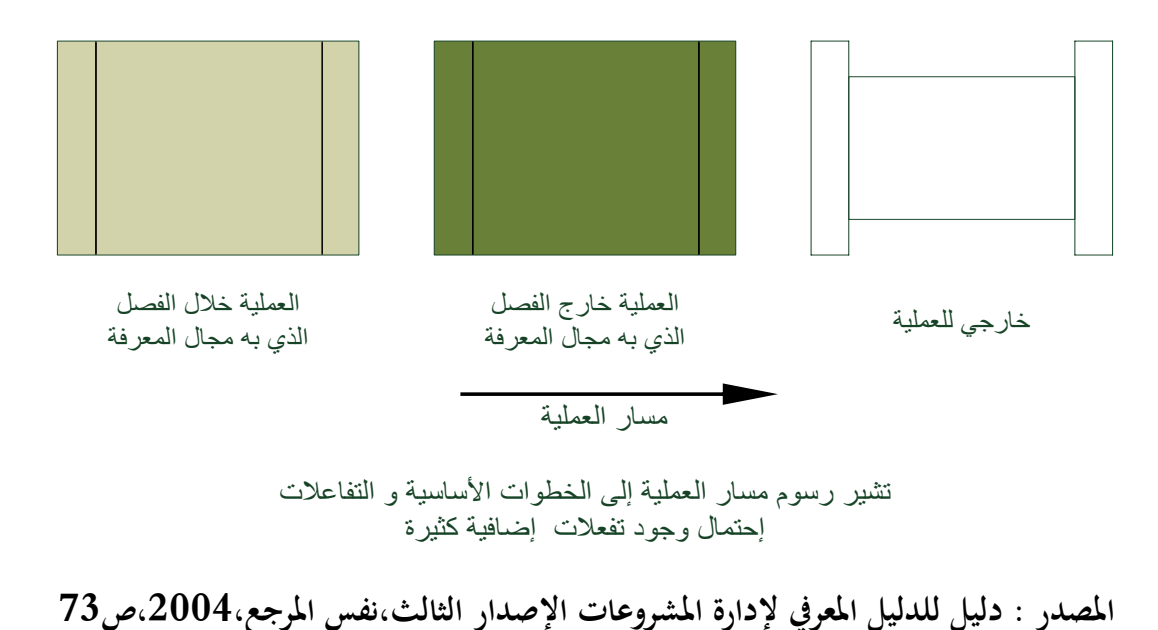

**الشكل )8-1( : مفتاح رسم تسلسل العمليات**

مت توضيح الرموز املستخدمة من رسومات تسلسل العمليات يف الشكل أعاله و هي تصور ثالث أنواع من املعلومات -1عمليات جمال املعرفة،و تفاعلها مع العمليات األخرى بداخل جمال املعرفة،وخمرجاهتا ابلنسبة لعمليات التكامل -العمليات الخارجة عن مجال المعرفة،التي تستخدم مخرجاتها كمدخلات لعمليات مجال المعرفة التي قيد المناقشة $-2$ 1-تم توضيح أصول عمليات المنظمة و العوامل البيئية للهيئة كمدخلات للعملية الأولى. $3$ 

<sup>1</sup> دليل للدليل المعرفي لإدارة المشروعات الإصدار الثالث،معهد إدارة المشروعات،2004،ص ص73–74 $^{-1}$ 

م<br>تم تقديم خطة إدارة المشروع،و خططها و مكوناتها الفرعية الخارجة عن مجال المعرفة كمدخلات في العملية الأولى في الرسم،وتعتبر أنها متاحة في كل عملية لاحقة في أخر شكل محدث لها تم توضيح أصول عمليات المنظمة و العوامل البيئية للهيئة كمدخلات للعملية الأولى لتوفير بنود المعلومات و السياسة و اإلجراءات اخلارجة عن املشروع،و لكن اليت ميكن أن تؤثر على ختطيط املشروع و تنفيذه و هذه األصول و العوامل،إلى جانب مخرجات العمليات الخارجية المستخدمة كمدخلات في إحدى عمليات مجال المعرفة،تعتبر متاحة هي الأخرى في كل عملية لاحقة في أخر شكل محدث لها . مل تسرد تفاصيل رسم تسلسل العمليات وهو ال يوضح كافة الواجهات املمكنة مع كل العمليات اخلارجية.كما ال يوضح املسارات املتعاقبة لتسلسل العمليات أو حلقات التغذية املرتدة بني عمليات جمال املعرفة حمددة أو مع عمليات خارجة عن جمال املعرفة. إن الطبيعة املتكررة ملعظم املشروعات جتعل من تبديل ترتيب تسلسالت العمليات و حلقات التغذية المرتدة عملية شديدة التعقيد. ومن ثم و بهدف المحافظة على سهولة تتبع رسومات التسلسل،لم يتم إدراج المسارات المتكررة،أو المتعاقبة في الرسومات.<sup>1</sup>

<sup>74</sup> دليل للدليل المعرفي لإدارة المشروعات الإصدار الثالث،مرجع سبق ذكره،ص $^{-1}$ 

**الفصل األول منهجية إدارة املشاريع**

**املبحث الثاين:الوظائف اإلدارية وعوامل النجاح والفشل للمشاريع**

من المهم بمكان تصميم الهيكل التنظيمي أي تحدي الشكل الرسمي للعلاقات والمستويات الإدارية وخطوط الإتصال بني الوحدات التنظيمية،وكذلك أيضا جيب الرتكيز على العنصر البشري والتفاعالت املختلفة اليت حيدثها داخل التنظيم. ومن أجل شرح ذلك سوف نتطرق إىل مفهوم املبادئ اإلدارية يف تنظيم املشاريع،مراحل دورة حياة املشاريع، وعوامل جناح وفشل املشاريع.

**املطلب األول:املبادئ اإلدارية يف تنظيم املشاريع**

هناك عدة طرق و أسس و مبادئ لتقسيم أوجه نشاط املنظمة أو نشاط املشروع إىل إدارات أو وحدات تنظيمية،و لكل من هذه الطرق مزاياها وعيوبها،وليس هناك طريقة مثالية تصلح للتطبيق في كافة المنظمات أو كافة المشاريع،حيث لكل مشروع خصوصيته وأهدافه وظروفه اليت يتصف هبا.

و تتمثل المبادئ الأساسية في بناء الهيكل التنظيمي في المبادئ و الطرق التالية(الشيخ سالم)

**-1التقسيم حسب الوظيفة:**ويعترب هذا التقسيم من أكثر الطرق شيوعا و يتم مبوجبه تقسيم املشرو ع إىل عدد من الوحدات التنظيمية تتناسب مع عدد وظائف املشروع،حبيث ختتص كل وحدة تنظيمية أبداء وظيفة معينة للمشروع ككل،حيث يكون هناك مدير عام للمشروع،ثم مدير للإنتاج،ومدير للتسويق،ومدير للموارد البشرية،ومدير مايل..إخل.

**-2التقسيم حسب نوع السلعة أو اخلدمة:**و يتم مبوجبه تقسيم نشاطات املشروع حسب السلع أو اخلدمات اليت ينتجها أو يقدمها.فيكون هناك مدير عام.ثم مدير السلعة(أ)،و مدير السلعة(ب)و مدير السلعة(ج)-وهكذا . **-3التقسيم حسب مراحل املشروع:**ويتم مبوجبه تقسيم نشاطات املشروع حسب تسلسل مر احل العمل،ففي مشروع صناعي مثل مشروع صناعة الغزل والنسيج مثال يكون هناك قسم إلدارة احللح،و قسم إلدارة الغزل،وقسم إلدارة النسيج،و قسم إلدارة الصباغة ..إخل

**-4التقسيم حسب نوع العمالء:**ويتم مبوجبه تقسيم نشاطات املشروع حسب العمالء الذين يتم التعامل معهم ففي مشروع تحاري مثلا يكون هناك مدير للمشروع،و مدير قسم المستهلك،ومدير لقسم تحارة الجملة،ومدير قسم لتجارة التجزئة.

**-5التقسيم حسب املوقع اجلغرايف:**ويتم مبوجبه تقسيم نشاطات املشروع حسب املناطق اجلغرافية اليت يعمل هبا حيث يتم ختصيص وحدة تنظيمية لكل منطقة وتسلم مهمة اإلشراف عليها إىل مدير خاص هبا.فيكون هنا كمدير عام،و مدير للمنطقة(أ)مدير للمنطقة(ب)مدير للمنطقة (ج). <sup>1</sup>

<sup>197-89</sup> أحمد يوسف دودين،إدارة المشاريع المعاصرة،دار اليازوري العلمية،عمان،الأردن،2014،ص ص $39$ 

**-6التقسيم حسب وجبات العمل أو التقسيم الزمين ألوقات العمل:** ويتم مبوجبه تقسيم نشاطات املشروع على أساس وقت العمل إلى ورديات تقوم كل وردية بممارسة الإنتاج أو تقديم الخدمة في فترة زمنية معينة فيكون هناك مدير عام،ثم مدير الوردية الأولى،–الصباحية–ومدير الوردية الثانية–بعد الظهر–مدير الوردية الثالثة–المسائية. **-7التقسيم املركب:** ويعترب هذا النوع من التقسيم من أكثر الطرق شيوعا،إذا أنه من النادر أن يتبع املشرو ع،طريقة واحدة للتقسيم والغالب هو إتباع أكثر من طريقة وذلك يف ضوء ظروف كل مشر وع فقد يكون هناك تقسيم وظيفي وجغرافي وتقسيم حسب العملاء في الهيكل التنظيمي للمشروع<sup>1</sup> **تتلخص أهم مبادئ اتيلور فيما يلي :** .1إحالل الطرق العلمية بدالً من الطرق البدائية اليت تقوم على التقدير والتخمني. . اختيار العاملين وتدريبهم بصورة علمية صحيحة. 3.تعاون الإدارة مع العاملين لتنفيذ الأعمال المطلوبة بدلاً من النزاع . .4تقسيم عادل للعمل بني اإلدارة والعمال؛ حيث تتوىل اإلدارة أعمال التخطيط وتنظيم العمل . .5فصل أعمال التخطيط عن أعمال التنفيذ حىت يتسىن لكل فرد أن يقوم بواجبه بكفاءة عالية.  $^2$  . تحديد العناصر الهامة للمهمة والتركيز عليها  $\, 6\,$ **املطلب الثاين : مراحل دورة حياة املشروع**

### **دورة حياة املشروع cycle-life Project**

رغم إختالف املشاريع من حيث طبيعة أنشطتها واملخاطر واملصائب اليت تواجهها إال أهنا تشرتك يف كوهنا متر مبراحل )Phases)مشرتكة من حلظة ظهور فكرة املشروع وحىت نقطة اإلنتهاء وتسليم املشروع،وينبغي التنبيه إىل أن هذه المراحل لا ترتبط بالأنشطة التي تسبق نقطة قبول فكرة المشروع وتخصيص الموارد له،وتتجسد هذه الأنشطة بدارسات الجدوى (feasibulity studies)والتي تسبق ولادة المشروع والتي تركز على إثبات أو نفي جدوى المشروع وغالبا ما تكون دراسات الجدوى بأشكالها المختلفة(السوقية،المالية،البيئة،الفنية)هي في حقيقة الأمر مشروع بحد ذاته له بداية ونماية زمنية محددة،فإذا بدأت فكرة المشروع سوف تبدأ بعدها ما يسمى ب(مراحل حياة المشروع)التي يختلف الباحثون في بيان عدد هذه المراحل (بالرغم أنها تماثل مراحل دورة حياة المنتوج).ومن ثما تبدأ بعد ذلك مرحلة  $^3.$ الإستقرار ثم مرحلة التدهور

 $107$ أحمد يوسف دودين،ادارة المشاريع المعاصرة،مرجع سبق ذكره،ص $^{-1}$ 

<sup>2022/04/01، 19:38، (</sup> $b$ أذكر المبادئ الإدارية التي جاء بحا رائد الإدارة الأول "فريدريك تايلور "؟(bayt.com) 2022

 $3\,$ مؤيد الفضل،تقييم وادارة المشروعات المتوسطة والكبيرة،مرجع سبق ذكره،ص $^{-3}$
**-1املرحلة األوىل مرحلة إدراك فكرة املشروع)phase Concepetual)** :و تتضمن هذه املرحلة،دراسة احلاجة إىل املشروع،ودراسة جدوى مبدئية للمشروع تتضمن الدراسة الفنية واملالية.وكذلك اإلجابة املبدئية على عدد من األسئلة مثل:كم سيكلف املشروع،ومىت سيبدأ،وماذا سيحقق املشروع. **-2املرحلة الثانية مرحلة تعريف املشروع)phase Definition) :**وتتضمن هذه املرحلة،حتديد املوار د الالزمة و وضع اخلطط التفصيلية الالزمة لتنفيذ املشروع،و وضع املوازانت واجلداول الزمنية للمشر وع،و و ضع اإلسرتاتيجيات وحتديد اإلجراءات الالزمة للقيام ابلنشطات املختلفة.

**-3املرحلة الثالثة مرحلة التنفيذ /اإلنتاج)phase production/Execution):**وتتضمن هذه المرحلة،الرقابة على تنفيذ المشروع ورفع التقارير حسب الحاجة(يوميا،أسبوعيا،شهريا)كما تم تنفيذه،وكذلك مقارنة ما مت تنفيذه مع ما مت التخطيط له،وتقييم مدى اإلحنرافات،وكذلك إختاذ اإلجراءات الصحيحة **-4املرحلة الرابعة مرحلة تشغيل املشرو ع)phase Operetaional ):** وتتضمن هذه املر حلة،تقدمي اخلدمة

واملنتج اللذين يهدف املشروع إىل تقدميها،وتكاملها مع املنتجات واخلدمات اليت تقدمها املشاريع األخرى،وتقييم مدى حتقيق املشروع لألهداف املوضوعة.

**-5املرحلة اخلامسة مرحلة هناية املشروع )phase Finish):** وتتضمن هذه املرحلة تصفية و إهناء املشروع إىل  $^1.$  مشاريع أخرى، و الإستفادة من الدروس الخاصة بهذا المشروع و الشكل أدناه يوضح دورة حياة المشروع

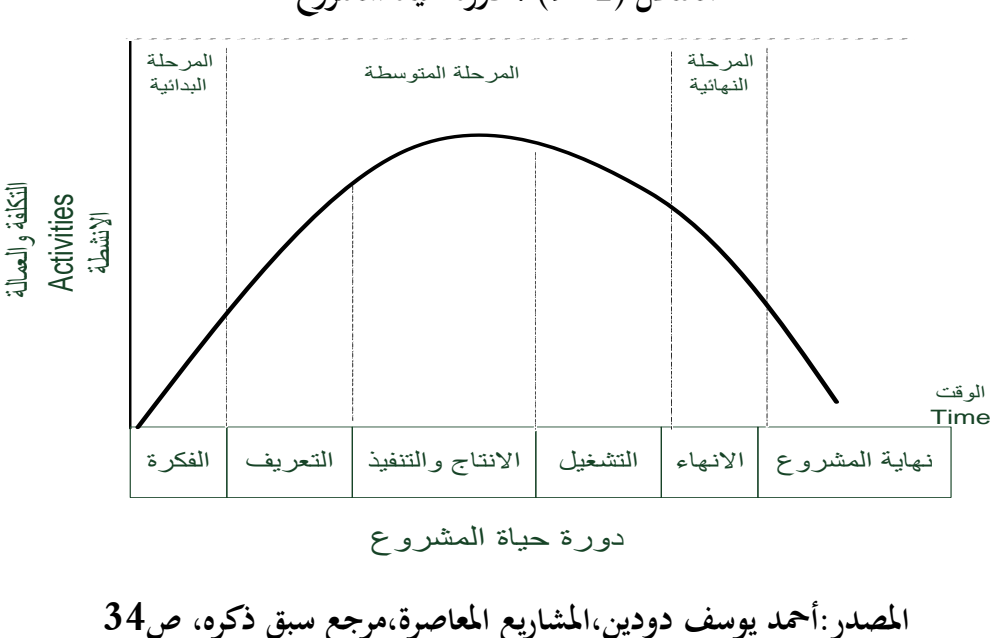

**الشكل )9-1( : دورة حياة املشروع**

<sup>34-32</sup> أحمد يوسف دودين،ادارة المشاريع المعاصرة،مرجع سبق ذكره،ص ص34- $^{-3}$ 

**املطلب الثالث :عوامل جناح وفشل املشروع**

# **أ-عوامل جناح املشروع**

ختتلف طرق تقدير جناح املشروع من جهة إىل أخرى ومن وجهة نظر جمموعة إىل جمموعة أخرى وذلك حسب عالقة هذه الجهة أو الأشخاص بالمشروع و مكانها منه.فمثلا يعتبر المشروع ناجحا في نظر المنفذ إذاكان قد حقق أرباحا توازي نسبة معينة،أو نجح في تحقيق دخل،في حين أن المشروع قد يعتبر ناجحا في نظر المشرف إذا تم إتباع جميع املواصفات املتعلقة بعناصر املشروع ومت تنفيذه بشكل سليم ومطابق للمخططات والتصاميم و بوقت اليتعدى على الوقت المفروض تنفيذ المشروع خلاله،وفيمايلي نستعرض أهم عوامل المؤثرة على نجاح المشروع : \*وضوح أهداف املشروع \*دعم اإلدارة العليا \*جدولة وختطيط املشروع \*إستشارة العمالء \*الطاقم العامل يف املشروع \*وضوح اجلوانب الفنية \*السيطرة و التغذية اخللية. \*اإلتصاالت \*القدرة واملعرفة على حل املشاكل أما الأشخاص الذين يستخدمون نتاج هذا المشروع فيعتبرون المشروع ناجحا إذا نجح في إشباع حاجاتهم ومتطلباتهم اليت صمم املشروع من أجلها.مثال على ذلك فإن إنشاء طريق سريع بني مدينتني يعترب مشروعا انجحا يف نظر من يقود مركبته على هذا الطريق إذا كان الطريق خاليا من املخاطر واملعوقات و وفر الوقت واجلهد،بينما قد يعترب من وجهة نظر البعض ذو تأثر سلبي على البيئة المحيطة.ومن الممكن قياس مقدار نجاح أو فشل مشروع ما بإستخدام  $^1$ واحد أو أكثر من المقاييس التالية:

<sup>314</sup> غالب عباس ومحمد نورهان،إدارة المشاريع،مرجع سبق ذكره،ص $^{-1}$ 

-1-نسبة العائد إىل املصروف على املشروع،إذ كلما زاد عائد املشروع كلما كان املشروع أجنح،طبعا مع أخذ العو امل الأخرى بعين الإعتبار.

-2-نسبة األعمال املخالفة ملواصفات إىل األعمال الكلية للمشروع،إذ يزداد النجاح كلما قلت هذه النسبة والعكس صحيح.لابد لأي مشروع من الوصول إلى نسبة معينة مقبولة،بحيث إذا زادت نسبة الأعمال المخالفة عنها وجب مراجعة اخلطة وتقييم العمل.

-3-مدة إجناز املشروع،فكلما كانت املدة الفعلية إلجناز املشروع أقرب إىل املخططة كان املشروع أجنح،طبعا جيب أن يكون هناك جمال أو نسبة مسموح التأخري ضمنها.ال تستغرب أن ينتهي املشروع يف فرت ة أقصر من املخطط إذا كان هناك حاجة مبررة لذلك

-4- نسبة الشكاوي على املشروع أو على منفذ املشروع،طبعا كلما كان عدد الشكاوي أقل كان أحسن،وجيب دراسة الشكاوي المقدمة وفي حالة الشكاوي التي قد تؤثر على سير العمل لابد من إتخاذ قرارات على مستوى عالي أحيانا. <sup>1</sup>

**ب-عوامل فشل املشروع** :تتأثر بيئة املشروع مبجموعة من العوامل نذكر منها: \***املؤثرات اخلاجية**:إن هذه املؤثرات اخلارجية موجودة يف بيئة وحميط تنفيذ املشروع و تؤثر يف مراحل تنفيذه،وتقسم هذه املؤثرات إىل أنواع خمتلفة كما هو موضح يف الشكل

### **الشكل )10-1( : أنواع املؤثرات اخلارجية املؤثر ة يف تنفيذ املشروع**

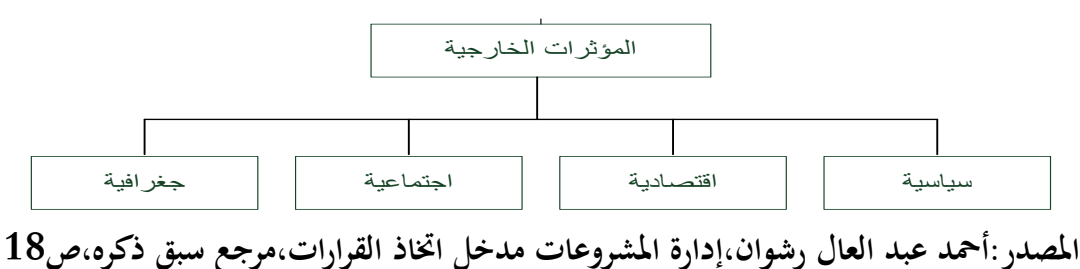

\***املؤثرات السياسية** : ويعين هبا أي تغريات سلبية أو إجيابية على املستوى العاملي أو احمللي تدفع إدارة املشروع إىل إعداد حسابات خاصة بمذه التغيرات في مجال حساب الأوقات الزمنية لإنجاز أنشطة المشروع أو في مجال توفير مستلزمات إنجاز هذه الأنشطة من الموارد المادية المختلفة ومن أهم أشكال وصيغ المؤثرات السياسية هي الإنقلابات  $^2.$  و إستقرار الوضع السياسي والصراعات والحروب وما يترتب على ذلك من قرارات مختلفة

<sup>315</sup> غالب عباس ومحمد نوربرهان،إدارة المشاريع،مرجع سبق ذكره،ص $^{-1}$ 

<sup>18</sup> أحمد عبد العال رشوان،إدارة المشروعات مدخل إتخاذ القرارات،مرجع سبق ذكره،ص $18\,$ 

\***املؤثرات اإلقتصادية**:ومن أهم أشكال وصيغ هذه املؤثرات هو اإلزدهار والكساد اإلقتصادي و الدخول حتت مظلة عمل المنظمات الإقتصادية العالمية المختلفة مثل التجارة العالمية والسوق الأوربية المشتركة. \***املؤثرات اإلجتماعية**:وهي تلك املؤثرات اليت تنجم عن أبعاد إجتماعية وذلك مثل التغيري يف النسيج اإلجتماعي من حيث العادات والتقاليد والرغبات وأذواق املستفيدين من املشاريع املزمع إقامتها. \***املؤثرات اجلغرافية:**وهي تلك املؤثرات اليت أتخذ صيغ وأشكال خمتلفة حيث أن البعض منها يتعلق مبا تفرزه ظر وف المناخ أو الطقس من عوامل (الحرارة،الأمطار،الثلوج..إلخ) \***املؤثرات الداخلية**:تنبع هذه املؤثرات من داخل منظمة األعمال املسؤولة عن عملية تنفيذ املشروع أو من داخل المشروع ذاته،وتأخذ هذه المؤثرات أشكال وصيغ مختلفة يمكن توضيحها من خلال الشكل التالي: **الشكل )11-1( : أنواع املؤثرات الداخلية املؤثرة يف تنفيذ املشرو ع**

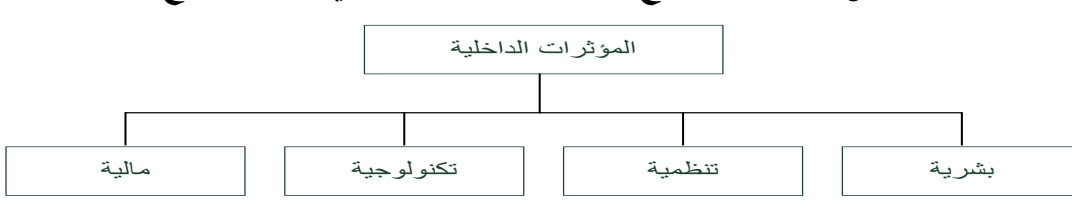

**املصدر:أمحد عبد العال رشوان،إدارة املشروعات مدخل إختاذ القرارات،مرجع سبق ذ كره ص19** المهنية والوظيفية وكذلك كل ما يتعلق بالإيداع والمهارة للعاملين في مجال إنجاز الأعمال الموكلة إليهم،حيث أن لهذه **املؤثرات البشرية**:ويقصد هبا كل ما يرتبط ابلتقسيمات والتصنيفات اخلاصة ابلعاملني من حيث اإلختصاصات المؤثرات دورا واضحا في مجال الإسراع بإنجاز المشروع أو الإبطاء والتلكؤ و إنخفاض مستويات الجودة. -**املؤثرات التنظيمية** :وتشمل كل ما يرتبط ابلتوسع و اإلنكماش التنظيمي،وتوفري القيادة الكفؤة و إعتماد مبدأ المركزية أو اللامركزية في تعويض السلطة والصلاحيات والمسؤوليات،وكذلك كل ما يتعلق بالسلوك التنظيمي والثقافة التنظيمية وإدارة المعرفة وبالتالي قياس أثر ذلك في توفير البيئة اللازمة لإنجاز المشروع من حيث ترتيب متطلباته الإدارية والتنظيمية.

-**املؤثرات التكنولوجية** :وتتعلق هذه املؤثرات ابملوجود الفعلي للتقييمات احلديثة اليت هي حبوزة منظمة األعمال اليت ىسوف تسخر إلجناز املشروع.

-**املؤثرات املالية**:ويقصد بذلك توفري املوارد املالية الالزمة لتمويل عملية إجناز مراحل املشروع ونشاطاته املختلفة يف الوقت المناسب،وبعكسه تتعرض هذه العملية إلى إنتكاسات ويترتب عليها غرامات تأخيرية أو تردي في مستويات الأداء وينعكس ذلك سلبا على جودة وجدولة المشروع. 1

<sup>1</sup> أْحد عبد العال رشوان،إدارة املشروعات مدخل إختاذ القرارات،مرجع سبق ذكره،ص ص20-19

## **املبحث الثالث: دراسة اجلدوى**

تتناول دراسة اجلدوى حتديد ما إذا كان لنظام املعلومات اجلديد جدوى إقتصادية وتنظيمية وتقنية أم ال ويقدم فريق دراسة الجدوى توصيته لإدارة بخصوص مشروع الإستثمار في نظم المعلومات الإدارية وتهتم دراسة الجدوى بصورة إستثنائية في تحديد التكاليف الإجمالية ومقارنتها بالمزايا والمنافع المنظورة وغير المنظورة.<sup>1</sup> وسنتعرف من خلال ذلك على مفهوم دراسة اجلدوى و أنواعها،مناذج إختيار املشاريع،وخطوات إختيار املشاريع.

### **املطلب األول:مفهوم دراسة اجلدوى و إعدادها وتنفيذها**

<mark>مفهوم دراسة الجدوى</mark>:تعني دراسات الجدوى في مفهومها البسيط تقرير مدى صلاحية وجاذبية المشروع الإستثماري محل الدراسة للتنفيذ،وتعتبر دراسة الجدوى لأي مشروع بمثابة تقرير مفصل يتناول وصف لفكرة المشروع وتحليل لكافة الأنشطة المختلفة فيه بحيث تمد القائم بالمشروع بأساس تسويقي وفني و إقتصادي يمكن من إتخاذ القرار الإستثماري من عدمه.لذا نجد أن الدراسات الجدوى يجب أن تعرف وتحلل العناصر الهامة المتعلقة بإنتاج معين والمداخل البديلة التي يمكن إستخدامها في هذا الإنتاج.بمعنى أن تمد المشروع بمعلومات تفصيلية عن الطاقة الإنتاجية للمشروع في موقع معين بإستخدام مستوى تكنولوجي يتمشى مع نوع وكمية المدخلات من المواد الأولية المستخدمة عند مستوى تكاليف إستثمارية وإنتاجية محددة ،تولد معها رقم مبيعات يمكن تحقيق عائد جيد على الإستثمار ولتحقيق هذا اَلدف فإن القائم ابلتحليل يقوم بسلسلة من الدراسات تتضمن معلومات تفصيلية تعطي البدائل املمكنة لكل من برامج الإنتاج المختلفة والمواقع المحتملة ومستويات التكنولوجيا المتاحة والقطاعات السوقية المستهدفة والطاقة املستخدمة وغري ذلك،و يرجع فشل العديد من الدراسات اجلدوى إىل الرتكيز على أحد أو بعض اجملاالت دون اإلهتمام بباقي العناصر املتكاملة.

**إعداد وتنفيذ دراسة اجلدوى التمهيدية:**إن فكرة املشروع جيب أن ختضع إىل دراسة تفصيلية أكثر ودراسة اجلدوى الكاملة تتطلب وقت وتكلفة وابلتايل يكون من املرغوب فيه القيام بدراسة جدوى متهيدية،وجيب النظر إىل دراسة اجلدوى التمهيدية كمرحلة وسيطة بني دراسة اجلدوى التفصيلية ،ومن هذا يتبني أن هيكل دراسة اجلدوى التمهيدية مشابه إلى حد كبير الإطار العام لدراسات الجدوى التفصيلية إلا أن الإختلاف يكمن في مدى التفصيلات المطلوبة يف كل مرحلة ،فدراسة اجلدوى التمهيدية تغطي بصورة عامة البدائل اإلقتصادية ملا يلي: حتليل الطلب ودراسة السوق،برامج اإلنتاج والطاقة املتاحة، املدخالت من املواد األولية، املوقع املتوقع، العمالة، التحليل املايل والرحبية التجارية.<sup>2</sup>

خبراء المجموعة العربية،إدارة المشروعات،المجموعة العربية للتدريب والنشر،القاهرة ،2012-2013،ص43 $^{-1}$ 

حممد عبد أبو مسرة،إدارة املشروعات،الطبعة األوىل،دار الراية ،عمان،األردن،2010،ص ص 58-53 <sup>2</sup>

**الفصل األول منهجية إدارة املشاريع**

وبإجراء دراسة الجدوى التمهيدية يتوافر لدى القائم بالتحليل أحد البدائل الآتية: - الفرصة اإلستثمارية جدابة بدرجة كافية إلختاذ قرار إستثماري على ضوء البياانت املتاحة . - فكرة املشروع حتتاج إىل حتليل أعمق يف دراسة املشروع حتتاج لدارسة إستكشاف أعمق مثل املسح السوقي ،املستوى التكنولوجي وهكذا. - املعلومات اليت يتم مجعها تؤكد أن فكرة املشروع ليست صاحلة أو َلا اجلاذبية الكافية للمستثمر إلختاذ قرار إبنشاء املشروع. **إعداد وتنفيذ دراسة اجلدوى التفصيلية :**تستهدف هذه املرحلة إجراء دراسة للطر ق البديلة اليت ميكن أن تتحقق أهداف المشروع من النواحي التسويقية والفنية والتنظيمية والمالية بغرض التوصل إلى أفضل الطرق الواجب إستخدامها و أكثرها ربحية ويضاف إلى هذه المجالات دراسة أخرى تهدف إلى تقييم مدى مساهمة المشروع في الإقتصاد القومي هذه الدراسات هي: - الدراسة التسويقية. - الدراسة املالية. - الدراسة التنظيمية واإلدارية – دراسة الربحية الإجتماعية (القومية). - مرحلة التقييم و إختاذ القرار اإلستثماري. وفي ما يلي لمحة عن كل من هذه الدراسات : **الدراسة التسويقية :**من الصعب إفرتاض قيام املشروع وبيع منتجاته دون إجراء الدراسات و البحوث التسويقية الالزمة يف هذا الصدد.و تلعب حبوث التسويق دورا هاما يف إعداد الدراسة التسويقية للمشروعات اجلديدة،فدراسات السوق في هذا الصدد تهدف إلى الإجابة على هذه الأسئلة التالية : – ما هو حجم المخرجات المستهدف ؟ وعند أي مستوى من الأسعار يمكن بيع هذا الإنتاج على ضوءِ مستوى الجودة المقترح؟ - ما هي الظروف العامة لتسويق املنتوجات ؟ فهنالك العديد من العوامل تؤثر على بيع املنتجات مثل السعر وقنوات التوزيع و املنتجات املنافسة و أذواق املستهلكني وهكذا. - ما هي اإلجتاهات احلالية واملستقبلية للعوامل السابق ذكرها ؟ فالتنبؤ ضروري للتعرف على إمكانية جناح تسويق  $^1.$ منتجات المشروع خلال فترة حياته

<sup>1</sup> حممد عبد أبو مسرة،إدارة املشروعات،مرجع سبق ذكره،ص ص60-58

وبصورة عامة يتضمن حتليل السوق اجلوانب التالية : –وصف مختصر للسوق بحيث يتضمن الموقع الجغرافي للسوق،وسائل النقل،قنوات التوزيع إجراءات التعامل. -حتليل الطلب السابق واحلايل حبيث يتضمن حتديد كمية قيمة اإلستهالك ابإلضافة إىل تعريف املستهلك الرئيس ابلسلعة. -حتليل العرض السابق واحلايل مقسما طبقا ملصدر حملي أو مستورده ابإلضافة إىل حتليل املعلومات اليت تساعد على

حتديد املركز التنافسي للمنتج،و من أمثلة هذه املعلومات أسعار البيع ،اجلودة،و السياسات التسويقية للمنافسني. -تقدير الطلب املستقبلي للمنتج.

–تقدير نصيب المشروع من السوق آخذين في الإعتبار الطلب و العرض و المركز التنافسي والبرنامج التسويقي للمشروع.

**الدراسة الفنية :**بعد األخذ يف اإلعتبار الكميات املختلفة من املخرجات واليت مت تقديرها من خالل الدراسة التسويقية في ظل إفتراضات مختلفة عن الأسعار و ظروف السوق يأتي دور الدراسة الفنية للتأكد من إمكانية تنفيذ املشروع من الناحية الفنية.وبصورة عامة جيب أن تغطي هذه الدراسة اجلوانب التالية : -و صف للمنتج متضمنا التوصيفات املختلفة املتعلقة جبوانبها املادية و امليكانيكية و الكيماوية. -حتديد حجم املصنع وجداول اإلنتاج و حجم اإلنتاج املتوقع. -وصف لعملية اإلنتاج متضمنا خرائط التدفق و العمليات البديلة. -إختيار العدد و األالت و حتديد مواصفاهتا. -حتديد موقع املصنع و تقييم درجة قربه من مصادر اخلامات و منافذ التوزيع. -تصميم املصنع و تقدير تكلفة إعداد األراضي و إنشاء املباِن. -دراسة مدى توافر اخلامات واملنافع ووصف للمكوانت املادية و الكيميائية َلا. -تقدير اإلحتياجات من القوى العاملة و تقسيمها إىل عماله مباشرة و غري مباشرة. -حتديد نوع و كمية الفاقد وتكلفته ومدى إمكانية اإلستفادة منه أو كيفية التخلص منه. -تقدير اإلنتاج للمنتج. **الدراسة املالية:**هتدف دراسة اجلدوى املالية إىل حتديد درجة رحبية املشروع اإلستثماري اجلديد وذلك ابملقارنة ابلبدائل

 $^1$ الإستثمارية الأخرى وعلى هذا فإن دراسة الجدوى المالية يجب أن تجيب على السؤالين التاليين

<sup>1</sup> حممد عبد أبو مسرة،إدارة املشروعات،مرجع سبق ذكره،ص ص62-60

-ما هو البديل الذي يتضمن أكرب قدر من املزااي املالية أو يعطي أكرب قدر من العائد من بني العديد من البدائل اإلستثمارية املطروحة؟ –هل هذا العائد مربح بدرجة كافية لإتخاذ قرار بالإستثمار في ضوء الفرص البديلة في القطاعات الأخرى ندرة رأس املال واملهارات املطلوبة؟ -و يتطلب اإلجابة على السؤالني السابقني حتديد رحبية املشروع ويتم ذلك من خالل إعداد القوائم املالية والنقدية و الىت هتتم بتحديد تكاليف املشروع اإلستثماري و إيراداته والتدفقات النقدية الداخلة و اخلارجة،و على هذا فإن الدراسة املالية البد وأن تغطي اجلوانب التالية: -تقديرات اإليرادات املصروفات و إبراز رحبية املشروع. -تقدير املبيعات السنوية احمللية واملصدرة. -تقدير مصروفات التشغيل السنوية بعناصرها املختلفة. -تقدير تكلفة املشروع الكلية و اإلحتياجات اإلستثمارية و مصادر التمويل سواء مسامهات أم إقرتاض. -إلتزامات القروض السنوية أي الفوائد واألقساط يف حالة أن هناك إقرتاض. -توقعات التدفقات النقدية للمشروع طوال مراحل حياته املختلفة وعن طريق إعداد القوائم والتدفقات النقدية. -إعداد التحليل املايل الذي يظهر العائد على اإلستثمار و العائد على امللكية و حجم التعادل والتحليل السعري. **الدراسات التنظيمية واإلدارية:**هتدف دراسة اجلدوى التنظيمية إىل وضع تنظيم حيدد ما الذي سيتم من األنشطة و من سيقوم بها وأين يتم التنفيذ وبأي سلطة و كيف تتم المحاسبة على عملية التقصير و إلى ما غير ذلك من الجوانب التنظيمية و ابلتايل فإن هذه الدراسات هتتم ابجلوانب التالية: -حتديد اإلدارات الرئيسية للمشروع اجلديد و توصيفها. -حتديد الوظائف الرئيسية وتوصيفها وعدد شاغليها. -وضع سياسات األفراد. -وضع نظم اإلدارة و أساليب العمل. –الهيكل القانوني للمشروع. <sup>1</sup>

<sup>53-62</sup> حمد عبد أبو سمرة،ادارة المشروعات،مرجع سبق ذكره،ص ص63-63

**دراسة الربحية الإجتماعية (القومية) :تحتم دراسة الربحية الإجتماعية بتحديد مدى مساهمة المشروع في الإقتصاد** القومي.فبينما يتم اإلعداد يف دراسة جدوى املشروع على ما حيققه املشروع من ربح وعائد إقتصادي جند أن نفس املشروع جيب أن يقاس أيضا مبا حيقق من نفع لإلقتصاد القومي ويعطي هذا املوضوع إبهتمام متزايد يف الدول النامية و التي تكون خطة التنمية فيها من المشروعات المنفذة في قطاعات الدولة المختلفة.وبالتالي تتطلب ظروف التنمية في  $^1.$  تلك البلاد الإستخدام الأمثل لهذه الموارد المحدودة

### **املطلب الثاين :مناذج إختيار املشروع**

تقسم النماذج المستخدمة في إختيار المشروع إلى نموذجين أساسيين هما: **أوال.النماذج غري العددية**:وهي النماذج اليت ال تستخدم األرقام يف مدخالهتا و هذه النماذج على أنواع نذكر منها: شخص مؤثر في الإدارة العليا للمنظمة.فقد يقترح هذا المدير أو الشخص المؤثر في المنظمة فكرة لإنشاء مشروع ما،ثم **منوذج البقرة املقدسة** Cow Sacred:يستخدم هذا النموذج يف احلالة اليت يتم فيها إقرتاح إنشاء املشروع من يتم تبين هذه الفكرة لوالدة مشروع ما.ويتم إختاذ القرار املناسب من اإلدارة العليا إما بتبين هذه الفكرة هنائيا أو إستبعادها لعدم صالحية تنفيذ هذه الفكرة.

-**الضرورة التشغيلية**necessity operating The:و يعين ذلك احلاجة امللحة والضرو رية لتأسيس مشروع ما.مثل ضرورة بناء سياج يف حالة وجود فيضاانت تؤثر على املنظمة ويتطلب األمر يف هذه احلالة عمل هذا السياج كضرورة تشغيلية.

-**الضرورة التنافسية**necesity Competitive :فقد يكون إنشاء وأتسيس املشروع لغرض حتقيق ميزة تنافسية للمنظمة إجتاه املنافسني اآلخرين َلا يف السوق.

-**التوسع يف الطاقة اإلنتاجية** :حيث يتطلب األمر أتسيس مشروع لغرض زايدة الطاقة اإلنتاجية للمنظمة ملقابلة الطلبات غري املتوقعة من العمالء على منتج معني.

**اثنيا:النماذج الرقمية )جاك مرييديث(** وهي النماذج التي تستخدم الأرقام كأساس للقياس وتقويم المشاريع لإختيار البديل(المشروع) الأنسب.ومعظم المنظمات تستخدم النماذج الرقمية في إختيار المشاريع المناسبة بسبب موضوعية ودقة القياس بهذه النماذج.و يقصد أيضا بالنماذج الرقمية المعايير الكمية والمؤشرات المالية لقياس الربحية التجارية للمشروع لغرض المقارنة بين البدائل  $^2$ المختلفة للمشاريع المختلفة.

 $63$ حمد عبد أبو سمرة،إدارة المشروعات،مرجع سبق ذكره،ص $^{-1}\,$ 

<sup>13</sup> أحمد يوسف دودين،إدارة المشاريع المعاصرة(نظري وكمي)،مرجع سبق ذكره،ص ص43- $\rm 45$ 

**الفصل األول منهجية إدارة املشاريع**

وأهم هذه النماذ ج الرقمية ما يلي:

**-معيارفترة الإسترداد**:يمكن تعريف معيار فترة الإسترداد على أنه الفترة التي يكون خلالها العائد على الإستثمار مساويا في القيمة لرأسمال المستثمر.أو أنَّما الفترة التي يتمكن خلالها العائد على الإستثمار من تعويض قيمة رأس المال المستثمر في المشروع.وتحسب فترة الإسترداد للمشروع الواحد،وكذلك للمفاضلة مابين مشروعين بديلين أو أكثر.وفترة الإسترداد عبارة عن العلاقة مابين تكلفة إجمالي الإستثمار اللازم للمشروع مقسوما على مجموع التدفقات النقدية السنوية الداخلة(أو الواردة)من المشروع وهي تحسب وفق المعادلة التالية

تكلفة إ**جمال**ى الإستثمار ف*ى* المشروع

**=** 

التدفقات النقدية السنوية الداخلة من المشروع

ويكون ناتج القسمة هو عدد السنوات اللازمة لإسترداد تكاليف المشروع المستثمرة فيه والمدفوعة من قبل المنظمة. **-معدل العائد على اإلستثمار:وتسمى أيضا متوسط معدل العائد** 

وبموجب هذا المعيار يتم إجراء التقييم والمفاضلة مابين بدائل المشاريع المقترحة ويستخدم هذا المعيار للدلالة على مقدرة كفاءة المنظمة في إستخدام أموالها المتاحة لديها.ومعادلة هذا المعيار:

> متوسط تكلفة الإستث*مار* للمشروع معدل العائد على الإستثمار= -متوسط الربح السنوي الصاف*ي(ص*اف*ي* الربح**)**

**-صايف القيمة احلالية أو معدل التدفق النقدي املخصوم منه**:هذا املعيار أيخذ يف احلسبان القيمة الزمنية للنقود خبالف املعيارين السابقني وهذا ما مييز إستخدام هذه الطريقة عن الطريقتني السابقتني.وحيدد صايف القيمة احلالية لكل التدفقات النقدية مبعدل العائد الالزم ويسمى مبعدل اخلصم أو القطع ومبوجب هذا املعيار)صايف القيمة الحالية)يستخدم سعر الخصم في إحتساب القيمة الحالية للإستثمارات المالية المقدرة للمشروع والتي يمكن أن تنفق خلال السنة الأولى أو خلال عدة سنوات من حياة المشروع تحت الدراسة وكذلك يتم إحتساب القيمة الحالية لصافي العوائد(الإيرادات)النقدية والمتوقعة خلال حياة المشروع و بمقابلة القيمة الحالية للإستثمارات الرأسمالية بالقيمة الحالية لإليرادات النقدية حنصل على صايف القيمة احلالية لإلستثمارات. فاملشروع الذي يكون صايف قيمته احلالية صفر أو موجب يقبل،في حين أن المشروع الذي يكون صافي قيمته الحالية سالب سيكون مشروع خاسر ويتم التوقف عن تنفيذه.و معادلة صايف القيمة احلالية هي:

**صايف القيمة احلالية= القيمة احلالية لتكلفة املشروع – القيمة احلالية لإليرادات النقدية يف هناية الفرتة** 1

<sup>13</sup> أحمد يوسف دودين،إدارة المشاريع المعاصرة(نظري و كمي)،مرجع سبق ذكره،ص ص45-49  $^1$ 

**الفصل األول منهجية إدارة املشاريع**

أو هي كاأليت:

**F1 NPV= - A+ (1+K+p )n** 1 حيث A=تكلفة اإلستثمار األويل للمشروع ويكون سالبا ألنه تدفق نقدي خارج و1F=صايف التدفق النقدي السنوي الداخل و $\mathrm{N}_=$ معدل العائد اللازم ، و $\mathrm{P}_=$ معدل التصحيح ، و $\mathrm{N}_=$ عدد السنوات **-نسبة العائد إىل التكلفة أو تسمى أيضا مؤشر الرحبية :** ومعادلة هذا املعيار هي : صافى القيمة الحالية لعوائد المشروع المستقبلية مؤشر الر**بحبة=** -الاستثمارات النقدية الأولى للمشروع 

فإذا كانت النسبة أكبر من رقم(1)يقبل المشروع وإذا كانت النسبة أصغر من(1)فيكون المشروع خاسر و يرفض اإلستثمار فيه

**-معدل العائد الداخلي:** لقد مت إستخدام سعر اخلصم يف املعايري السابقة مثل معيار صايف القيمة احلالية ومعيار مؤشر الربحية.وخلافا لهذين المعيارين فإن إستخدام معيار العائد الداخلي يتم فيه البحث عن سعر الخصم الذي عنده تتساوى القيمة احلالية لإليرادات النقدية مع القيمة احلالية إلمجايل كلفة اإلستثمار.وهذا يعين أبن سعر اخلصم جيعل صايف القيمة احلالية **مساواي للصفر** ويسمى مبعدل العائد الداخلي)IRR).ويعترب هذا املعيار مبثابة املقياس الذي يستخدم في المفاضلة والترجيح مابين المشروعات المختلفة والتي يتقرر تنفيذها خلال الفترة الزمنية المعينة بهدف تحقيق مستوى معين من الربحية التجارية.ويصبح صافي القيمة الحالية للإيرادات مساويا للصفر في الحالة التي يكون عندها صافي القيمة الحالية مساويا تماما للقيمة الحالية لإجمالي تكاليف المشروع وتمثل هذه الحالة نقطة التعادل مابين طرفي املعادلة.ال يوجد معدل خصم)IRR )معروف دائما و إمنا جيب أن نبحث حنن عن معدل خصم جيعل القيمة احلالية للعائد يساوي القيمة احلالية لتكلفة اإلستثمار فإذا كان لدينا جمموعة من التدفقات النقدية الداخلة،والتدفقات النقدية الخارجة المتوقعة فيكون معدل العائد الداخلي هو المعدل المخصوم منه والذي تتساوى فيه القيم الحالية لمجموع 1 التدفقات اخلارجة والتدفقات الداخلة يساوي الصفر

 $\overline{a}$ 1 أحمد يوسف دودين،إدارة المشاريع المعاصرة(نظري وكمي)،مرجع سبق ذكره،ص49-53 $^{\,1}$ 

**املطلب الثالث : خطوات إختيار املشروع أوال** :أتسيس جملس يتوىل مهمة إختيار املشروع ويف الغالب يتكون هذا اجمللس من األشخاص اللذين يشغلون املواقع التالية : - اإلدارة العليا - مدراء املشاريع التابعة للمنظمة . – مدير إدارة المشاريع (مدير البرنامج) إن وجد. - املدراء العامني . - اإلختصاصيون و اخلرباء يف حتديد الفرص ودراسة املخاطر. **اثنيا**: تصنيف املشاريع Categorizing Project :ويف هذه اخلطوة يتم حتديد املستوى التكنولوجي للمشروع الذي يتم تقييمه.وتصنف المشاريع إستنادا إلى بعدي التغير في المنتج Product Change و التغير في العملية Change Process إىل أربعة مستوايت كما يظهر يف الشكل التايل :

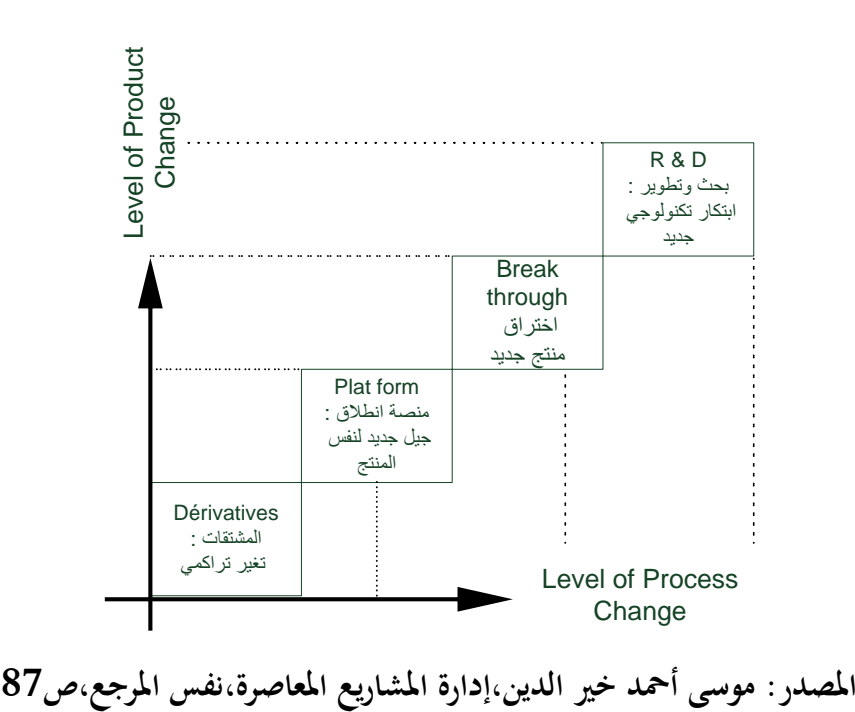

**الشكل )12-1( : تصنيف املشاريع حسب احملتوى التكنولوجي**

مشاريع المشتقاتDérivatives وفي هذا النوع يتم إحداث تحسين طفيف على المنتجات القائمة مثل تقليل. الكلفة، تحسين التغليف،زيادة الجودة<mark>. 1</mark>

موسى أحمد خير الدين،إدارة المشاريع المعاصرة،مرجع سبق ذكره،ص ص86–88 $\,$ 

-مشاريع تشكل منصة إنطلاق نحو التغيير $\frac{1}{2}$ lat form وهي المشاريع التي تصنف مخرجاتها بإعتبارها جيل جديد من املشاريع احلالية ولكن مع وجود إختالف عن املشاريع القائمة اآلن وتشكل منصة لإلنطالق حنو منتج جديد:مثل إنتاج موديل جديد من نفس نوع السيارة،عمل نموذج تأمين جديد لخدمة تأمين قائمة. -مشاريع الإختراق  $\rm{break~thourgh}$  وهي المشاريع التي تؤدي إلى حدوث تقدم مفاجئ في المعرفة أو التكنولوجيا المستخدمة مثل:الألياف الضوئية المستخدمة في نقل المعلومات،ودفع بدل نقدي للتقاعد،وإنتاج سيارات اَلايربد )بنزين+كهرابء( -مشاريع البحث والتطوير ${\rm R}\& {\rm D}$  وهذا النوع من المشاريع يكون إبتكارا جديدا سواء كان إبتكارا لتكنولوجيا جديدة،أو منتجات جديدة أو خدمات جديدة تنتج عن البحث العلمي و التطوير و األمثلة عديدة: املوابيل ، الأنترنت لاب توب...إلخ **اثلثا** :حتديد معايري اإلختيارCriteria Selection ويتم ذلك عن طريق وضع معايري خمتلفة لتقييم كل مستو ى من المشاريع التي تم تصنيفها في الخطوة السابقة ومن أهم هذه المعايير : -قدرة املشروع على حتقيق أهداف الشركة وغاايهتا . -درجة خطورة املشروع Riskiness. -العائد املايل Return Financial. .Probability of Success النجاج إحتماالت- –قدرة المشروع على تحقيق إختراق معرفي أو تكنولوجي . -قدرة املشروع على فتح أسواق جديدة. -أثر املشروع على رضى الزابئن. -مسامهة املشروع يف تطوير إمكاانت وقدرات املوظفني. -قدرة املشروع على تسهيل إمتالك املعرفة اجلديدة. -توفر الطاقم و املوارد الالزمة إلجناز املشروع. **رابعا:**مجع البياانت عن املشروع Collection Data ويف هذه اخلطوة يتم مجع البياانت املناسبة اليت متكننا من تطبيق المعايير المستخدمة في التقييم،ويتم إستخدام جميع أدوات جمع البيانات المعرفة:المقابلة،الإستبانة،و الملاحظة،و عن طريق هذه الأدوات يتم جمع بيانات كمية ،تقارير،أبحاث....إلخ.و يجب الإهتمام بدقة البيانات وكلفة البيانات  $^1.$  وتوقيت البيانات إضافة إلى صحة و موضوعية البيانات،حتى تكون هذه البيانات صالحة لعملية الإختيار

<sup>1</sup> موسى أْحد خري الدين،إدارة املشاريع املعاصرة،مرجع سبق ذكره،ص ص89-88

**خامسا:**تقييم مدى توفر املوارد الالزمة Availability Resource ويف هذه اخلطوة جيب التأكد من إمكانية توفير الموارد اللازمة لتنفيذ المشروع بالكمية المطلوبة والكلفة المطلوبة وفي الوقت المطلوب سواء كانت موارد داخلية مثل مواد خام،عمالة،كفاءات،آلات..إلخ أو كانت موارد خارجية مثل مدى توفر المواد في الأسواق عندما نحتاجها وأسعارها في ذلك الوقت مع أخذ الإحتمالات غير متوقعة التي تؤثر على إمكانية توفير هذه المواد بعين الاعتبار مثل: العطل، الأعياد، الإجازات،المرض،إغلاق الحدود،زيادة الضرائب...إلخ. **سادسا:**تقليل قائمة املشاريع List Reduce بعد ذلك يتم إخضاع املشاريع اليت حتت الدراسة للمعايري املستخدمة يف التقييم ويتم غربلة املشاريع اليت ال حتقق الشروط املطلوبة و ال تستجيب لألسئلة التالية: -هل متلك الشركة الكفاءات إلجناز املشروع؟ -هل توجد أسواق لتسويق املشروع؟ -إىل أي مدى سيكون املشروع مرحبا؟ -ما هو حجم املخاطر الىت ستواجه املشروع؟ -هل يوجد شريك مناسب ملساعدتنا يف إجناز املشروع؟ -هل يتوافق املشروع مع نقاط القوة يف املنظمةStrengthsأم أنه سيزيد من إبراز نقاط الضعف Weaknesses-هل ستكون املوارد املطلوبة متوفرة يف الوقت املطلوب؟ -هل يتناغم املشروع مع مشاريع الشركة األخرى ويساهم يف حتقيق أهدافها وغاايهتا؟ **سابعا:**مفاضلة املشاريع مع التصنيفات Categories with Projects Prioritize :و يتم ذلك عن طريق وضع درجة Score لكل معيار و إستخدام طرق حسابية لتصنيف املشاريع إبستخدام األساليب الكمية اليت تعلمناها في الإدارة(إتخاذ القرار،البرمجة الخطية،التخصيص..إلخ) وإذا تعذرت الأمور يتم إستخدام الطرق النوعية التي تعتمد على أصحاب المعرفة وذوي الخبرة (مثل طريقة Delphi)للمساعدة في الإختيار. **اثمنا:**إختيار املشاريع اليت سيتم متويلها Funded واملشاريع اإلحتياطية Reserve :ويف هذه اخلطوة يتم إختيار املشاريع ذات األولوية من أجل تنفيذها مع معرفة جدولتها وموازنتها ومواصفاهتا.أيضا يتم حتديد املشاريع اإلحتياطية التي ستكون لها الأولوية أما عند الإنتهاء من المشاريع القائمة أو إذا حصل تغيير في الأهداف. **اتسعا:**تنفيذ املشروع Execution Project:وهي املرحلة النهائية و اليت يبدأ فيها تنفيذ املشاريع اليت مت إختيارها. 1

<sup>91-89</sup> موسى أحمد خير الدين،إدارة المشاريع المعاصرة،مرجع سبق ذكره،ص ص $9$ 

### **خامتة الفصل االول**

تعرضنا يف هذا الفصل إىل مفهوم مدخل إىل إدارة املشاريع و الوظائف اإلدارية وعوامل النجاح و الفشل للمشاريع ودراسة جدوى المشرعات كما عرفنا إدارة المشاريع على أنها أحد الفروع الحديثة في علم الإدارة من حيث المجالات املعرفية واملبادئ اإلدارية والوظائف اإلدارية وكيفية إختيار املشاريع واخلطوات.....إخل ومن خالل هذه املفاهيم نستخلص مجموعة من الخصائص التي توضح الإختلاف بين المشاريع وغيرها،حيث هذه المشاريع تختلف عن بعضها البعض حسب املعيار املستخدم سواء كان هذا املعيار هدف املشروع أو مكانة املشرو ع أو بيئة املشروع،فربغم من هذا الإختلاف إلا أن المشاريع جميعها تمر بدورة حياة،ولإنجاز أي مشروع لابد من دراسة جدوى مالية وفنية وإجتماعية وقانونية تسبقه واليت حتدد املسار الفعلي للمشروع،وإلجناح املشاريع تعمل اإلدارة وو ظائفها على تنظيم وتنسيق خطوات المشاريع من البداية إلى النهاية.ولتحقيق أهداف هذه الوظائف الإدارية يجب الإعتماد على الطرق العلمية في حبوث العمليات والىت تعتمد على األساليب الكمية. وهذا ما نقوم بدراسته يف الفصل الثاِن.

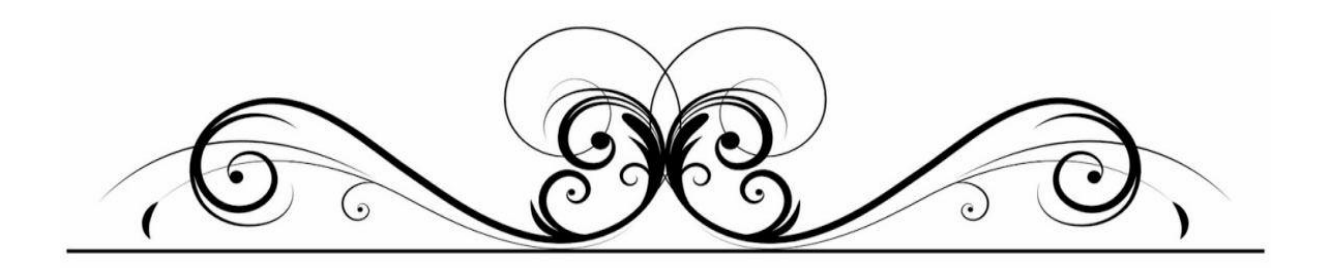

**الفصل الثاين**

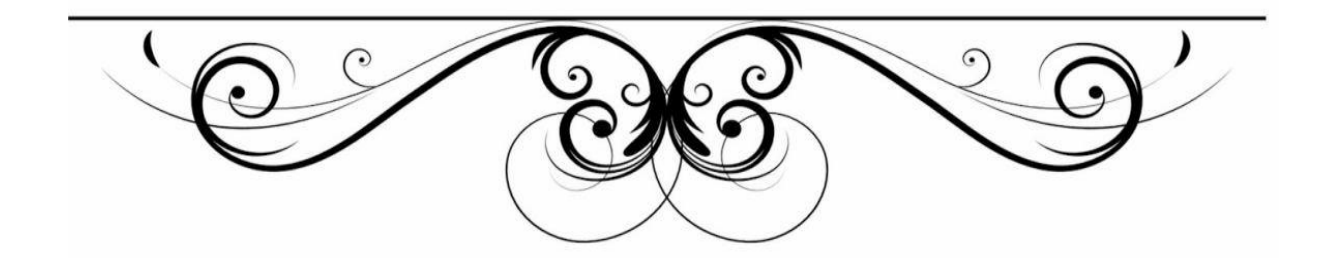

# **متهيد**

أدى كبر حجم المشروعات وزيادة المنافسة إلى الإتجاه نحو إستخدام الأساليب التقنية الحديثة،والوقت القصير الذي جيب أن يتم فيه إختاذ بعض القرارت املهمة وظهور احلاسبات األلية ذات الكفاءة العالية،كل هذه العوامل أدت إلى سرعة تطبيق أساليب بحوث العمليات لإتخاذ القرارات في المجال الإداري.وقد تم تطوير هذه الأساليب حتى تناسب المشاكل التي تستخدم لمعالجتها في مختلف الميادين،وقد قامت كثير من المنشأت بإعداد بعض العاملني هبا للعمل يف جمال حبوث العمليات،وإهتمت اجلامعات ومراكز البحث العلمي إبدخال أساليب العمليات يف خططها الدراسية والبحثية.

كما أن حبوث العمليات نشأت وتطورت نتيجة للحاجة امللحة إىل حل مشكالت معينة يف اجملال العسكري والمدني،فهي مرتبطة بالمجال التطبيقي وتعتمد على منهج متكامل لتحليل المشكلات ودراستها وذلك بإستخدام الطرق الكمية املالئمة،ويتم إختاذ القرار املناسب يف ضوء نتائج التحليل الكمي من انحية وبناء على التقدير والحكم الشخصي لمتخذ القرار من ناحية أخرى ولذلك تتطلب دراسة بحوث العمليات وتطبيقاتها في المجال الإداري.

سوف نتطرق في هذا الفصل إلى ثلاث مباحث لشرح الأساليب الكمية والتي تعتمد عليها بحوث العمليات. المبحث الأول:مدخل إلى الأساليب الكمية حيث تناولنا فيه تعريف بحوث العمليات وأهميتها والتطور التاريخي للبحوث العمليات ومناذج حبوث العمليات.

املبحث الثاِن: التحليل الشبكي وفصلنا فيه نظرية البيان والشبكات وقواعد رمسها و نظرية أسلوب املسار احلرج ونظرية بريت.

المبحث الثالث:نظرية التسريع بالإستخدام الشبكي حيث تطرقنا إلى مفهوم التسريع وألياته والتسريع بطريقتي . PERT, CPM

من أجل بيان دور وأهمية الأساليب الكمية في عملية إتخاذ القرارات كأساس لتوضيح المشكلة من حيث المدخل الكمي و المعبر عنه بالأرقام و المعادلات الرياضية والتي تسمى بالنموذج الرياضي. <sup>1</sup>ومن خلال توضيح ذلك يجب أن نتعرف على بحوث العمليات و أهميتها و التطور التاريخي لها و نماذج بحوث العمليات.

**املطلب األول :تعريف حبوث العمليات وأمهيتها**

**تعريف حبوث العمليات وأمهيتها:**لقد ظهر هذا العلم حديثا وأعطيت له عدة أمساء مثل حبوث العمليات Research Operation ،أوالطرق الكمية يف اإلدارة Methods Quantitative أوعلم اإلدرة Science Management أوحتليل النظم Analysis Systems .وكل هذه األمساء تطلق على هذا العلم بعد الحرب العالمية الثانية والمستخدمة في المجالات المدنية،ويتم تحديد بعض التعاريف لهذا العلم على النحو التالي: \*حبوث العمليات هي إحدى األدوات الكمية الىت تساعد اإلدارة يف عملية اختاذ القرار. \*تدور بحوث العمليات حول إستخدام التحليل الكمي لمساعدة الإدارة في إتخاذ القرار مع الإعتماد بالدرجة الأولى على الأساليب الرياضية المتقدمة. \*حبوث العمليات هي عبارة عن إستخدام الطرق واألساليب واألدوات العلمية حلل املشاكل الىت تتعلق ابلعمليات الخاصة بأي نظام بغرض تقديم الحل الأمثل لهذه المشاكل للقائمين على إدارة هذا النظام. \*حبوث العمليات هي جمموعة من األدوات القياسية الىت متكن اإلدارة من الوصول إىل قرارات أكثر دقة وموضوعية وذلك بتقديم الأساس الكمي لتحليل البيانات والمعلومات.و من خلال ذلك فإن علم بحوث العمليات هو ذلك العلم الذي يهتم بدراسة مشكلة معينة من املشاكل،ولقد توسع هذا العلم و إنتشر ليشمل قطاعات خمتلفة حيث يستخدم يف جماالت اإلنتاج والتصنيع وتوزيع املواد ونقلها ومتابعة املشاريع وإجياد اخلطط الفعالة يف تنفيذ املشرو ع بفرتة زمنية أقل وبعدد أقل من العمال،ويوفر هذا العلم فوائد كثرية لصانعي ومتخذي القرار ومن بني هذه الفوائد: \*طرح البدائل حلل مشكلة معينة إلختاذ القرار املناسب،إعتمادا على العوامل والظروف املتوفرة. \*إعطاء صورة أتثري العامل اخلارجي على اإلسرتاتيجية املتبعة يف تنفيذ خطة ما،حيث تؤ ثر الظر وف اخلارجية على نتيجة اإلسرتاتيجيات الىت تتخذها اإلدارة،فمثال العرض والطلب هي من الظروف اخلارجية الىت تؤثر على إنتاج السلعة وحتقيق األرابح من خالل إنتاجها.

\*صياغة األهداف والنتائج ومدى أتثري هذه األهداف بكافة العوامل و املتغريات رايضيا للوصول اىل كميات رقمية  $^2$ يسهل تحليلها.

- $^1$ سهيلة عبد الله سعيد،الجديد في الأساليب الكمية وبحوث العمليات،دار الحامد للنشر واالتوزيع،عمان–الأردن،2007،ص15
	- 30-29 سليمان محمد مرجان،بحوث العمليات،دارالكتاب الوطنية، بنغازي-ليبيا،2002.ص ص $\sim$ 29- $^{-2}$

من أهم المجالات التي يمكن إستخدامها كالأتي : -1يف اجملاالت اإلدارية،حيث يوفر هذا العلم املعلومات الالزمة إلختاذ القرار املناسب يف الوقت املناسب. -2يف جمال اإلنتاج والتصنيع والبيع وأبقل تكلفة ممكنة وأقل فاقد ممكن وأعلى ربح. -في مجال التوزيع والنقل وبأقل تكلفة. $3$ -4يف جماالت التعيني وذلك إبختيار الشخص املناسب للوظيفة املالئمة. -5يف جماالت التخطيط من خالل متابعة املشاريع و إعداد اخلطط الزمنية للتنفيذ املشاريع املختلفة. خلاصة القول،يمكن أن نقول أن بحوث العمليات تستخدم في جميع المجالات إذا توفرت المعلومات والشروط التي تنطبق على أحد نماذج بحوث العمليات.<sup>1</sup> ويمكن إعطاء تعريف أوضح لبحوث العمليات كمايلي:هي إستخدام األساليب والطرق العلمية لتنظيم تعاون لعمليات و األنشطة ضمن نظام معني هبدف إجياد حل أمثل أو حلول مثلى ملشكالت هذا النظام من بني مجلة من احللول املمكنة.ولبحوث العمليات عدة مسات رئيسه هي : **أوال**:إستخدام األساليب و الطرق العلمية و ذلك ابلبدء أوال بدراسة املشكلة املطروحة وحتديدها بشكل دقيق و من ثم صياغتها صياغة علمية تشمل جميع جوانب المسألة قيد الدراسة،وتكمن هذه الصياغة من بناء نموذج علمي للمسألة أو للمشكلة و هو غالبا ما يكون نموذجا رياضيا(Mathematical Model)يستوعب روح وجوهر املشكلة وميثل خواصها الرئيسة متثيال كافيا واضحا حبيث تكون احللول الناجتة من هذا النموذج صاحلة للتطبيق على واقع املشكلة اليت نواجهها كذلك جيب أن يعطي النموذج نتائج إجيابية مفهومة لصانعي القرارات . **اثنيا**:تساهم حبوث العمليات يف التخلص من التعارضات بني خمتلف وظائف)إدارات(أي منظمة بطريقة جتعل املنظمة ككل أكثر إنسجاما و تناسقا وبطريقة تقود إىل إجياد حل يوازي بني متطلبات مجيع و ظائف املنظمة حبيث يكون هذا الحل حلا أمثل(Optimal Solution)من بين جملة من الحلول الممكنة . **اثلثا**:اإلستعانة خبربات املختصيني يف احلقول األخرى للمسامهة يف تقدمي املعلو مات الالزمة لفهم وإحاطة املسألة المطروحة بشكل جيد ومن ثم صياغة المشكلة صياغة صحيحة وإيجاد النموذج السليم والملائم لحلها وإيجاد الحل األمثل َلا حبيث ميكن تطبيقه على املشكلة املطروحة بشكل عملي و فعال.

**رابعا:** هتدف حبوث العمليات ابلدرجة األوىل إىل إجياد حل أمثل أو عدة حلول مثلى ملشكلة معينة قيد الدراسة من بين جملة من الحلول الممكنة مع أن المشكلات التي تتعرض بحوث العمليات لحلها هي مشكلات قرارية معقدة أحيانا فإن تحسين الأمور الجارية لا يعني حلا أمثل لهذه المشكلات بل ولابد من إستعراض جميع الحلول الممكنة(البدائل)و  $^2$ .إجراء إختبار عليها لمعرفة أنسبها أو أفضلها لإختياره

<sup>30</sup> سليمان محمد مرجان،بحوث العمليات،مرجع سبق ذكره،ص $^{-1}$ 

جهاد صياح ونازم محمود،بحوث العمليات والأساليب الكمية،جليس دار الرمان،عمان–الأردن،2014،ص ص3-4 $\,$ 

### **املطلب الثاين :التطور التارخيي**

يعتبر علم بحوث العمليات من العلوم الحديثة حيث ظهرهذا العلم سنة 1936في بريطانيا،ولكن البداية الحقيقية لهذا العلم كانت خالل احلرب العاملية الثانية.هذا وميكن تصنيف مراحل التطور لعلم حبوث العمليات كما يلي: **التصنيف األول: إستخدام علم حبوث العمليات يف النواحي أو العمليات احلربية:**

**-1**إستخدامه يف بريطانيا: وهذه املرحلة تبدأ منذ بداية احلرب العاملية الثانية،عندما بدأت إدار ة احلرب الربيطانية بتشكيل فريق من العلماء برائسة الربوسيور بالكيت S.M.P Blackettمن جامعة مانشيسرتManchester لدراسة المشاكل الإستراتجية والتكتيكية المتعلقة بالدفاعين الجوي والأرضي للبريطانيا.ولم تقتصر هذه الدراسات على الدفاع الجوي والأرضى فقط،بل إمتدات الدراسات إلى البحرية البريطانية حيث أجريت دراسات تتعلق بالوقاية من الغواصات،وكذلك لدراسة حجم وترتيب قوافل السفن التجارية،ونوع وعدد السفن احلربية املرافقة،ومشلت الدراسة تحديد أفضل الطرق لإستخدام قنابل الأعماق في مهاجمة هذه الغواصات،وقد وضع هدف إستخدام الموارد البشرية والمادية بشكل أمثل لإنتاج معدات وأجهزة دفاعية وفي أسرع وقت ممكن،بالإضافة إلى تحقيق أمثل إستخدام للأجهزة والمعدات المصنعة. ولقد كانت النتائج التي حققها هذا الفريق هامة،كان من ضمنها تحسين منظومة الردار وتحسين الدفاع املدِن وغريها.

**-2**إستخدامه يف أمريكا: وكنتيجة للتقدم اَلائل الذي أحرزته اجملموعة الربيطانية قامت إدارة احلرب األمريكية إبجراء دراسات مماثلة وذلك بتكوين فريق خاص للمعالجة بعض المشاكل المعقدة كمشكلة نقل المعدات و المواد المختلفة وتوزيعها على الوحدات العسكرية املنتشرة يف مناطق خمتلفة من العامل.ولقد كان كل من جاميس B JAMES رئيس جلنة الدفاع القومي وفاينفرB Vannevar رئيس جلنة األسلحة واملعدات اجلديدة وراء إستخدام حبوث العمليات، وهما اللذان شاهدا إستخدام هذا الأسلوب في القوات البريطانية،أثناء إقامتهما في بريطانيا خلال فترة الحرب.وفي أكتوبر1942 بعث اجلنرال سباتز Spaatez القائد العام للقوة اجلوية الثامنة برسالة إىل القادة العموميني للقوات اجلوية،يوصي فيها بوجوب ضم جمموعات من العلماء لتحليل العمليات يف وحداهتا.ومن خالل ذلك،شكلت القوة الجوية الثامنة الموجودة في بريطانيا أول فريق لهذا الغرض،ثم تبعها السلاح البحري الأمريكي.فشكل فريقين لهذا الغرض يف املشروعني التاليني:معمل املعدات البحرية و ترأس هذا الفريق أليسا EllisaJ ،األسطول العاشر وترأس هذه المجموعة فيليب PHILIP M ونظرا للنجاح الذي تحقق في الولايات المتحدة الأمريكية بفضل إستخدام علم بحوث العمليات،فقد واصل القادة العسكريون إهتمامهم لهذا العلم من خلال وكالة بحوث العمليات والتي تحولت فيما بعد  $^1$ لى مؤسسة بحوث العمليات.

<sup>31-30</sup> سليمان محمد مرجان،بحوث العمليات،مرجع سبق ذكره،ص ص30 $^{-1}$ 

**الفصل الثاين مدخل إىل األساليب الكمية**

**-3**إستخدامه يف كندا: بدأت احلكومة الكندية إبهتمام بعلم حبوث العمليات فشكلت فريقا مهمته إنتاج بعض املعدات العسكرية وذلك من خالل اإلستخدام األمثل للموارد املتوفرة. **التصنيف الثاين:إستخدام علم حبوث العمليات يف النواحي أو اجملاالت املدنية** : بدأ هذا التصنيف بعد إنتهاء الحرب العالمية الثانية نتيجة للنجاح الذي تحقق في المجالات العسكرية،فتشجع رجال الأعمال،اللذين كانوا هم الأخرون يبحثون عن الحلول لمشاكلهم المتعلقة بالعمل على إدخال هذا العلم في إدارة املشاريع اإلقتصادية. ففي بريطانيا قام فريق من مهتمني يف هذا اجملال،بتكوين اندي حبوث العمليات سنة**1948** و الذي أصبح إمسه فيما بعد جمعية بحوث العمليات للمملكة المتحدة،والتي بدأت بإصدار مجلة علمية ربع سنوية،إبتداءا من سنة **1950**،التي تعد أول جملة يف هذا اجملال. بينما في الولايات المتحدة الأمريكية تم تكوين جمعية بحوث العمليات الأمريكية،ومعهد الإدارة العلمية في سنة.**1950**وقد أصدرت هذه اجلمعية جملة حبوث العمليات سنة **1952** كما أصدر املعهد أيضا جملة ختصصية يف حبوث العمليات إمسها جملة اإلدارة العلمية وذلك يف سنة .**1953** ولقد إستخدم هذا العلم في المجالات المدنية نظرا لزيادة الإنتاج في السلع ومن أجل إيجاد أفضل السبل لإنتاج السلع وأبقل تكلفة ممكنة وتوزيعها بصورة أمثل.والسؤال الذي يطرح نفسه هنا –ماهي إستخدامات حبوث العمليات يف الوقت احلايل؟إن ظهور علم احلاسب األيل يف الفرتة احلالية،والذي له الطاقة الكبرية يف إجراء العمليات احلسابية المختلفة وكذلك ظهور البرامج العلمية المتطورة للحساب والتي لها الأثر الواضح في دفع إستخدام علم بحوث العمليات إلى أفاق واسعة في المجالات الإدارية وفي غيرها من العلوم،فيعتبر علم بحوث العمليات من الوسائل العلمية المساعدة في إختاذ القرارات أبسلوب أكثر دقة وبعيد عن العشوائية الناجتة عن أسلوب التجربة و اخلطأ.فلقد قدم وما يزال يقدم خدمات هامة في حل المشاكل الإدارية وإتخاذ القرارات فيما يتعلق بنشاط الإنتاج والمشتريات والتمويل،وما إلى ذلك من الأنشطة الأخرى.

وكل تلك التقنيات واملعارف احلديثة واملتطورة أدت إىل ضرورة إستخدام الربجمة اخلطيةProgramming Linear التي أدت إلى معالجة العديد من المشاكل الهامة وعلى نطاق واسع،مثل مشاكل التخصيص وتحديد كمية الإنتاج املناسبة يف عدد من املصانع لتغذية عدد من األسواق أو املخازن.وكذلك إستخدام أسلوب نظرية صفوف الإنتظارQueuing Lines Theory لتحليل شبكات خطوط الإتصالات والتي وجدت مجالها في تحليل خطوط  $^1$ الإنتاج وتنظيم مراكز الخدمة اللازمة على الخط الإنتاجي أو في مجال الصيانة،وغيرها من المجالات الصناعية الأخرى.

<sup>32-</sup> سليمان محمد مرجان،بحوث العمليات،مرجع سبق ذكره ،ص ص $3$ 3  $\,$ 

# **الفصل الثاين مدخل إىل األساليب الكمية**

وقد أمكن بإستخدام صفوف الإنتظار إيجاد نظم للمخزون تتناسب مع ظروف كل دالة وتقلل من درجة عدم التأكد،ومن الأدوات العلمية التي أضيفت إلى مجموعة الأدوات العلمية المستخدمة لإتخاذ القرارات الإدارية المتعلقة ابجملاالت الصناعية هي : طريقة املسار احلرج(CPM(Method Path Critical،ويرجع أصلها إىل طريقة مماثلة قريبة الشبه منها هي طريقة تقييم ومراجعة المشروعات Program Evaluation and Roview Technique (Pert) ،ومن أهم المجالات التي تستخدم فيها طريقة Pert هي تخطيط ومراقبة المشروعات الإنشائية والصيانة والبحوث،وغيرها.و لم يقتصر إستخدام الحاسبات الألية في مجال بحوث العمليات الحسابية المعقدة،بل أمكن إستخدام فكرة التمثيل أو المحاكاةSimulation من الحاسب الألي في تمثيل نظم إنتاجية كاملة ومحاولة إختبار أكثر من قرار لإختيار أفضل القرارات بسبب النتائج التى يظهرها الحاسب الألي.

**املطلب الثالث: مناذج حبوث العمليات**

### **مناذج حبوث العمليات**

أيخذ إستخدام علم حبوث العمليات يف حل املشاكل اإلدارية شكلني أساسيني: .1إستخدام أساليب معروفة و عامة وذلك بتطويعها لظروف املشكلة حمل الدراسة 2. إبتكار أسلوب خاص لمعالجة المشكلة إذا كانت من نوع فريد لا يصلح لها أي من الأساليب المعروفة، ومع إستمرار التقدم و التطور يف جمال حبوث العمليات و جدت جمموعة من النماذج اليت شاع إستخدامها كأساليب قياسية لحل الكثير من المشاكل التي تواجه العديد من المشروعات القائمة، ومع زيادة دور هذه النماذج في معالجة الكثير من املشاكل اإلدارية فقد تعددت جماالت إستخدام هذه النماذج ويف هذا املطلب سوف نتناول ابلدراسة املختصرة تصنيفا لهذه النماذج المستخدمة وذلك في محاولة لتصنيف وتبويب الأساليب و الأدوات الكمية المستخدمة كخريطة  $^1.$  حتدد المسار الذي سوف نتبعه في وصف أهم هذه النماذج

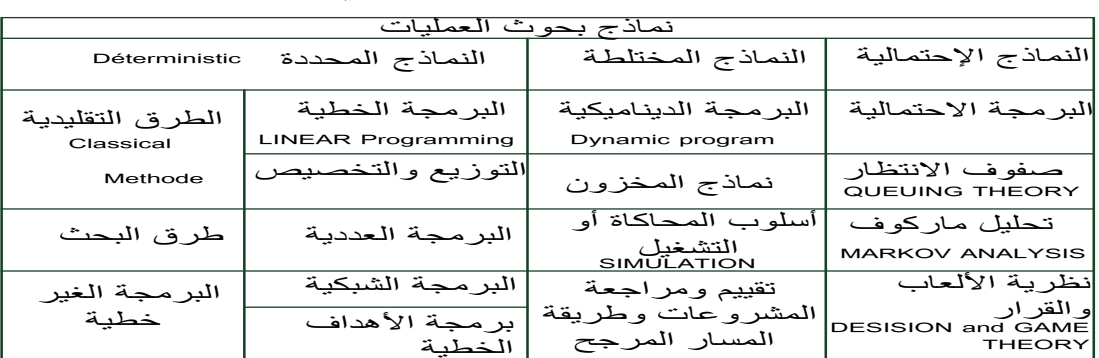

### **الشكل)1-2( : تصنيف النماذج المستخدمة في بحوث العمليات**

### **المصدر:سليمان محمد مرجان، بحوث العمليات،مرجع سبق ذكره، ص 33**

<sup>33-32</sup> سليمان محمد مرجان،بحوث العمليات،مرجع سبق ذكره،ص ص33-33

**الفصل الثاين مدخل إىل األساليب الكمية**

يتضح من التبويب السابق أن النماذج املستخدمة يف حبوث العمليات ميكن تصنيفها على أساس كوهنا حمددة أو إحتمالية، كما أن هناك مناذج أخرى ميكن إعتبارها خليطا من النوعني السابقني يف النماذج احملددة يفرتض دائما أن قيم المتغيرات التي لا يمكن التحكم فيها وقيم المعاملات معروفة مسبقا وثابتة وذلك على العكس من النماذج اإلحتمالية ومعظم النماذج احملددة هي النوع الذي يعتمد على الرموز اجلربية و الذي يرمي إىل تعظيم أو تقليل دالة هدف معينة، وسوف نقتصر على ذكر أهم النماذج:

**مناذج التوزيع و التخصيص:** ميكن إعتبارها على أساس أهنا حاالت خاصة من النماذج الرايضية اخلطية،حيث تستخدم في معالجة مجموعة معينة وقسم خاص من المشاكل التي تتميز بتعدد أوجه النشاط التي تتنافس فيما بينها على مجموعة من الموارد المحددة،وهي تفترض أيضا علاقة خطية، أما فيما يتعلق بالبرمجة العددية فهي أسلوب لا يختلف عن برمجة خطية إلا في الطريقة المتبعة للحصول على الحل،حيث يتطلب أن تكون قيم متغيرات القرار أعدادا صحيحة أوقد تتضمن مشكلة البرمجة العددية عددا من الحلول التي يجب أن تساوى فيها قيمة كل متغير 0 أو 1. **مناذج الشبكات:** "الربجمة الشبكية"عبارة عن أسلوب خاص للربجمة اخلطية حياول يف الغالب متثيل الظاهرة حمل الدراسة في شكل شبكة تدفق يمكن من خلالها تحديد جميع العلاقات و الإرتباطات التي تنطوي عليها الظاهرة محل الدراسة، أما برمجة الأهداف فيمكن وصفها بإختصار بأنها تلك النماذج التي تعالج الدوال المتعددة في ظل عدد من القيود الخطية وغالبا مايستخدم هذا الأسلوب في مجال تخطيط القوى البشرية وفي الحالات التي تتطلب معالجتها تحقيق  $^1.$ مستويات مرضية لعدد من الأهداف المتضاربة

**مناذج النقل**:تبحث هذه النماذج يف إجياد طريقة ذات تكلفة أقل يف نقل املوارد من مصادر اإلنتاج إىل غاايت معينة كمراكز التوزيع والتسويق بطريقة تلبي إحتياج هذه الغايات من تلك الموارد في كون هذه الأخيرة لا تقل عن هذا. اإلحتياج أو بطريقة تستنفذ فيها مجيع املوارد يف حال كون هذه املوارد أقل من إحتياج تلك الغاايت وميكن تطبيق نماذج النقل في الحالات التي يكون الهدف فيها هو جعل الأرباح أكبر مايمكن. **النماذج الديناميكية:** وتستخدم هذه النماذج ملعاجلة مشكالت ذات مراحل زمنية متتابعة ومرتابطة وتعىن هذه النماذج أيضا مبعاجلة مشكالت ال يدخل فيها عنصر الزمن، حيث يتم حل املشكلة وفق خطوات كما لو أهنا مراحل زمنية متتابعة و مترابطة، وتعتمد هذه النماذج على مبدأ يسمى مبدأ الأمثلية والذي ينص على أن الوصول إلى الحل األمثل يتم عن طريق إجياد سلسلة من احللول املثلى املتتابعة ملراحل املشكلة املرتابطة ومن مث استخدام هذا الرتابط  $^2$ يجاد الحل الأمثل للمشكلة ككل. $^2$ 

34-33 سليمان محمد مرجان، بحوث العمليات،مرجع سابق، ص ص 33- $\,$ 

16 جهاد صباح بني هاني، بحوث العمليات و الأساليب الكمية، مرجع سبق ذكره ، ص  $6$ 

**الفصل الثاين مدخل إىل األساليب الكمية**

**النماذج السلوكية:** هتتم هذه النماذج إبجراء ثالثة أنواع من الدراسة، األول يتعلق بسلوك الفرد يف املنظمة، ويتعلق الثاِن بسلوك اجلماعة يف هذه املنظمة، أما الثالث فيتناول دراسة سلوك املنظمة ككل، وقد ظهرت احلاجة لإدراج هذه النماذج في بحوث العمليات بعد أن وجد أن هنالك علاقة قوية بين قناعات ومشجعات الموظفين في منظمة معينة وبين أداء هذه المنظمة، ومن الأمور التي يجب مراعاتها في هذه الأيام هو سلوك المستهلكين ورغباتهم 1 لسلعة معينة عند التخطيط إلنتاجها**.**

**شجرة القرارات:** تعترب من األدوات اليت يعتمد عليها متخذ القرار يف حل املشكالت ، خاصة يف حالة أن مير حل املشكلة بعدة مراحل، كما أن شجرة القرارات تساعد على إستخدام اإلحتماالت املشرتكة و الالحقة للتوصل  $^2$ إلى أفضل حل للمشكلة

**حتليل ماركوف:**هو أسلوب يتعامل مع اإلحتماالت وحدوث حدث معني يف املستقبل مستندا إىل حتليل بعض اإلحتماالت املعروفة لنا حاليا،ومثل هذا األسلوب له العديد من التطبيقات يف دنيا األعمال مثل حتليل حصة الشركة يف السوق،أو التنبؤ بوجود بعض الديون السيئة،أو التنبؤ حيدد الطلب املتوقع أن يسجلوا يف أحد برامج اجلامعة أو تحديد درجة الإعتمادية على أحد الآلات .إلخ ، ويبدأ هذا التحليل بإفتراض أساسي وهو أي نظام يبدأ في ظل 3 موقف أو حالة مبدأيه

**√ المحاكاة**: تقوم مصانع الطائرات بإختيار نموذج مصغر للطائرات التي تنتجها قبل بناء الطائرة في حجمها الطبيعي وكذلك قبل بناء السدود،وقد ساد هذا الإتحاه في السنين الأخيرة إختيار نتائج بعض القرارات الإدارية قبل أن يبدأ التنفيذ الفعلي لها،حيث يتم تصميم نموذج المصغر (المحاكاة) للموقف الحقيقي بإستخدام الطريقة اليدوية أو بإستخدام احلاسبات اآللية الضخمة،حيث ميكن حل مشاكل خطوط اإلنتظار ببناء النماذج الصورية أو التماثلية،ولكن يفضل إستخدام

∕ الوسائل الرياضية كلما أمكن ذلك،وفي الحالات التي يصعب فيها يفضل إستخدام الأخيرة،فلن يكون أمامنا إلا الإلتجاء إلا المحاكاة .<sup>4</sup>

<sup>16</sup> جهاد صباح بني هاني، بحوث العمليات و الأساليب الكمية، مرجع سبق ذكره ، ص $\,16\,$ 

<sup>&</sup>lt;sup>2</sup> جلال إبراهيم العبد،استخدام الأساليب الكمية في اتخاذ القرارات الإدارية ،الطبعة الأولى،دار الجامعية الجديدة للنشر،الإسكندرية، 2004،ص ص 28-27

<sup>&</sup>lt;sup>3</sup> إسماعيل السيد ، الأساليب الكمية في مجال الأعمال ،الطبعة الأولى ،كلية التجارة ، جامعة الإسكندرية ،بدون سنة، ص169.

<sup>&</sup>lt;sup>4</sup> محمد صالح الحناوي وآخرون، بحوث العمليات في تخطيط ومراقبة الإنتاج ، الطبعة الأولى ، الدار الجامعية ، الإسكندرية، 2000، ص 361.

**الفصل الثاين مدخل إىل األساليب الكمية**

**√المباريات**:تدل كلمة المباريات في موضوعنا هذا كوصف لجميع الأوضاع التي تعبر عن وجود صراع أو تعارض للتفضيلات من نوع لآخر، وفي هذه الأوضاع هناك إنفصال بين الدوافع التي تحرك كل من أطراف النزاع ،كما أن نجاح أحد هذه الأطراف يكون على حساب الطرف الأخر أو الأطراف الأخرى لذا تكون العلاقة بين الأطراف علاقة تنافسية وتناقض في المصالح و مع هذا فلا شك أن التوصل إلى إتفاق ما بين العديد من الإمكانات المتاحة يكون أفضل من التوصل إىل أي إتفاق هذا من وجهة نظر األطراف املعنية فإن من مصلحة اجلميع التعاون واملسامهة في إتفاق وإتخاذ قرار معين.<sup>1</sup>

**صفوف االنتظار:** ميكننا أن نعرف صفوف اإلنتظار عرب املثال التايل يف املستشفيات إبنتظار العالج أو صفوف المواطنين في طوابير لإستخراج وثيقة رسمية في إحدى الدوائر أو صفوف الزبائن في البنوك، و الفرضيات التي تقوم عليها نماذج في صفوف الإنتظار تتلخص في زمن وصول الزبائن، (المرضى، المواطنين ، العملاء ...) يكون عشوائيا وأن الخدمة تقدم للزبائن بشك عام حسب ترتيب وصولها ، وتسمح هذه النماذج بتحديد العدد الأمثل للزبائن الذين يمكن خدمتهم ضمن الطاقة المتوفرة (عدد الذين يقدمون الخدمات والوقت والأجهزة وغيرها يكون في العادة محدودة ) ، و السبل المثلي في هذه الخدمة . تعرضنا لهذه النظرية في هذا الفصل بشيء من الإيجاز على تخصيص لها مبحث كامل في الفصل الثاني وذلك لأنها جزء رئيسي من أجزاء الدراسة الراهنة .<sup>2</sup> √ الوسائل الرياضية كلما أمكن ذلك،و في الحالات التي يصعب فيها يفضل إستخدام الأخيرة،فلن يكون أمامنا إلا

الإلتجاء إلا المحاكاة .<sup>3</sup>

<sup>1</sup> منعم زمرير الموسمي، بحوث العمليات مدخل علمي لاتخاذ القرارات، الطبعة الأولى، دار وائل للنشر، الأردن، 2009، ص ص 493– 494.

<sup>&</sup>lt;sup>2</sup>جهاد صباح بني هاني ،بحوث العمليات و الأساليب الكمية ، مرجع سبق ذكره، ص7.

<sup>&</sup>lt;sup>3</sup>حمد صالح الحناوي وآخرون، بحوث العمليات في تخطيط ومراقبة الإنتاج ، مرجع سبق ذكره، ص 361.

**املبحث الثاين :التحليل الشبكي** الهدف الأساسي لإستخدام التحليل الشبكي هو لتبيان أهمية الوقت في عملية الإنجاز،وتوقع الأوقات اللازمة لإنجاز كل نشاط يعامد على الطريقة المتبعة في تحليل الشبكة،وطريق التحليل الزمني لشبكات الأعمال هي: -1طريقة املسار احلرج طريقة تقييم ومراجعة البرامج $-2$ وهذا ما نتطرق له يف املطلب الثاِن **املطلب األول:نظرية البيان ،الشبكات وقواعد رمسها تعريف البيان:**البيان عبارة عن جمموعة من اخلطوط املتصلة عن طريق نقط أو دوائر تسمى ابلقمم،يعرب كل خط عن إختيار معني، وعليه البيان يتكون من جمموعتني من احملددات : -المجموعة X تسمى بالقمم وهي عبارة عن نقاط أو دوائر صغيرة.  $G=(X,U)$ ويعبر عن البيان بالصيغة ( $\mathbf{G}$ اجملموعةU عبارة عن خطوط أو أسطر تربط كل قمتني،كما يظهر يف الشكل : إذا كانت جمموعة اخلطوط أو األسطر موجهة أي يف شكل أسهم من القمة i إىل القمة j أو العكس،فإهنا تسمى ابألقواس (ARCS (ويسمى البيان حينئذ ابلبيان املوجه . أما إذا كانت مجموعة الخطوط غير موجهة،فإن تلك الخطوط تسمى بالأحرف(ARETE) ويسمى البيان حينئذ بالبيان الغير موجه.

**أساليب وقواعد رسم الشبكات**:تعرف خرائط األعمدة **Charts Bar(مثل خرائط غانت Gantt Charts)** أبهنا أساليب تساعد على نقل املعلومات املتعلقة ابملشروع،و إيصاَلا إىل األخرين.و نظرا ألهنا ال تبني العلاقات المنطقية بين الأنشطة،فإنها لا تساعد في عملية التخطيط،و يستخدم مديرو المشاريع،وبشكل عام،ثلاثة أساليب من الرسوم البيانية الشبكية إلى تبين العلاقات المنطقية بين الأنشطة،و هذه الأساليب هي:

**-1أسلوب الر سم البياين ابخلاانت)PDM Method Diagramming Precedence)** يسمى هذا الأسلوب أيضا بإسم"النشاط في الخانة"لأنه يظهر الأشعة في (خانة) مع وجود أسهم تظهر التوابع(أنظر الشكل (2–2)و هو الأسلوب الأكثر شيوعا،و المستخدم في رزم برمجيات إدارة المشاريع،ومن شأن هذا الأسلوب أن  $^1.$  يسهل وصف أكبر قدر ممكن من التفصيلات المطلوبة حول النشاط في كل خانة

<sup>1</sup> هيثم علي حجازي،مبادئ إدارة املشروعات وحتليل اجلدوى،الطبعة الثانية،دار صفاء للنشر والتوزيع عمان-االردن،2015،ص109

**الفصل الثاين مدخل إىل األساليب الكمية**

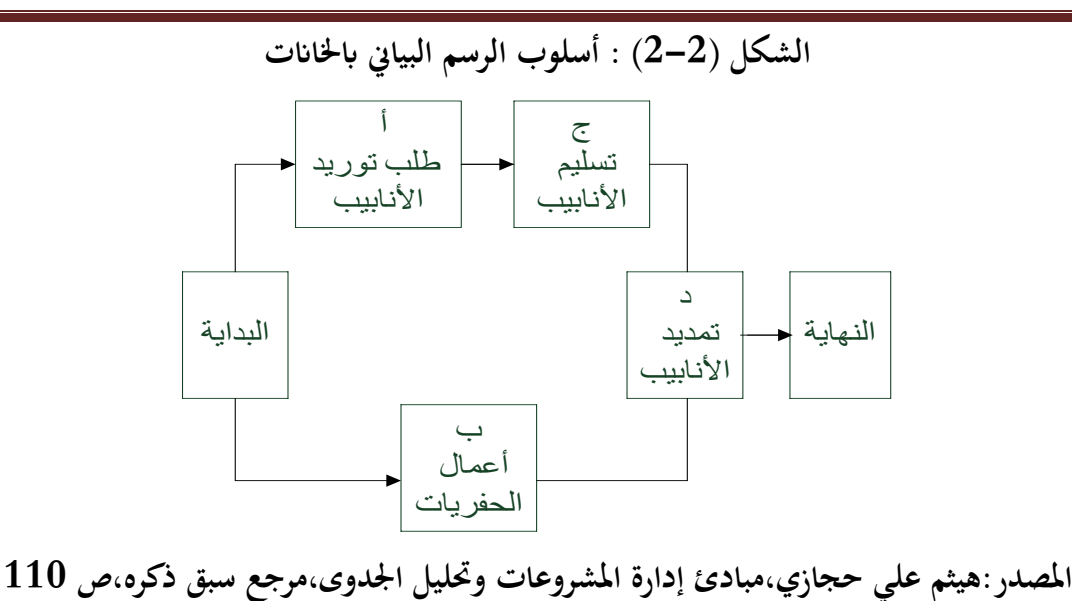

**-2أسلوب الرسم البياين ابألسهم)Method Diagramming Arrow):**وهو أسلوب أقل شيوعا وعثل الأنشطة بواسطة أسهم ويربطها من خلال عقد(دوائر )ليبين التوابع.وتسمى هذه الرسوم البيانية .)Activity-On-Arrow(ابألسهم النشاط أو(Arrow Diagrams(ابألسهم ويصور الشكل )2-3(املشروع نفسه الوارد يف الشكل )2-2( وإبستخدام هذا األسلوب،يصبح تقدمي معلومات تفصيلية عن كل نشاط أكثر صعوبة لأن النص يجب أن يوضح على الأسهم أوعلى شكل هامش(حاشية)في الأسفل.

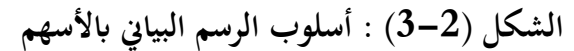

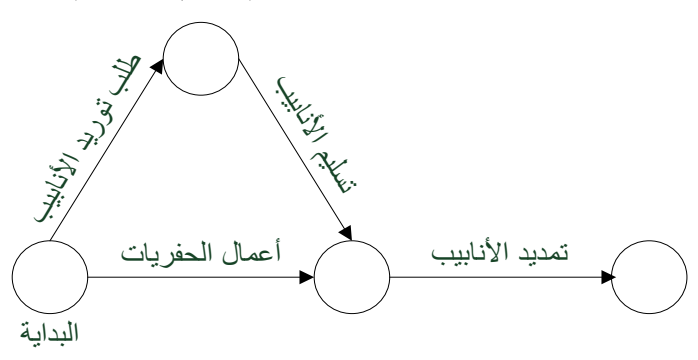

**املصدر:هيثم علي حجازي،مبادئ إدارة املشروعات وحتليل اجلدوى،مرجع سبق ذكر ه،ص 111 -3أسلوب الرسم البياين الظريف)املوقفي()Method ConditionalDiagramming):**يستخدم مديرو املشاريع هذا األسلوب يف مواقف معينة متخصصة مثل:مشاريع البحث والتطوير،حيث ميكن تنفيذ بعض األنشطة لأكثر من مرة.ومن الممكن أن يساعد هذا الأسلوب على إجراء دراسة استقصائية خاصة بالأدوية حيث لا يمكن  $^1.$ معرفة عدد الفترات المطلوبة لإختبارات التجرية من أجل جمع بيانات كافية لإكمال الدراسة

<sup>1</sup> هيثم علي حجازي،مبادئ إدارة املشروعات وحتليل اجلدوى،مرجع سبق ذكره، ص ص111-109

**الفصل الثاين مدخل إىل األساليب الكمية**

**خطوات إعداد الرسم البياين الشبكي:**متر عملية الرسم البياِن الشبكي ابخلطوات التالية:

-**1يف اخلطوة األوىل**:يتم حتديد العالقات املنطقية بني رزمة عمل كل نشاط وبني األنشطة األخر ى.مبعىن أنه جيب تحديد الأنشطة الأخرى،لأن هذه الإعتمادية إلزامية،ومتأصلة في طبيعة العمل.وتتضمن هذه الإعتماديات في أغلب الأحيان محددات فيزيائية،مثل أن هيكل المنزل يعتمد على الأساسات التي تم إرساؤها في البداية،وهناك إعتماديات أخرى متميزة يتم تحديدها من قبل فريق المشروع،وهي إعتماديات مفضلة تستند على"الممارسة الأفضل"ويجب تذكر أن النشاط ميكن أن يعتمد على أكثر من نشاط آخر،فعلى سبيل املثال،يف الشكلني)2-2(و)3-2( تعتمد مهمة متديد األانبيب على مهمتني أخريني مها:توريد األانبيب،وحفر اخلندق.

**-2يف املرحلة الثانية:**يتم ترتيب األنشطة على املسارات ضمن تسلسل منطقي،حبيث يتم تر تيب األنشطة غري املادية أو الىت تعتمد على بعضها ضمن مسارات منفصلة.وجيب أن يكون كل نشاط يف مسار معني معتمدا على النشاط الذي يسبقه مباشرة،ومبعىن أن النشاط ال ميكن أن يبدأ إذا إكتمل النشاط الذي يسبقه.

**-3يف املرحلة الثالثة:**تتم مراجعة كل مسار من املسارات للتأكد من أنه يبدو معقوال.وجتب مالحظة أن كل األنشطة املوجودة على مسار معني مبينة بعضها على البعض.وعند هناية املشروع،فإن املسارات كلها تتجمع وتلتقي مع بعضها البعض،وليس هناك من نشاط يفضي إىل طريق مسدود.وإذا تبني أنه مت إغالق نشاط كان جيب أن يكون جزءا من  $^1.$ المشروع،فتجب العودة إلى الوراء،وإضافته إلى هيكل العمل المجزأ

### **املطلب الثاين:نظرية أسلوب املسار احلرج )Method Path Critical)**

تعتبر تقنية المسار الحرج من الطرق الهامة في إستخدامها لأدوات كمية،إذ تساعد هذه التقنية مدراء المشاريع على  $^2$  إتخاذ القرارات سواء في تحليلهم أو تخطيطهم أو جدولتهم للمشاريع الموكلة إليهم،وخاصة للمشاريع الكبيرة والمعقدة **\*التطور التارخيي :**ظهر هذا األسلوب يف عام 1958 على يد كل من kelly.E.J يف شركة -Remington Rand و Walker.R.M يف شركة pont Du بغرض املساعدة يف جدولة عمليات التعطل بسبب الصيانة يف مصانع املواد الكيمياوية.وقد ذاع صيت هذا األسلوب الذي أطلق عليه أسلوب املسار احلرج Path Critical Method بسبب املزااي الىت حتققت من إستخدامه.فقد أدى إستخدام هذا األسلوب يف أحد مصانع شركة Du pontيف مدينة Louisville ابلوالايت املتحدة األمريكية إىل ختفيض وقت األعطال الالزمة للعمل برانمج **3** الصيانة من 120 ساعة إىل 86 ساعة**.**

1 هيثم علي حجازي،مبادئ إدارة املشروعات،مرجع سبق ذكره،ص ص 112-111

- 2 حسن إبراهيم بلوط،إدارة املشاريع ودراسة جدواها اإلقتصادية،دار النهضة العربية،بريوت،2002، ص195
	- 90 محمد توفيق ماضي ،إدارة وجدولة المشاريع ،الدار الجامعية الإسكندرية،سنة النشر 2014،ص $2014\,$

**حساب األزمنة والفوائض الزمنية و حتديد املسار احلرج** في الوقت الحاضر فإن أسلوب المسار الحرج (CPM)يشترك بشكل نموذجي مع أنظمة رقابة كلفة المشاريع الأخرى كخرائط الرقابية،إذ أن هذه الخرائط ذات رقابة كليةMacro Control تشترك مع أسلوب CPM ذي الرقابة اجلزئية Control Micro لتزويد اإلدارة مبعلومات وتفاصيل دقيقة يف اجملال الرقايب،وهناك خطوات يف حتليل أسلو املسار احلرج نذكرها على النحو التايل: أ- رسم شبكة أسلوب املسار احلرج املتضمنة النشاطات املكونة للمشروع. ب- حتليل املسارات وحتديد املساراحلرج الذي ميثل أطول مسار يف شبكة،وحتديد الزمن املتوقع لإلجناز املشروع. ت-حساب البداية املبكرة لكل نشاطETi ث-حساب النهاية املبكرة لكل نشاطETj ج- حساب البداية المتأخرة $\Gamma$ IT و النهاية المتأخرة $\Gamma$  لكل نشاط من أنشطة المشروع. ح- حساب الزمن الفائض لكل نشاطSlack إن اخلطوات السابقة يف عملية املساراحلرج ميكن توضيحها من خالل جمموعة من املسميات و التعاريف وهي كما يلي: إن هذه التعاريف واملسميات ميكن توضيحها على أساس الشكل التايل الذي يعرب عن هيكل نشاط إفرتاضي يظهر  $^{1}{:}\mathrm{(j)}$  فيه مواقع الأزمنة في كل من حدث البداية  $\mathrm{(i)}$  ) وجدت النهاية  $\mathrm{(j)}$ **الشكل )4-2( : مواقع األزمنة يف كل من حدث البداية )i ) وحدث النهاية )j) i j tij** النشاط **ETi** حدث البداية **LTi ETj LTj** حدث النهاية **املصدر:مؤيد الفضل ،حممود العبيدي،إدارة املشاريع منهج كمي،مرجع سبق ذكره،ص164 tij (j) (i) i j ET Early Time**   $-1$ **T Later Time** 

 $16$ مؤيد الفضل و محمود العبيدي،إدارة المشاريع منهج كمي،مرجع سبق ذكره ص ص163–164  $\,$ 

حيث أن :

- **ETi Lti ETj (i) (i) (j)**
- **LTj (j)**

ومن الجدير بذكر هنا أن مواقع الأزمنة المبكرة المتأخرة على كل من حدث البداية وحدث النهاية يمكن تكتب هذه األحداث،أي أن:

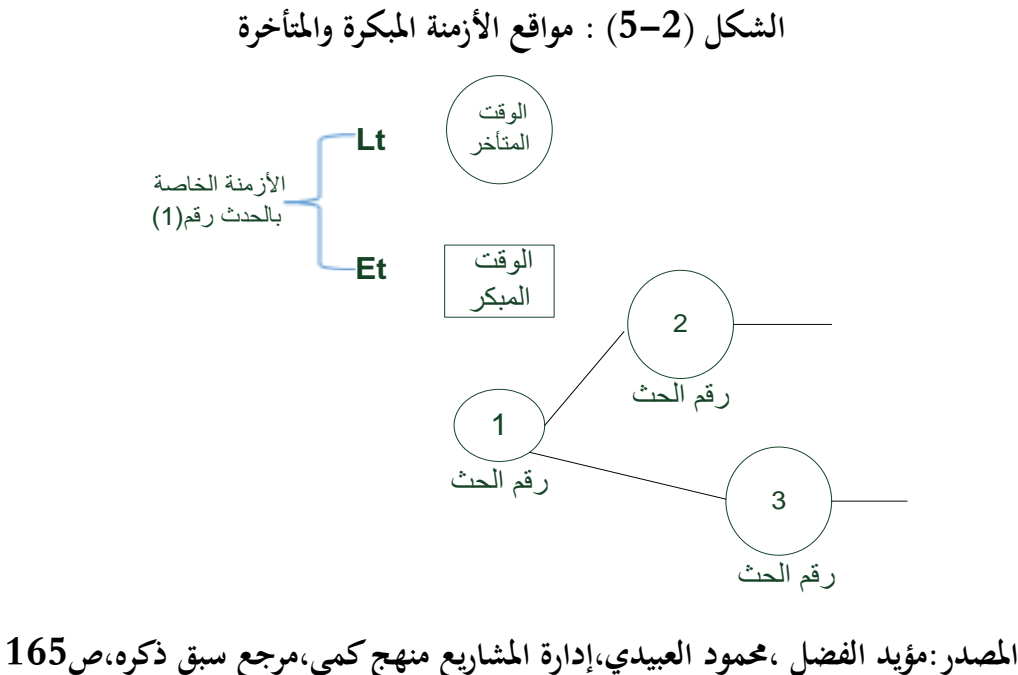

إن هذه الإفتراضات والتسميات يتم توضيحها في الحسابات الخاصة بحساب الأوقات المبكرة والمتأخرة والمسار الحرج كما سريد ادانه. احلساابت الكمية الالزمة لتطبيق أسلوب املسار احلرج **CPM:**تتضمن احلساابت الكمية لتطبيق أسلوب احلرج نوعين من الحسابات وهي كما يأتي :  $\mathop{\rm CPM}\nolimits$ **أوال -احلساابت األماميةComputations Forward** وهذا النوع من احلساابت جيري إلجياد األوقات

المبكرة،وتبدأ هذه الحسابات عادة من الحدث الأول في الشبكة وتتدرج بشكل متسلسل لغاية الحدث الأخير في الشبكة وتبدأ ابلتحديد من العالقة الرايضية األتية :  $ET_i = LT_i = 0$ 1

<sup>1</sup> 166-164 مؤيد الفضل،محمود العبيدي،إدارة المشاريع منهج كمي،مرجع سبق ذكره،ص $164$ 

ويستخدم هنا نوعان من العالقات الرايضية:

 $\pm$ إذا كان يرتبط بالحدث  $(\,\mathrm{j}\,)\,$  نشاط واحد فقط لا غير،فالعلاقة الرياضية المستخدمة هي  $-1$ 

 $ET_i = ET_i + T_{ii}$ -إذا كان يرتبط بالحدث ( j ) أكثر من نشاط واحد فالعلاقة الرياضية المستخدمة هي : $-2$  $\left[{\bf E} {\bf t_i} + {\bf t_{ij}}\right]$  $Et_i + t_{ii}$  $\mathbf{E} \mathbf{t}_i = \mathbf{MAX}$ 

أي تأخذ الرقم الأكبر من جموع الموجودة داخل المصفوفة ليكون البداية المبكرة للحدث (j). ﴿ وَإِلَّا الْمَجْدَمَ ال **اثنيا – احلساابت اخللفيةComputation Ward Back** تنفذ هذه احلساابت لغرض حساب األوقات المتأخرة،و تبدأ من حيث تنتهي الحسابات الأمامية،أي بعبارة أدق تبدأ من الحدث الأخير للشبكة وتنزل بشكل  $\mathbf{E} \mathbf{T_i} = \mathbf{L} \mathbf{T_i}$  : تراجعي إلى الحدث الأول،أي بالتحديد تبدأ من العلاقة الرياضية التالية حيث أن (j) الحدث الأخير في الشبكة ويستخدم في هذا النوع من الحسابات العلاقات الرياضية الأتية :  $LT_i = LT_i - T_{ii}$  : إذا كان يرتبط بالحدث (1) نشاط واحد فقط فإن $-1$ -إذا كان يرتبط بالحدث (i) أكثر من نشاط واحد فإن العلاقة الرياضية المستخدمة هي: $\!2$ 

 $\mathbf{L} \mathbf{t}_i - \mathbf{t}_{ij}$  $LT_i = MIN \begin{bmatrix} \cdot & \cdot \\ \cdot & \cdot \\ \cdot & \cdot \end{bmatrix}$ 

من العلاقة الرياضية السابقة يتم إختيار الرقم الأصغر من  $\mathbf{LT_j-T_{ij}}\big)$  حاصل طرح الموجودة داخل المصفوفة والذي يعبر عن البداية المتأخرة للحدث(i) **مالحظة:1**يف احلساابت األمامية ولغرض حتديد عدد األنشطة املرتبطة ابحلدث)j)يؤخذ بنظر اإلعتبار رأس السهم،أما يف احلساابت اخللفية ولغرض حتديد عدد األنشطة املرتبطة ابحلدث)i )فإنه يؤخذ بنظر اإلعتبار قاعدة السهم . **مالحظة**:**2**ميكن أن يظهر يف عملية حساب النشاطات احلرجة أكثر من مسار حرج واحد،إال أنه يؤخذ بنظر الإعتبار أطول المسارات أو بعبارة أخرى يؤخذ بنظر الإعتبار ذلك المسار الحرج الذي يكون فيه الوقت مساويا لما هو  $^1.$  موجود في الحدث الأخير في المخطط الشبكي من أزمنة

<sup>1</sup> مؤيد الفضل،حممود العبيدي،إدارة املشاريع منهج كمي،مرجع سبق ذكره،ص ص168-166

**الفصل الثاين مدخل إىل األساليب الكمية**

الوقت الفائض أو ما يسمى أحيانا(Float)هي مقدار التعويم الذي يتمتع به النشاط غير الحرج. تتكون نشاطات املشروع من نوعني من النشاطات من انحية وجود أوعدم وجود قيمة املرونة فالنشاطات احلرجة وهي تلك النشاطات التي تقع على المسار الحرج لا يوجد لها وقت فائض وتسمى بالنشاطات الحرجة وهي تلك النشاطات التي ستؤدي إلى تأخير المشروع فيما لو تأخرت أما النشاطات غير حرجة فهي تلك النشاطات التي يوجد لها قيمة مرونة بمعنى أنه من الممكن تأخير البداية أو النهاية المبكرتين بمقدار هذه المرونة دون تأخير المشروع ككل.من المعروف إن وقت البداية املبكر و وقت النهاية املتأخر ميثالن الزمنني اللذين جيب أن يتم إجناز النشاط فيما بينهما،والفرتة الزمنية الفائضة عن زمن النشاط فيما بين هذين الحدثين تسمى بالمرونة في إنجاز النشاط،وتنقسم وفقا لمدى تأثيرها على النشاطات السابقة واللاحقة إلى الأنواع التالية:

**أوال:**املرونة الكلية)م ك()TF float Total )وهي الفرتة الزمنية الىت نستطيع أتخري البدء يف النشاط دون أتخري  $TS = LF_i - ES_i - D_{i-i}$ موعد إهناء املشروع. و تكون املعادلة كمايلي :  $TS = LF_j - EF_j$  $TS = LS_i - ES$  $EF_i = ES_i + D_{i-i}$  $LS_i = LF_i - D_{i-i}$ 

**اثنيا:**املرونة احلرة)م ح()FF float Free)وهي الفرتة الزمنية الىت نستطيع أتخري البدء يف النشاط مبقدارها دون التأخري يف موعد إهناء املشروع أو موعد بداية أي نشاط الحق.و تكون المعادلة كمايلي :

$$
FF_{ij} = EF_j - ES_i - D_{i-j}
$$

**اثلثا:**املرونة املتداخلة )م م()INTF float Interfering)وهي الفرتة الزمنية الىت ميكن أتخري البدء يف النشاط بمقدارها دون التأخير في موعد إنهاء المشروع علما بأنها ستؤدي إلى تأخير البدء في بعض النشاطات التي تليها.و  $INTF_{ii} = TS - FF$ تكون املعادلة كمايلي :  $\mathbf{INTER}_{ii} = (\mathbf{LF}_{i} - \mathbf{ES}_{i} - \mathbf{D}_{ii}) - (\mathbf{EF}_{i} - \mathbf{ES}_{i} - \mathbf{D}_{ii})$  $\mathbf{INTF}_{ii} = \mathbf{LF}_{i} - \mathbf{ES}_{i} - \mathbf{D}_{ii} - \mathbf{EF}_{i} + \mathbf{ES}_{i} + \mathbf{D}_{ii}$  $$ **رابعا:**املرونة املستقلة)م ق()INDF float Independent)وهي الفرتة الىت ميكن أتخري البدأ يف النشاط مبقدارها ،دون التأخري يف موعد إهناء املشروع أو موعد بداية أي نشاط الحق أودون أن يتأخر النشاط املعين نتيجة أي تأخير في أي نشاط سابق ضمن حدوده،بمعنى أن ينتهي عند أو قبل وقت النهاية المتأخرة.و تكون المعادلة

 $$ 

 $\overline{a}$ 1 غالب عباس وحممد نور هان ،إدارة املشاريع،مرجع سبق ذكره ،ص ص172-170

كمايلي :

**الفصل الثاين مدخل إىل األساليب الكمية**

1

**مثال رقم 1** : من البياانت األتية أرسم شبكة األعمال و أحسب الفائض الكلي والفائض املرن لألنشطة

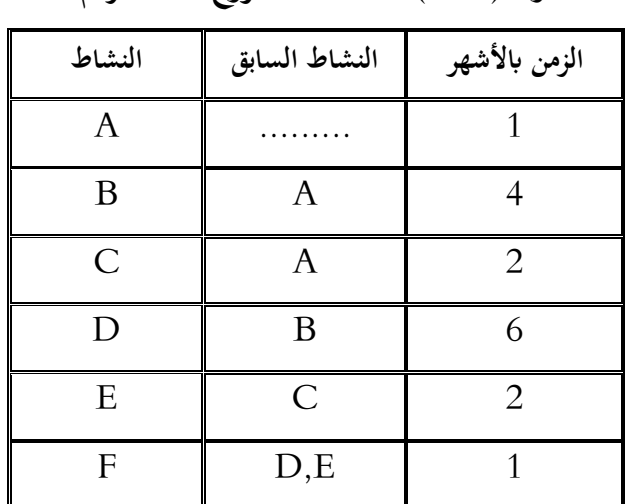

**جدول )1-2( : أنشطة املشروع للمثال رقم 1**

**املصدر:دالل صادق ومحيد انصر،حبوث العمليات،دار اليازوري العلمية للنشر والتوز يع،عمان،األردن2008،**

**ص238**

-1رسم شبكة األعمال

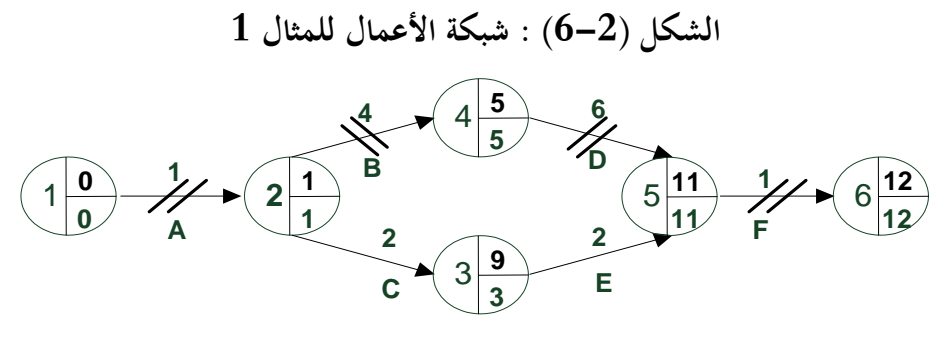

**املصدر:دالل صادق ومحيد انصر،حبوث العمليات،**ص،239**وبتصرف من الطالبني**

1 نفس املرجع،ص ص239-238

**-2حساب خمتلف األزمنة واملروانت** 

| المرونات         |                  |                  |                  |                  |                  |    | الأزمنة المبكرة    الأزمنة المتأخرة |                  | زمن                     | النشاط  |
|------------------|------------------|------------------|------------------|------------------|------------------|----|-------------------------------------|------------------|-------------------------|---------|
| <b>INDFij</b>    | <b>INTFij</b>    | <b>FFij</b>      | TSij             | $\parallel$ ES   | $LSi$ LFj        |    | EFj                                 | ESi              | النشاط                  |         |
| $\boldsymbol{0}$ | $\bf{0}$         | $\boldsymbol{0}$ | $\boldsymbol{0}$ | $\boldsymbol{0}$ | $\boldsymbol{0}$ |    |                                     | $\boldsymbol{0}$ | 1                       | $2 - 1$ |
| $6-$             | 6                | $\boldsymbol{0}$ | 6                | 6                | 7                | 9  | 3                                   | 1                | $\overline{2}$          | $3 - 2$ |
| $\boldsymbol{0}$ | $\boldsymbol{0}$ | $\boldsymbol{0}$ | $\boldsymbol{0}$ | $\boldsymbol{0}$ | 1                | 5  | 5                                   | 1                | $\overline{\mathbf{4}}$ | $4 - 2$ |
| $6-$             | 6                | $\boldsymbol{0}$ | 6                | 6                | 9                | 11 | 5                                   | 3                | $\overline{2}$          | $5 - 3$ |
| $\bf{0}$         | $\boldsymbol{0}$ | $\boldsymbol{0}$ | $\boldsymbol{0}$ | $\boldsymbol{0}$ | 5                | 11 | 11                                  | 5                | 6                       | $5 - 4$ |
| $\boldsymbol{0}$ | $\boldsymbol{0}$ | $\boldsymbol{0}$ | $\mathbf{0}$     | $\boldsymbol{0}$ | 11               | 12 | 12                                  | 11               | $\mathbf 1$             | $6 - 5$ |

**جدول)2-2( : حتديد خمتلف األزمنة واملروانت**

### **املصدر:من اعداد الطالبني**

**-3حتديد املسار احلرج:**من خالل الشكل يتضح لنا مسارين: **املسار األول**)1-2(،)2-4(،)4-5(،)5-6( يساوي 1+4+6+1 و يساوي 12 **املسار الثاين** )1-2(،)2-3(،)3-5(،)5-6( يساوي1+2+2+1 و يساوي 6 إذن املسار األول هو الذي ميثل املسار احلرج ألنه أطول مسار ويساوي 12**)من اعداد الباحثني( املطلب الثالث:نظرية PERT**

في هذا الأسلوب يعطى لكل زمن من أزمنة تنفيذ الأنشطة ثلاثة تقديرات مبنية على أسس إحتمالية ثم يصار إلى حساب المتوسط الموزن لهذه التقديرات بناءا على وزن مناسب يعطي لكل تقدير كما سنرى لاحقا. **التطور التارخيي:**يف ذات الوقت الذي ظهر فيه أسلوب املسار احلرجCPM كانت هناك جمموعة أخرى تعمل بشكل مستقل للوصول اىل أسلوب مشابه إطلق عليه فيما بعد أبسلوب تقييم ومراجعة الرب انمج،والذي يعرف ابإلختصار pert\*. فقد مت تقدمي هذا األسلوب يف عام 1958 بواسطة Allen,Hamilton,Booz(وهي إحدى الشركات المتخصصة في تقديم الإستشارات الإدارية)وذلك بالإشتراك مع مكتب المشروعات الخاصة بالبحرية الأمريكية.كما شارك أيضا في هذه الأبحاث قسم الصواريخ بشركة لوكهيد Lockheed (كبرى شركات تنفيذ أعمال وزارة الدفاع الأمريكية). وقد كان الهدف الأساسي من هذا الأسلوب هو تصميم طريقة يتم بَحا تخطيط مشروع  $^1.$ انتاج الصواريخPolaris بشكل يمكن من أحكام الرقابة على التنفيذ حتى يتم إنجاز المشروع في موعده المحدد

<sup>1</sup> حممد توفيق ماضي،إدارة وجدولة املشاريع، مرجع سبق ذكره،ص ص180-179

**حساب األزمنة والفوائض الزمنية و حتديد املسار احلرج** إن البرامج والمشاريع المهنية لتطبيق شبكات العمل بالتحديد أسلوب بيرت  $\operatorname{PERT}$  تمر بثلاث مراحل وهي : -1مرحلة التخطيط. -مرحلة الجدولة. $\!-2$ -3مرحلة املراجعة أو الرقابة. وفي كافة هذه المراحل الثلاث يؤخذ بنظر الإعتبار الأزمنة الإحتمالية التي هي من أهم مميزات أسلوب بيرت،ويعود السبب في ذلك إلى أن متخذ القرار في إدارة المشروع يأخذ بنظر الإعتيار نوعين من المؤثرات في عملية تنفيذ أنشطة املشروع،وهي: -1املؤثرات اخلارجية. -المؤثرات الداخلية. $\!-2$ وقد وظف القائمون على تطوير هذا الأسلوب توزيع إحصائي ذات الطبيعة الإحتمالية يأخذ بنظر الإعتبار ثلاث تقديرات للوقت لكل نشاط بالشكل الذي يستوعب المؤثرات المشار إليها أعلاه ،وهذه الأوقات هي: ِ **-1الوقت التفاؤيل:)1t)Time Optimistic :**وهو أقصر ؤثرات وقت يتطلبه النشاط إذاكانت مجيع امل الواردة أعاله تسري يف مصلحة تنفيذ املشروع،وحيسب لذلك نسبة إحتمالية التحقق قليلة. **-2الوقت التشاؤمي:)3t)Time Pessimistic :**وهو أطول وقت يتطلبه النشاط إذا كانت مجيع املؤثرات اخلارجية منها والداخلية هي ليست يف مصلحة املشروع،وإحتمالية حدوثه قليلة أيضا. **-3الوقت احملتمل جدا:)2t)Time Likely Most :**وهو الوقت اإلعتيادي الذي يستغرقه النشاط يف ظل املؤثرات اإلعتيادية خارجية منها أوداخلية لذلك تكون إحتمالية حتققه عالية. والشكل رقم)7-2(يبني األوقات التقديرية الثالثة السابقة وعالقنها مبنحى التوزيع الطبيعي أو توزيع بيتا) Beta Distribution)ومن واقع التقديرات اخلاصة ابألوقات الثالثة السابقة لتنفيذ أي نشاط فإنه يتم: **الوقت املتوقع=املتوسط احلسايب املرجح ابألوزان لتقدير األوقات الثالثة** حتديد الوقت املتوقع لتنفيذ ذلك النشاط،وذلك عن طريق املعادلة التالية :  $t_e = \frac{t_1 + 4t_2 + t_3}{6}$ الوفت المتوفع t. الزمن التفاؤلي t<sub>1</sub>

الزمن الأكثر إحتمالا  $t<sub>2</sub>$ الزمن التشاؤمى  $t_3$ 

 $\overline{a}$ 

 $1$ مؤيد الفضل،محمود العبيدي،إدارة المشاريع،مرجع سبق ذكره،ص ص200 $-200$ 

**والشكل رقم)7-2( : يبني األوقات التقديرية الثالثة السابقة وعالقتها مبنحىن التوزيع الطبيعي أو توزيع بيتا** 

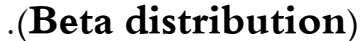

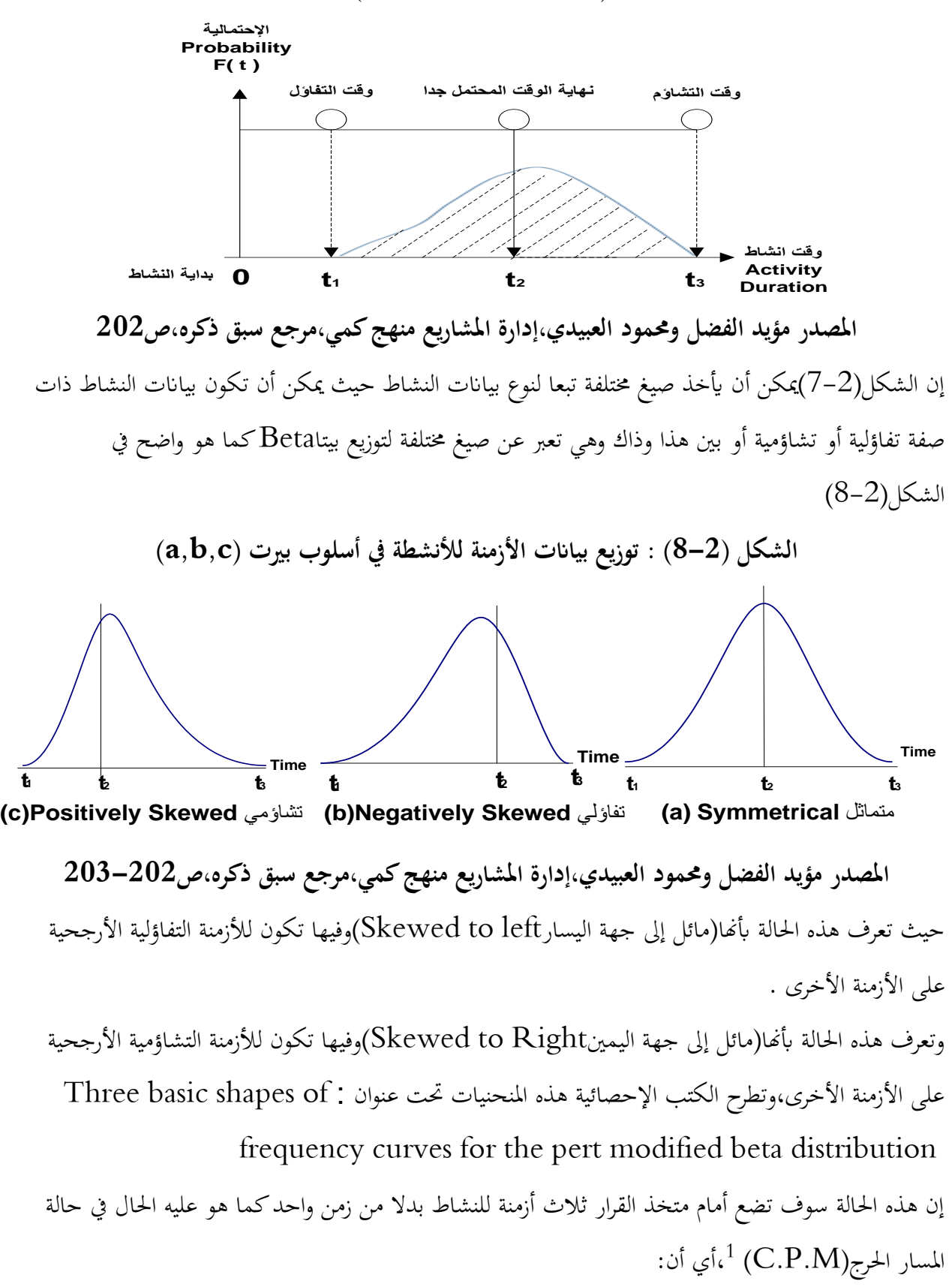

 $103$ مؤيد الفضل،محمود العبيدي،إدارة المشاريع،مرجع سبق ذكره،ص ص202–203  $\,$
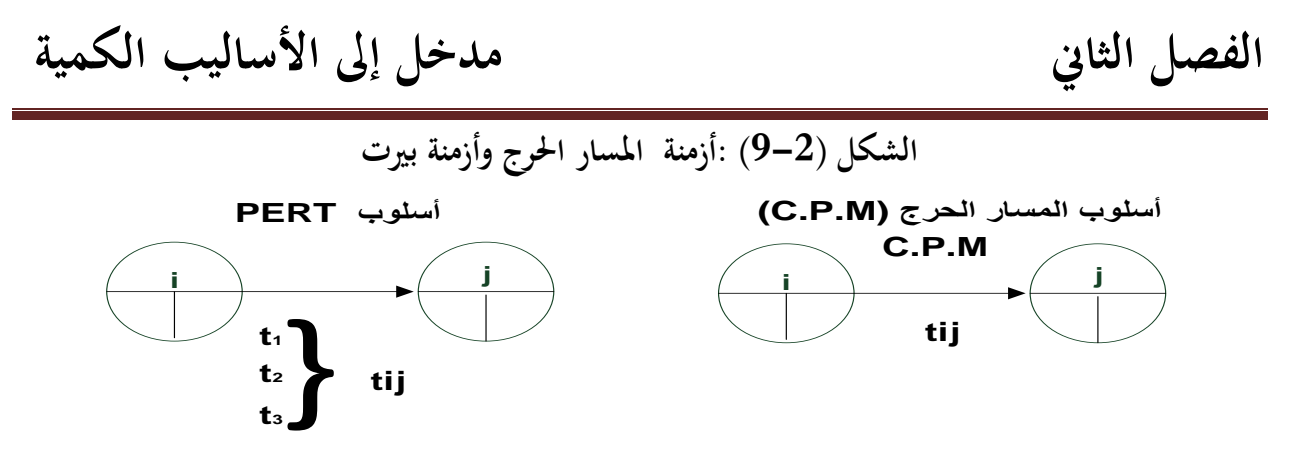

**املصدر: مؤيد الفضل وحممود العبيدي،إدارة املشاريع منهج كمي،مرجع سبق ذكر ه،ص204** من أجل معالجة هذه المشكلة وتحديد وقت واحد لغرض إجراء الحسابات الأمامية والخلفية وبالتالي تحديد المسار الحرج،يتم اللجوء إلى أسلوب الأوزان،أي تقدير وزن معين لكل واحد من الأزمنة الثلاث 11,t2,t3.كما هو واضح في اجلدول أدانه:

> **اجلدول )3-2( : جدول الوزن لألزمنة الثالثة** إ**حتمالات الحدوث أو الوزن** نوع الوقت **(t3)** (**C.**) 1 وزن 4 وزن **(t2)** (**a**) **(t1)** (**b.**) 1 وزن 6

**املصدر: مؤيد الفضل وحممود العبيدي،إدارة املشاريع منهج كمي،مرجع سبق ذكر ه،ص204** فيكون جمموع األوزان على أساس ماتقدم

Expected activity time (te) =  $\frac{t_1 + 4t_2 + t_3}{6}$ تصبح املعادلة على النحو التايل:

ويمكن إيجاد الإنحراف المعياري حسب المعادلة التالية:  $\frac{(\mathbf{t}_3 - \mathbf{t}_1)}{6}$  standard deviation  $\sigma =$ 1 ومنه جند التباين،وهو عبارة عن مربع اإلحنراف املعياري وحسب املعادلة التالية: Variance  $(\sigma^2) = \left(\frac{t_3 - t_1}{6}\right)^2$ 

 $105$ -204 مؤيد الفضل،محمود العبيدي،إدارة المشاريع،مرجع سبق ذكره،ص ص $\sim$ 

ويبني التباين الداللة على مدى تباعد التقدير التفاؤيل عن التقدير التشاؤمي كما أنه يعكس درجة عدم التأكد يف تقدير الوقت اللازم لأي نشاط،وكلما كبر تباين النشاط الحرج،كلما قل إحتمال الإنجاز لهذا النشاط ضمن الوقت املتوقع إلجنازه.إستنادا إىل ما تقدم يستفاد من التباين )Variance)يف معرفة در جة عدم التأكد إلجناز أي نشاط من أنشطة )PERT)،فكلما زاد التباين زادت درجة عدم التأكد)Uncertainty) ويف أسلوب)PERT)فإن الزمن املتوقع هو الذي سيتم تثبيته على النشاطات،فلو كان الزمن التفاؤيل يساوي ثالثة أيام والزمن التشاؤمي يساوي خمسة عشر يوما و الزمن المحتمل جدا للنشاط يساوي عشرة أيام،فإن الزمن المتوقع هو $(9.7)$  أيام وهو الذي يثبت على النشاط في أسلوب ( $\rm{PERT}$ ) بعد إستخراجه وفق المعادلة سابقة الذكر وكمايلي :

$$
t_e = \left(\frac{3 + (4*10) + 15}{6}\right) = 9.7 \text{ g} \qquad t_e = \left(\frac{t_1 + 4t_2 + t_3}{6}\right)
$$

إن إستخدام أسلوب(PERT)يساعد إدارة المشروع على الوصول إلى الوقت المتوقع للإنجاز النهائي للمشروع وذلك عن طريق المسار الحرج (Critical Path)

ويمكن بعد ذلك مقارنة هذه المدة مع الزمن المتعاقد عليه في العقد من قبل طرفي المشروع (صاحب العمل المنفذ له) للوصول إىل إحتمالية إجناز هذا املشروع ضمن الزمن املتعاقد عليه،وذلك حبساب قيمة)Z )عن طريق املعادلة التالية

$$
Z = \frac{X - t_e}{S_r}
$$

حيث أن : te تمثل M

- **X** Te —— ♦ الوقت المتوقع لإنجاز المشروع
- **Z**

و من مث فإن قيمة)Z)تستخدم إلستخراج نسبة اإلحتمال)%( املقابل َلا من جدول التوزيع الطبيعي،والذي ميثل **<sup>T</sup><sup>e</sup>**) **X**) (**te** ( نسبة إحتمالية إجناز املشروع ضمن املدة املتعاقد عليها أو أقل من ذلك.

أما بالنسبة ل $({\rm S}_{\rm r})$ في المعادلة السابقة فتمثل الجذر التربيعي لمجموع تباينات الأنشطة الواقعة على المسار الحرج،أي أن  $S_r = \sqrt{S_1^2 + S_2^2 + ... + S_n^2}$ 

> $r=1,2,...n$  :  $\frac{1}{2}$  ${\bf S_r}=\sqrt{\bf \sigma_l^2+\bf \sigma_2^2+...+\bf \sigma_n^2}$  ملاحظة : يمكن أن تكتب هذه العلاقة كمايلي: 1 وذلك تبعا للرموز اليت أعتمدت لإلحنراف أو التباين.

 $1205$ مؤيد الفضل ومحمود العبيدي،إدارة المشاريع منهج كمي،مرجع سبق ذكره،ص ص $205$ 

وتستخدم $(\rm Tij)$ للتعبير عن الفترة الزمنية لإنجاز النشاط القادم من الحادثة $(i)$ والمتجهة إلى الحادثة $(\rm Tij)$ وذلك بالنسبة لكل حادثة من حوادث الشبكة وبناء على هذا املفهوم ميكن أن جند عدد من املؤشرات الىت تستخدم بشكل واسع يف حتليل الشبكات البيانية حسب طريقة بريت وهي: -الوقت المبكر لبدء النشاط(The Early Start Time(EST) وهو الوقت المحدد لبدء النشاط الجديد بعد $\mathsf 1$ اإلنتهاء من احلوادث السابقة -الوقت المبكر للإنتهاء من النشاط (The Early Finish Time(EFT) وهو الوقت المحدد للإنتهاء من النشاط إذا كان قد بدأ يف نفس الوقت املبكر للبدء العمل. -الوقت المتأخر للبدء النشاط(The Late Start Time(LST) وهو أخر وقت زمني يمكن فيه بدء فيه العمل دون اإلخالل ابلوقت العام للمسار احلرج وإبعتبار الوقت املتأخر للحوادث السابقة،إذا ال ميكن البدء ابلنشاط إال بعد اإلنتهاء من احلوادث السابقة. -الوقت المتأخر من النشاط(The Late Finish Time(LFT) وهو أخر وقت زمني يمكن لنا فيه الإنتهاء من إجناز العمل املؤدي إىل احلادثة وذلك دون اإلخالل ابلوقت العام للمسار احلرج -الوقت المبكر للنشاط (ET) Early Time وهو الوقت الذي مضى على الإنشاء أو على البضاعة حتى =  $ET_{(i)} = ET_{(i)} + T_{ij}$  وصولها هذه الحادثة ويحسب الوقت المبكر عادة من العلاقة التالية: -الوقت المتأخر للنشاط $\rm Late\ Time (LT)$  وهو الوقت الباقي للإنتهاء من المشروع أو للإنتهاء من العملية $6$  $LT_{(i)} = LT_{(i)} + T_{ii}$ اإلنتاجية،وحيسب هذا الوقت من العالقة التالية: إن اَلدف من التحليل الشبكي بطريقة بريت هو احلصول على هذين املؤشرين ابلنسبة لكل حادثة من الحوادث $\textrm{E}\textrm{T,L}$ بالإضافة إلى تحديد الفائض من الوقت(Slack Time)للإستفادة منه في توفير الوقت أوتخفيضه أو زيادة الإنتاج،ويحسب فائض الوقت عادة من العلاقة التالية :  $S_i = Lt_i - ET$  $= LS - ES$  $= LF - EF$  $= LF - ES - D$  $EF = ES + D$  $LS = LF - D$  $^1$  الوقت اللازم للنشاط  $\mathrm{D}$  الوقت اللازم

<sup>187-186</sup> سلمان مرجان،بحوث العمليات،مرجع سبق ذكره،ص ص $186$ 

أما ابلنسبة للجميع احلوادث الواقعة على املسار احلرج،فنجد أهنا ال حتتوى على وقت فائض،إذا أن مجيع النشاطات  $\textbf{ET} = \textbf{LT}$ فيها تحقق العلاقة التالية : من أجل البحث عن الوقت المتأخر $(\rm LT)$ والوقت المبكر $(\rm ET)$ للحوادث في أي شبكة بيانية،لابد من البدء في الحسابات إنطلاقا من الحادثة الأولى وحتى الحادثة الأخيرة بالنسبة للوقت المبكر(ET)، وبالعكس فإننا نبدأ بالحسابات من الحادثة الأخيرة أو النهائية في الشبكة وحتى أول حادثة وذلك بالنسبة للوقت المتأخر $(\mathrm{LT})$ ،بحيث خصل على قيم صفرية لكل من الوقتين $(\rm{LT, ET})$ بالنسبة للحادثة البدائية.أما باقي الحوادث التي تقع على المسار الحرج فإن الوقت المبكر $(\mathrm{ET})$ والوقت المتأخر $(\mathrm{LT})$ يكونان متساويان وحسب العلاقة التالية وفت المسار. الحرج = ET = LT بالنسبة للحادثة النهائية بالنسبة للحادثة البدائية  $\mathbf{E} \mathbf{T} = \mathbf{L} \mathbf{T} = \mathbf{0}$ حوادث المسار. الحرج = ET = LT بالنسبة لأية حادثة تقع على المسار. الحرج وتوضع قيم $(\mathrm{ET})$ ضمن شكل مربع( $\Box$ )إلى جانب كل حادثة،كما توضح قيم ( $\mathrm{LT}$ )ضمن شكل مثلثي $(\Delta)$ إلى جانب نفس الحادثة،بحيث يمكن لنا معرفة الوقت الفائض بالنسبة لكل حادثة من خلال نظرة بسيطة إلى  $^1$ . $(\mathrm{LT})$ الشبكة،وطرح الوقت المبكر $(\mathrm{ET})$ من الوقت المتأخر

2 **مثال** :**2**اجلدول التايل يظهر 10 أنشطة متتابعة يتطلبها إجناز مشروع معني والزمن الالزم لذلك ابألسابيع **اجلدول)3-2( : أنشطة املشروع للمثال 02**

|                                | سي             | $\sqrt{2}$     |                |
|--------------------------------|----------------|----------------|----------------|
| Activity                       | $\mathbf A$    | M              | $\bf{B}$       |
| $A - B$                        | $\overline{4}$ | 5              | 12             |
| $A-C$                          | 1              | 1.5            | 5              |
| $B-C$                          | $\overline{2}$ | $\overline{3}$ | $\overline{4}$ |
| $B-D$                          | 3              | 4              | 11             |
| $B-E$                          | $\overline{2}$ | 3              | 4              |
| $C-F$                          | 1.5            | $\overline{2}$ | 2.5            |
| $\mathbf{D}\text{-}\mathbf{G}$ | 1.5            | $\mathfrak{Z}$ | 4.5            |
| $E-G$                          | 2.5            | 3.5            | 7.5            |
| $F-G$                          | 1.5            | $\overline{2}$ | 2.5            |
| $G-H$                          |                | $\overline{2}$ | 3              |

**املصدر:أكرم حممد عرفان املهتدي،األساليب الكمية يف إختاذ القرارات اإلدارية،نفس املرجع،ص 195** 

<sup>188-187</sup> سليمان محمد مرجان،بحوث العمليات ،مرجع سبق ذكره ،ص ص $187$ 

<sup>&</sup>lt;sup>2</sup> أكرم محمد عرفان المهتدي،الأساليب الكمية في إتخاذ القرارات الإدارية،دار صفاء للنشر والتوزيع عمان،الأردن،2004،ص ص 194–196

**الفصل الثاين مدخل إىل األساليب الكمية املطلوب:** -1أحسب الوقت املتوقع ابألسبوع لكل نشاط أرسم شبكة بيرت وحدد المسار الحرج $\!-2$ 

-لو أخذنا النشاط الأول ذو المسار (A-B) كمثال،سنلاحظ بأن هذا النشاط يتطلب 4 أسبابيع في الظروف $1$ الأكثر تفاؤلا و12 أسبوع في الظروف الأكثر تشاؤما و5 أسابيع في الظروف الإعتيادية.وبالتالي فإن المتوسط  $ET = \frac{a + 4M + b}{6} = \frac{4 + 4(5) + 12}{6} = \frac{36}{6} = 6$  Weeks  $\qquad \qquad$ الحسابي لهذا النشاط هو: و بإستخدام نفس الأسلوب،فإن الوقت المتوقع لباقي النشاطات يظهر كمايلي في الجدول التالي :

**احلل**

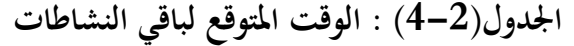

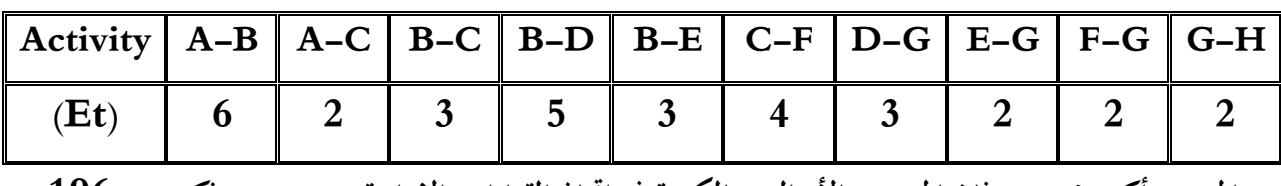

**املصدر:أكرم حممد عرفان املهتدي،األساليب الكمية يف إختاذ القرارات اإلدارية،مرجع سبق ذكره،ص 196 -2 رسم الشبكة** 

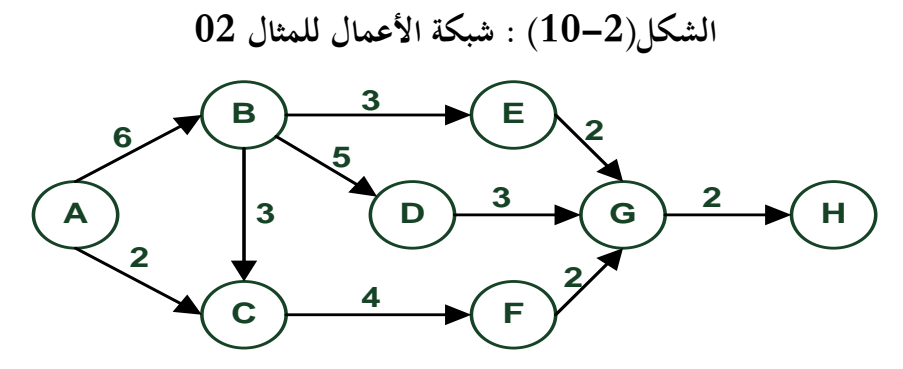

**املصدر:أكرم حممد عرفان املهتدي،األساليب الكمية يف إختاذ القرارات اإلدارية،مرجع سبقذكره،ص196** ولتحديد المسار الحرج في هذه الشبكة علينا في البداية تحديد كافة المسارات المحتملة فيها و الزمن الذي يستغرقه كل مسار،و املسار الذي يستغرق أطول وقت زمين هو املسار احلرج.  $(\mathbf{G}-\mathbf{H}) \leftarrow (\mathbf{G}-\mathbf{E}) \leftarrow (\mathbf{E}-\mathbf{B}) \leftarrow (\mathbf{B}-\mathbf{A})$  المسار الأول : ويشتمل على النشاطات التالية و زمن هذا املسار هو : 2+2+3+6 يساوي 13 أسبوعا  $(\mathbf{H}-\mathbf{G}) \leftarrow (\mathbf{G}-\mathbf{D}) \leftarrow (\mathbf{D}-\mathbf{B}) \leftarrow (\mathbf{B}-\mathbf{A})$ - املسار الثاِن :  $^1$  و زمن هذا المسار هو $\cdot$  5+5+3+3 يساوي 16 أسبوعا  $^1$ 

<sup>196–195</sup> أكرم محمد عرفان المهتدي،الأساليب الكمية في إتخاذ القرارات الإدارية،مرجع سبق ذكره ص ص195–196  $^{\rm 1}$ 

**الفصل الثاين مدخل إىل األساليب الكمية**  $(\mathbf{H}-\mathbf{G}) \leftarrow (\mathbf{G}-\mathbf{F}) \leftarrow (\mathbf{F}-\mathbf{C}) \leftarrow (\mathbf{C}-\mathbf{B}) \leftarrow (\mathbf{B}-\mathbf{A})$  - المسار الثالث : و زمن هذا املسار هو : 2+2+4+3+6 يساوي 17 أسبوعا  $(\mathbf{H}-\mathbf{G}) \leftarrow (\mathbf{G}-\mathbf{F}) \leftarrow (\mathbf{F}-\mathbf{C}) \leftarrow (\mathbf{C}-\mathbf{A})$  - المسار الرابع : و زمن هذا املسار هو : 2+2+4+2 يساوي 10 أسابيع و حيث أن أطول المسارات هو المسار الثالث فهو إذا المسار الحرج ذو الوقت المتوقع (17) أسبوعا و الذي يمثل الزمن الكلي إلجناز املشروع ككل. **تباين األنشطة احلرجة:**ال تكمن أمهية أسلوب بريت يف حتديد املسار احلرج إلجناز املشروع فقط وإمنا يف إجياد الإحتمالات المختلفة لإنجاز المشروع بأزمنة تختلف عن الزمن المتوقع له.وذلك بالإعتماد على التوزيع الطبيعي Distribution Normal والذي يتطلب حتديد عدد اإلحنرافات املعيارية )Z)الواقعة بني الزمن احملدد من قبل إدارة املشروع و الزمن املتوقع لتنفيذ املشروع لتحديد املساحة الواقعة حتت املنحى الطبيعي من جدول التوزيع الطبيعي والتي تمثل إحتمال إنجاز المشروع في الزمن المحدد ويتم تحديد عدد الإنحرافات المعيارية بإستخدام العلاقة التالية:

 **=**   $\left(\frac{\text{width}}{\text{{{f}}}}\right)^2 \left(\frac{1}{\text{{{f}}}\text{{{f}}}}\right)^4 = \left(\frac{1}{\text{{{f}}}\text{{{f}}}\text{{{f}}}}\right)^2$ وتباين النشاط الحرج =  $\left(\frac{1}{\text{{{f}}}\text{{{f}}}}\right)^4$ 

ولتوضيح هذه الطريقة،نعود إىل املثال السابق ونطلب إجياد إحتمال تنفيذ املشروع خالل 19 أسبوعا أو أقل مثال. **احلل:**

يف البداية علينا إستخراج التباين لكل نشاط حرج يف الشبكة من خالل قانون التباين السابق،واجلدول التايل يبني تباينات الأنشطة الحرجة.<sup>1</sup>

<sup>198–198</sup> أكرم محمد عرفان المهتدي،الأساليب الكمية في إتخاذ القرارات الإدارية،ص ص $197$ 

#### **اجلدول)5-2( : تباينات األنشطة احلرجة**

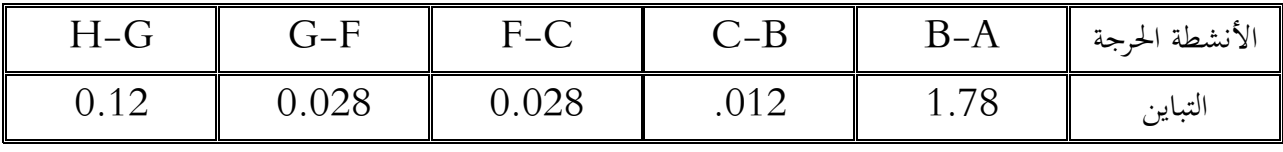

**املصدر:أكرم حممد عرفان املهتدي،األساليب الكمية يف إختاذ القرارات اإلدارية،مرجع سبق ذكره،ص 198**

الإنحراف المعياري لأزمنة النشاطات الحرجة

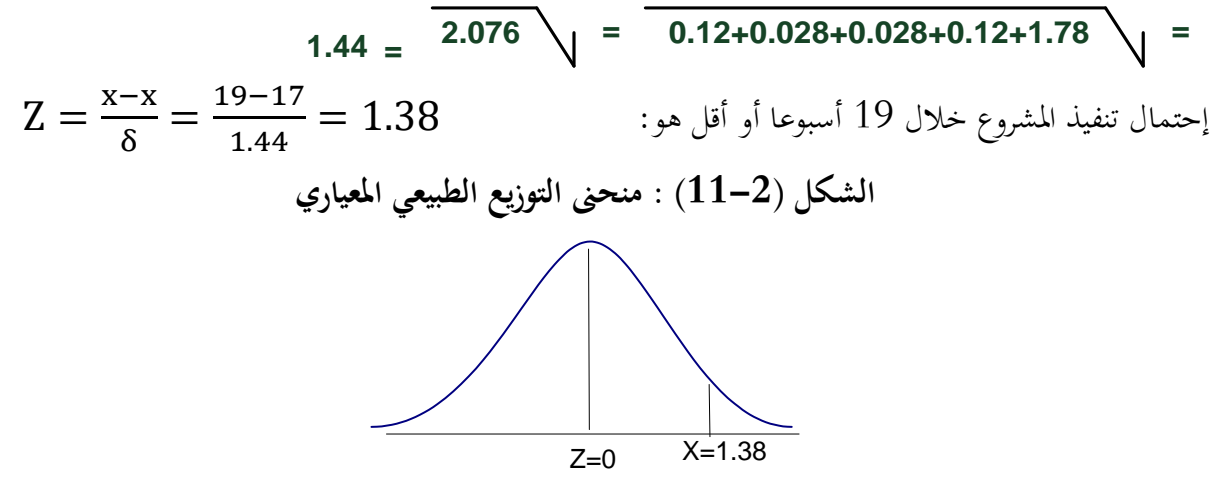

**املصدر:أكرم حممد عرفان املهتدي،األساليب الكمية يف إختاذ القرارات اإلدارية،مرجع سبقذكره،ص 199** ومن جدول المساحات الواقعة تحت المنحني الطبيعي،نجد أن نسبة المساحة الواقعة تحت القيمة المعيارية (1.38) هي:  $p(Z \le 1.38) = F(1.38) = 0.9162$ 

> و هي تمثل أن تنفيذ المشروع خلال (19) أسبوعا سيكون بإحتمال قدره 92%. 1

<sup>199–198</sup> أكرم محمد عرفان المهتدي،الأساليب الكمية في إتخاذ القرارات الإدارية،مرجع سبقذكره،ص ص $198\,$ 

**املبحث الثالث : نظرية التسريع إبلستخدام الشبكي**

اَلدف الرئيسي من تسريع املشروع هو معرفة كيف ميكن تقليل )Reduce)مدة املشروع أبقل زايدة ممكنة يف الكلفة املباشرة)Cost Derect )وذلك عن طريق تسريع )Expedite)النشاطات ذات الكلفة األقل،كل ذلك  $^1$  بفرض محدودية الموارد(Unlimited Resources)أي أن جميع الموارد المطلوبة متوفرة. وسنوضح ذلك فيمايلي)مفهوم التسريع،التسريع بطريقة CPM والتسريع بطريقة PERT)

### **املطلب األول :مفهوم التسريع و األليات**

وهي العملية الىت يتم من خالَلا تسريع وقت إهناء املشروع مع اإلستعداد لتحمل التكاليف اإلضافية املرتتبة على هذا التسريع وعند القيام بتنفيذ عملية التسريعcrashing من املفيد اإلنتباه إىل املرتكزات التالية:

**-1إن عملية تسريع املشر وع Crashing Project**ليست إعتباطية وإمنا يتم تقييمها وإختاذ القرار خبصوصها بعد إخضاعها ملبدأ الكلفة واملنفعةBenefit and Cost **.**

**-2إن عملية تسريع املشر وع Crashing Project**ليست مزاجية،وال يتم إختاذ قرار بتبينيها إال يف ظل وجود أسباب موجبة،نذكر بعضا منها:

**-**وجود خطأ يف جدولة املشروعShedule Project من األساس،حبيث يكون قد مت وضع أوقات تنفيذ متفائلة أكثرمن اللازم لأنشظة المشروع،وعند بدأ التنفيذ،تبين أنه من الصعب إنجاز هذه الأنشطة ضمن الأوقات المجدولة،مما يستدعي حتمل كلف إظافية حىت نتمكن من إهناء املشروع يف األوقات املذكورة.

تأخرتنفيذها إلى تأخر تنفيذ المشروع ككل مثل: غيابات العاملين،تأخر وصول بعض الموارد الحرجة Critical نشوء ظروف بيئية داخلية تؤدي إىل أتخري تنفيذ بعض األنشطة احلرجة Activities Critical واليت يؤدي Resources ،ظهور صعوابت فنيةDifficulties Technical ،عدم توفر السيولة الالزمة of Lack liquidity لتنفيذ بعض األنشطة...،إخل.كل هذه املشكالت ممكن أن تؤدي إىل تسريع بعض األنشطة الالحقة حتى يتم الإلتزام بالوقت المطلوب للتنفيذ مع دراسة الكلفة الإضافية المترتبة على ذلك ومقارنتهابغرامات التأخير. **-**نشوء ظروف بيئية خارجية ممكن أن تؤدي لتأخري تنفيذ بعض األنشطة احلرجة مثل : أتخر املوردين يف توريد بعض املواد الضرورية،ظروف مناخية تؤدي لتعطيل العمل ابملشروع كالسيول والثلوج واألعاصري....إخل، حصول حروب  $^2.$ يوإضطرابات إجتماعية قد تؤدي بجعل الإستمرار في ذلك الوقت يحتوي على مخاطرة عالية...إلخ

<sup>1</sup> غالب عباس،حممد نور هان،إدارة املشاريع،مرجع سبق ذكره،ص175

<sup>2</sup> موسى أْحد خري الدين،إدارة املشاريع املعاصرة ،مرجع سبق ذكره ،ص ص189-188

**الفصل الثاين مدخل إىل األساليب الكمية**

**-**التسريع بناء على طلب الزبون مع إستعداده لتقدمي مكافأة ماليةBonusمقابل إهناء املشروع قبل وقته املقرر،حبيث يتم مقارنة هذه املكافأة مع الكلف اإلضافية املرتتبة عاى عملية التسريع)الكلفة واملنفعة Benefit and Cost). **-**حصول تغيري يف القوانني والتشريعات احلكومية يرتتب عليه إجراء تعديل يف طريقة تنفيذ املشر وع،حبيث يتم تسريع وقت إنهاء المشروع مقابل تحمل كلف إضافية مترتبة على ذلك. **-3**إن عملية التسريعCrashing تبدأ أبساس على املسار احلرج،ألنه املسار األطول،وأي تسريع لوقت تنفيذ

المشروع يعني تقصير وقت المسار الحرج عن طريق تسريع الأنشطة الحرجة، وبعد ذلك ينظر إلى المسارات الأخرى إذا  $^1.$ كانت بحاجة إلى تسريع أم أن عملية التسريع لا تؤثر على تلك المسارات وتبقى كما هيا

### **املطلب الثاين:التسريع بطريقةCPM**

مع أن أسلوب املسار احلرج يف جدولة وختطيط املشروعات حيدد لنا أدىن زمن ممكن لتنفيذ املشروع إال أن إدارة املشروع ترغب أحياان وتضطر أخرى للتعجيل يف إجناز املشروع بزمن أقل من ذلك الذي حيدده لنا املسار احلرج.وتتم عملية التعجيل هذه بمحاولة الإسراع بتنفيذ واحد أو أكثر من الأنشطة الحرجة من خلال دفع تكاليف إضافية مقابل ذلك،فإذا تقرر الإسراع بزمن إنتهاء المشروع المحدد وفق المسار الحرج فإن الأمر يتطلب الإسراع بتكثيف الجهود وما ينتج عن ذلك من زيادة في التكاليف،فنصبح في وضع مقايضة بين التخفيض في زمن إنتهاء المشروع وبين الزيادة في الكلفة.ولتوضيح العلاقة بين كل من وقت وتكلفة تنفيذ المشروع فإن الأمر يتطلب ضرورة التفرقة بين نوعين من التكاليف وهما: **-النوع الأول التكاليف المتغيرة(المباشرة**):وهي التكاليف التي تتغير في مجموعها بتغيير حجم النشاط،ويتم تخصصيها لهذا النشاط مثل تكاليف المواد المستخدمة لإنجاز هذا النشاط،وتكاليف شراء المعدات،وتكاليف القائمين على التنفيذ(عمال فنين،مهندسين).

**-النوع الثاين التكاليف الثابتة)غري املباشرة(:**وهي التكاليف الىت ختص املشروع أو جمموعة أنشطته ككل،وهي التكاليف الثابتة يف جمموعها بغض النظر عن حجم أو مستوى النشاط ومن أمثلتها:املصاريف اإلدارية ومصاريف التخطيط للمشروع واإلشراف عليه.وميكن للقائمني على إدارة املشروع ختفيض وقت تنفيذ هذا املشروع من خالل إضافة المزيد من الموارد اللازمة لإتمام بعض الأنشطة مثل إضافة وتشغيل ألالات جديدة أو إستخدام عمالة أكثر مما يؤدي إلى زيادة التكاليف.ومما هو جدير بالذكر في هذا الصدد أن الإسراع في وقت تنفيذ المشروع من خلال تخفيض الفترة الزمنية اللازمة لإنجازه يؤدي إلى زيادة التكاليف المتغيرة نتيجة لتحمل المشروع لأجور إضافية أعلى من الأجور العادية أو شراء المشروع للخامات بسعر أعلى إختصارا لفترة إتمام المشروع.في حين تعتبر التكاليف الثابتة تكاليف  $^2$ زمنية مرتبطة بالزمن،

 $189$ موسى أحمد خير الدين،إدارة المشاريع المعاصرة ،مرجع سبق ذكره،ص $^{-1}$ 

<sup>1</sup> أشرف سلطان،الأساليب الكمية في مجال الإدارة ،كلية التجارة ،جامعة الاسكندرية مصر،2019،،ص ص 308–309 $\,$ 

وبالتالي فإن الإسراع في وقت تنفيذ المشروع من خلال تخفيض الفترة الزمنية اللازمة لإنجازه يؤدي إلى تخفيض التكاليف الثابتة الخاصة بزمن إتمام هذا المشروع.وهذه العلاقة بين التكاليف المتغيرة والتكاليف الثابتة وبين وقت تنفيذ املشروع ميكن توضيحها من خالل الشكلني التاليني:

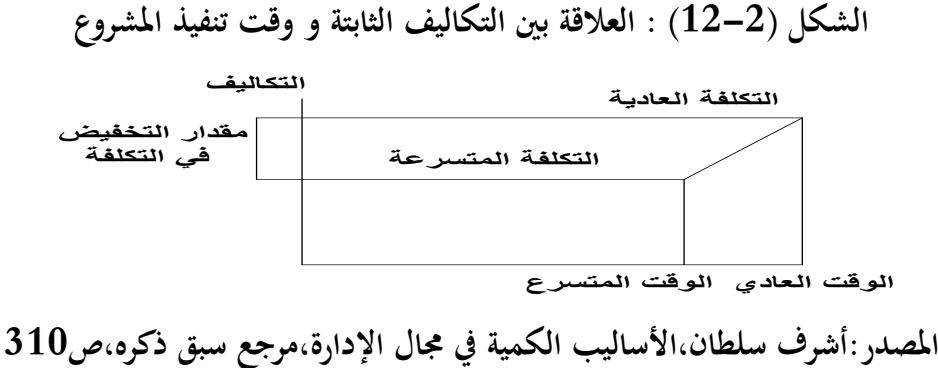

**الشكل )13-2( : العالقة بني التكاليف املتغرية و وقت تنفيذ املشروع**

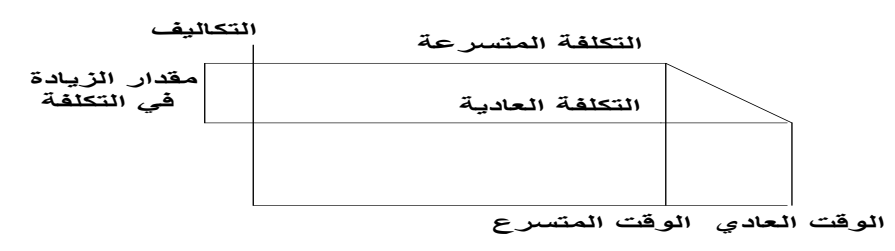

**املصدر:أشرف سلطان،األساليب الكمية يف جمال اإلدارة،مرجع سبق ذكره،ص310** وتتوقف عملية إختاذ القرار على مدى العالقة بني الزايدة يف التكاليف املتغرية والنقص يف التكاليف الثابتة، فكلما كانت الزيادة في التكاليف المتغيرة أعلى من الوفر الناشئ في التكاليف الثابتة فإن القرار لهذه الحالة عدم الإسراع بتنفيذ بعض األنشطة احلر جة.أما إذا إتضح من التحليل أنه يرتتب على اإلسراع بتنفيذ بعض األنشطة احلرجة وجود وفر في التكاليف الثابتة للمشروع يزيد عن مقدار الزيادة في التكاليف المتغيرة للأنشطة التي يتقرر ضرورة الإسراع بها القرار يكون بالإسراع.وبالتالي فإن أسلوب المسار الحرج يقدم للإدارة فرصة للموازنة بين تخفيض التكاليف الثابتة عن طريق تخفيض وقت تنفيذ المشروع ككل،وبين زيادة التكاليف المتغيرة نتيجة زيادة الموارد المطلوبة للإسراع في تنفيذ بعض الأنشطة وبالتالي تخفيض وقت إتمام المشروع عن الوقت المحدد. أي أن أسلوب المسار الحرج يهدف أساسا إلى الوصول إلى الحل الأمثل والذي يتمثل في إحداث توازن بين وقت تنفيذ المشروع من ناحية،وبين كل من التكاليف الثابتة واملتغرية من انحية أخرى.فتعمل اإلدارة على البحث عن النقطة من الزمن الىت عندها يتحقق التوازن بني تخفيض التكاليف الثابتة نتيجة لتخفيض الوقت الكلى لإتمام المشروع وبين زيادة التكاليف المتغيرة نتيجة الإسراع  $^1.$ بتنفيذ بعض الأنشطة،وعند تلك النقطة من الزمن تكون التكاليف الكلية للمشروع عند أدىي حد لها

أشرف سلطان،الأساليب الكمية في مجال الإدارة ،مصدر سبق ذكره،ص ص 309–311 $^{\mathrm{1}}$ 

أن أسلوب بيرت يوضح فترة إتمام المشروع وأدنى تكلفة ممكنة لتنفيذه،إلا أنه يمكن إختصار فترة التنفيذ هذه على حساب زايدة التكلفة ويطلق على التكلفة يف تلك احلالة ابلتكلفة العاجلة)Cost Crash)،ويتم ذلك إبتباع الخطوات الأتية:

**-1**يتم رسم شبكة العمل كاملعتاد وحتديد الوقت والتكلفة لكل نشاط واملسار احلر ج، وتعرب فرتة املسار احلرج عن أطول فترة لتنفيذ المشروع ويطلق على الوقت والتكلفة في هذه الحالة الوقت العادي والتكلفة العادية **-2**يتم البحث عن بدائل خمتلفة لتنفيذ األنشطة املختلفة على أن يتم حتديد وقت النشاط و تكلفته لكل بديل ،ويوضح الشكل التايل البدائل اخلاصة بنشاط معني.

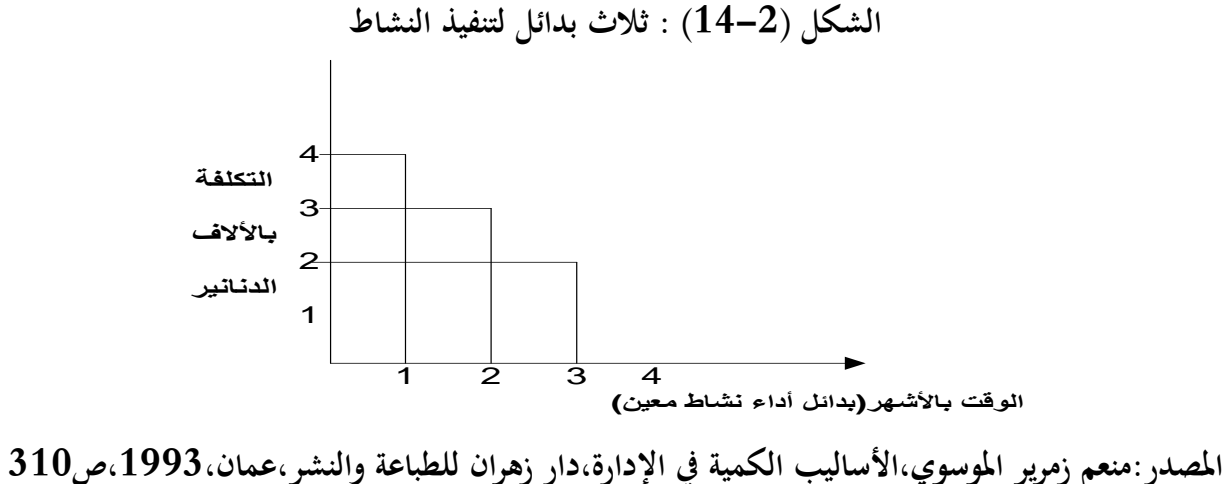

أن الشكل أعلاه يمثل وجود ثلاثة بدائل لتنفيذ النشاط بياناتها كالأتي :

|                                                                                                    | التكلفة بالاف الدنانير                                                | الوقت بالأشهر                                    |                 |
|----------------------------------------------------------------------------------------------------|-----------------------------------------------------------------------|--------------------------------------------------|-----------------|
|                                                                                                    | 2                                                                     | 3                                                | البديل الأول    |
|                                                                                                    | 3                                                                     |                                                  | البديل الثاني 2 |
|                                                                                                    |                                                                       |                                                  | البديل الثالث   |
| وهكذا نجد أنه يمكن إختصار فترة تنفيذ المشروع مقابل زيادة التكاليف ويمكن أن يطلق على بدائل الوقت والتكلفة |                                                                       |                                                  |                 |
|                                                                                                    |                                                                       | في هذه الحالة بدائل التكلفة المعجلة .            |                 |
|                                                                                                    | جسب ميل التكلفة بالنسبة لكل بديل ولكل نشاط وفقا للمعادلة التالية $-3$ |                                                  |                 |
|                                                                                                    |                                                                       | ميل التكلفة = تُع $-\frac{1}{2}$ = $\frac{1}{2}$ |                 |

<sup>311-310</sup> منعم زمرير الموسوي،الأساليب الكمية في الإدارة ،دار زهران للطباعة والنشر ،عمان،1993ص ص 310-311

**الفصل الثاين مدخل إىل األساليب الكمية**

حيث أن : **ت ع = التكلفة العاجلة للنشاط ت م = التكلفة العادية للنشاط ق م = الوقت العادي للنشاط ق م = الوقت العاجل**  أي أن ميل التكلفة لأي نشاط يعادل الزيادة في تكلفة النشاط مقسومة على النقص في وقت النشاط **-4**حيث أن اَلدف هو أكرب قدر من التخفيض يف الوقت مع أقل قدر من الزايدة يف تكاليف تنفيذ املشروع، لذلك يجب تخفيض الأنشطة التي تقع على المسار الحرج فقط حيث أن تخفيض وقت تلك الأنشطة هو الذي يؤدي إلى إختصار فترة تنفيذ المشروع،في حين أن أي تخفيض للأنشطة التي لاتقع على المسار الحرج لن يؤدي إلى إختصار فترة تنفيذ المشروع،وإنما يؤدي إلى زيادة التكاليف فقط،وعند تخفيض وقت الأنشطة الواقعة على المسار الحرج يراعى إختيار النشاط صاحب أقل ميل للتكلفة.ويجب مراعاة المبادئ الأتية عند إجراء عملية التخفيض المذكورة بالإضافة لما سبق ذكره:

**أ-** أن ختفيض أي نشاط على املسار احلرج يكون يف حدود الوقت املسموح به لتخفيض النشاط ويعادل الوقت املسموح به لتخفيض النشاط الفرق بني الوقت العادي والوقت العاجل لتنفيذ النشاط فإذا كان الوقت العادي لتنفيذ النشاط)ج(هو مثانية أسابيع مثال والوقت العاجل لتنفيذ نفس النشاط مخسة أسابيع فإن الوقت املسموح به لتخفيض هذا النشاط يعادل ثالثة أسابيع،أي أنه ال ميكن ختفيض وقت ذلك النشاط أكثر من ثالثة أسابيع. **ب-**أن خفض نشاط معني على املسار احلرج مبقدار معني من الزمن ال يعين إخنفاض فرتة تنفيذ املشروع بنفس املقدار من الزمن حيث قد يظهر مسار حرج جديد وابلتايل جيب التخلي عن املسار احلرج القدمي إىل املسار احلرج اجلديد. **ج-**يف حالة تعدد املسارات احلرجة وظهور أكثر من مسار حرج يف نفس الوقت فإنه من الضر وري ختفيض وقت املسارات احلرجة كلها معا ويف آن واحد على أن تكون فرتة التخفيض هي أدىن وقت مسموح به لألنشطة ذات أقل ميل تكلفة فمثال إذا كان هناك مساران حرجان وكان ميكن ختفيض النشاط صاحب أقل ميل تكلفة على املسار الحرج الأول بمقدار أسبوعين في حين أن النشاط صاحب أقل ميل تكلفة على المسار الحرج الثاني يمكن تخفيضه مبقدار ثالثة أسابيع فإنه يتم ختفيض النشاطني صاحبا أقل ميل تكلفة على املسارين احلرجني مبقدار أسبوعني فقط. **د-**قديكون هناك نشاط مشترك في مسارين حرجين(أو أكثر)وبالرغم من أن هذا النشاط المشترك قد لا يكون صاحب أقل ميل للتكلفة إال أن ميل تكلفته قد يقل عن جمموع ميل التكلفة اخلاص بنشاطني كل منهما على مسار  $^1.$ حرج مختلف،ولذلك يتم تخفيض النشاط المشترك في هذه الحالة بالرغم أنه ليس صاحب أقل ميل تكلفة

 $\overline{a}$ 312-311 منعم زمرير الموسوي،الأساليب الكمية في الإدارة ،مرجع سبق ذكره،ص ص $312$ 

**ه-**جيب العناية عند إجراء عملية التخفيض لتفادي العجز حتميل املنشأة تكاليف ز ائدة ال مربر َلا،فإن كانت املنشأة ترغب يف ختفيض الوقت مبقدار ثالثة أسابيع مثال،وكان لديها بديلني مها: **البديل األول :**ختفيض الوقت مقدار مخسة أسابيع مقابل زايدة التكاليف مبقدار ستة أالف دينار،أي أن ميل التكلفة لذلك البديل.1.2

ا**لبديل الثاني** :تخفيض الوقت بمقدار ثلاثة أسابيع مقابل زيادة التكاليف بمقدار أربعة ألاف وخمسمائة دينار،أي أن ميل التكلفة لذلك البديل يعادل .1.5

إذا إختارت المنشأة البديل الأول لأنه صاحب أقل ميل للتكلفة فإن ذلك يؤدي إلى تحمل المنشأة مبلغ(1500)دينار زيادة لامبرر لها طالما أن فترة التخفيض المستهدفة هي ثلاثة أسابيع فقط.وبناء على ذلك يجب على المنشأة في هذه  $^1.$ الحالة إختيار البديل الثاني بالرغم من أن ميل تكلفته أكبر من ميل تكلفة البديل الأول

**مثال**:**03**أوجد اخلطط البديلة لتخفيض زمن تنفيذ مشروع معني أبقل تكلفة ممكنة يف ضوء بياانت اجلدول األيت: **.جدول)6-2( : خطوات اإلسراع يف إجناز املشروع**

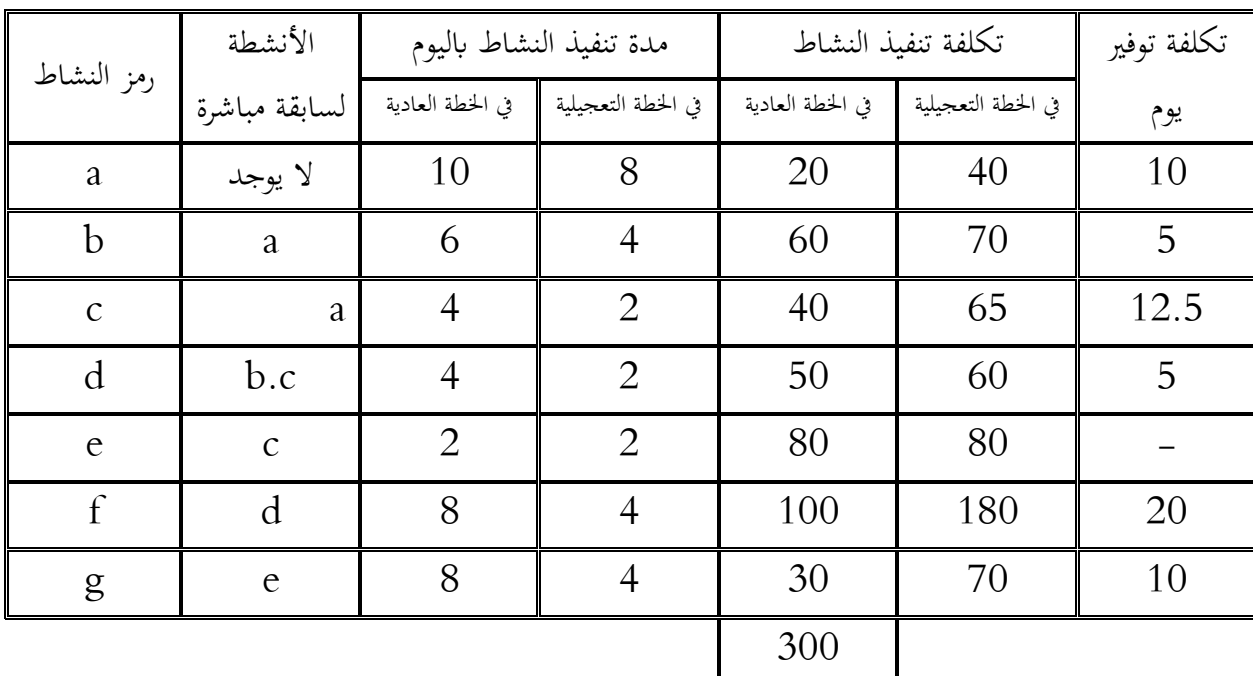

**املصدر : إبراهيم أمحد خملوف،التحليل الكمي يف اإلدارة،النشر العلمي واملطابع،الرايض السعو دية ،2004،**

#### **ص 243**

**أوال**:رسم شبكة األعمال طبقا للخطة العادية وحنسب عليها LF و ES لكل حدث كتايل: 2

إبراهيم أْحد خملوف،التحليل الكمي يف اإلدارة،مرجع سبق ذكره ،ص 243 <sup>2</sup>

<sup>1</sup> 313–312 منعم زمرير الموسوي،الأساليب الكمية في الإدارة ،مرجع سبق ذكره،ص ص312–313

## **الشكل )15-2( : شبكة األعمال للمثال رقم 3**

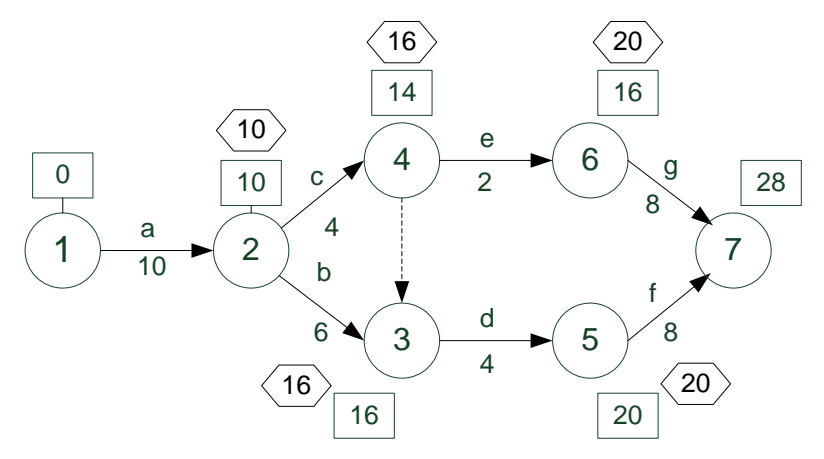

**املصدر: إبراهيم أمحد خملوف،التحليل الكمي يف اإلدارة،مرجع سبق ذكره ،ص 243** وحندد LF و EF و LS و ES لكل نشاط و املسار احلرج كما يف اجلدول التايل:

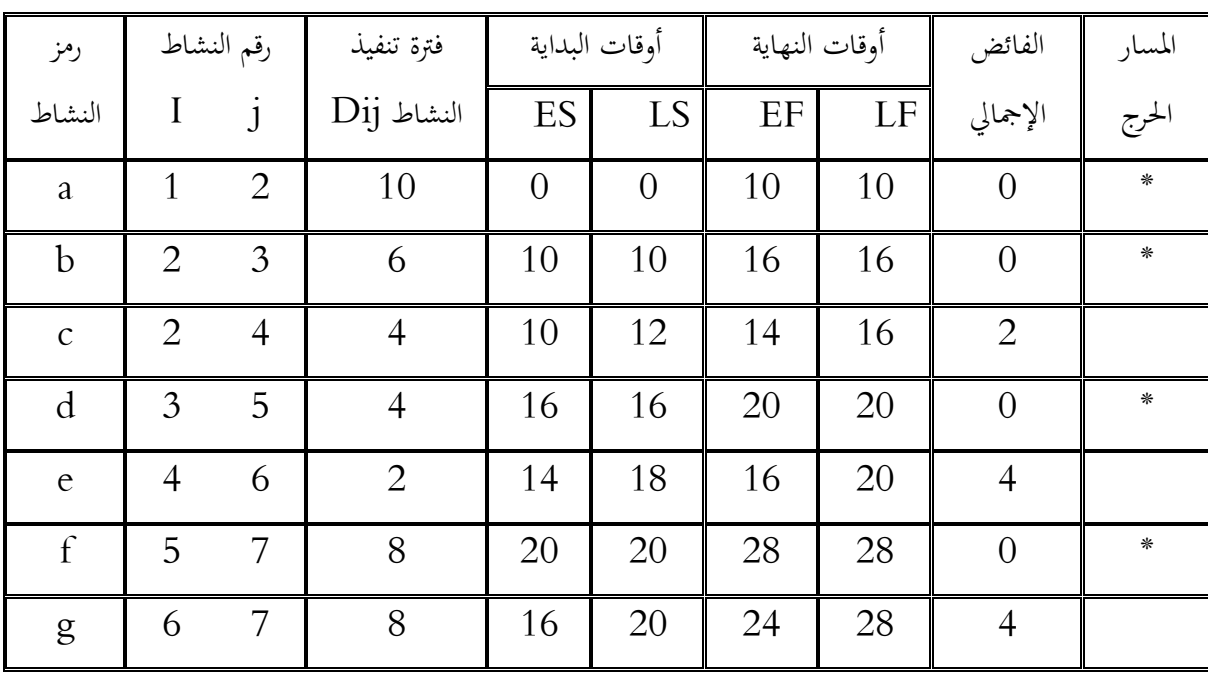

**اجلدول ) 7-2( : خمتلف األزمنة و األنشطة ، املسار احلرج ،الفوائض للمثال 3**

**املصدر : إبراهيم أمحد خملوف،التحليل الكمي يف اإلدارة،مرجع سبق ذكره ،ص 244**

من اجلدول السابق،جند أن املسار احلرج هو abdf وأن وقت تنفيذ املشروع هو 28 يوما وبتكلفة ،380وهي تكلفة المشروع في الخطة العادية.بالنظر للأنشطة الحرجة،نجد أنه يمكن تخفيض النشاط b أو النشاط d لأن كلا منهما يقابل أقل تكلفة زائدة وهي 5.سنخفض النشاط b أقصى تخفيض ممكن،وهو يومان،بتكلفة10،ويصبح لدينا مساران حرجان مها abdf طول كل منهما 26 يوم بتكلفة كلية قدرها .390التخفيض التايل هو ختفيض النشاط d بيومني  $^1$ ،بتكلفة 10،وهو نشاط مشترك في المسارين السابقين ويصبح لدينا ثلاثة مسارات حرجة وهي

<sup>1</sup> نفس المرجع ،ص 244

acegوacdfوabdf وفرتة تنفيذ كل منها 24يوما بتكلفة قدرها.400ويالحظ أن النشاط املشرتك يف املسارات الثالثة السابقة هو النشاط a،وهو األقل تكلفة يف األنشطة املمكن ختفيضها،وميكن ختفيض هذا النشاط بيومني بتكلفة قدرها 20،ويصبح وقت تنفيذ المشروع 22 يوما و التكلفة المقابلة 420.  $540$ وأخيرا نجد أنه يمكن تخفيض كل من $\rm g$  و $\rm f$  بأربعة أيام،فتصبح فترة تنفيذ المشروع 18 يوما بتكلفة كلية قدرها ويكون ذلك أخر تخفيض ممكن في فترة تنفيذ أنشطة المشروع طبقا للبيانات المعطاة. ونخلص في جدول (2-8) بياانت اخلطط البديلة لتخفيض فرتة تنفيذ املشروع.

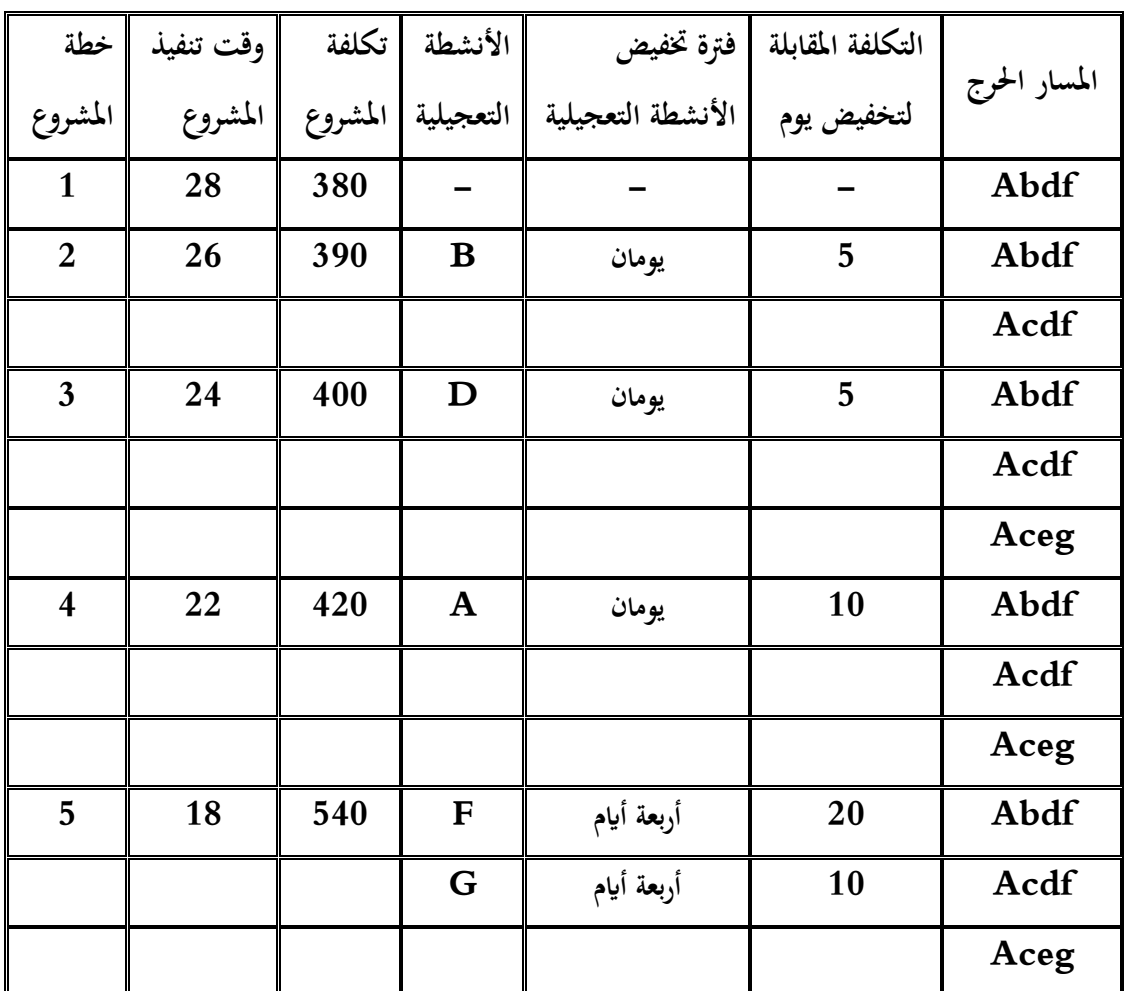

**اجلدول )8-2( : بياانت اخلطط البديلة لتخفض فرتة تنفيذ املشروع للمثال 3**

**املصدر : إبراهيم أمحد خملوف،التحليل الكمي يف اإلدارة،مرجع سبق ذكره ص245**

 $^1$ : وفيما يلي شبكات أعمال المشروع و الأنشطة الحرجة في كل شبكة طبقا للخطط المختلفة بدلا من

 $\overline{a}$ 

1

الفصل الثاني

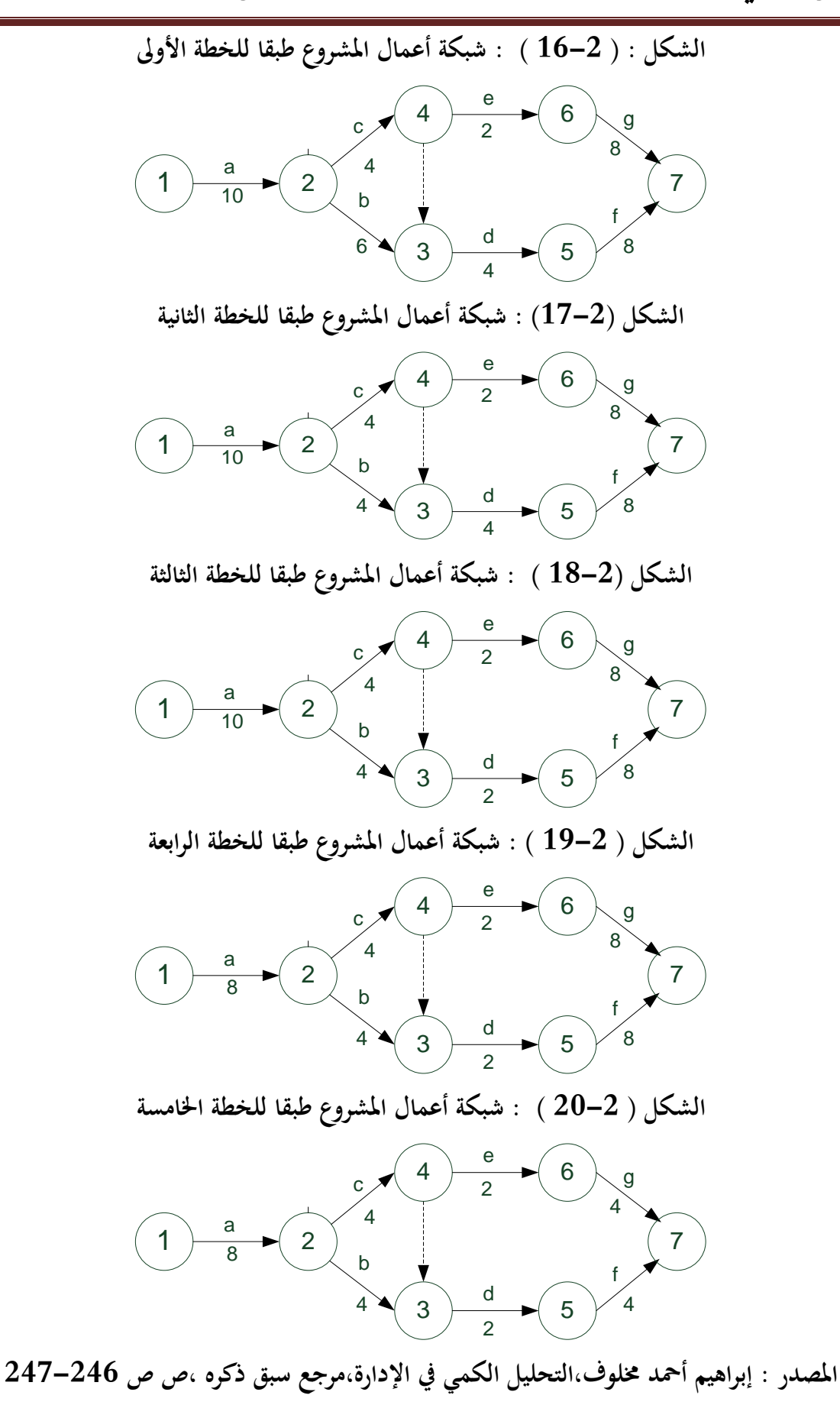

1 نفس املرجع ،ص ص 247-246

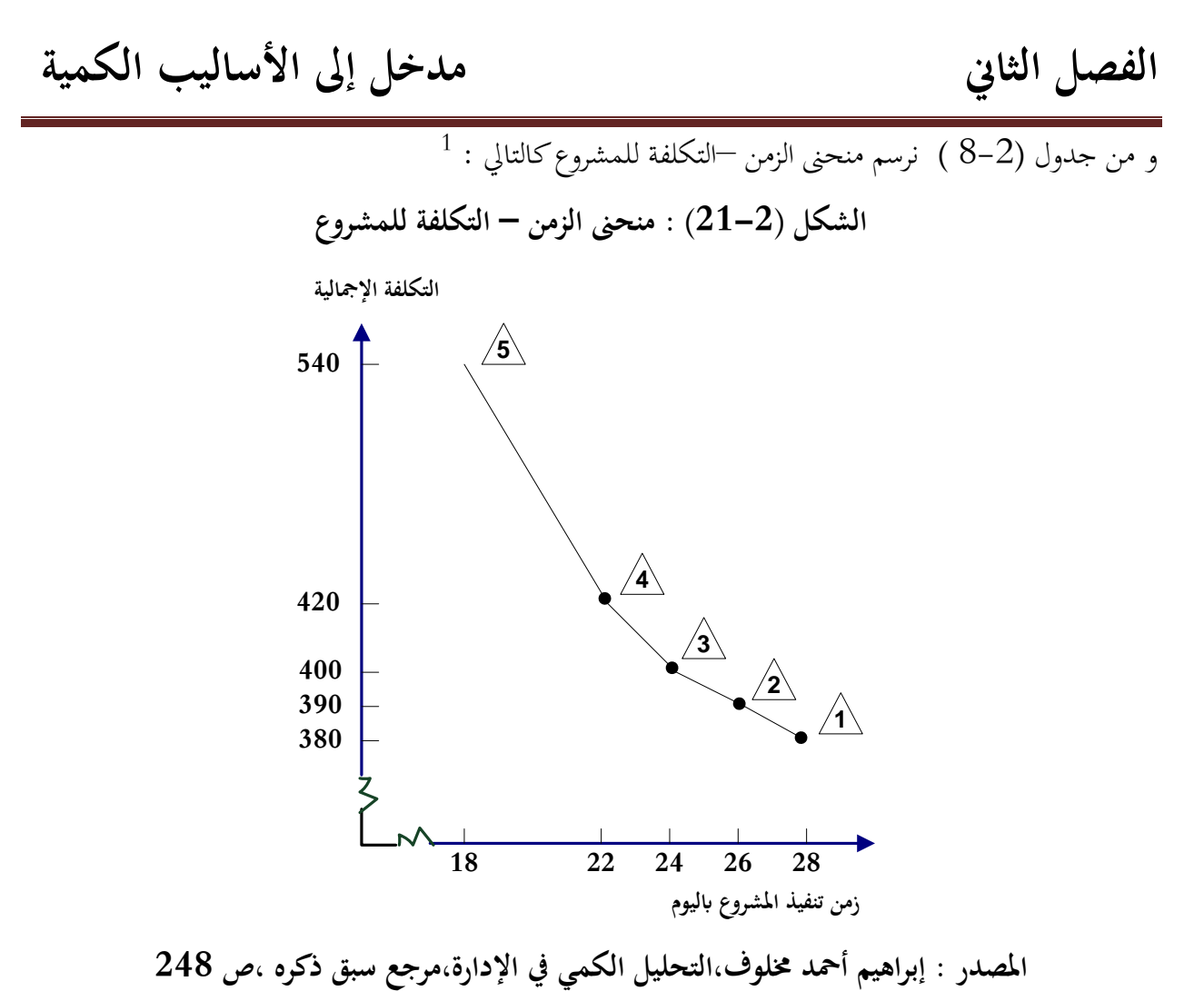

1 نفس املرجع ،ص 248

**خامتة الفصل الثاين**

تعني بحوث العمليات بالدراسات التي تسهل علينا مهمة القيام بأعمالنا على أفضل وجه في ضل الظروف السائدة و المعطيات المتاحة، وهذا يعني اتخاذ القرارات بطرق مدروسة و على أساس علمي حتى تكون هذه القرارات أكثر دقة و موضوعية

تعرضنا في هذا الفصل إلى ماهية بحوث العمليات و كذا التطور التاريخي التي مرت به ثم التعرج إلى خصائصها ومن ثم إىل خطوات تطبيقها .

كما تعرضنا في هذا الفصل إلى مختلف الأساليب الكمية الحديثة و التي جاءت بعد الطريقة الكلاسيكية التي كانت تعتمد على أسلوب التخطيط البياني، تم شرح طريقة المسار الحرج (CPM) ثم طريقة تقييم و مراجعة البرامج و التي تعرف بتسمية (PERT) مرورا بطريقة بوتانسييل الفرنسية المسماة بـ (MPM)، هذه الأساليب و التي أثبتت قدرتها على التحكم في المشروع منذ فترة البدء إلى غاية غاية المشروع.

ونظرا إىل حاجة القائمني على املشروع إىل إهناءه أبسرع وقت ممكن وأبقل تكلفة ممكنة تعرضنا أيضا إىل كيفية استخدام هذه الأساليب الكمية سالفة الذكر في تقليل زمن المشروع فيما يعرف بالتسريع او التعجيل في تنفيذ المشاريع، فالمحور الموضوعي في هذا الفصل هو الأساليب الكمية وعلاقتها بوقت وتكلفة المشروع.

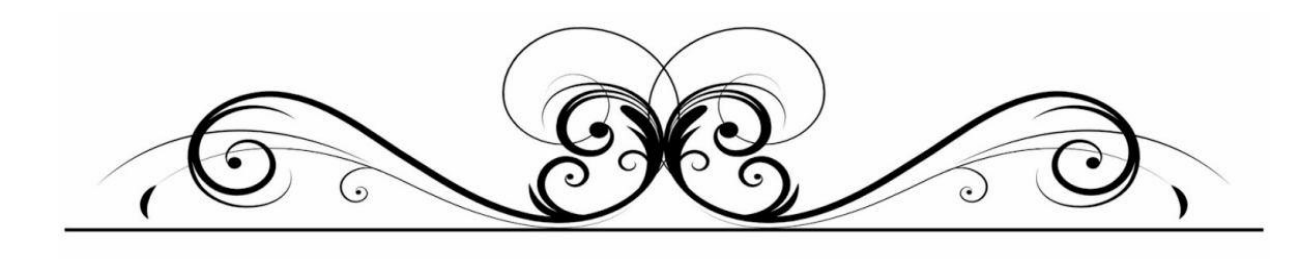

الفصل الثالث

**دراسة تطبيقية ملشروع تشييد وتقوية أرضية مطار** 

# **تيارت**

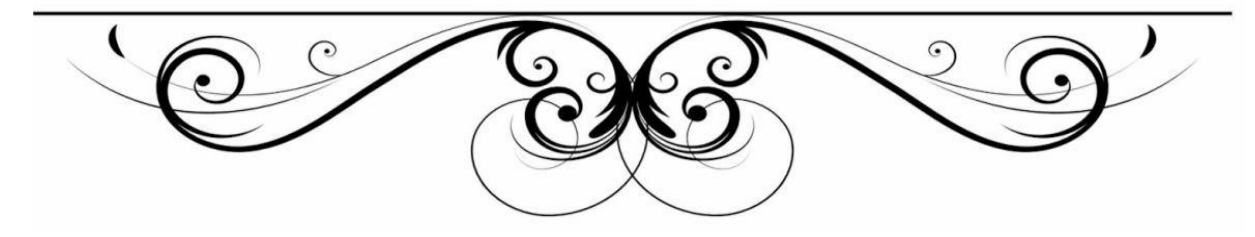

**متهيد**

ما نشهده اليوم من تطورات في المشاريع الهندسية إعتمادا على نظرياته السابقة التي ظهرت في القرن التاسع عشر ،فقد إنتقلت عملية مراقبة وتسيري هذه املشاريع من املرحلة الكالسيكية إبستخدام خمططات جانت إىل املرحلة النيوكلاسيكية والمتمثلة في إستخدم الأساليب الكمية (التحليل الشبكي)،يذهب البعض من المتخصصين بالمخططات الشبكية وإدارة املشاريع إىل حتديد عالقة وثيقة بني شبكات العمل مبا يف ذلك أسلويب CPM و PERT واملخططات الزمنية وعلى التحديد خمطط جانت والىت تكمل املهام امللقات على عاتق كل أسلوب،إن الدافع الأساسي لإستخدام هذه الأساليب يوضح كيفية توزيع الموارد والكميات المتاحة لها حيث تترتب عليها كلفة لإدارة املشروع،وهنا تظهر احلاجة إىل املوازنة بني زمن إجناز النشاط وكلفة هذه املوارد. ومن بين هذه المشاريع الهندسية ميدان النقل الجوي، حيث يكتسي أهمية بالغة في الجزائر و يبلغ عدد مطارات أكثر من 130 مطار من بينها مطار عبد الحفيظ بوصوف والذي يقع على بعد 15 كيلومتر جنوب شرق ولاية تيارت في منطقة عين بوشقيف والذي تما تدشينه سنة 1985 وقصد الإرتقاء بالخدمات الجوية المطارية إرتئت السلطات إلى القيام بتشييده عن طريق أشغال تقوية مدرج الهبوط وملحقاته في إطار برنامج الهضاب العليا .سوف نتطرق في هذا الفصل إلى دراسة تطبيقية حول مشروع تشييد مطار عين بوشقيف حيث سنتناول في المبحث الأول إلى وصف املشروع،تعريف املشروع ،جدولة أنشطة املشروع،شبكة املشروع،أما املبحث الثاِن تسريع املشروع بطريقة CPM

أما املبحث الثالث تسريع املشروع بطريقة PERT

**املبحث األول:وصف املشروع**

من املعلوم أن املشاريع تنجز من طرف مقاول ميتهن القيام هبذا العمل أو مؤسسة خمتصة يف البناء و التشييد واملشروع قيد الدراسة تم إنجازه من طرف شركة متخصصة في مجال الإنشاءات ، وسنتطرق لهذا المشروع من خلال المطالب التالية:

**املطلب األول :تعريف املشروع**

المشروع عبارة عن أشغال تقوية مدرج (مهبط)مطار ولواحقه بالخرسانة الزفتية،أشغال الردم وتسوية حواشي المدرج وكذا أشغال المشايرة النهارية والليلية،وأشغال الهندسة والخرسانات الزفتية

### **أوال: وصف املشروع**

أسند هذا املشروع إىل مؤسسة إجناز وطنية عمومية جزائرية للطرق)ALTRO )املتخصصة بسكيكدة وكذا مكتب الدراسات الوطني $\rm (CTTP)$ ) المراقبة التقنية للأشغال العمومية الجزائرية .

#### يتكون هذا املشروع من:

- مدرج هبوط رئيسي ذات أبعاد $3000$ متر $45^*$  متر)مع مسار سير ظرفي 60 متر على جهتي المدرج.  $\rm\,E$  طريق سير ذات أبعاد $3276.34$  متر $^*$ 25 متر) تحتوي هذه المسافة على مسلك  $\rm\,A$  ومسلك  $\rm\,B$ - مسلك B ذو أبعاد $(200)$  متر $25^*$  متر - مسلك C ذو ابعاد)455.67 مرت\*25 مرت(
	- مسلكD ذو أبعاد)262.5 مرت\*25 مرت(
		- حضرية مبساحة49100 مرت مربع

وبصفة عامة حيتوي هذا املشروع على :

–المدرج الرئيسي الثلاثون متر المركزية،فحص جميع الأسطح والمعالجات المحتملة ،وضع طبقة إلتصاق،وضع طبقة تسوية<br>من الخرسانة الزفتية 0/14 بسمك 7 سم،وضع صبغة الإلتصاق،وضع طبقة سير من الخرسانة الزفتية0/14 بسمك7 سم،وضع صباغة لإلشارات اإلفقية.

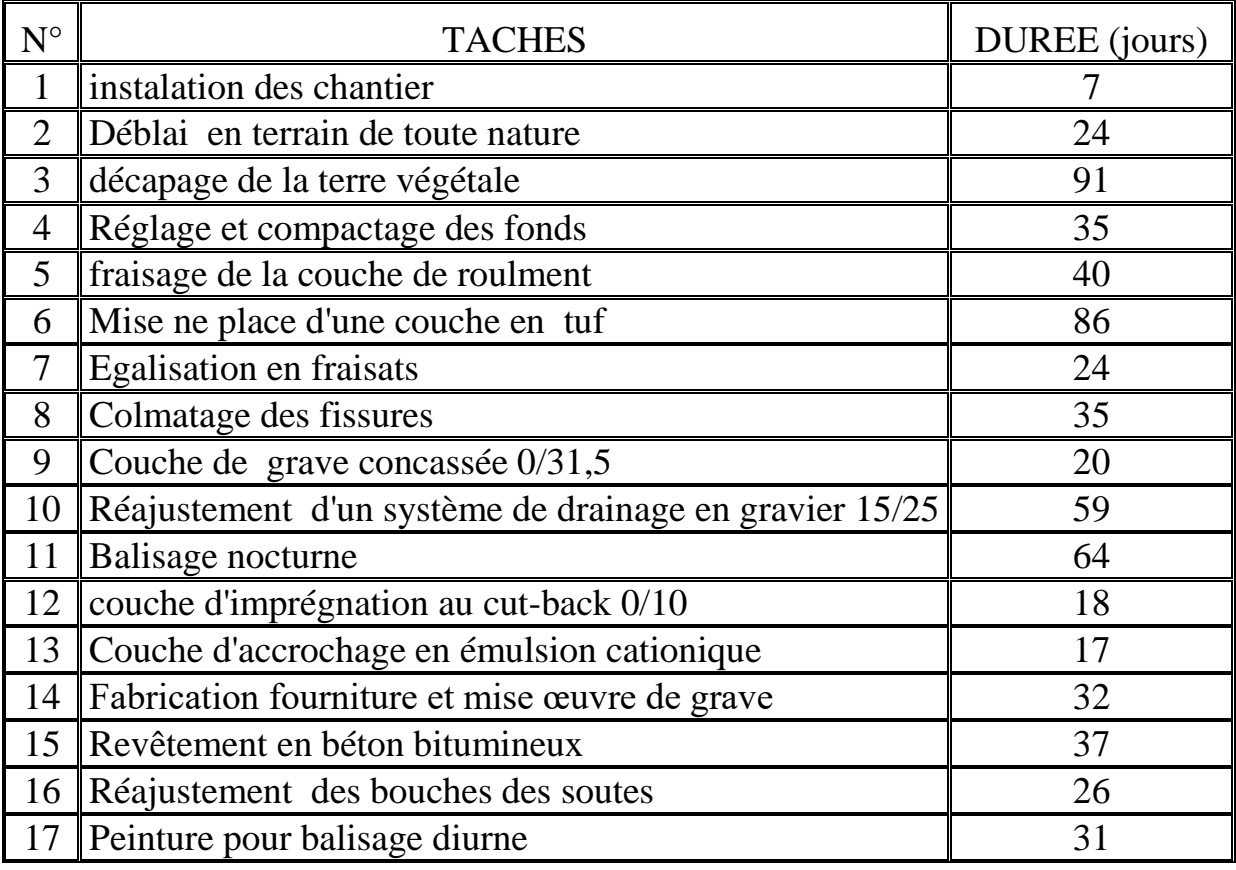

**جدول )1.3(: األنشطة الرئيسية للمشروع ومددها الزمنية**

**املصدر:من إعداد الطالبني ابإلعتماد على الواثئق املقدمة من طرف مكتب الدراسات**

**اثنيا: أمهية املشروع**

يكتسي هذا املشروع أمهية ابلغة لدى سكان والية تيارت ، وَلذا املشروع األمهية البالغة من عدة نواحي نوردها فيما يلي:

**.1 من الناحية االجتماعية :**

- رفع املشقة على سكان والية تيارت وذلك من خالل احلد من تنقلهم إىل الوالايت األخرى لغرض السفر. - تقليص الضغط و االكتظاظ على املطارات اجملاورة.

#### .2**من الناحية االقتصادية:**

- **-** توفري مناصب شغل مؤقتتة خالل مرحلة إجناز املشروع .
- **-** توفري مناصب شغل دائمة بعد تسليم املشروع )فنيي إشارة، أعوان...،إحل ...(

#### **اثلثا:االنطالق يف املشروع**

قدرة مؤسسة إنجاز وطنية عمومية جزائرية للطرق( $\operatorname{ALTRO}$ ) المتخصصة والمؤسسة المتعقدة على مدة إنجاز هذ املشروع ب)14( أربعة عشرة شهر ومبلغ قدره )063.90 184 761(دج )سبعمائة وواحد وستون مليون ومائة وأربعة وثمانون ألف وثلاثة وستون دينار جزائري وتسعون سنتم) وقدحدد تاريخ 01 مارس 2014 تاريخ إنطلاق املشروع يف حني حدد اتريخ 28أفريل 2015موعد إهناء املشروع وتسليمه.

**املطلب الثاين: دراسة جدوى املشروع** من أجل إنجاح أي مشروع كان (اقتصادي، تجاري، صناعي....) وكذا السيطرة عليه من مختلف النواحي الابد من دراسة جدوى أي مشروع كان أمر ال غىن عنه.

## **أوال: مفهوم دراسة جدوى املشروع**

تبدأ عادة دراسة الجدوى في إدارة المشروعات من تشكيل سمة و شخصية المشروع، لأن مثل هذه الأمور توضح الغرض الذي من أجله أنشأ المشروع وما هي الأهداف المراد تحقيقها من ذلك، لذلك فإن دراسة الجدوى يتوجب أن تتشكل مع المتطلبات والحدود و النتائج المتوقعة من إقامة المشروع من خلال الآتي: من املسؤول عن املشروع نبذة خمتصرة عن املشروع و ما املطلوب حتليله من الذي سيكون معين ابملوضوع مستوى التفاصيل مواعيد تقدمي التقارير املوازنة لدراسة اجلدوى وفي هذه النقطة تكون الإدارة العليا قد قررت فقط البدء بإجراء دراسة الجدوى في أن القرار المتعلق بالبدء بتنفيذ المشروع لم يتخذ بعد لأن مثل هذا القرار يعتمد على نتائج دراسة الجدوى كما وتقوم الإدارة العليا باختيار مدير املشروع أو قائد فريق إدارة املشروع لغرض القيام بدراسة اجلدوى ومن بعد ذلك تصبح عملية اختيار فريق دراسة اجلدوى من مسؤولية مدير املشروع الذي يتوجب أن يتمتع ابملؤهالت التالية: اخلربات الفنية الكافية املعرفة ابملعيار األساسي الختيار أعضاء الفريق

1 مشاركة أصحاب املصاحل يف ذلك **.**

 $\overline{a}$ 1 عبد الستار محمد العلي، إدارة المشروعات العامة، مرجع سابق، ص ص 159– 160 $^{-1}$ 

ومن الضروري جدا هنا التأكيد على أن يكون ممثل المستخدم النهائي للمشروع (الجهة التي ستقوم بتشغيل المشروع بعد إنجازه) عضوا في فريق دراسة الجدوى، وهذا ما يجعل المستخدمون للمشروع من الشعور بأنهم شاركوا في تصميم مدخالت املشروع وكذلك سامهوا جبزء من السيطرة على نصيبهم من املشروع ويتو جب أيضا على املنظمة من التأكد من أن رئيس و فريق دراسة الجدوى لديهم الوقت الكافي وتعتبر دراسة الجدوى بمثابة المشروع بحد ذاته (مشروعا صغيرا) الذي لابد من استخدام أساليب التخطيط و السيطرة عليه، كما وأن مشروع دراسة الجدوى سيكون له دورة احلياة اخلاصة به وهذا ما سنبينه يف الشكل الالحق، وحتتوي دورة حياة املشروع دراسة اجلدوى على املراحل التالية : **التعريف:** وتعين تعريف اإلطار العام لتهدف دراسة اجلدوى **التصميم:** وتعىن وضع اخلطة اليت توضح خطوات آلية تنفيذ دراسة اجلدوى. **التنفيذ:** وهو أداء وتنفيذ دراسة اجلدوى 1 **إجناز املهمة:** وتعين التأكيد على أن دراسة اجلدوى قد أجنزت وقدمت التقرير املطلوب**. اثنيا: دراسة اجلدوى ملشاريع البناء و التشييد** والغرض منها التأكد من أن املشروع سوف حيقق الغرض من إنشائه، سواء من الناحية االقتصادية أو اخلدمية أو غيرها من النواحي الأخرى ويتم في هذه المرحلة من المشروع تحديد حجم المشروع واختيار مكانه و كذلك الاختيارات الرئيسية الالزمة للمشروع مثل: التقدير املبدئي لتكلفة املشروع، و لزمن الالزم للتنفيذ مدى توافر املادة اخلام و العمالة و املعدات الالزمة لتنفيذ املشروع و تشغيله يف املنطقة . ■ مدى تأثير المشروع و تأثيره في المنطقة المحيطة. تصور مبدئي حول حجم املشروع و زمن التنفيذ و االحتياجات املادية الالزمة لتنفيذ املشروع. ■ دراسة العائد المادي بعد عمل تصور العمر الافتراضي للمشروع. بعد دراسة هذه النقاط التفصيلية ميكن لفريق دراسة اجلدوى كتابة تقرير إليضاح جدوى هذا املشروع من عدمه مع

2 سواء املوافقة على البدء يف إجراء احلصول على املوافقات القانونية الالزمة و أعمال التصميمات **.**

وضع البدائل املختلفة يف حالة وجودها، حىت يتمكن املالك من أخذ القرار املناسب،

 $\overline{a}$ 

 $^2$  إبراهيم عبد الرشيد نصير، إدارة مشروعات التشييد، دار النشر للجامعات، القاهرة — مصر، 2007،ص 18

 $160\,$ عبد الستار محمد العلي، إدارة المشروعات العامة، مرجع سابق، ص

**اثلثا: أمهية ختطيط وجدولة املشاريع ابستخدام التحليل الشبكي** يعتبر التخطيط وجدولة المشاريع باستخدام التحليل الشبكي من أهم الأساليب الحديثة المستخدمة في مجال البناء و التشييد فهو يساعد المقاول المشرف على المشروع في تحديد أهم المراحل التي يمر بما المشروع خلال الفترة الزمنية المحددة لإنجازه مع تجنب التأخر في تسليمه وتكمن هذه الأهمية فيما يلي: حتديد تكلفة اإلمجالية و احلقيقية إلجناز املشروع ومقارنتها مع التكلفة املقدرة رسم شبكة املشروع، حتديد املسارات احلرجة و املدة الزمنية إلمتامها حتديد األنشطة الرئيسية و الفرعية للمشروع. حتديد الزمن األمثل إلمتام املشروع من خالل إعطاء كل نشاط فرتة زمنية معينة حتدد بكفاءة العمال الذين يسامهون يف إجناز ذلك النشاط، حبيث ميكن جتزئة الوقت و ال ميكن جتزئة العمال. ضبط تكاليف استغالل املوارد البشرية من خالل حتديد عدد العمال املناسب لكل نشاط و جتنب اكرب قدر ممكن من الطاقة العاطلة .

مساعدة متخذ القرار على تسيري املوارد البشرية للمشروع و حتديد العدد األمثل للعمال لكل نشاط. إعطاء األولوية يف عملية اإلجناز للمشروع لألنشطة احلرجة و ذلك لتقيد هذه األخرية مبدة ز منية حمددة عكس الأنشطة الغير حرجة لذا يجب أن تنجز في وقتها المحدد نظرا إلى أن الأنشطة الحرجة لا توجد فيها فوائض زمنية استغالل الفوائض الزمنية الغري حرجة و مطابقتها مع متطلبات إجناز املشروع من حيث و قت االجناز وعدد العمال.

من خلال ما سبق يمكن أن نستنتج أن عملية الجدولة باستخدام التحليل الشبكي، تساعد متخذ القرار على ترتيب مراحل املشروع، حتديد عناصر املشروع الرئيسية و تتابعها الفين، و اليت متثل شبكة املشروع.

## **املطلب الثالث:جدولة أنشطة املشروع**

يتكون املشروع من أنشطة رئيسية وأخرى فرعية والغرض من هذا التقسيم هو لسهولة متابعة أنشطة املشروع خالل مرحلة حياته.

#### **اوال: تقسيم املشروع إىل أنشطة فرعية)WBS)**

جيزأ املشروع السالف الذكر إىل 17 نشاط رئيسي مبا فيها نشاطي البداية والنهاية ويقسم كل نشاط بدو ره إىل جمموعة من األنشطة الفرعية ليصل بذلك العدد الكلي لألنشطة الفرعية َلذا املشروع إىل 27 نشاط فرعي،هذا التقسيم للأنشطة يختلف من مكتب دراسات إلى أخر فمنهم من يرى أن مجموع هذه الأنشطة أقل مقارنة بحجم المشروع ومنهم من يرى ان هذا المجموع للأنشطة أكبر ،والسبب وراء ذلك يكمن في أن بعض مكاتب الدراسات تفصل في الأنشطة الفرعية بشكل مفصل والبعض الأخر تدمج نشاطين فرعيين أو أكثر ضمن نشاط فرعي واحد.

.<br>أما فيما يخص الأنشطة السابقة واللاحقة ومددها الزمنية فلا يوجد فيها إختلاف وهذا راجع لنظريات معروفة في مجال اَلندسة املعمارية.

أما حنن فسوف نركز دراستنا على األنشطة الرئيسية للمشروع يف خمتلف مراحله.

**اثنيا:توزيع الوقت والتكاليف على األنشطة**

كما سبق القول فإننا سوف نركز دراستنا فقط على الأنشطة الرئيسية للمشروع والسبب في ذلك يعود إلى بعض النشاطات الفرعية َلا نفس وقت البداية والنهاية**.**

| <b>ACTIVITY</b> | <b>TACHES</b>                                                | COUT(DA)       | <b>DUREE</b><br>(jours) |
|-----------------|--------------------------------------------------------------|----------------|-------------------------|
| A               | 1-instalation des chantier                                   | 35 000 000.00  | 7                       |
| $\mathbf B$     | 2-Déblai en terrain de toute nature                          | 1 008 000,00   | 24                      |
| $\mathcal{C}$   | 3-décapage de la terre végétale                              | 14 088 520,00  | 91                      |
| D               | 4-Réglage et compactage des fonds                            | 720 000,00     | 35                      |
| E               | 5-fraisage de la couche de roulment                          | 19 308 000,00  | 40                      |
| $\mathbf{F}$    | 6-Mise ne place d'une couche en tuf                          | 53 625 600,00  | 86                      |
| G               | 7-Egalisation en fraisats                                    | 900 000,00     | 24                      |
| H               | 8-Colmatage des fissures                                     | 13 422 500,00  | 35                      |
|                 | 9-Couche de grave concassée 0/31,5                           | 4 531 200,00   | 20                      |
| ${\bf J}$       | 10-Réajustement d'un système de drainage en gravier<br>15/25 | 3 174 000,00   | 59                      |
| $\bf K$         | 11-Balisage nocturne                                         | 15 548 400,00  | 64                      |
| L               | 12-couche d'imprégnation au cut-back 0/10                    | 653 000,00     | 18                      |
| M               | 13-Couche d'accrochage en émulsion cationique                | 17 598 650,00  | 17                      |
| $\mathbf N$     | 14-Fabrication fourniture et mise œuvre de grave             | 122 815 000,00 | 32                      |
| $\Omega$        | 15-Revêtement en béton bitumineux                            | 343 200 000,00 | 37                      |
| $\mathbf{P}$    | 16-Réajustement des bouches des soutes                       | 1 000 000,00   | 26                      |
| O               | 17-Peinture pour balisage diurne                             | 3 991 800,00   | 31                      |

**جدول)2.3(:املدد الزمنية ونكاليف األنشطة الرئيسية للمشروع**

**املصدر:من إعداد الطالبني ابإلعتماد على الواثئق املقدمة من طرف مكتب الدراسات**

**املبحث الثاين: املقايضة ابستخدام أسلوب املسار احلرج )CPM)**

سنتطرق في هذا المبحث كيفية المقايضة عمليا للمشروع قيد الدراسة وذلك ما سنوضحه من خلال المطالب الآتية **املطلب األول: رسم شبكة املشروع** يف هذا املطلب سوف نقوم إبستخدام احد الربامج املتخصصة يف حبوث العمليات من أجل رسم شبكة املشروع قيد الدراسة

**اوال: الربامج احلاسوبية املستخدمة يف رسم شبكات األعمال**

 $\operatorname{GANTT},$  توجد العديد من البرمجيات المستخدمة في إدارة المشاريع سنذكر منها على سبيل المثال لا الحصر ما يلي: ( PERT-TIME, PRIMAVIRA)، وغيرها من البرمجيات الأخرى وسوف نركز في الدراسة التطبيقية على نوعين من هذه البرامج وهما (QM، WIN QSB ) ، فأما البرنامج الأول سوف يستخدم في رسم شبكة املشروع وحتديد الوقات الربعة للمشروع مع حتديد الفوائض الزمنية وحتديد املسار احلرج ، ،أما الربانمج الثاِن)QM) فسوف يستخدم يف عملية التسريع. **اثنيا: رسم شبكة املشروع**

لرسم شبكة المشروع نقوم بذلك إعتمادا على برنامج ( WIN QSB) ويحتوي هذا البرنامج على 19 برنامج آخر وكلها برامج متعلقة ببحوث العمليات خنتار من هذه القائمة برانمج CPM/PERT كما هو موضح يف الشكل املوايل

### **الشكل 1.3 : يوضح برانمج CPM/PERT**

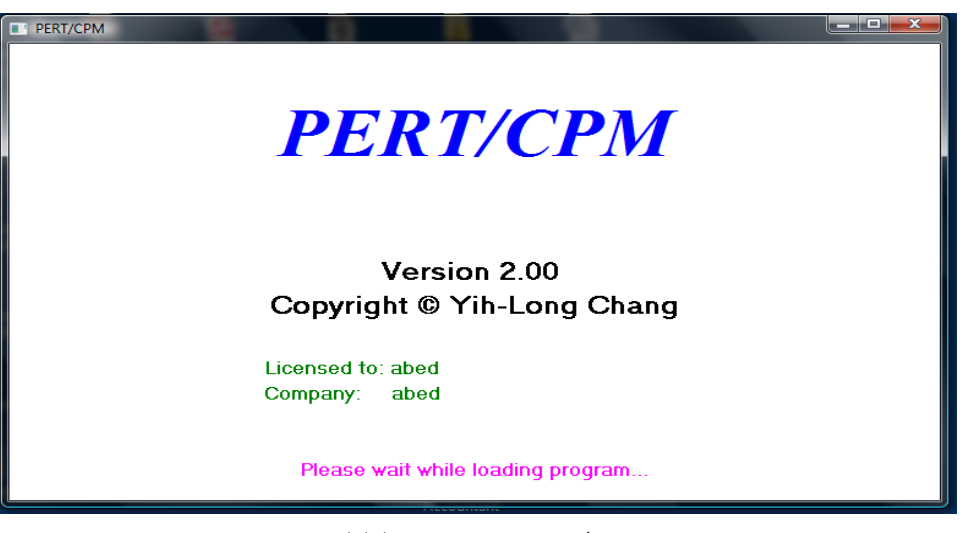

**املصدر:من إعداد الطالبني**

نختار من قائمة FILE مشكلة جديدة فتظهر لنا علبة حوار نقوم إبدخال البياانت الالزمة واملتعلقة ابملشروع قيد الدراسة واليت تتمثل يف: عنوان املشروع. عدد األنشطة. الزمن ) األايم، األسبوع، األشهر(.

- الوقت العادي. التكلفة العادية.
- نوع املشكلة املراد دراستها CPM أوPERT.
	- والشكل 2.3 يوضح ذالك

**الشكل )2.3(:إدخال بياانت املشروع يف برانمج PERT/CPM**

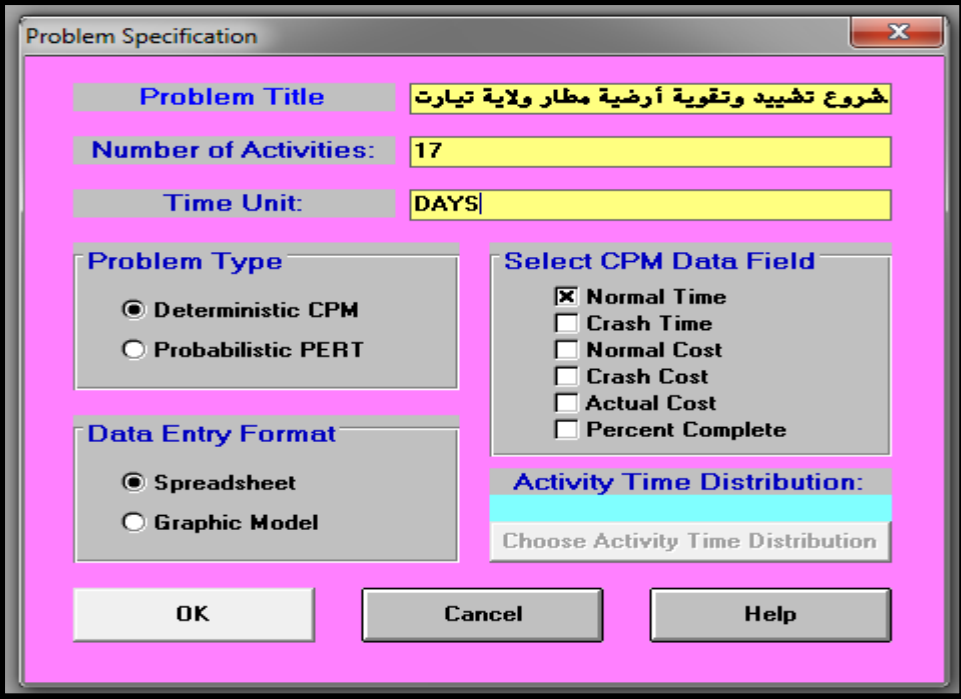

**املصدر: من إعداد الطالبني ابإلعتماد على خمرجات برانمج WINQSB**

بعد الانتهاء من عملية ملئ البيانات نقوم بالضغط على  $\rm K$  ، فتظهر لنا علبة حوار ثانية كما هو موضح في اجلدول التايل

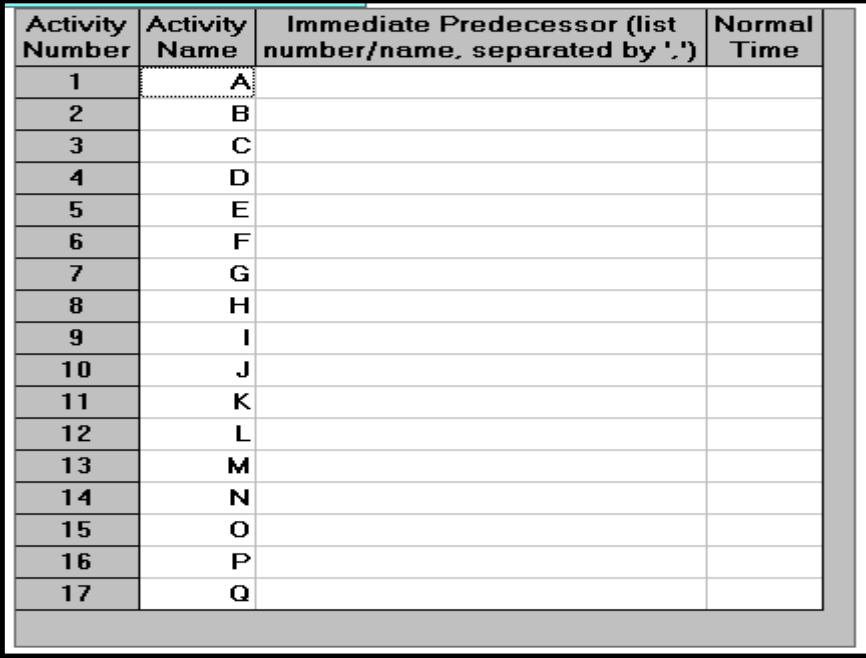

بعد هذه اخلطوة نقوم مبأل اجلدول السابق من خالل معرفة األنشطة الالحقة وحتديد الزمن و تكلفة كل نشاط وذلك ابالعتماد على واثئق املؤسسة. و اجلدول 3.3 يوضح ذلك :

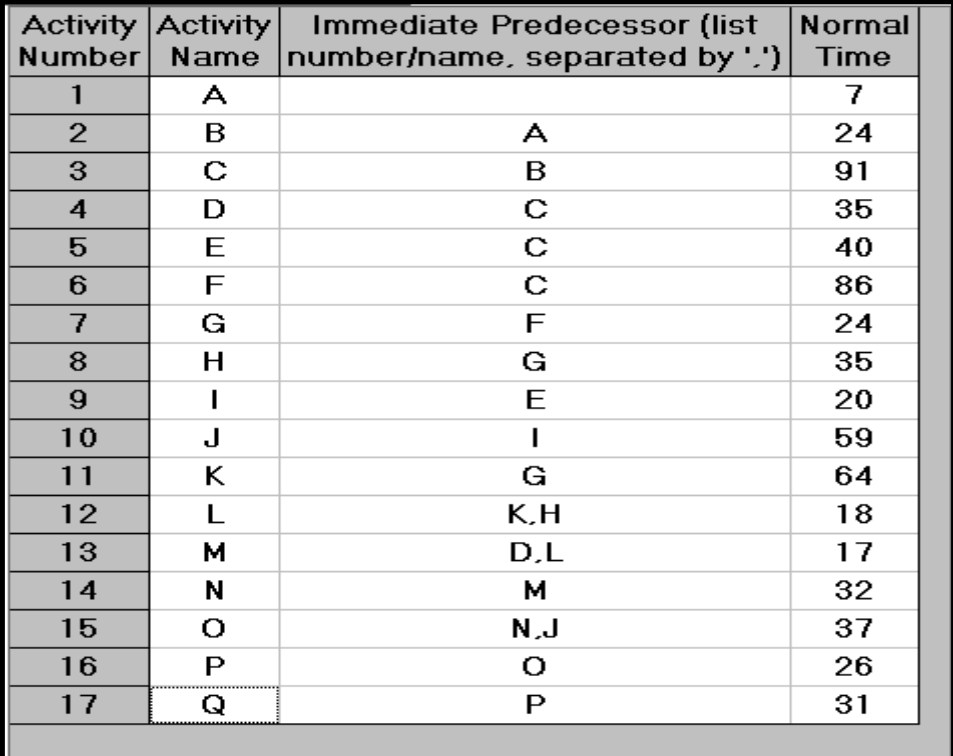

**اجلدول )3.3(:يوضح األنشطة والنشطة الالحقة ومدهتا الزمنية**

**املصدر: من إعداد الطالبني ابإلعتماد على خمرجات برانمج WINQSB**

بعد االنتهاء من اجلدول السابق خنتار من شريط األدوات ANALYSE AND SOLVE وخنتار منه Solve path criticl فيظهر لنا اجلدول التايل الذي يلخص النقاط التالية:

- طبيعة النشاط حرج أو غري حرج.
	- املدة الالزمة لكل نشاط.
		- البداية املبكرة.
		- النهاية املبكرة.
		- البداية املتأخرة.
		- النهاية املتأخرة.
		- الفائض لكل نشاط.
- املدة الزمنية الكلية إلهناء املشروع.
	- التكلفة الكلية للمشروع.
		- تكلفة املسار احلرج.
- عدد املسارات احلرجة يف شبكة املشروع

واجلدول 4.3 يوضح ذلك

| 06-03-2022<br>14:47:12  | <b>Activity</b><br>Name | On Critical<br>Path | Activity<br><b>Time</b> | <b>Start</b> | Earliest   Earliest   Latest   Latest  <br><b>Finish</b> | <b>Start</b> | Finish | Slack<br>$(LS-ES)$ |  |
|-------------------------|-------------------------|---------------------|-------------------------|--------------|----------------------------------------------------------|--------------|--------|--------------------|--|
|                         | А                       | Yes                 | 7                       | 0            | 7                                                        |              | 7      | 0                  |  |
| $\overline{2}$          | в                       | Yes                 | 24                      | 7            | 31                                                       | 7            | 31     | 0                  |  |
| 3                       | C                       | Yes                 | 91                      | 31           | 122                                                      | 31           | 122    | 0                  |  |
| $\overline{\mathbf{4}}$ | D                       | no                  | 35                      | 122          | 157                                                      | 279          | 314    | 157                |  |
| 5                       | E                       | no                  | 40                      | 122          | 162                                                      | 244          | 284    | 122                |  |
| $6\phantom{1}$          | F                       | Yes                 | 86                      | 122          | 208                                                      | 122          | 208    | 0                  |  |
| 7                       | G                       | Yes                 | 24                      | 208          | 232                                                      | 208          | 232    | 0                  |  |
| 8                       | H                       | no                  | 35                      | 232          | 267                                                      | 261          | 296    | 29                 |  |
| 9                       |                         | no                  | 20                      | 162          | 182                                                      | 284          | 304    | 122                |  |
| 10                      | J                       | no                  | 59                      | 182          | 241                                                      |              | 363    | 122                |  |
| 11                      | K                       | Yes                 | 64                      | 232          | 296                                                      | 232          | 296    | $\mathbf 0$        |  |
| 12                      | L                       | Yes                 | 18                      | 296          | 314                                                      | 296          | 314    | 0                  |  |
| 13                      | м                       | Yes                 | 17                      | 314          | 331                                                      | 314          | 331    | 0                  |  |
| 14                      | N                       | Yes                 | 32                      | 331          | 363                                                      | 331          | 363    | 0                  |  |
| 15                      | O                       | Yes                 | 37                      | 363          | 400                                                      | 363          | 400    | 0                  |  |
| 16                      | P                       | Yes                 | 26                      | 400          | 426                                                      | 400          | 426    | 0                  |  |
| 17                      | Q                       | Yes                 | 31                      | 426          | 457                                                      | 426          | 457    | 0                  |  |
|                         | Project                 | Completion          | Time                    | $=$          | 457                                                      | days         |        |                    |  |
|                         | Number of               | Critical            | Path(s)                 | $=$          | 1                                                        |              |        |                    |  |

**اجلدول)4.3(: كشف تفصيلي ألنشطة املشروع**

**املصدر: من إعداد الطالبني ابإلعتماد على خمرجات برانمج WINQSB**

من خالل اجلدول السابق نالحظ أن زمن إهناء املشروع هو 447 يوم كما يظهر اجلدول مسار حرج واحد و يمكن من نفس البرنامج الحصول على الأنشطة التي تشكل المسار الحرج كالتالي

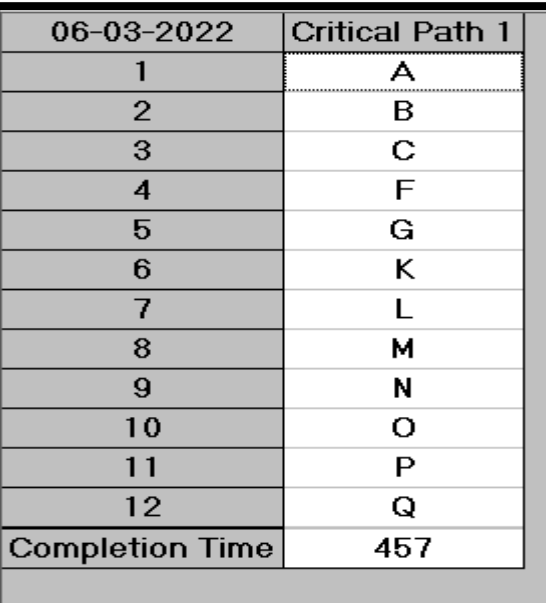

**املصدر: من إعداد الطالبني ابإلعتماد على خمرجات برانمج WINQSB**

خنتار بعد ذلك من قائمة شريط األدوات RUSULTS وخنتار منه Analysis Activity Graphic فتتحصل على شبكة املشروع واملمثلة يف الشكل 3.3

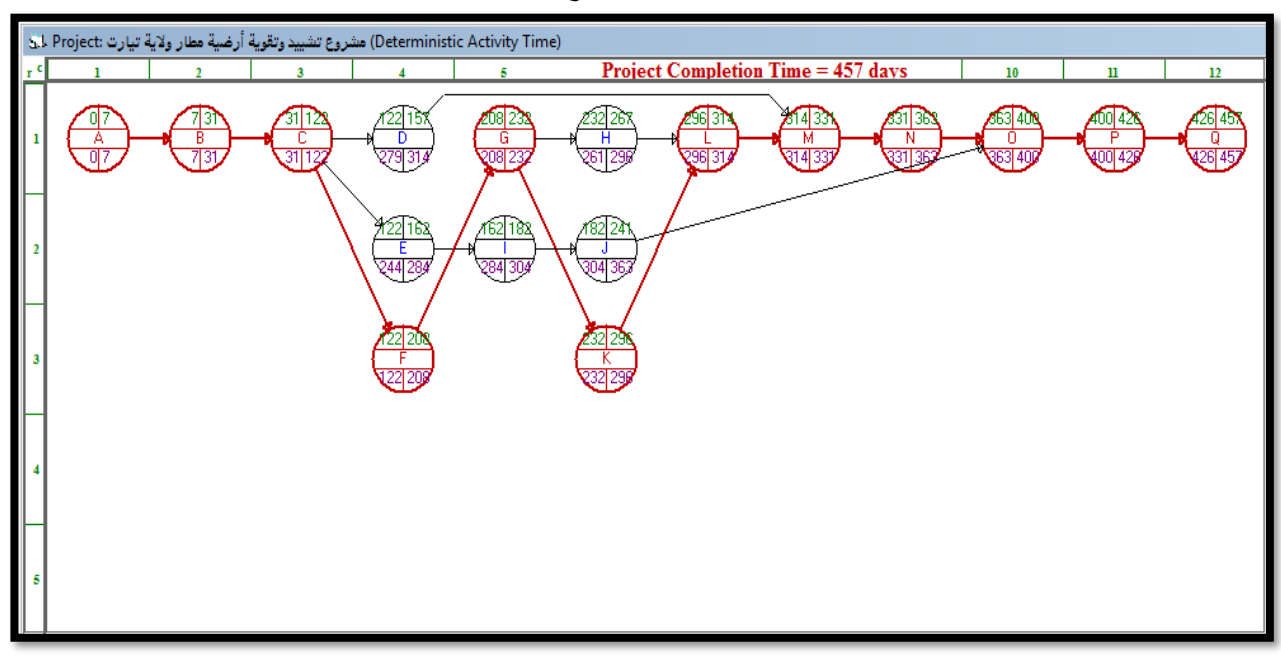

**الشكل )3.3(: شبكة املشروع قيد الدراسة**

**املصدر: من إعداد الطالبني ابإلعتماد على خمرجات برانمج WINQSB**

نالحظ من الشكل السابق أن املشروع ينجز من خالل 17 مرحلة ويف مدة 457 يوم وعرب 12 مستوى. ومن نفس البرنامج يمكن أن نستخرج مخطط **"جانت"** لما لهذا الأخير من علاقة بالمخططات الشبكية ، من نفس القائمة السابقة خنتار Chart Gantt فتتحصل على خمطط جانت كما هو موضح يف الشكل 4.3 **الشكل )4.3( : خمطط جانت**

| مشروع تشييد وتقوية أرضية مطار ولاية تيارت The Gantt Chart for لد |                                       |    |    |     |     |                     |                      |     |     |     |     |     |             |     |     |     |     |
|------------------------------------------------------------------|---------------------------------------|----|----|-----|-----|---------------------|----------------------|-----|-----|-----|-----|-----|-------------|-----|-----|-----|-----|
| Activity Time                                                    | 27                                    | 53 | 79 | 105 | 131 | 157                 | 183                  | 209 | 235 | 261 | 287 | 313 | 339         | 365 | 391 | 417 | 443 |
| $\mathbf{A}$                                                     | <b>Critical Path</b><br>Critical Path |    |    |     |     |                     |                      |     |     |     |     |     |             |     |     |     |     |
| $\mathbf{B}$                                                     |                                       |    |    |     |     |                     |                      |     |     |     |     |     |             |     |     |     |     |
| c                                                                |                                       |    |    |     |     |                     |                      |     |     |     |     |     |             |     |     |     |     |
| D                                                                |                                       |    |    |     | 47  |                     | <b>Earliest Time</b> |     |     |     |     |     | Latest Time |     |     |     |     |
| E                                                                |                                       |    |    |     |     | <b>Alberta Call</b> |                      |     |     |     |     |     |             |     |     |     |     |
| F                                                                |                                       |    |    |     |     |                     |                      |     |     |     |     |     |             |     |     |     |     |
| G                                                                |                                       |    |    |     |     |                     |                      |     |     |     |     |     |             |     |     |     |     |
| $\mathbf H$                                                      |                                       |    |    |     |     |                     |                      |     |     |     |     |     |             |     |     |     |     |
| п                                                                |                                       |    |    |     |     |                     |                      |     |     |     |     |     |             |     |     |     |     |
| $\mathbf{J}$                                                     |                                       |    |    |     |     |                     |                      |     |     |     |     |     |             |     |     |     |     |
| ${\bf K}$                                                        |                                       |    |    |     |     |                     |                      |     |     |     |     |     |             |     |     |     |     |
| L                                                                |                                       |    |    |     |     |                     |                      |     |     |     |     |     |             |     |     |     |     |
| M                                                                |                                       |    |    |     |     |                     |                      |     |     |     |     |     |             |     |     |     |     |
| $\mathbf N$                                                      |                                       |    |    |     |     |                     |                      |     |     |     |     |     |             |     |     |     |     |
| $\bullet$                                                        |                                       |    |    |     |     |                     |                      |     |     |     |     |     |             |     |     |     |     |
| P                                                                |                                       |    |    |     |     |                     |                      |     |     |     |     |     |             |     |     |     |     |
| $\mathbf Q$                                                      |                                       |    |    |     |     |                     |                      |     |     |     |     |     |             |     |     |     |     |

**املصدر: من إعداد الطالبني ابإلعتماد على خمرجات برانمج WINQSB**

**المطلب الثاني: تقديرات الزمن و تكاليف المشروع** من البرنامج الثاني المستخدم في الدراسة وهو (QM) نختار من قائمة FILE مشكلة جديدة فتظهر لنا علبة حوار نقوم باختيار التبويبة الأولى وندخل البيانات اللازمة و المتعلقة بالمشروع قيد الدراسة ثم نختار التعليمة Moudule، مث خنتار التبويبة (PERT/CPM(Management Project، مث خنتار من القائمة File ثم New ثم Coste Budgeting تظهر لنا نافذة نقوم بتحدد عدد الأنشطة اللازمة للمشروع كالتالي **اجلدول)5-3(: تعريف املشكلة على برانمج)QM)**

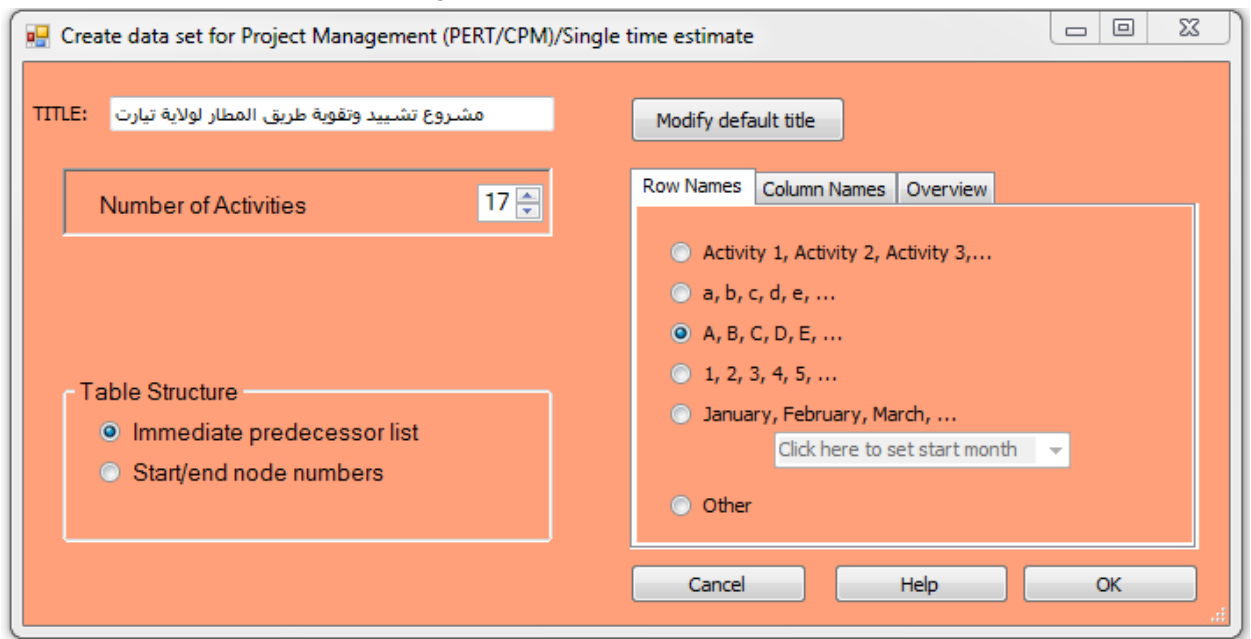

**املصدر: من إعداد الطالبني ابالعتماد على خمرجات برانمج )QM)** نضغط على  $\operatorname{ok}$  تظهر لنا نافذة أخرى نقوم بملئها كالتالي

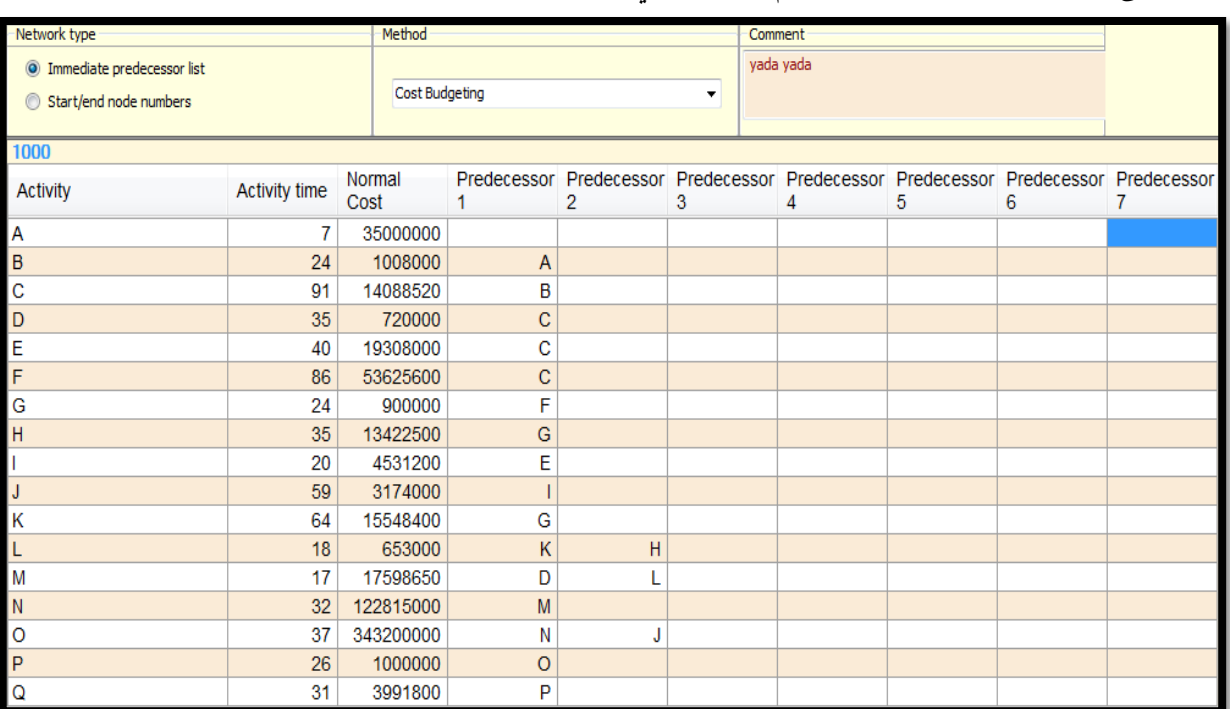

**املصدر: من إعداد الطالبني ابالعتماد على خمرجات برانمج )QM)**

بعد ملئ اجلدول كما هو موضح أعاله من خالل ملئ مدة كل نشاط العادية و تكلفة كل نشاط ابإلضافة إىل  $:$ الأنشطة السابقة و اللاحقة  $\star$  نختار  $\mathrm{SOLV}$  تظهر لنا نافذة كما يلي

**اجلدول)6.3(:األوقات األربعة للمشروع وفوائضها الزمنية واملدة اإلمجالية للمشروع**

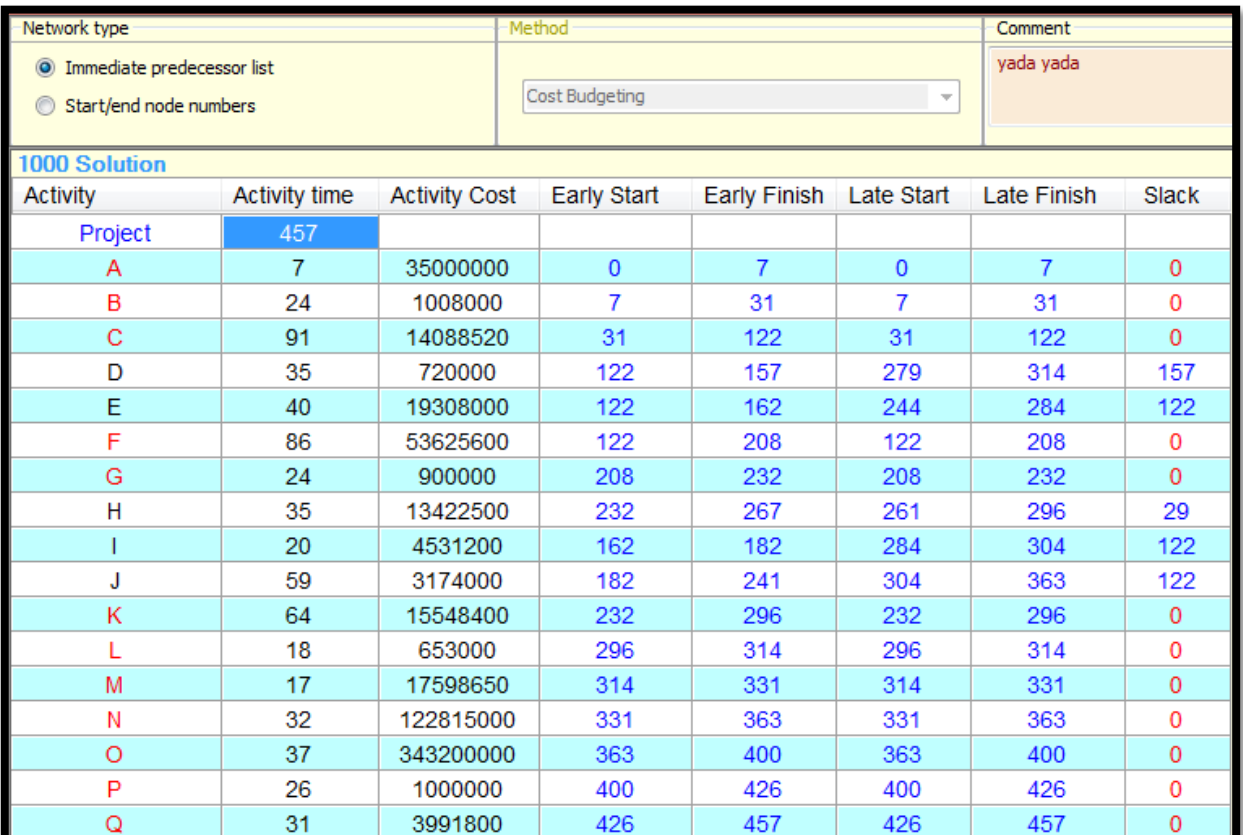

**املصدر: من إعداد الطالبني ابالعتماد على خمرجات برانمج )QM)**

نالحظ من خالل اجلدول أن املشروع ينتهي خالل 457 يوم كما يوضح اجلدول البداية املبكرة والنهاية املبكرة و يوضح كذلك الأنشطة الحرجة .

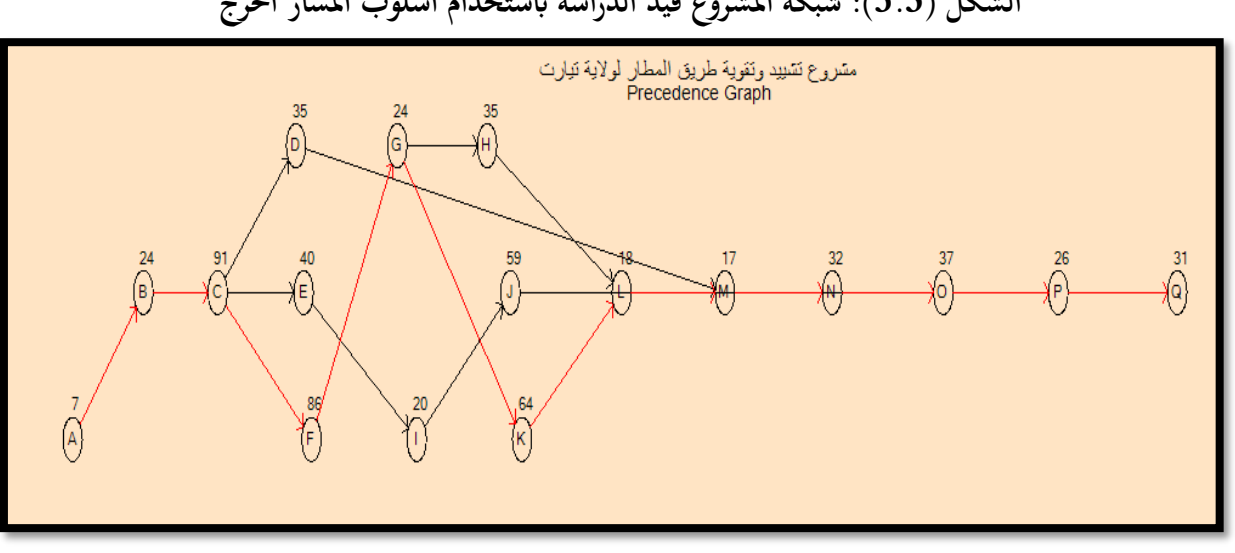

أما شبكة املشروع فهي موضحة حسب الشكل التايل **الشكل )5.3(: شبكة املشروع قيد الدراسة ابستخدام أسلوب املسار احلرج**

**املصدر: من إعداد الطالبني ابالعتماد على خمرجات برانمج )QM)**

**المطلب الثالث: التسريع باستخدام أسلوب CPM**

من اجل القيام بعملية التسريع نستعين بالجدول التالي الذي يوضح الزمن المعجل والتكلفة المعجلة كالتالي: **اجلدول )7.3(: يوضح الزمن العادي واملعجل والتكلفة العادية واملعجلة ومقدار امليل**

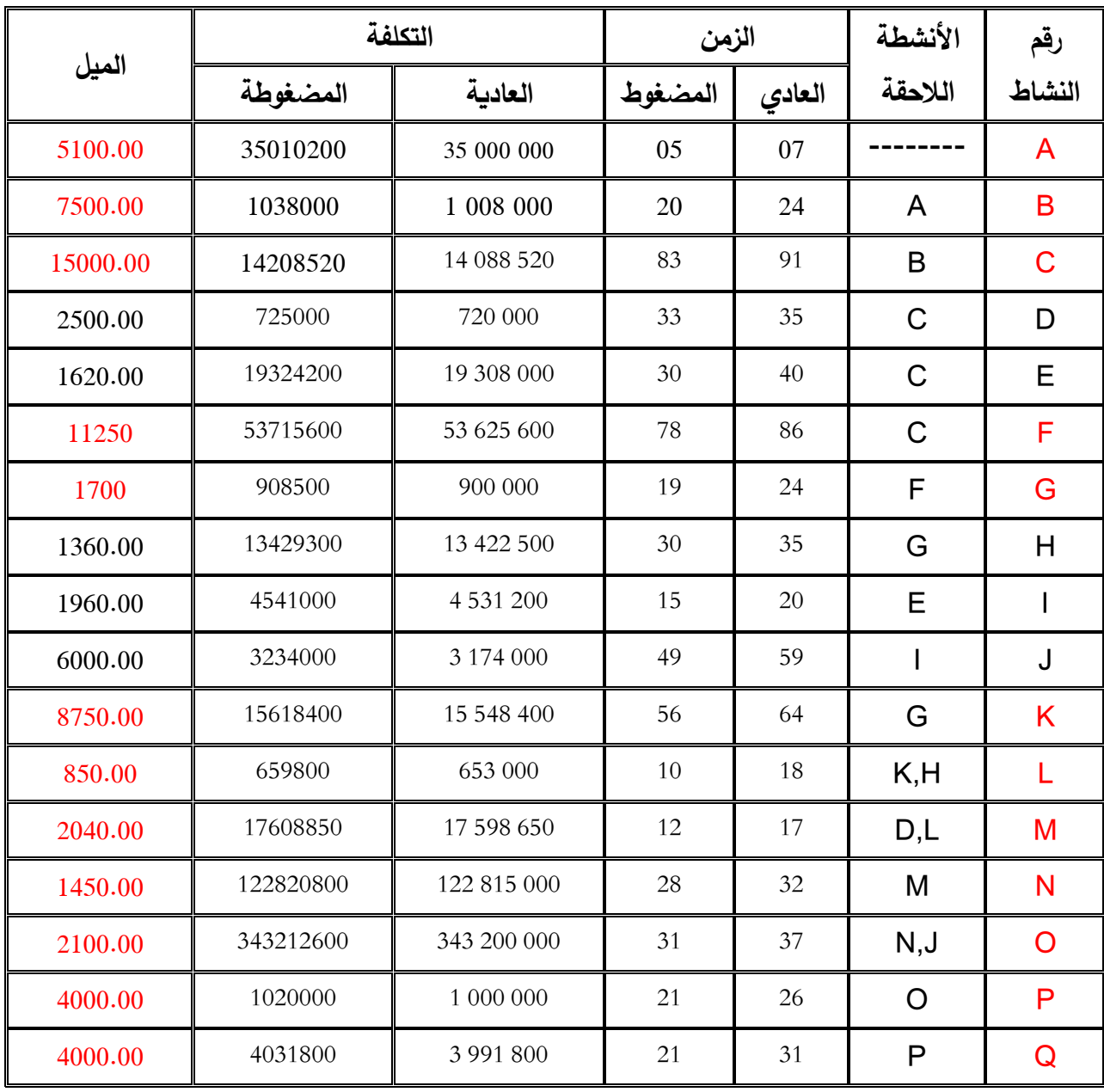

**املصدر: من إعداد الطالبني**

مث نقوم إبدخال املعطيات يف الربانمج بنفس الطريقة السابقة لكن يف هذه العملية خنتار من التبويبة File مث New مث Crashing يظهر لنا جدول نقوم إبدخال املعلومات كما هو موضح يف الشكل التايل:

## **اجلدول )8.3(:األزمنة العادية واملسرعة والتكاليف العادية واملسرعة**

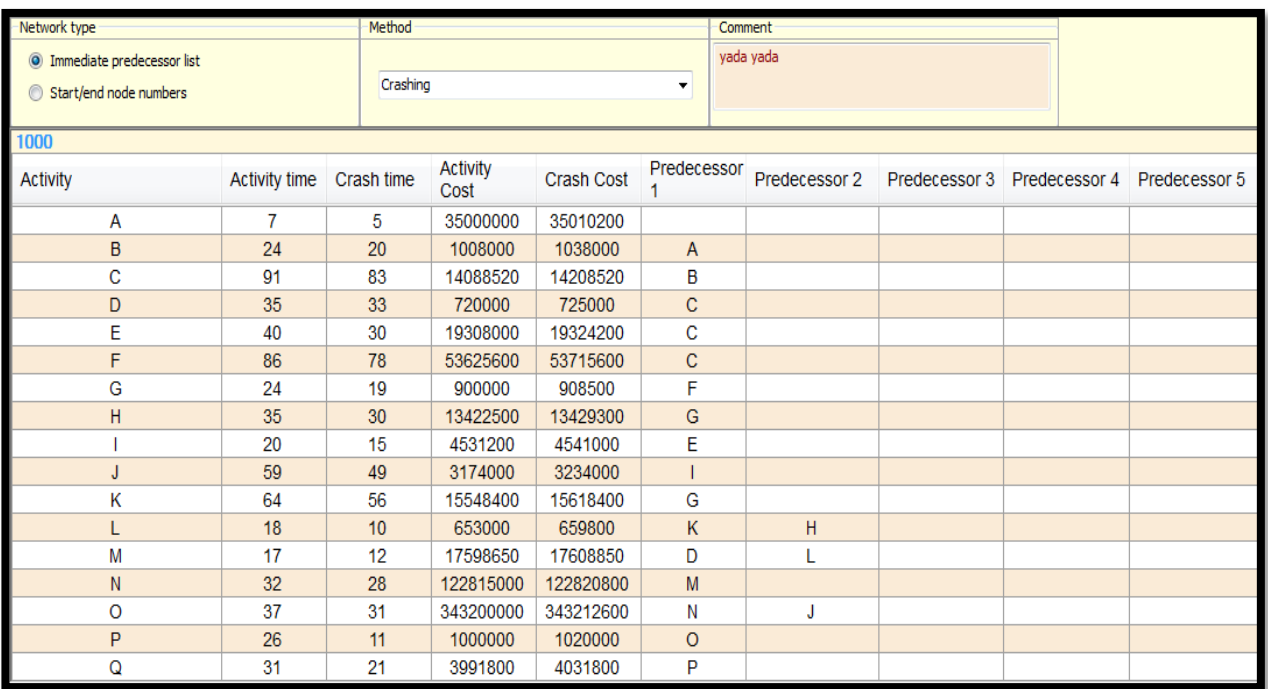

## **املصدر: من إعداد الطالبني ابالعتماد على خمرجات برانمج )QM)**

بعد اختيار الايقونة Solv يظهر لنا الجدول التالي:

**اجلدول)9.3(:مقدار التسريع ومقدار التكلفة املسرعة لكل وحدة زمنية مسرعة**

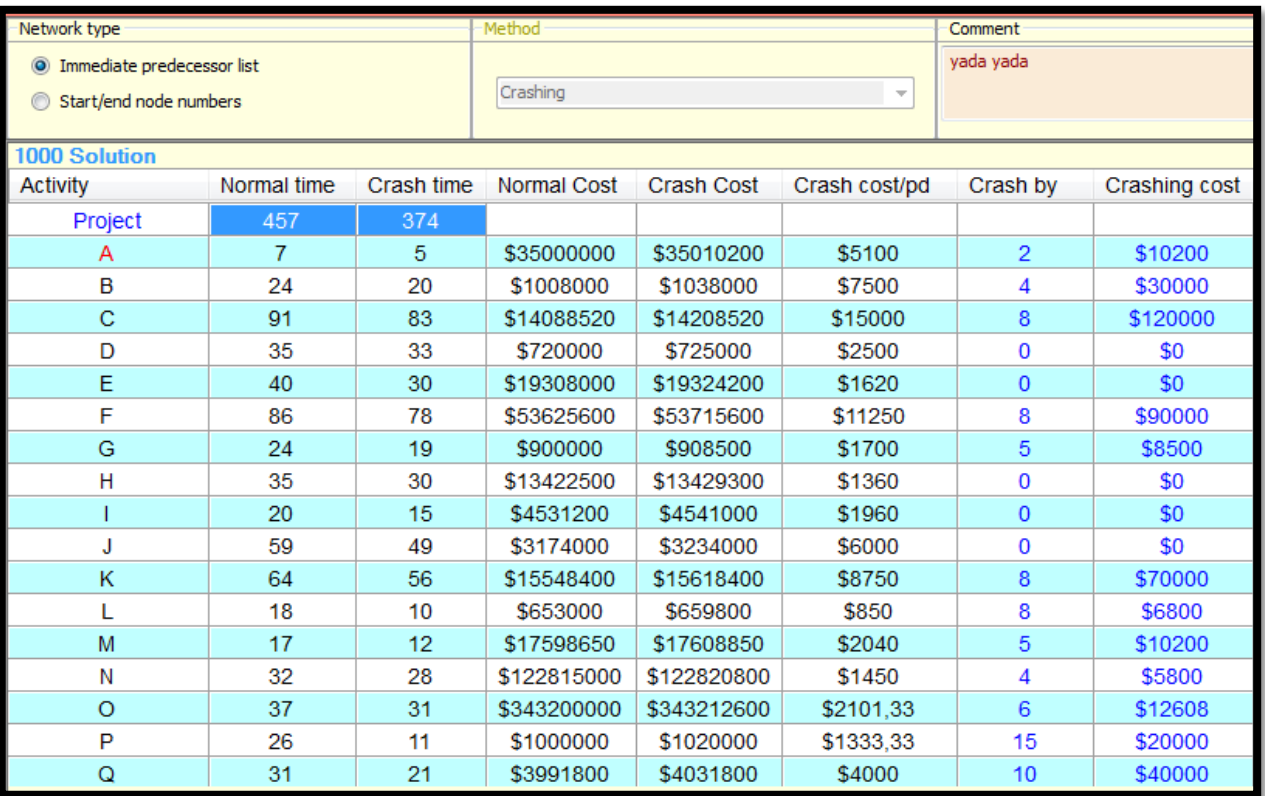

**املصدر: من إعداد الطالبني ابالعتماد على خمرجات برانمج )QM)**

نلاحظ من خلال الجدول انه يمكننا ضغط المشروع إلى غاية 374 يوم كما نلاحظ أن البرنامج يقدم لنا مدة التعجيل لكل نشاط ومقدار التكلفة املعجلة، ومقدار التكلفة املعجلة لكل وحدة زمنية يتم ضغطها. ومن خلال نفس البرنامج نلاحظ تتابع الانشطة في عملية التعجيل وهي موضحة في الجدول التالي: **اجلدول )10.3(: تتابع عملية التسريع لكل نشاط إستخدام أسلوب CPM**

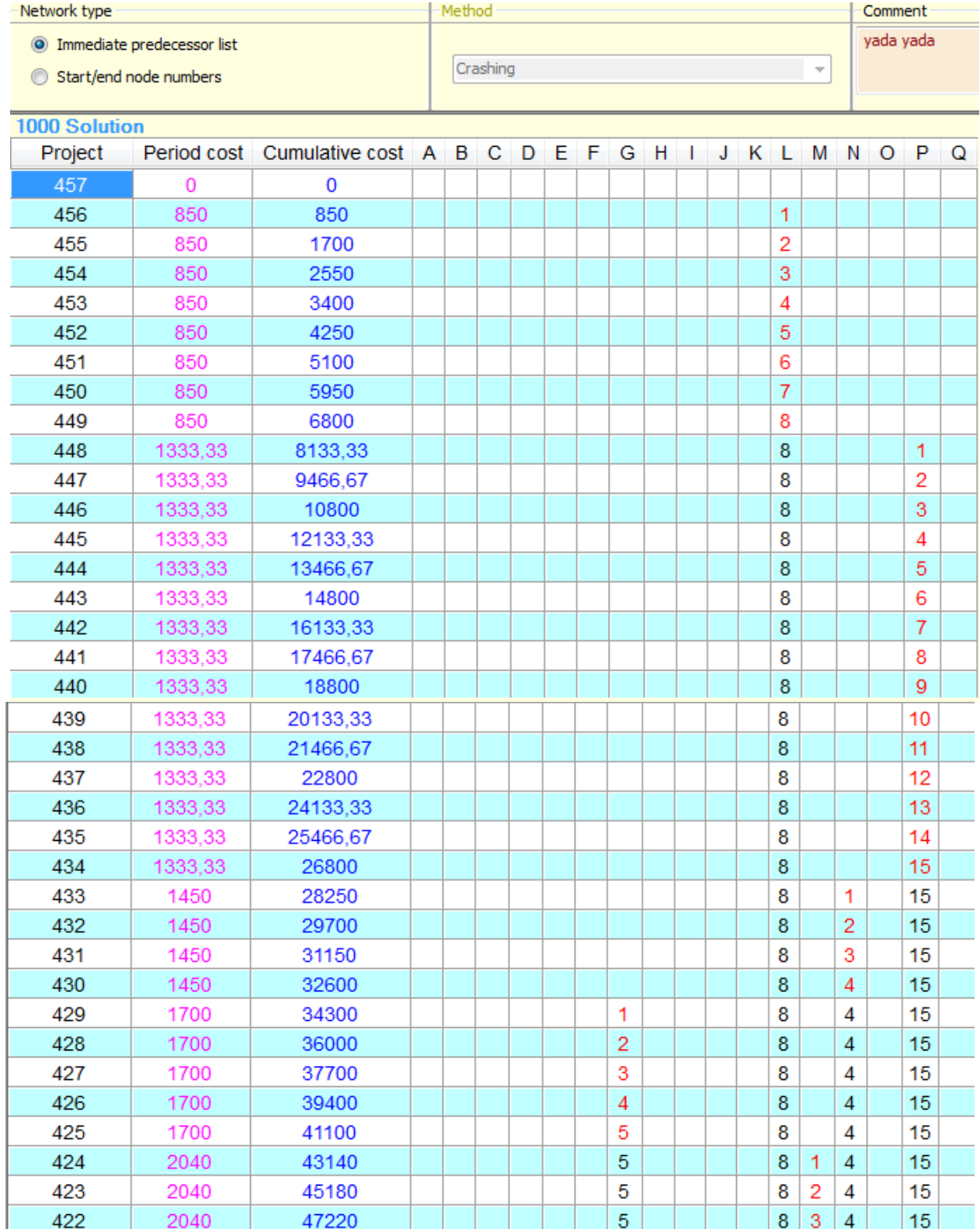
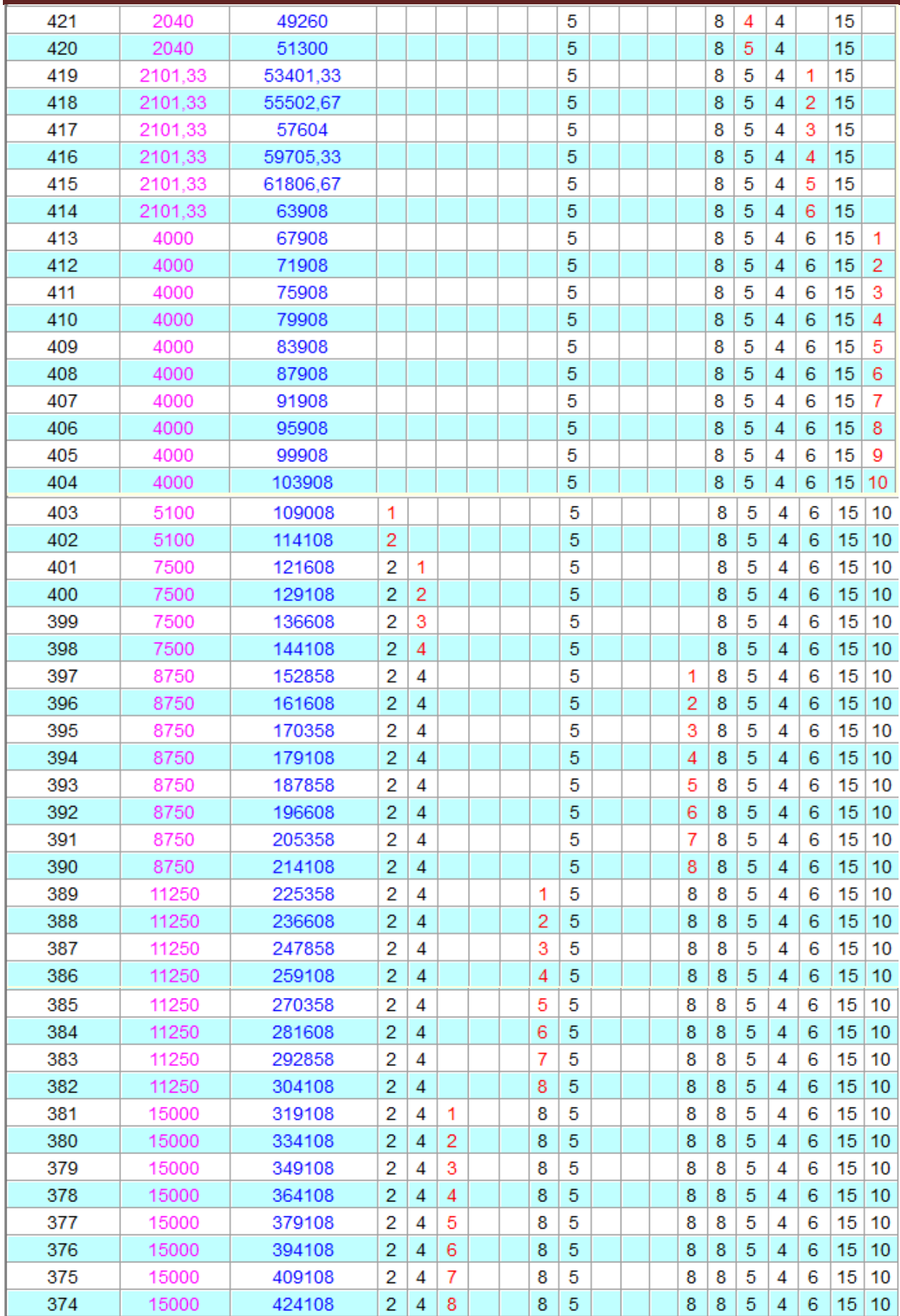

**املصدر: من إعداد الطالبني ابالعتماد على خمرجات برانمج )QM)**

كما يقوم الربانمج برتتيب عملية التسريع لكل نشاط حرج حسب درجة امليل،إذ ان النشاط املسرع جيب أن يكون ذو ميل أقل وبالتالي حتى تتم عملية التسريع لا بد أن تتم عملية الترتيب التصاعدي لميل جميع النشطة الحرجة والجدول التالي يوضح هذا الترتيب.

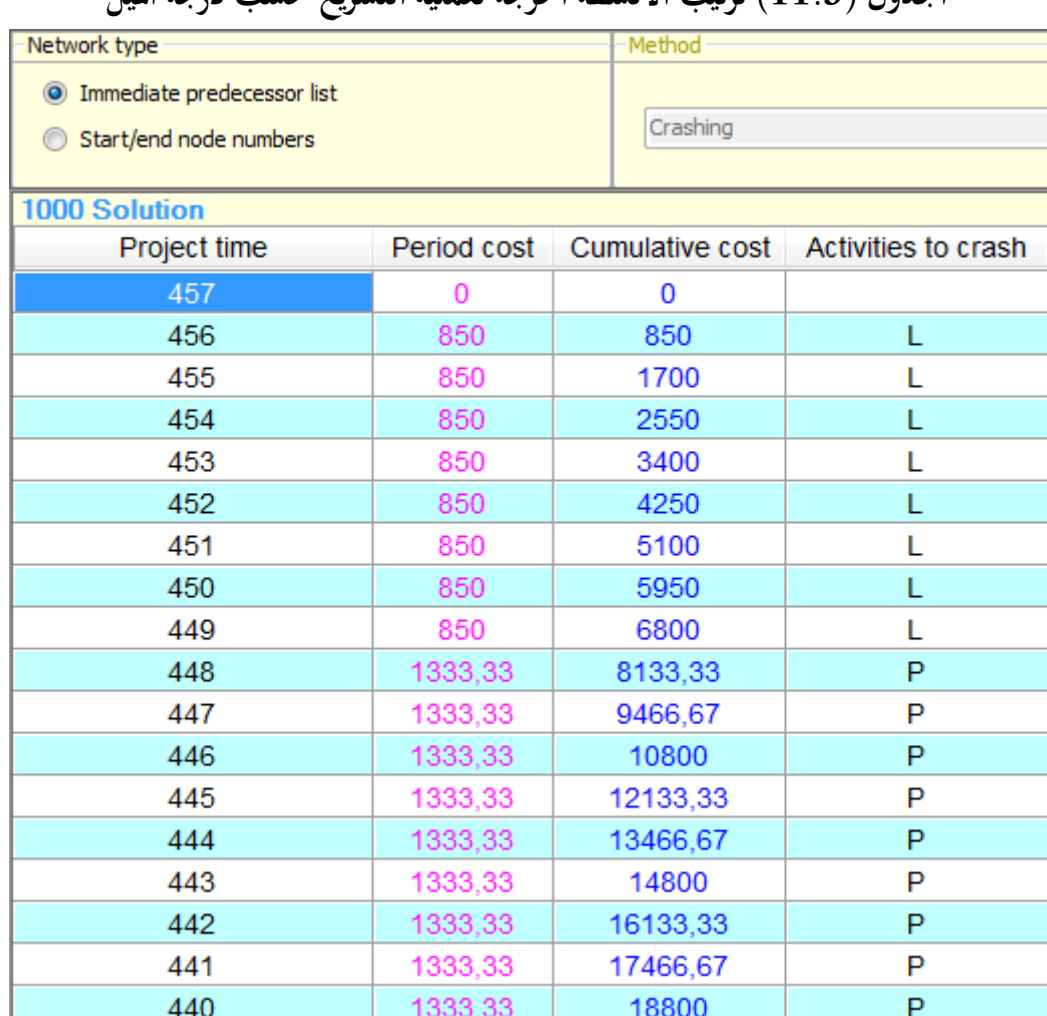

**اجلدول )11.3( ترتيب األنشطة احلرجة لعملية التسريع حسب درجة امليل**

**الفصل الثالث دراسة تطبيقية ملشروع تشييد وتقوية أرضية مطار تيارت**

| 439 | 1333,33 | 20133,33 | P |
|-----|---------|----------|---|
| 438 | 1333,33 | 21466,67 | P |
| 437 | 1333,33 | 22800    | P |
| 436 | 1333,33 | 24133,33 | P |
| 435 | 1333,33 | 25466,67 | P |
| 434 | 1333,33 | 26800    | P |
| 433 | 1450    | 28250    | Ν |
| 432 | 1450    | 29700    | Ν |
| 431 | 1450    | 31150    | Ν |
| 430 | 1450    | 32600    | Ν |
| 429 | 1700    | 34300    | G |
| 428 | 1700    | 36000    | G |
| 427 | 1700    | 37700    | G |
| 426 | 1700    | 39400    | G |
| 425 | 1700    | 41100    | G |
| 424 | 2040    | 43140    | M |
| 423 | 2040    | 45180    | M |
| 422 | 2040    | 47220    | M |
| 421 | 2040    | 49260    | М |
| 420 | 2040    | 51300    | M |
| 419 | 2101,33 | 53401,33 | O |
| 418 | 2101,33 | 55502,67 | O |
| 417 | 2101,33 | 57604    | O |
| 416 | 2101,33 | 59705,33 | O |
| 415 | 2101,33 | 61806,67 | O |
| 414 | 2101,33 | 63908    | O |
| 413 | 4000    | 67908    | Q |
| 412 | 4000    | 71908    | Q |
| 411 | 4000    | 75908    | Q |
| 410 | 4000    | 79908    | Q |
| 409 | 4000    | 83908    | Q |
| 408 | 4000    | 87908    | Q |
| 407 | 4000    | 91908    | Q |
| 406 | 4000    | 95908    | Q |
| 405 | 4000    | 99908    | Q |
| 404 | 4000    | 103908   | Q |

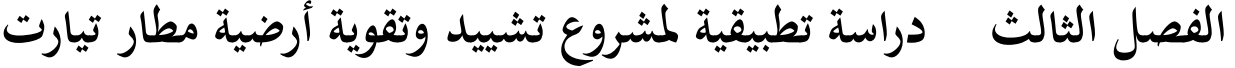

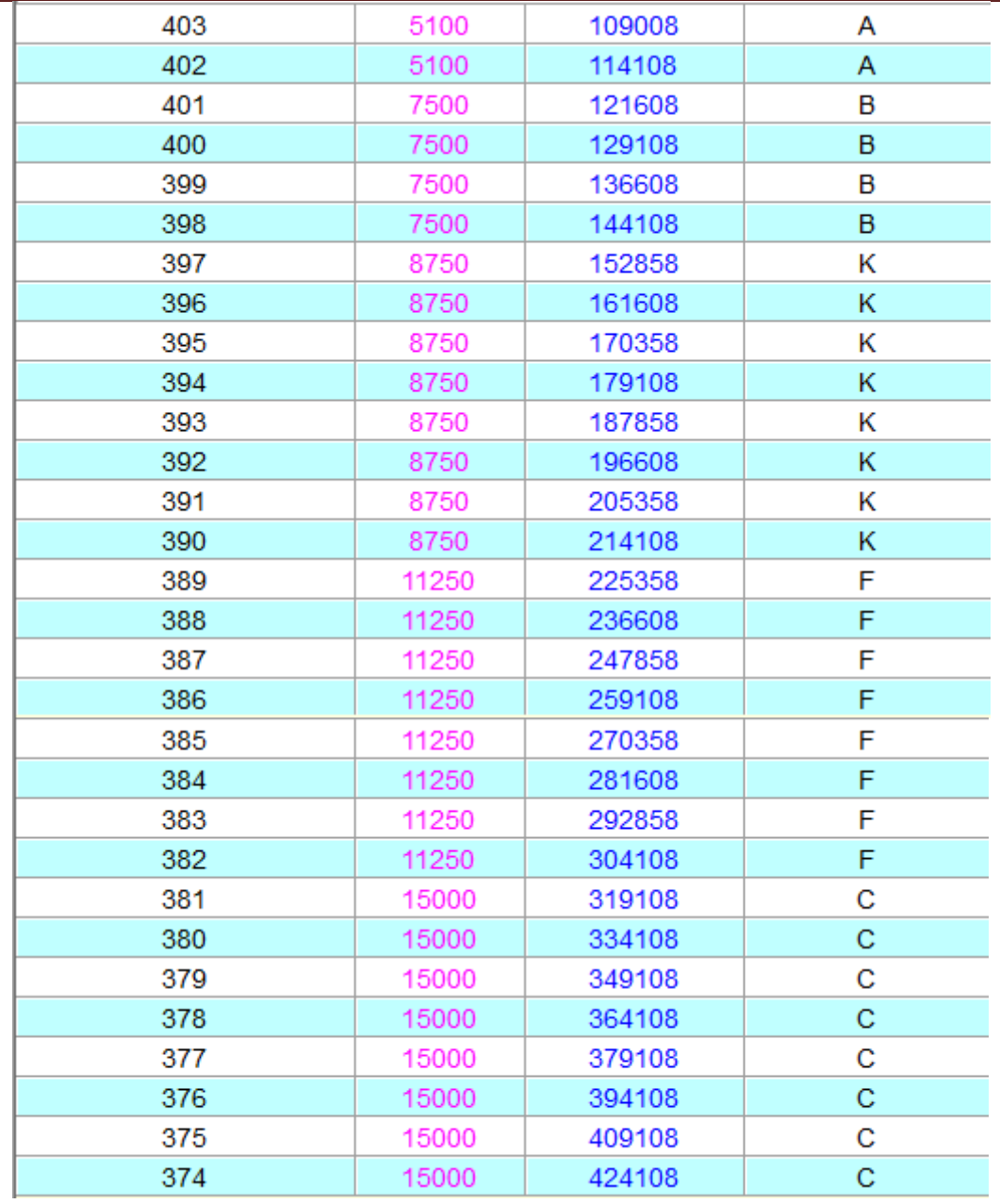

يتضح من خالل اجلدول السابق أن عملية التسريع تبدأ أبقل ميل والذي يكون للنشاط L حيث تتم عملية التسريع ب $0$  وحدات، يليه النشط P ب 15 وحدة، ثم النشاط N ب $0$  وحدات، ثم النشاط  $\rm G$  ب $0$  وحدات، ثم  $10$  النشاط  $\,$  ب $\,$ 05 وحدات، ثم النشاط  $\,$  ب $\,$ 06 وحدات، ثم النشاط  $\,$  ب $\,$ وحدتين، ثم النشاط $\mathrm{B}$  ب $0$  وحدات،ثم النشاط  $\mathrm{K}$  ب $08$  وحدات، ثم النشاط وحدات،وأخيرا النشاط C ب08 وحدات.

وفيمايلي سوف يتم شرح عملية التسريع كل نشاط مع إضهار املدة اإلمجالية للتسريع و الفوائض الزمنية وحالة الشبكة إن كان هبا تغيري أم ال.

**-1تسريع النشاط L:** نبدأ عملية التخفيض ابلنشاط L حبيث انه ذو اقل ميل وخيفض هذا النشاط ب 08 أايم

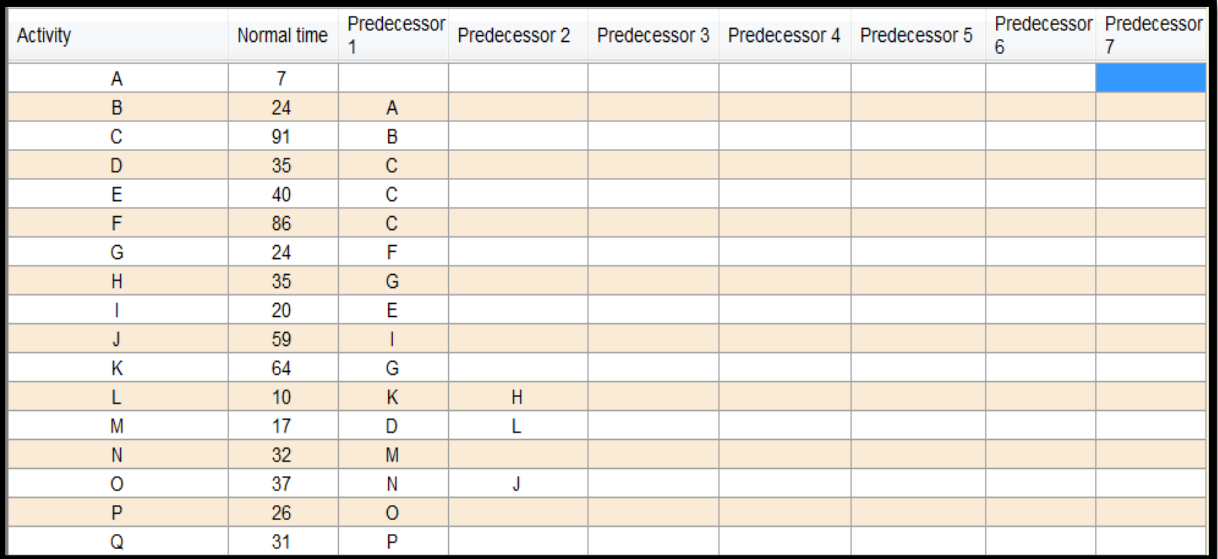

**املصدر: من إعداد الطالبني ابالعتماد على خمرجات برانمج )QM)**

بعد التخفيض تظهر النتائج كالتايل:

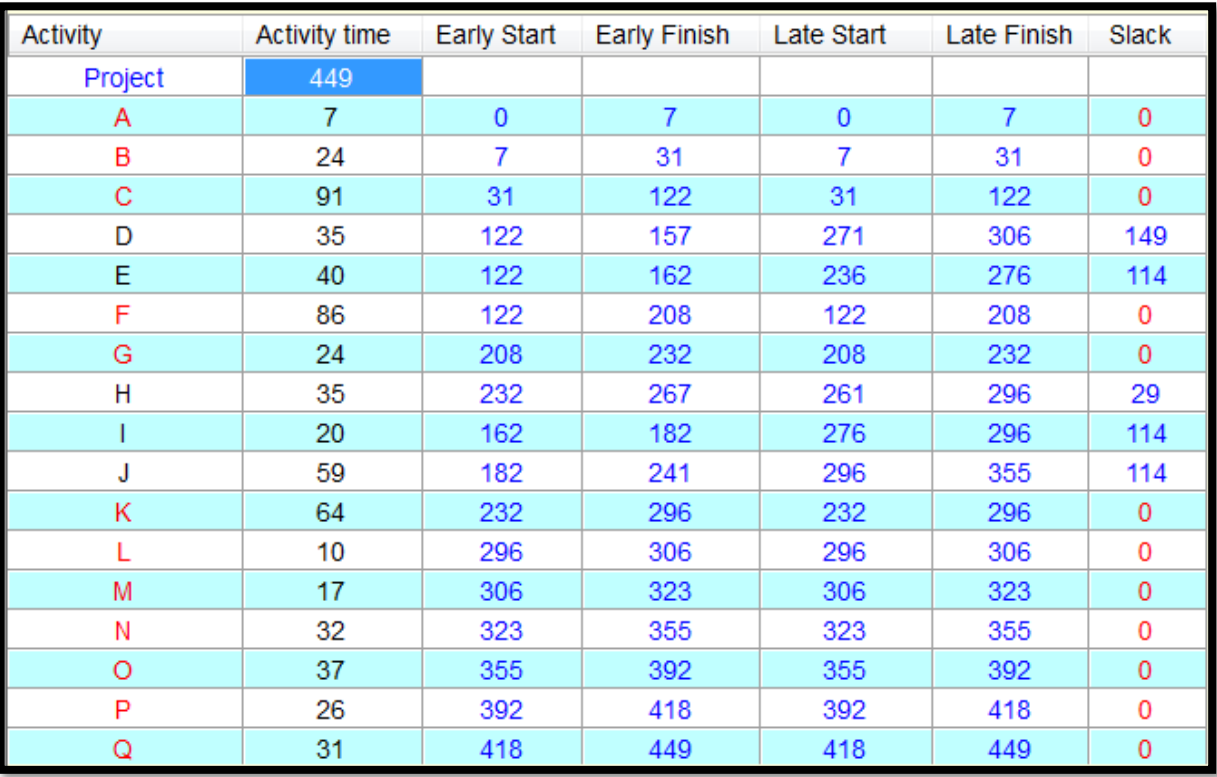

**املصدر: من إعداد الطالبني ابالعتماد على خمرجات برانمج )QM)**

نالحظ أنه ميكن تقليص مدة إجناز املشروع إىل 449 يوم بتكلفة 850دج لليوم الواحد، ، وتزداد التكلفة الكلية للمشروع ب 6800 دج أما شبكة املشروع بعد تسريع النشاط L فتظهر كالتايل

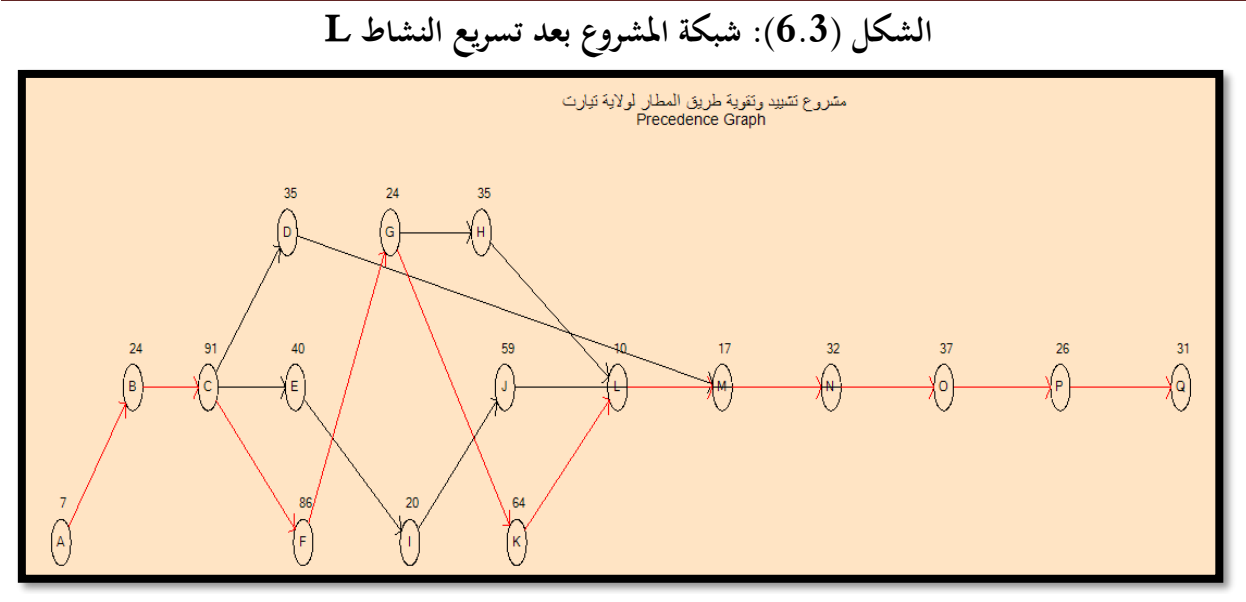

**املصدر: من إعداد الطالبني ابالعتماد على خمرجات برانمج )QM)** نالحظ أن املسار احلرج بقى كما هو، نقوم خبفض النشاطP إىل 15 يوم

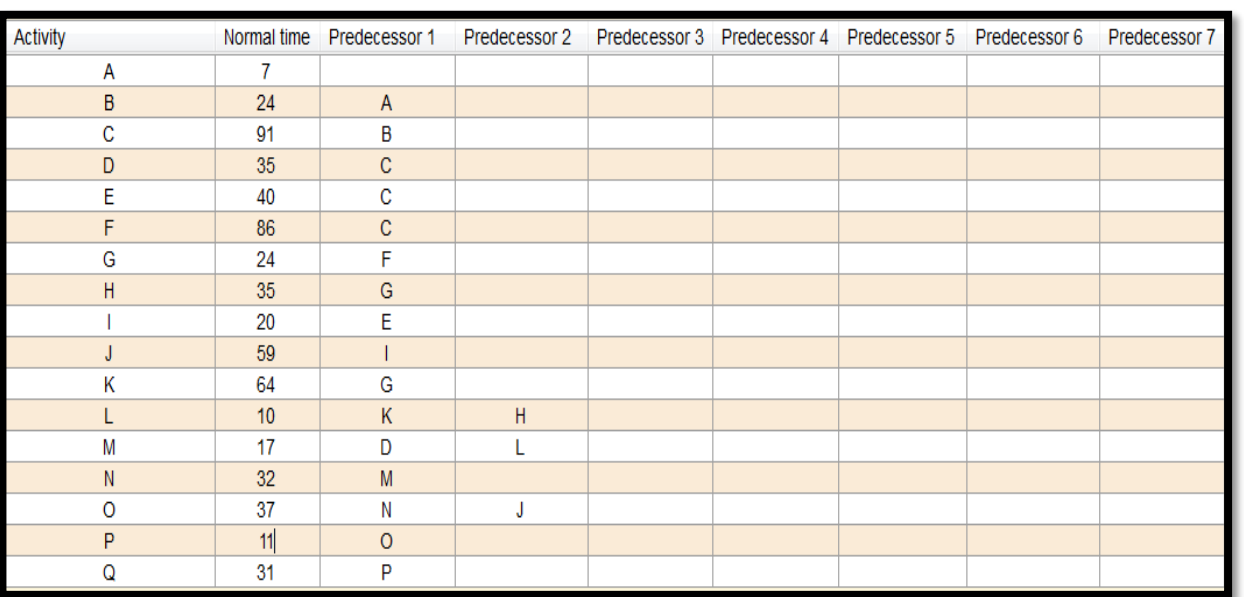

**-2 تسريع النشاطP:** خنفض النشاط P إىل 15 يوم

**املصدر: من إعداد الطالبني ابالعتماد على خمرجات برانمج )QM)**

بعد التخفيض تظهر النتائج كالتايل:

**الفصل الثالث دراسة تطبيقية ملشروع تشييد وتقوية أرضية مطار تيارت**

| <b>Activity</b> | <b>Activity time</b> | Early Start | Early Finish   | Late Start  | Late Finish    | Slack    |
|-----------------|----------------------|-------------|----------------|-------------|----------------|----------|
| Project         | 434                  |             |                |             |                |          |
| Α               | $\overline{7}$       | $\mathbf 0$ | $\overline{7}$ | $\mathbf 0$ | $\overline{7}$ | 0        |
| B               | 24                   | 7           | 31             | 7           | 31             | 0        |
| C               | 91                   | 31          | 122            | 31          | 122            | $\bf{0}$ |
| D               | 35                   | 122         | 157            | 271         | 306            | 149      |
| E               | 40                   | 122         | 162            | 236         | 276            | 114      |
| F               | 86                   | 122         | 208            | 122         | 208            | 0        |
| G               | 24                   | 208         | 232            | 208         | 232            | $\bf{0}$ |
| Н               | 35                   | 232         | 267            | 261         | 296            | 29       |
|                 | 20                   | 162         | 182            | 276         | 296            | 114      |
| J               | 59                   | 182         | 241            | 296         | 355            | 114      |
| Κ               | 64                   | 232         | 296            | 232         | 296            | 0        |
| L               | 10                   | 296         | 306            | 296         | 306            | 0        |
| M               | 17                   | 306         | 323            | 306         | 323            | $\bf{0}$ |
| Ν               | 32                   | 323         | 355            | 323         | 355            | 0        |
| O               | 37                   | 355         | 392            | 355         | 392            | 0        |
| P               | 11                   | 392         | 403            | 392         | 403            | 0        |
| Q               | 31                   | 403         | 434            | 403         | 434            | 0        |

نالحظ أنه ميكن تقليص مدة إجناز املشروع إىل 434 يوم بتكلفة 1333.33دج لليوم الواحد، ، وتزداد التكلفة الكلية للمشروع ب 26800 دج

أما شبكة املشروع بعد تسريع النشاط P فتظهر كالتايل

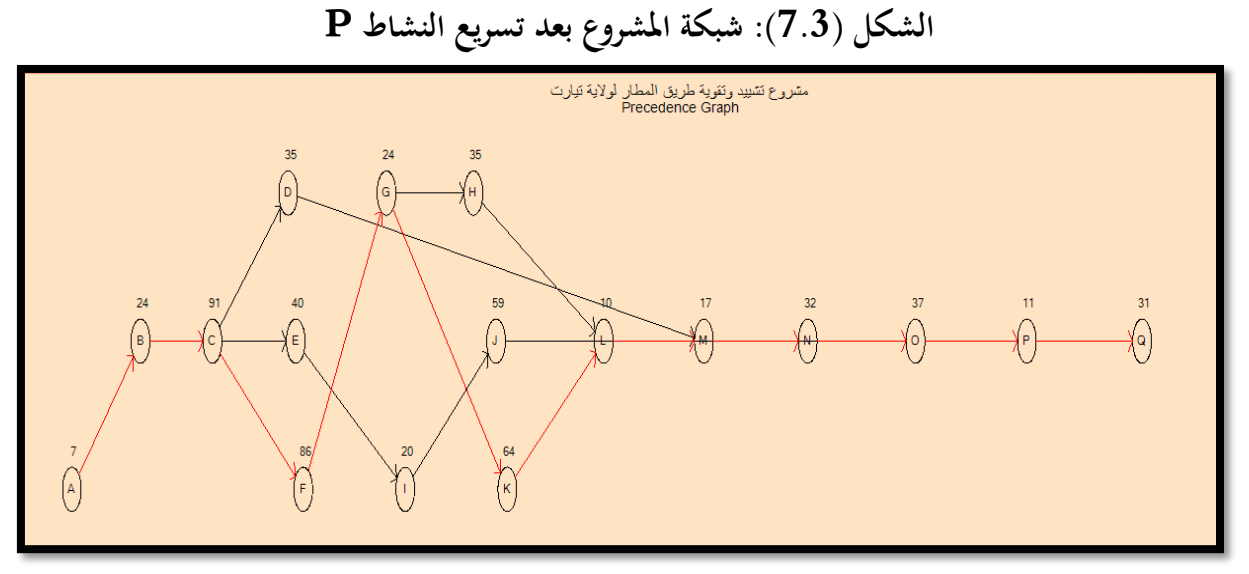

**املصدر: من إعداد الطالبني ابالعتماد على خمرجات برانمج )QM)** نالحظ أن املسار احلرج بقى كما هو، نقوم خبفض النشاطN إىل 04 أايم

**-3 تسريع النشاطN:** خنفض النشاط N إىل 04 أايم

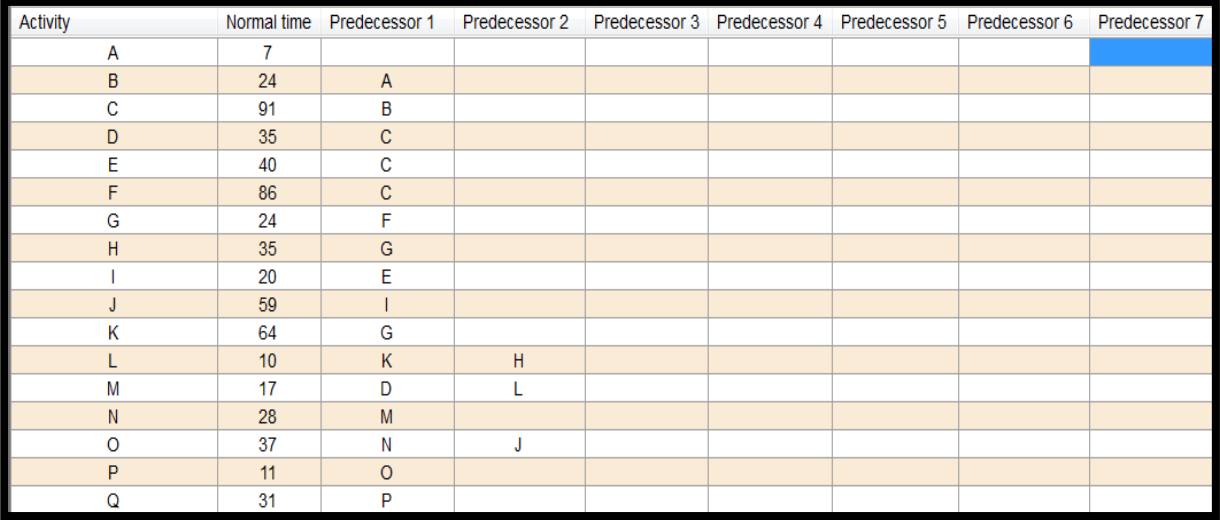

**املصدر: من إعداد الطالبني ابالعتماد على خمرجات برانمج )QM)**

بعد التخفيض تظهر النتائج كالتايل:

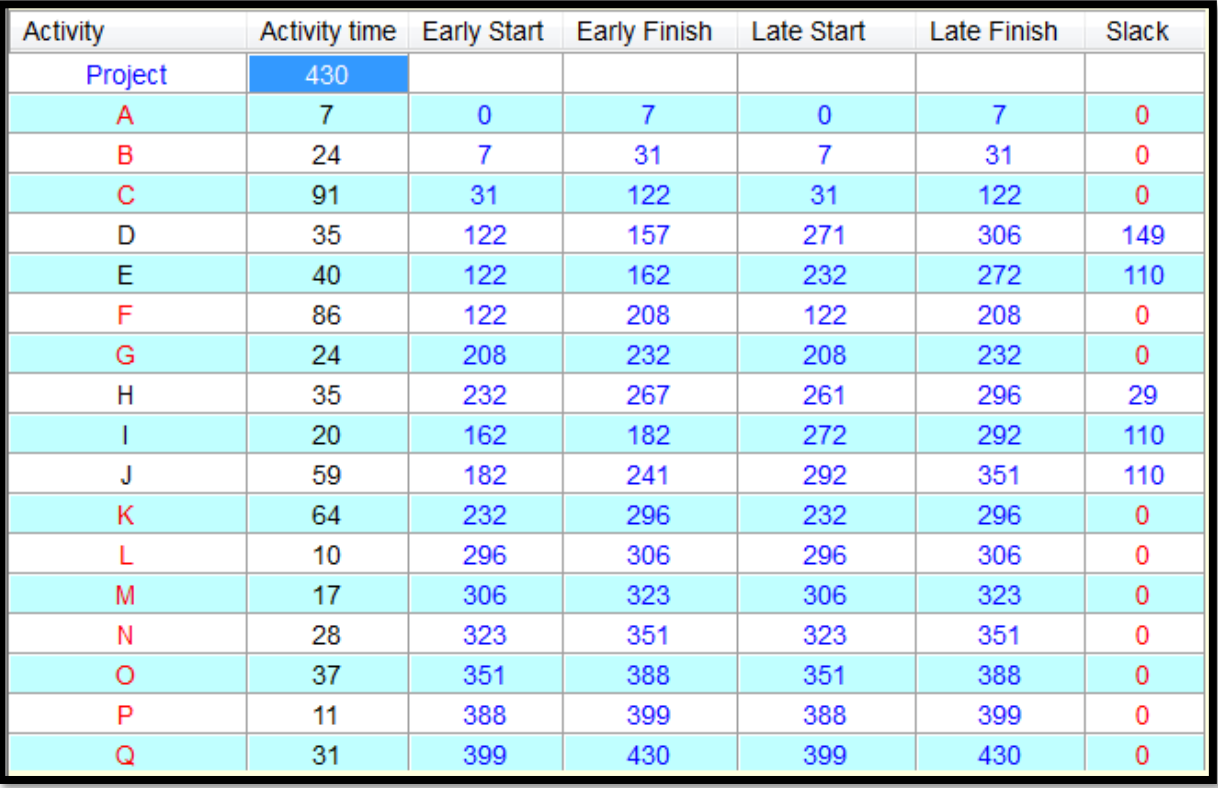

**املصدر: من إعداد الطالبني ابالعتماد على خمرجات برانمج )QM)**

نلاحظ أنه يمكن تقليص مدة إنجاز المشروع إلى 430 يوم بتكلفة 1450دج لليوم الواحد، ، وتزداد التكلفة الكلية للمشروع ب 32600 دج أما شبكة املشروع بعد تسريع النشاطNفتظهر كالتايل

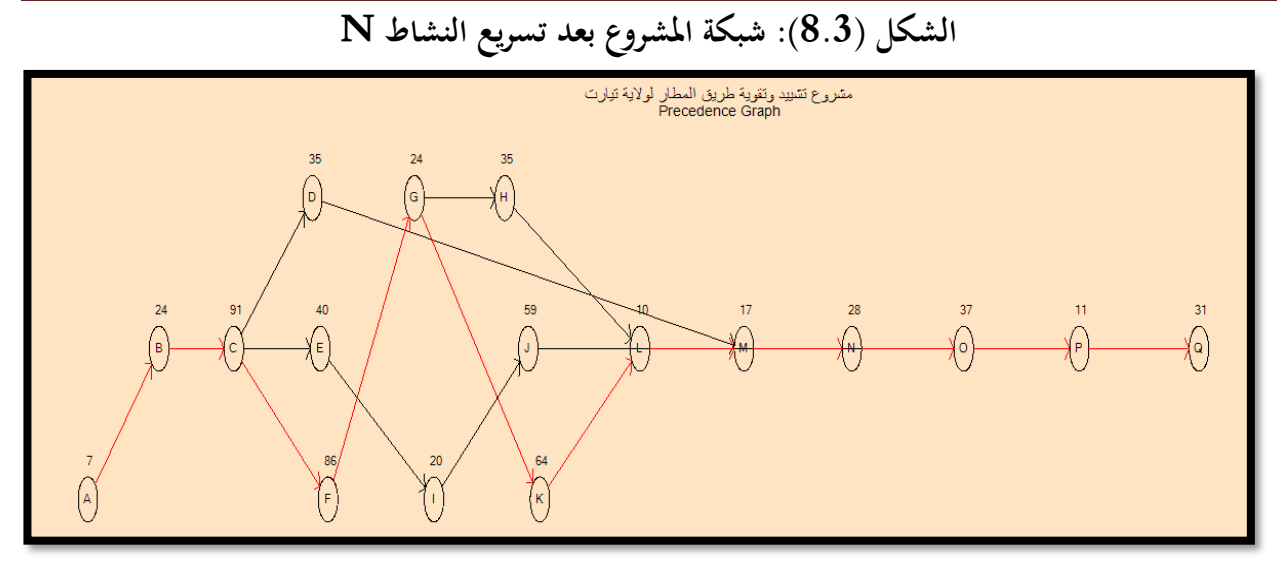

**املصدر: من إعداد الطالبني ابالعتماد على خمرجات برانمج )QM)**

نالحظ أن املسار احلرج بقى كما هو، نقوم خبفض النشاطG إىل 05 أايم

**-4 تسريع النشاطG:** خنفض النشاط G إىل 05 أايم

| <b>Activity</b> | Normal time | Predecessor 1  | Predecessor 2 |  | Predecessor 3 Predecessor 4 Predecessor 5 Predecessor 6 | Predecessor 7 |
|-----------------|-------------|----------------|---------------|--|---------------------------------------------------------|---------------|
| A               | 7           |                |               |  |                                                         |               |
| $\sf B$         | 24          | $\overline{A}$ |               |  |                                                         |               |
| C               | 91          | B              |               |  |                                                         |               |
| D               | 35          | C              |               |  |                                                         |               |
| E               | 40          | C              |               |  |                                                         |               |
| F               | 86          | $\mathsf C$    |               |  |                                                         |               |
| G               | 19          | F              |               |  |                                                         |               |
| H               | 35          | G              |               |  |                                                         |               |
|                 | 20          | E              |               |  |                                                         |               |
| J               | 59          |                |               |  |                                                         |               |
| Κ               | 64          | G              |               |  |                                                         |               |
|                 | 10          | К              | H             |  |                                                         |               |
| M               | 17          | D              | I             |  |                                                         |               |
| $\mathsf{N}$    | 28          | ${\sf M}$      |               |  |                                                         |               |
| $\circ$         | 37          | Ν              |               |  |                                                         |               |
| P               | 11          | $\overline{O}$ |               |  |                                                         |               |
| Q               | 31          | P              |               |  |                                                         |               |

**املصدر: من إعداد الطالبني ابالعتماد على خمرجات برانمج )QM)**

بعد التخفيض تظهر النتائج كالتايل:

**الفصل الثالث دراسة تطبيقية ملشروع تشييد وتقوية أرضية مطار تيارت**

| <b>Activity</b> | <b>Activity time</b> | Early Start  | <b>Early Finish</b> | Late Start | Late Finish    | Slack        |
|-----------------|----------------------|--------------|---------------------|------------|----------------|--------------|
| Project         | 425                  |              |                     |            |                |              |
| Α               | $\overline{7}$       | $\mathbf{0}$ | $\overline{7}$      | $\bf{0}$   | $\overline{7}$ | $\mathbf 0$  |
| B               | 24                   | 7            | 31                  | 7          | 31             | 0            |
| C               | 91                   | 31           | 122                 | 31         | 122            | $\mathbf{0}$ |
| D               | 35                   | 122          | 157                 | 266        | 301            | 144          |
| E               | 40                   | 122          | 162                 | 227        | 267            | 105          |
| F               | 86                   | 122          | 208                 | 122        | 208            | 0            |
| G               | 19                   | 208          | 227                 | 208        | 227            | $\mathbf 0$  |
| Η               | 35                   | 227          | 262                 | 256        | 291            | 29           |
|                 | 20                   | 162          | 182                 | 267        | 287            | 105          |
| J               | 59                   | 182          | 241                 | 287        | 346            | 105          |
| Κ               | 64                   | 227          | 291                 | 227        | 291            | $\mathbf 0$  |
| L               | 10                   | 291          | 301                 | 291        | 301            | 0            |
| M               | 17                   | 301          | 318                 | 301        | 318            | 0            |
| Ν               | 28                   | 318          | 346                 | 318        | 346            | 0            |
| $\circ$         | 37                   | 346          | 383                 | 346        | 383            | 0            |
| P               | 11                   | 383          | 394                 | 383        | 394            | 0            |
| Q               | 31                   | 394          | 425                 | 394        | 425            | 0            |

نلاحظ أنه يمكن تقليص مدة إنجاز المشروع إلى 425 يوم بتكلفة 1700دج لليوم الواحد، ، وتزداد التكلفة الكلية للمشروع ب 41100 دج

أما شبكة المشروع بعد تسريع النشاط $G$ فتظهر كالتالي

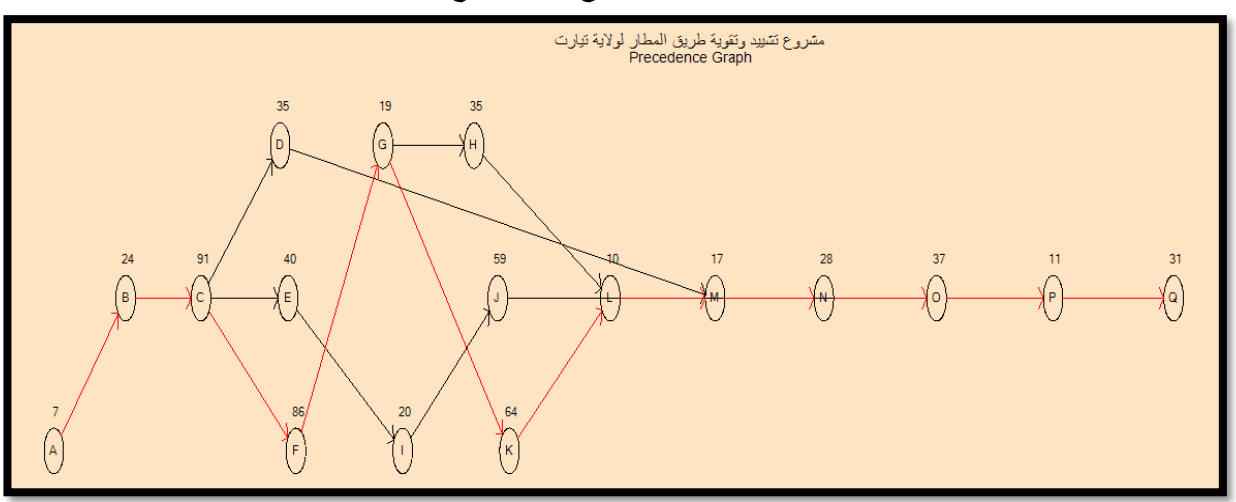

**الشكل )9.3(: شبكة املشروع بعد تسريع النشاط G**

**املصدر: من إعداد الطالبني ابالعتماد على خمرجات برانمج )QM)**

نالحظ أن املسار احلرج بقى كما هو، نقوم خبفض النشاطM إىل 05 أايم

**-5 تسريع النشاطM:** خنفض النشاط M إىل 05 أايم

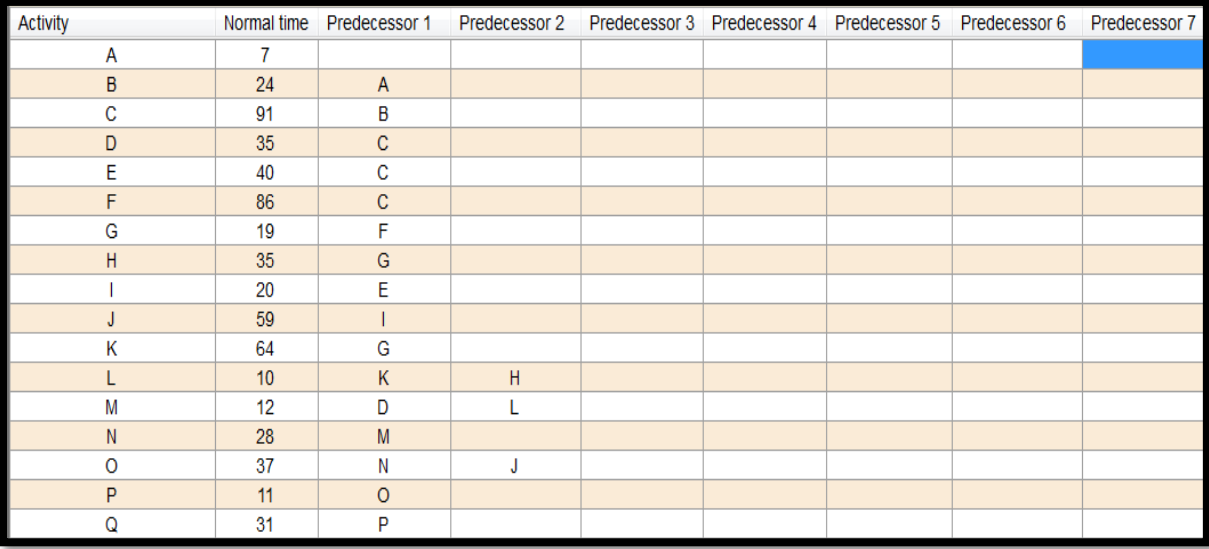

**املصدر: من إعداد الطالبني ابالعتماد على خمرجات برانمج )QM)**

بعد التخفيض تظهر النتائج كالتايل:

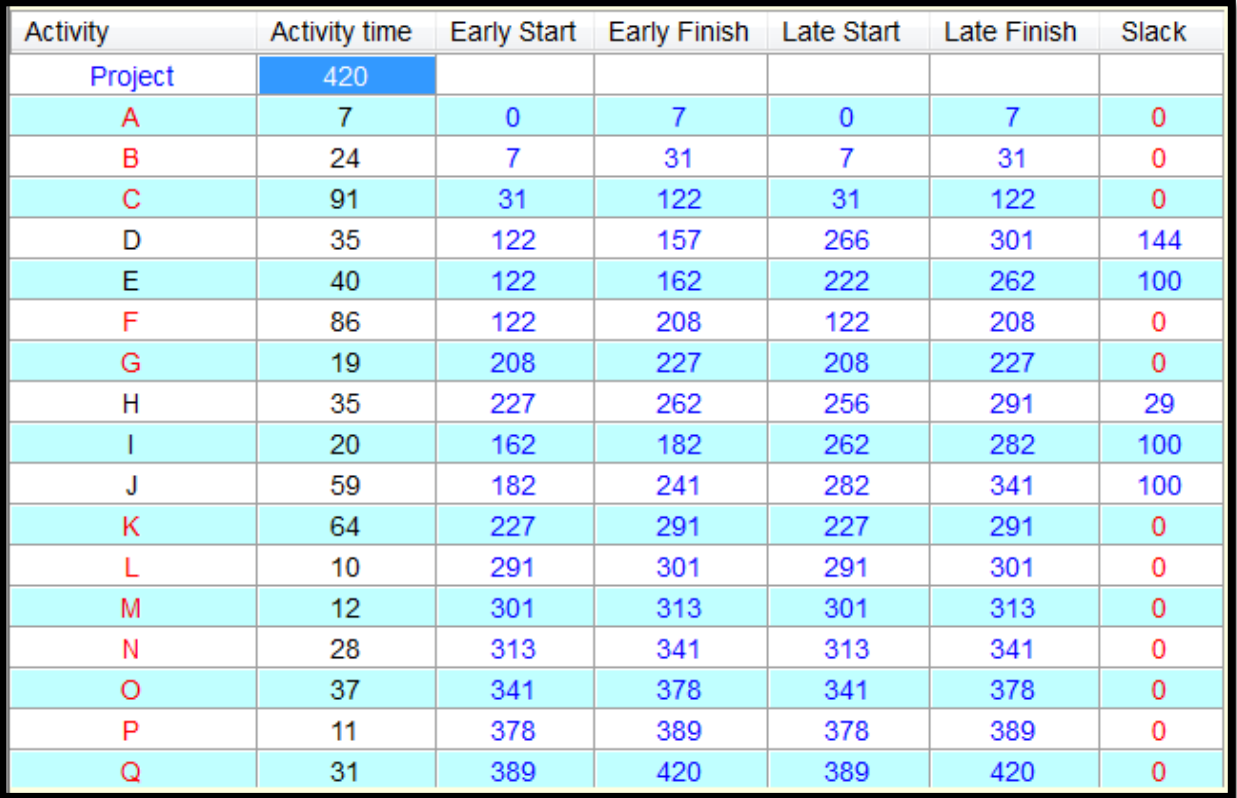

**املصدر: من إعداد الطالبني ابالعتماد على خمرجات برانمج )QM)**

نلاحظ أنه يمكن تقليص مدة إنجاز المشروع إلى 420 يوم بتكلفة 2040دج لليوم الواحد، ، وتزداد التكلفة الكلية للمشروع ب 51300 دج أما شبكة المشروع بعد تسريع النشاط ${\rm M}$ فتظهر كالتالي

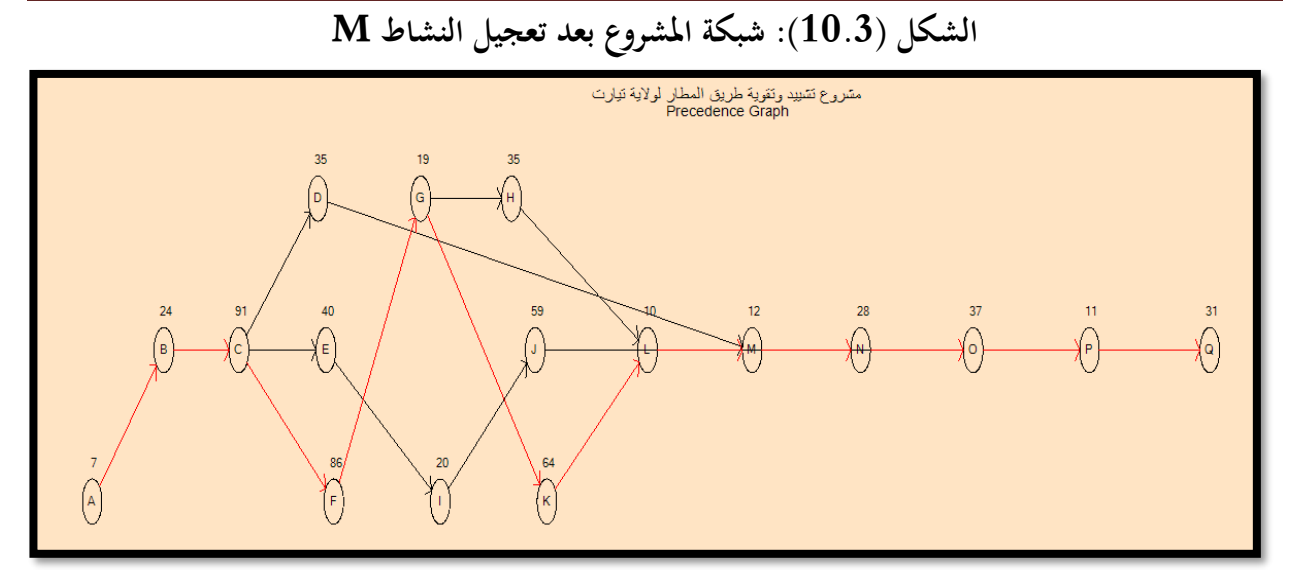

**املصدر: من إعداد الطالبني ابالعتماد على خمرجات برانمج )QM)** نالحظ أن املسار احلرج بقى كما هو، نقوم خبفض النشاطO إىل 06 أايم **-6 تسريع النشاطO:** خنفض النشاط O إىل 06 أايم

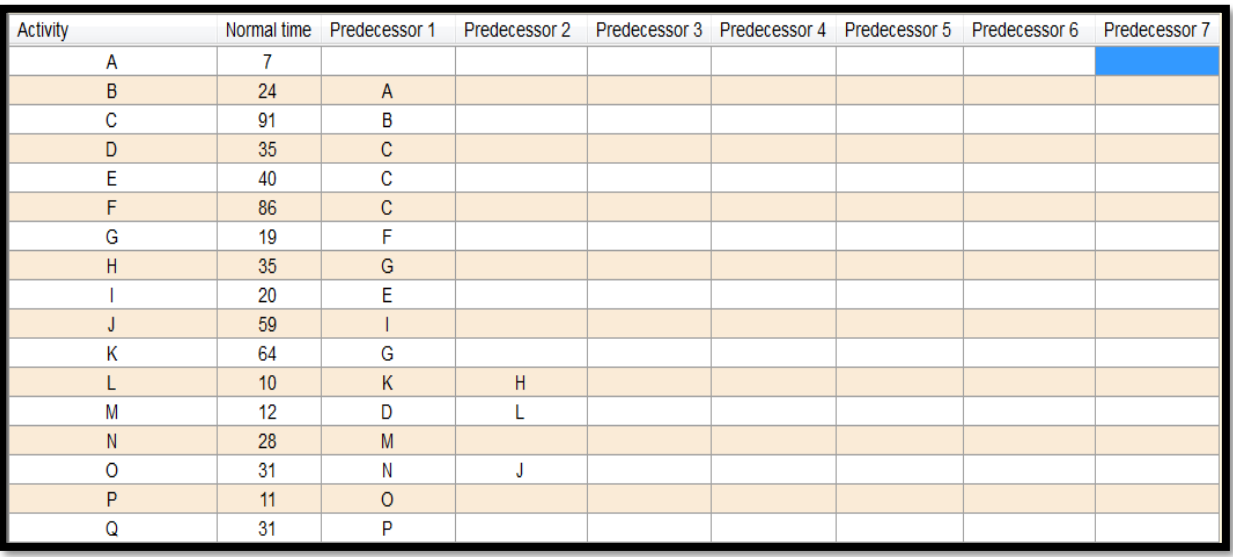

**املصدر: من إعداد الطالبني ابالعتماد على خمرجات برانمج )QM)**

بعد التخفيض تظهر النتائج كالتايل:

**الفصل الثالث دراسة تطبيقية ملشروع تشييد وتقوية أرضية مطار تيارت**

| <b>Activity</b> | <b>Activity time</b> | <b>Early Start</b> | Early Finish   | Late Start | Late Finish    | Slack          |
|-----------------|----------------------|--------------------|----------------|------------|----------------|----------------|
| Project         | 414                  |                    |                |            |                |                |
| Α               | 7                    | $\bf{0}$           | $\overline{7}$ | $\bf{0}$   | $\overline{7}$ | 0              |
| B               | 24                   | 7                  | 31             | 7          | 31             | 0              |
| C               | 91                   | 31                 | 122            | 31         | 122            | $\mathbf{0}$   |
| D               | 35                   | 122                | 157            | 266        | 301            | 144            |
| E               | 40                   | 122                | 162            | 222        | 262            | 100            |
| F               | 86                   | 122                | 208            | 122        | 208            | 0              |
| G               | 19                   | 208                | 227            | 208        | 227            | $\overline{0}$ |
| н               | 35                   | 227                | 262            | 256        | 291            | 29             |
|                 | 20                   | 162                | 182            | 262        | 282            | 100            |
| J               | 59                   | 182                | 241            | 282        | 341            | 100            |
| Κ               | 64                   | 227                | 291            | 227        | 291            | 0              |
| L               | 10                   | 291                | 301            | 291        | 301            | 0              |
| M               | 12                   | 301                | 313            | 301        | 313            | 0              |
| Ν               | 28                   | 313                | 341            | 313        | 341            | 0              |
| O               | 31                   | 341                | 372            | 341        | 372            | 0              |
| P               | 11                   | 372                | 383            | 372        | 383            | 0              |
| Q               | 31                   | 383                | 414            | 383        | 414            | 0              |

نالحظ أنه ميكن تقليص مدة إجناز املشروع إىل 414 يوم بتكلفة 2101.33دج لليوم الواحد، ، وتزداد التكلفة الكلية للمشروع ب 63908 دج

أما شبكة املشروع بعد تسريع النشاطOفتظهر كالتايل

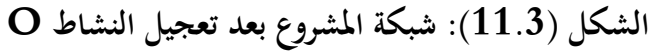

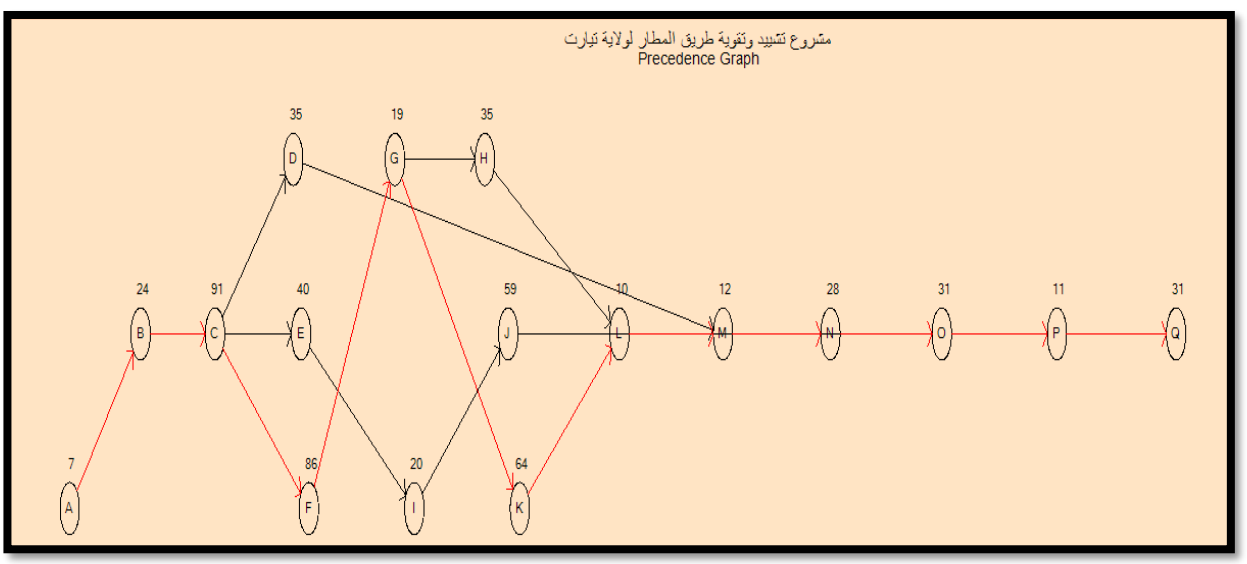

**املصدر: من إعداد الطالبني ابالعتماد على خمرجات برانمج )QM)**

نالحظ أن املسار احلرج بقى كما هو، نقوم خبفض النشاطQ إىل 10 أايم

**-7 تسريع النشاطQ:** خنفض النشاط Q إىل 10 أايم

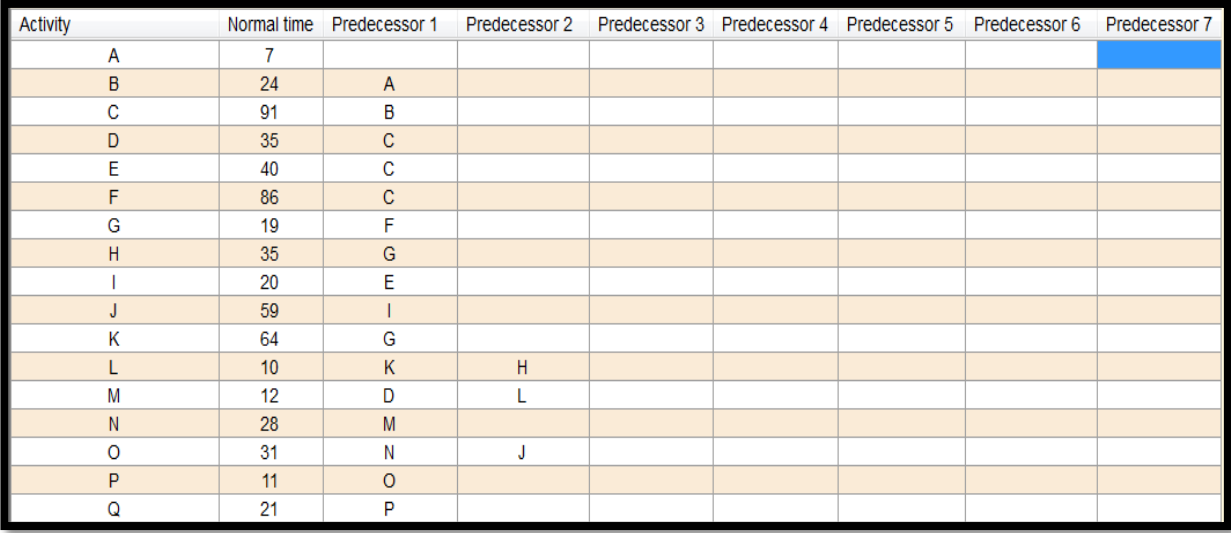

**املصدر: من إعداد الطالبني ابالعتماد على خمرجات برانمج )QM)**

بعد التخفيض تظهر النتائج كالتايل:

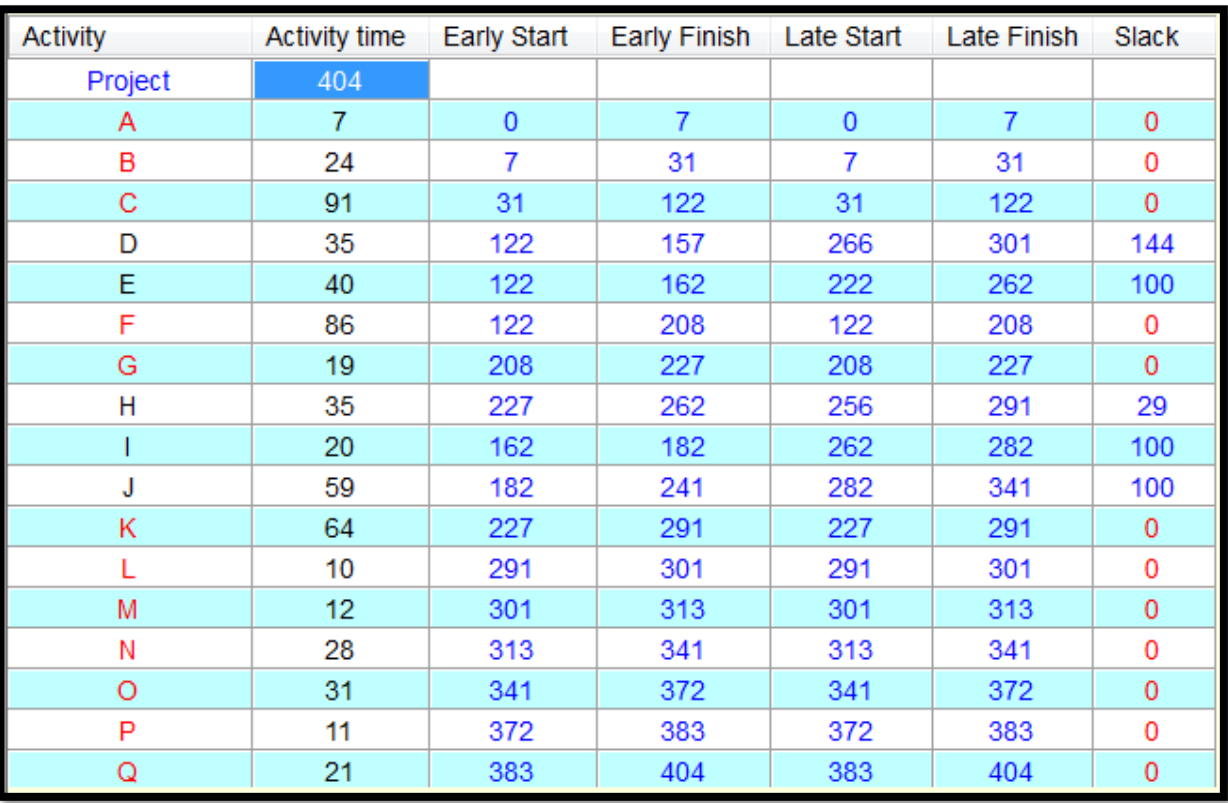

**املصدر: من إعداد الطالبني ابالعتماد على خمرجات برانمج )QM)**

نلاحظ أنه يمكن تقليص مدة إنجاز المشروع إلى 404 يوم بتكلفة 4000دج لليوم الواحد، ، وتزداد التكلفة الكلية للمشروع ب 103908 دج أما شبكة املشروع بعد تسريع النشاطQفتظهر كالتايل

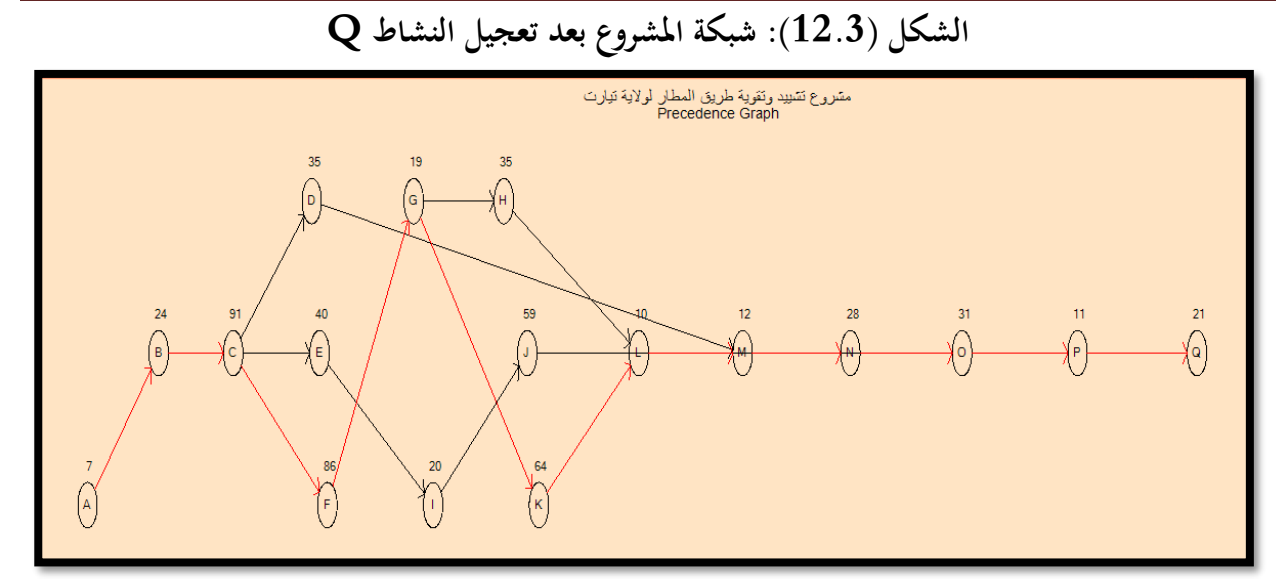

**املصدر: من إعداد الطالبني ابالعتماد على خمرجات برانمج )QM)** نالحظ أن املسار احلرج بقى كما هو، نقوم خبفض النشاطA إىل 02 يومني

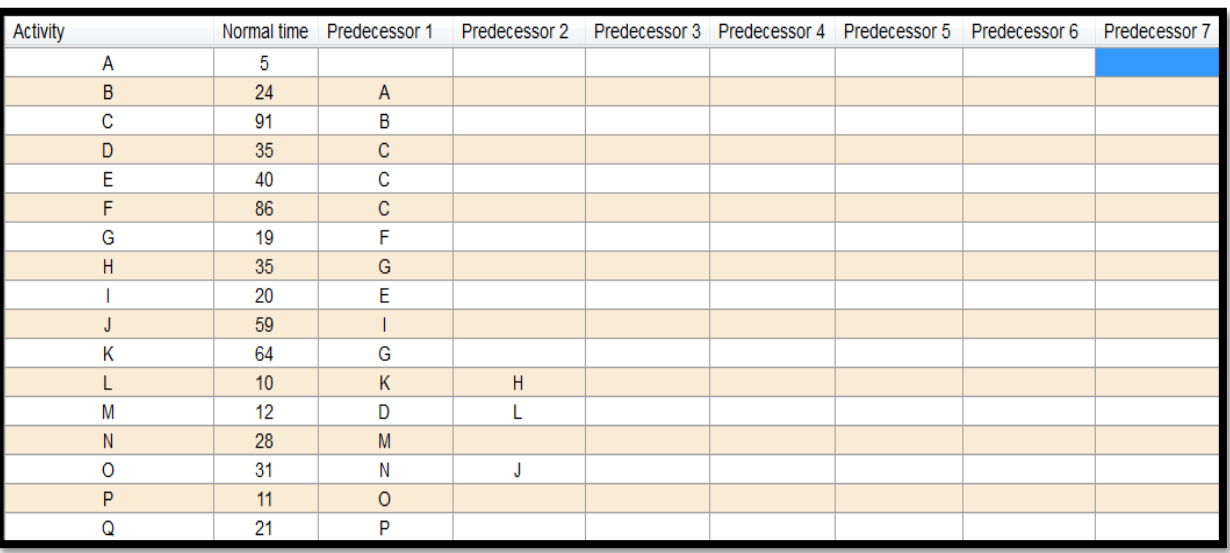

**-8 تسريع النشاطA:** خنفض النشاط A إىل 02 يومني

**املصدر: من إعداد الطالبني ابالعتماد على خمرجات برانمج )QM)**

بعد التخفيض تظهر النتائج كالتايل:

**الفصل الثالث دراسة تطبيقية ملشروع تشييد وتقوية أرضية مطار تيارت**

| <b>Activity</b> | <b>Activity time</b> | Early Start | <b>Early Finish</b> | Late Start  | Late Finish | Slack       |
|-----------------|----------------------|-------------|---------------------|-------------|-------------|-------------|
| Project         | 402                  |             |                     |             |             |             |
| Α               | 5                    | $\bf{0}$    | 5                   | $\mathbf 0$ | 5           | 0           |
| B               | 24                   | 5           | 29                  | 5           | 29          | 0           |
| Ċ               | 91                   | 29          | 120                 | 29          | 120         | $\mathbf 0$ |
| D               | 35                   | 120         | 155                 | 264         | 299         | 144         |
| E               | 40                   | 120         | 160                 | 220         | 260         | 100         |
| F               | 86                   | 120         | 206                 | 120         | 206         | 0           |
| G               | 19                   | 206         | 225                 | 206         | 225         | 0           |
| Η               | 35                   | 225         | 260                 | 254         | 289         | 29          |
|                 | 20                   | 160         | 180                 | 260         | 280         | 100         |
| J               | 59                   | 180         | 239                 | 280         | 339         | 100         |
| K               | 64                   | 225         | 289                 | 225         | 289         | 0           |
| L               | 10                   | 289         | 299                 | 289         | 299         | 0           |
| M               | 12 <sub>2</sub>      | 299         | 311                 | 299         | 311         | $\bf{0}$    |
| Ν               | 28                   | 311         | 339                 | 311         | 339         | 0           |
| O               | 31                   | 339         | 370                 | 339         | 370         | $\mathbf 0$ |
| P               | 11                   | 370         | 381                 | 370         | 381         | 0           |
| Q               | 21                   | 381         | 402                 | 381         | 402         | $\bf{0}$    |

نالحظ أنه ميكن تقليص مدة إجناز املشروع إىل 402 يوم بتكلفة 5100دج لليوم الو احد، ، وتزداد التكلفة الكلية للمشروع ب 114108 دج أما شبكة املشروع بعد تسريع النشاطAفتظهر كالتايل

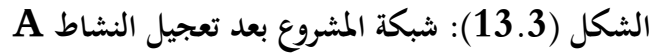

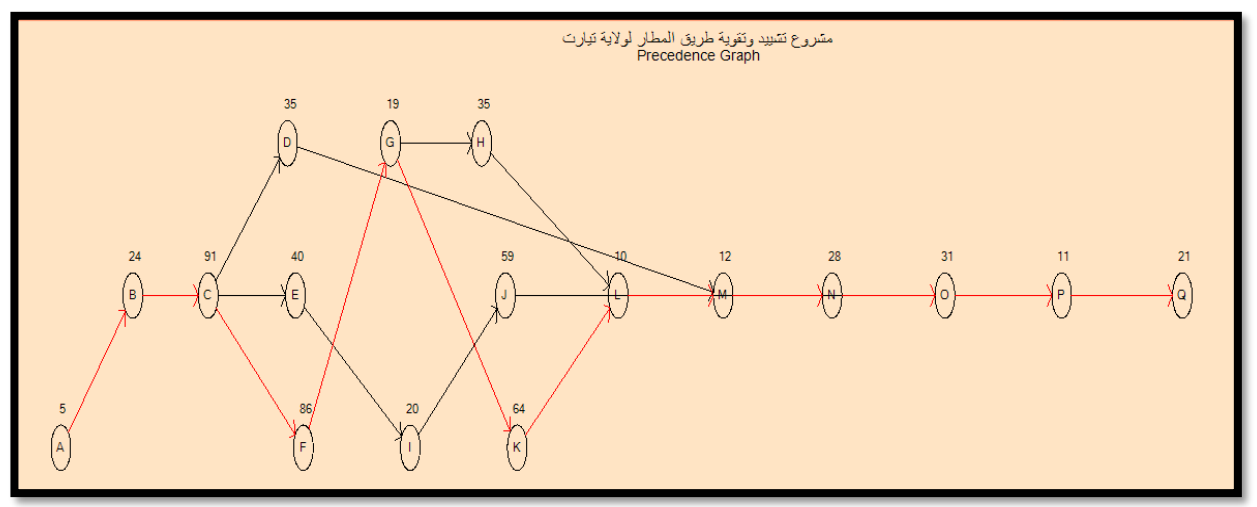

**املصدر: من إعداد الطالبني ابالعتماد على خمرجات برانمج )QM)**

نالحظ أن املسار احلرج بقى كما هو، نقوم خبفض النشاطB إىل 04 أايم

**-9 تسريع النشاطB:** خنفض النشاط B إىل 04 أايم

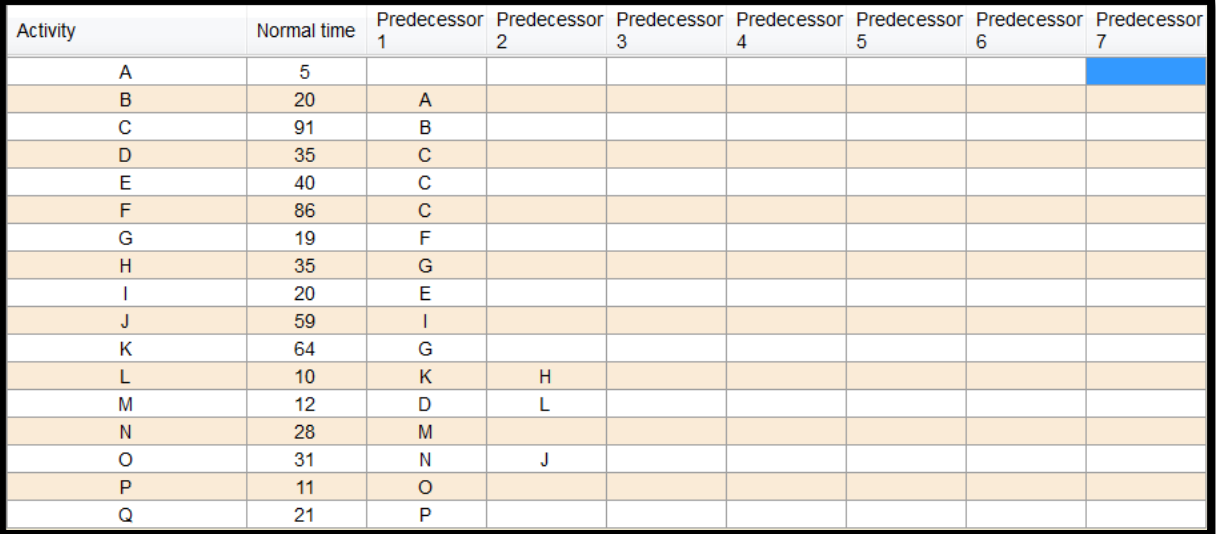

**املصدر: من إعداد الطالبني ابالعتماد على خمرجات برانمج )QM)**

بعد التخفيض تظهر النتائج كالتايل:

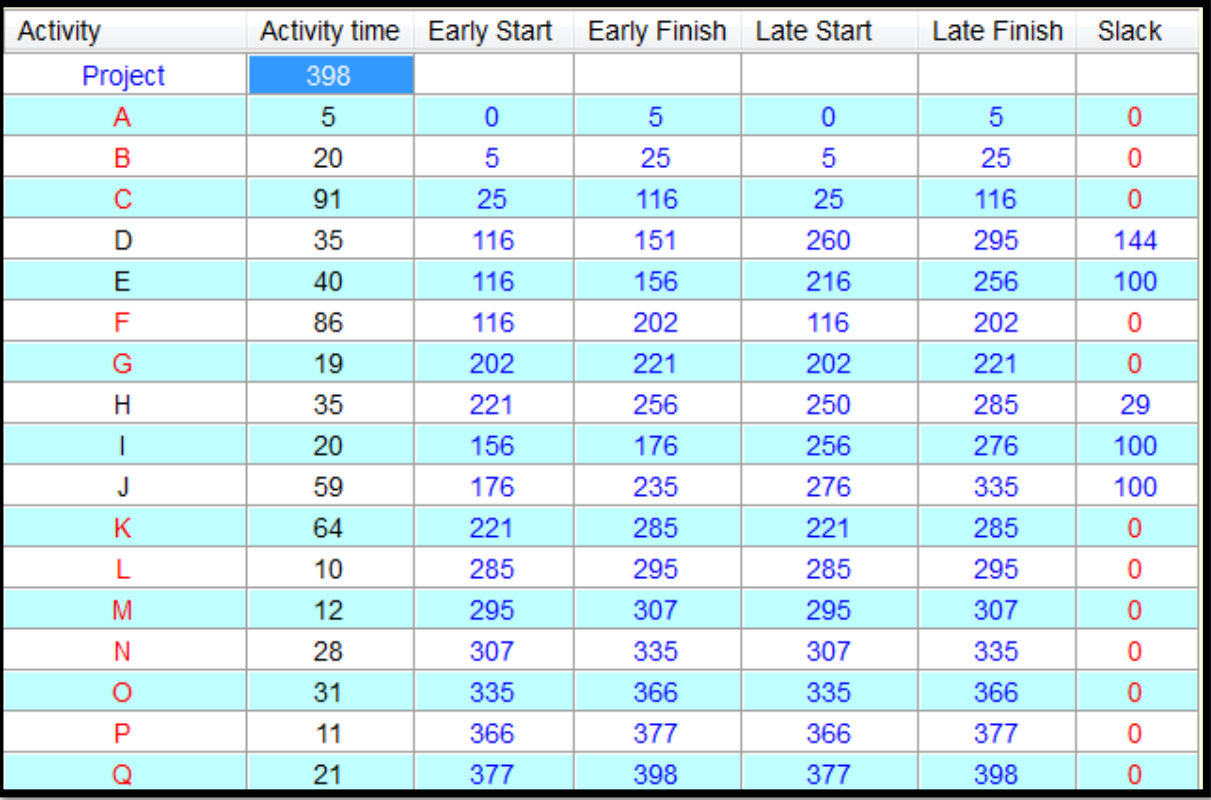

**املصدر: من إعداد الطالبني ابالعتماد على خمرجات برانمج )QM)**

نلاحظ أنه يمكن تقليص مدة إنجاز المشروع إلى 398 يوم بتكلفة 7500دج لليوم الواحد، ، وتزداد التكلفة الكلية للمشروع ب 144108 دج أما شبكة املشروع بعد تسريع النشاطBفتظهر كالتايل

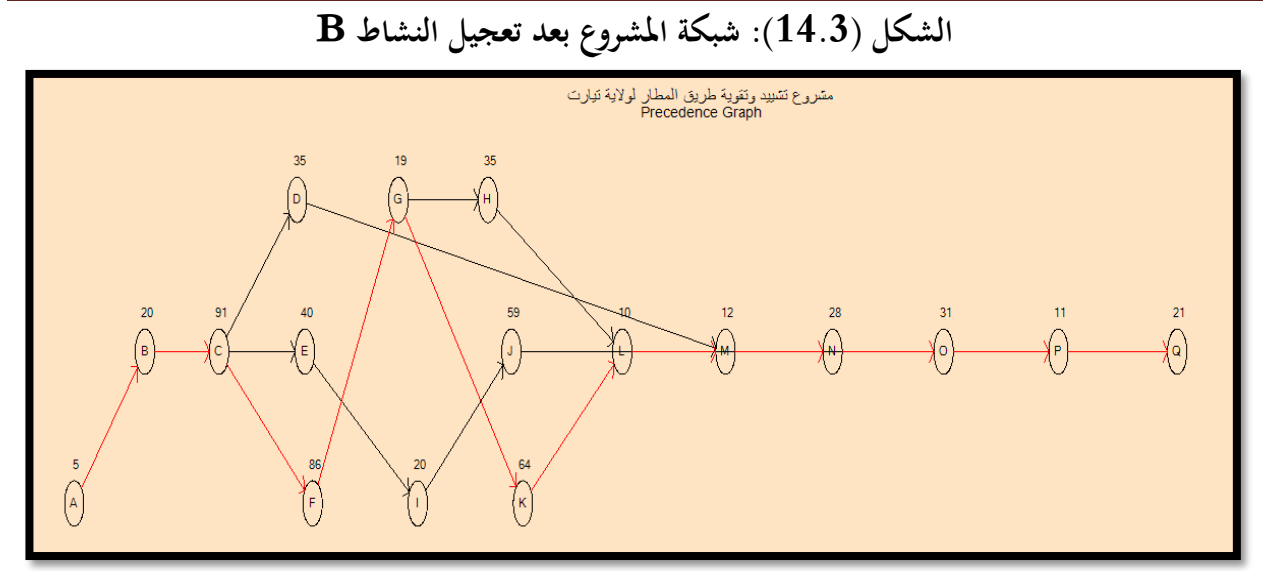

**املصدر: من إعداد الطالبني ابالعتماد على خمرجات برانمج )QM)** نالحظ أن املسار احلرج بقى كما هو، نقوم خبفض النشاطK إىل 08 أايم **-10 تسريع النشاطK:** خنفض النشاط K إىل 08 أايم

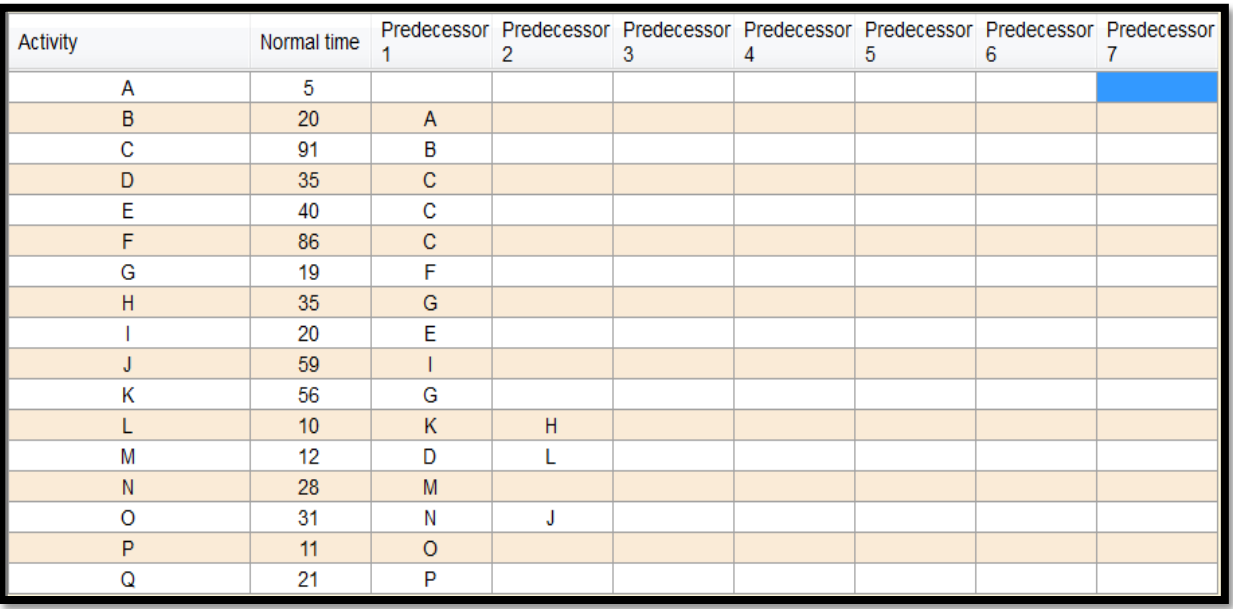

**املصدر: من إعداد الطالبني ابالعتماد على خمرجات برانمج )QM)**

بعد التخفيض تظهر النتائج كالتايل:

**الفصل الثالث دراسة تطبيقية ملشروع تشييد وتقوية أرضية مطار تيارت**

| <b>Activity</b> | <b>Activity time</b> | Early Start  | <b>Early Finish</b> | Late Start | Late Finish | Slack       |
|-----------------|----------------------|--------------|---------------------|------------|-------------|-------------|
| Project         | 390                  |              |                     |            |             |             |
| Α               | 5                    | $\mathbf{0}$ | 5                   | $\bf{0}$   | 5           | $\mathbf 0$ |
| B               | 20                   | 5            | 25                  | 5          | 25          | 0           |
| C               | 91                   | 25           | 116                 | 25         | 116         | 0           |
| D               | 35                   | 116          | 151                 | 252        | 287         | 136         |
| E               | 40                   | 116          | 156                 | 208        | 248         | 92          |
| F               | 86                   | 116          | 202                 | 116        | 202         | 0           |
| G               | 19                   | 202          | 221                 | 202        | 221         | 0           |
| Η               | 35                   | 221          | 256                 | 242        | 277         | 21          |
|                 | 20                   | 156          | 176                 | 248        | 268         | 92          |
| J               | 59                   | 176          | 235                 | 268        | 327         | 92          |
| К               | 56                   | 221          | 277                 | 221        | 277         | 0           |
| L               | 10                   | 277          | 287                 | 277        | 287         | 0           |
| M               | 12                   | 287          | 299                 | 287        | 299         | 0           |
| Ν               | 28                   | 299          | 327                 | 299        | 327         | 0           |
| $\circ$         | 31                   | 327          | 358                 | 327        | 358         | 0           |
| P               | 11                   | 358          | 369                 | 358        | 369         | 0           |
| Q               | 21                   | 369          | 390                 | 369        | 390         | $\bf{0}$    |

نلاحظ أنه يمكن تقليص مدة إنجاز المشروع إلى 390 يوم بتكلفة 8750دج لليوم الواحد، ، وتزداد التكلفة الكلية للمشروع ب 214108 دج

أما شبكة املشروع بعد تسريع النشاطKفتظهر كالتايل

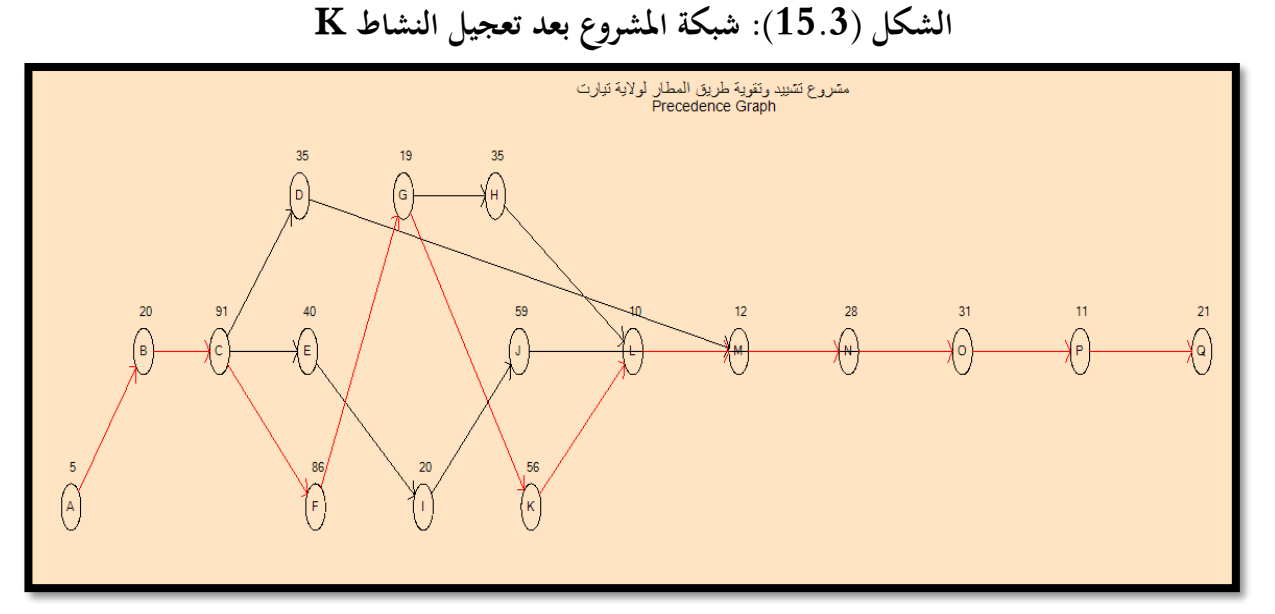

**املصدر: من إعداد الطالبني ابالعتماد على خمرجات برانمج )QM)** نالحظ أن املسار احلرج بقى كما هو، نقوم خبفض النشاطF إىل 08 أايم

**-11 تسريع النشاطF:** خنفض النشاط F إىل 08 أايم

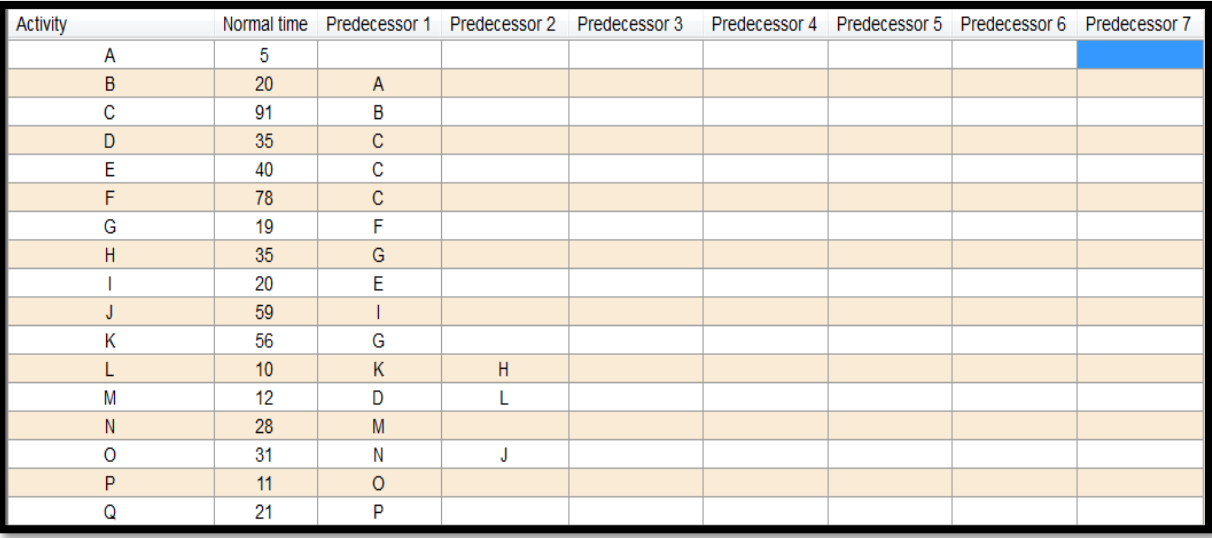

**املصدر: من إعداد الطالبني ابالعتماد على خمرجات برانمج )QM)**

بعد التخفيض تظهر النتائج كالتايل:

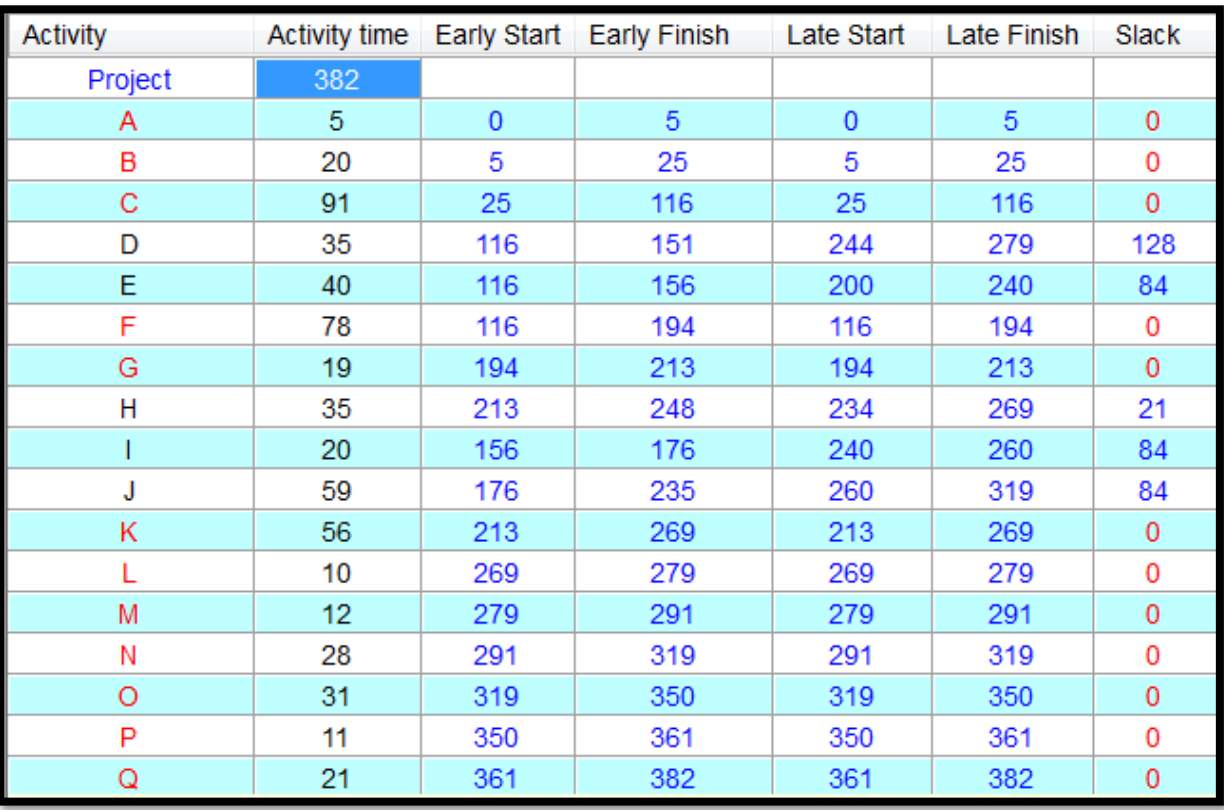

**املصدر: من إعداد الطالبني ابالعتماد على خمرجات برانمج )QM)**

نالحظ أنه ميكن تقليص مدة إجناز املشروع إىل 382 يوم بتكلفة 11250دج لليوم الواحد، ، وتزداد التكلفة الكلية للمشروع ب 304108 دج أما شبكة املشروع بعد تسريع النشاطFفتظهر كالتايل

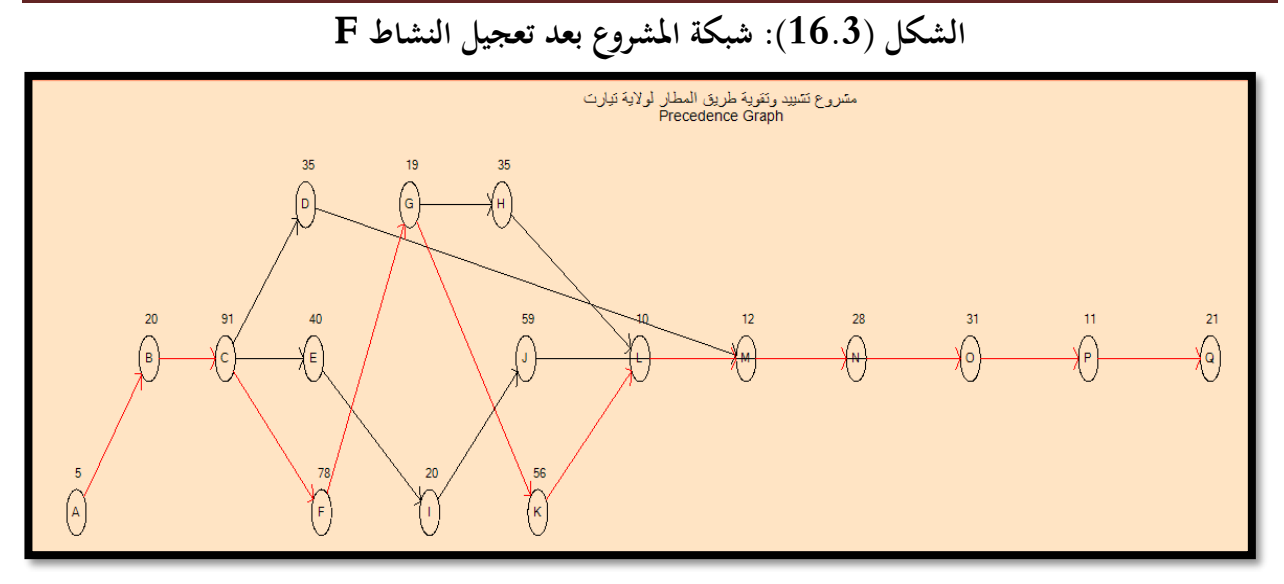

**املصدر: من إعداد الطالبني ابالعتماد على خمرجات برانمج )QM)** نالحظ أن املسار احلرج بقى كما هو، نقوم خبفض النشاطC إىل 08 أايم **-12 تسريع النشاطC:** خنفض النشاط C إىل 08 أايم

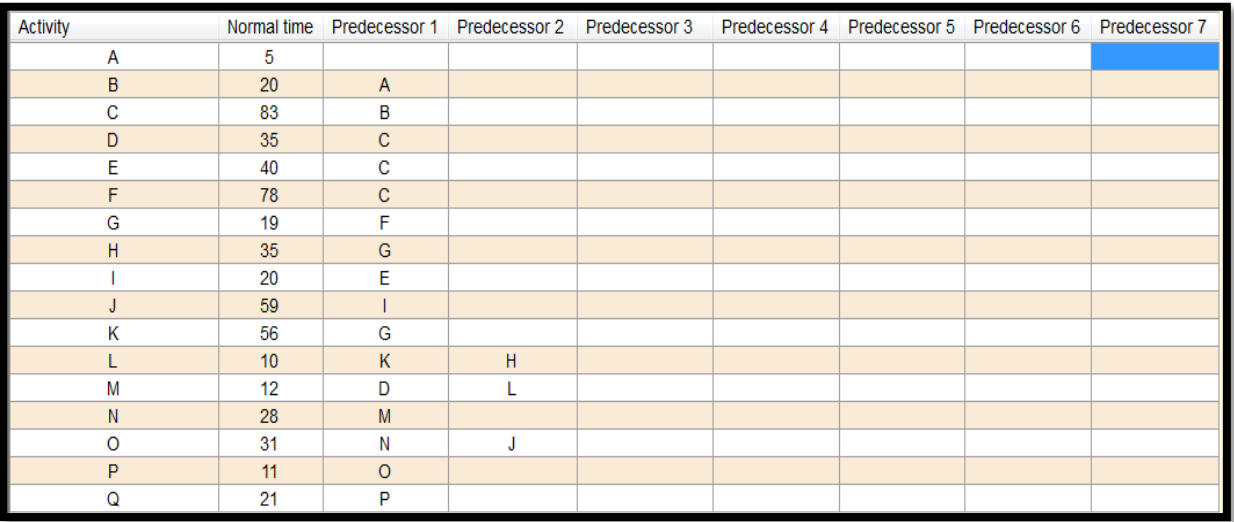

**املصدر: من إعداد الطالبني ابالعتماد على خمرجات برانمج )QM)**

بعد التخفيض تظهر النتائج كالتايل:

**الفصل الثالث دراسة تطبيقية ملشروع تشييد وتقوية أرضية مطار تيارت**

| <b>Activity</b> | Activity time | Early Start  | <b>Early Finish</b> | Late Start   | Late Finish | Slack        |
|-----------------|---------------|--------------|---------------------|--------------|-------------|--------------|
| Project         | 374           |              |                     |              |             |              |
| Α               | 5             | $\mathbf{0}$ | 5                   | $\mathbf{0}$ | 5           | $\mathbf 0$  |
| в               | 20            | 5            | 25                  | 5            | 25          | 0            |
| C               | 83            | 25           | 108                 | 25           | 108         | $\mathbf{0}$ |
| D               | 35            | 108          | 143                 | 236          | 271         | 128          |
| E               | 40            | 108          | 148                 | 192          | 232         | 84           |
| F               | 78            | 108          | 186                 | 108          | 186         | $\mathbf 0$  |
| G               | 19            | 186          | 205                 | 186          | 205         | 0            |
| Н               | 35            | 205          | 240                 | 226          | 261         | 21           |
|                 | 20            | 148          | 168                 | 232          | 252         | 84           |
| J               | 59            | 168          | 227                 | 252          | 311         | 84           |
| K               | 56            | 205          | 261                 | 205          | 261         | $\bf{0}$     |
| L               | 10            | 261          | 271                 | 261          | 271         | 0            |
| M               | 12            | 271          | 283                 | 271          | 283         | 0            |
| Ν               | 28            | 283          | 311                 | 283          | 311         | 0            |
| O               | 31            | 311          | 342                 | 311          | 342         | $\bf{0}$     |
| P               | 11            | 342          | 353                 | 342          | 353         | 0            |
| Q               | 21            | 353          | 374                 | 353          | 374         | $\bf{0}$     |

نالحظ أنه ميكن تقليص مدة إجناز املشروع إىل 374 يوم وهي أقصى مدة ميكن التعجيل هبا، بتكلفة 15000دج لليوم الواحد، ، وتزداد التكلفة الكلية للمشروع ب 424108 دج أما شبكة املشروع بعد تسريع النشاطCفتظهر كالتايل

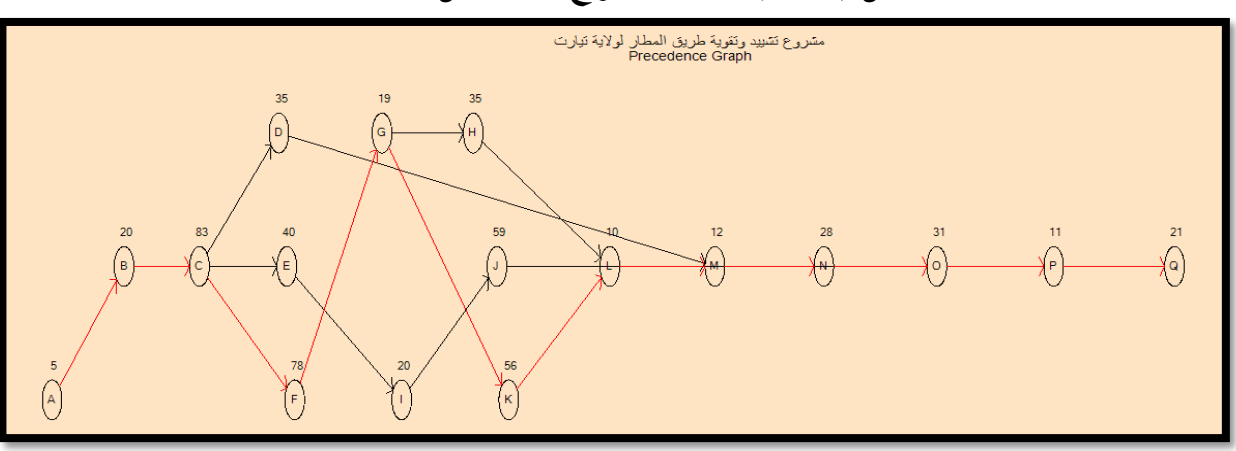

**الشكل )17.3(: شبكة املشروع بعد تعجيل النشاط C**

**املصدر: من إعداد الطالبني ابالعتماد على خمرجات برانمج )QM)**

نالحظ أن املسار احلرج بقى كما هو.

بعد اإلنتهاء من التسريع جلميع األنشطة نالحظ ان مدة التسريع اإلمجالية كانت 83 يوما بتكلفة 424108 دج وعليه فان التكلفة اإلمجالية للمشروع سوف تصبح كالتايل

CT=761.184.06.90+424108=761.608.817.1.90

أما املدة الزمنية سوف تنخفض ب83 يوم

Duree=457-374=83jour

**املبحث الثالث: التسريع ابستخدام أسلوب PERT** سنتطرق في هذا المبحث إلى عملية التسريع باستخدام أسلوب تقييم و مراجعة البرامج من خلال المطالب التالية : **املطلب األول: تقدير األزمنة و التباين و االحنراف املعياري** سيتم رسم الشبكة في هذا المطلب باستخدام شبكة بيرت(PERT) وهذه الأخيرة تعتمد على ثلاث أزمنة متوقعة ومن أجل رسم هده الشبكة إذن نوضح هذه الأزمنة من خلال الجدول التالي:

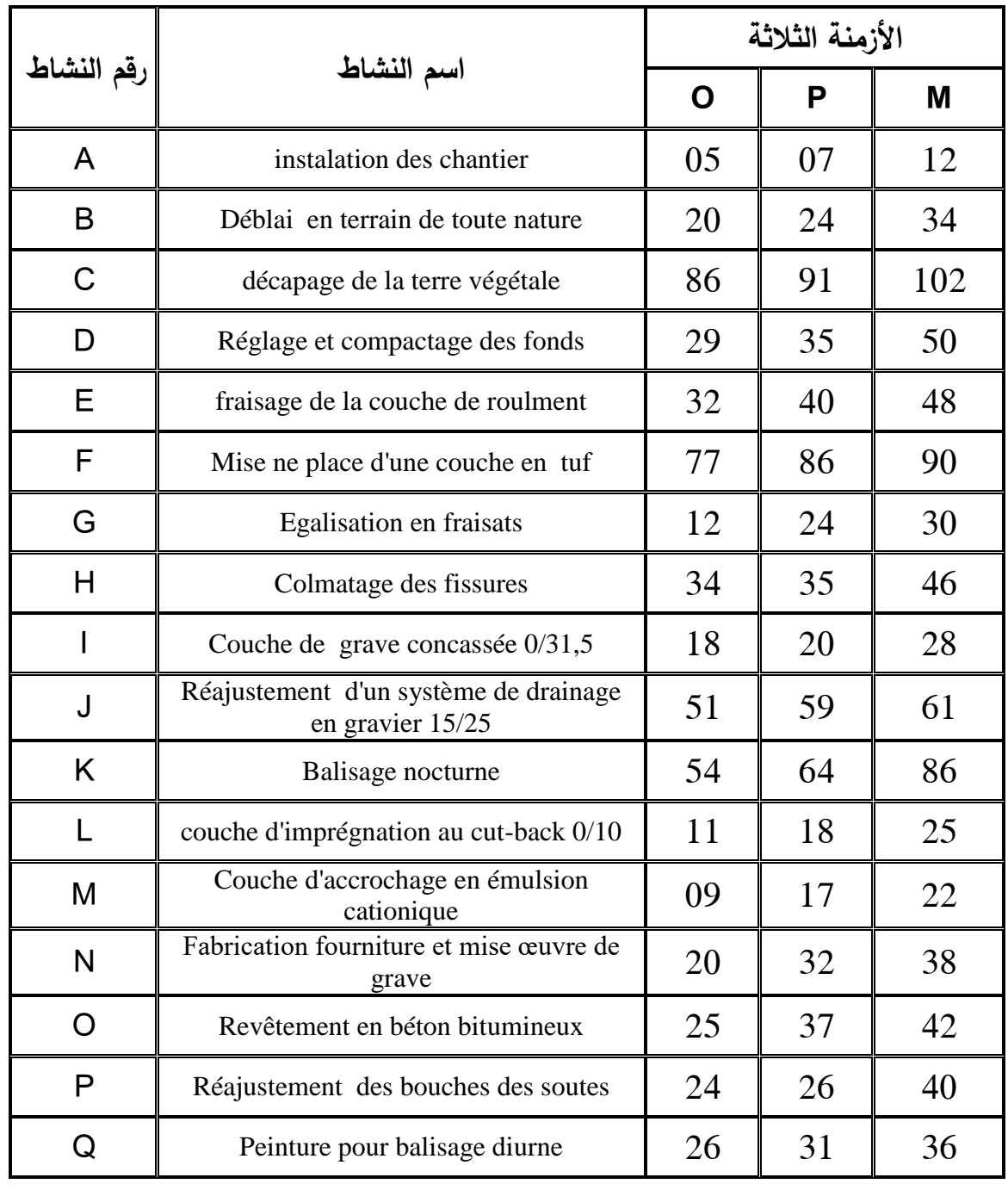

**اجلدول)12.3(: تقديرات األزمنة الثالثة**

**املصدر: من إعداد الطالبني**

حلساب األزمنة يف شبكة بريت وكذا رسم الشبكة جيب أوال أن حنسب الزمن املتوقع لألزمنة الثالث و التباين لكل نشاط ابستخدام العالقتني التاليتني :  $a + 4m + b$  $\sqrt{2}$ *b <sup>a</sup>*  $(b-a)$ 

$$
\sigma^2 = \left(\frac{b-a}{6}\right)^2
$$
\n
$$
t_e = \frac{a+4m+b}{6}
$$
\n
$$
t_e = \frac{a+4m+b}{6}
$$

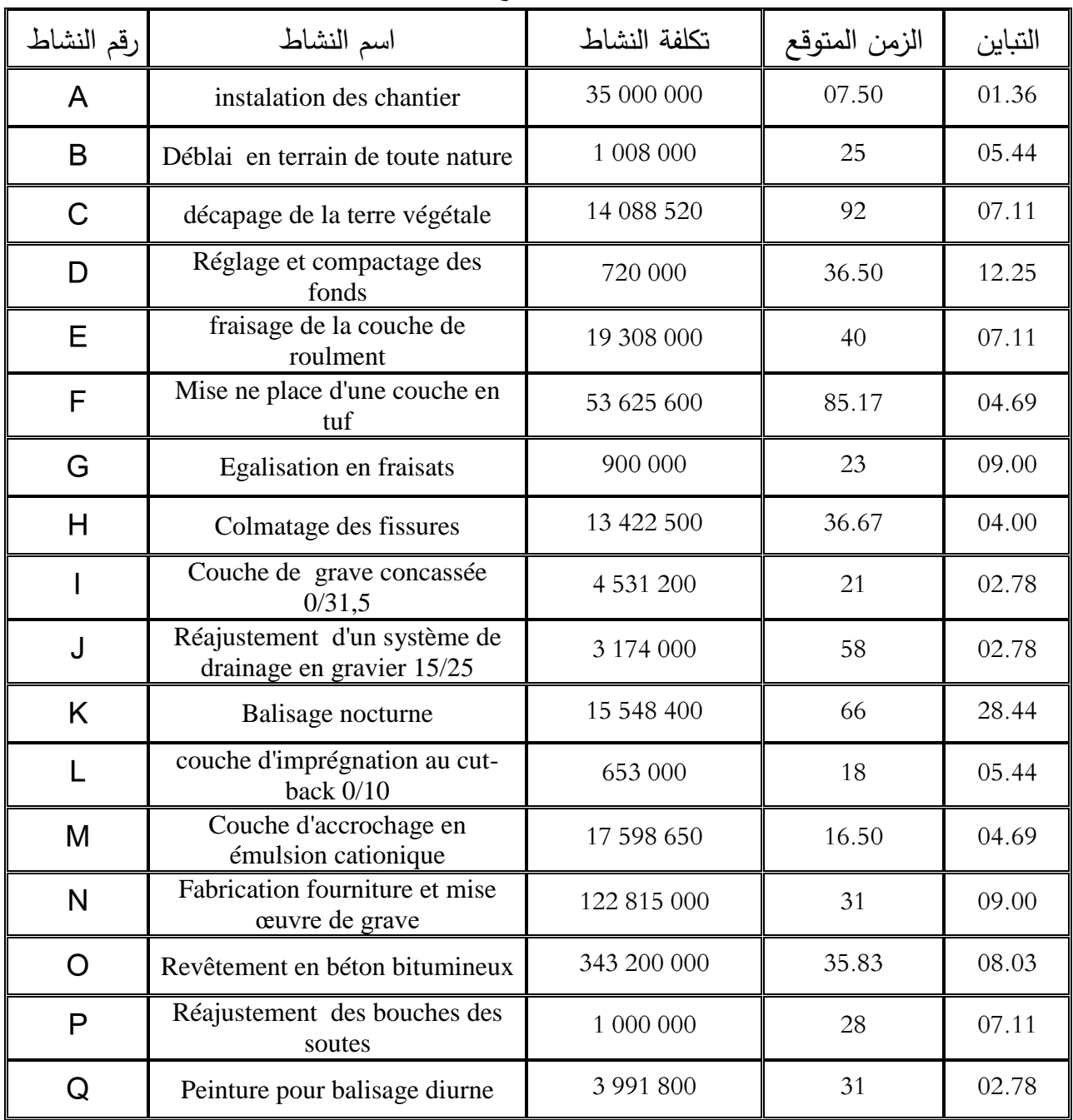

**اجلدول)13.3(: الزمن املتوقع و التباين لكل نشاط**

**املصدر: من إعداد الطالبني**

وباستخدام برنامج $(\mathbf{Q}\mathbf{M})$ ،في حالة  $\mathrm{PERT}$  يظهر لنا الجدول التالي

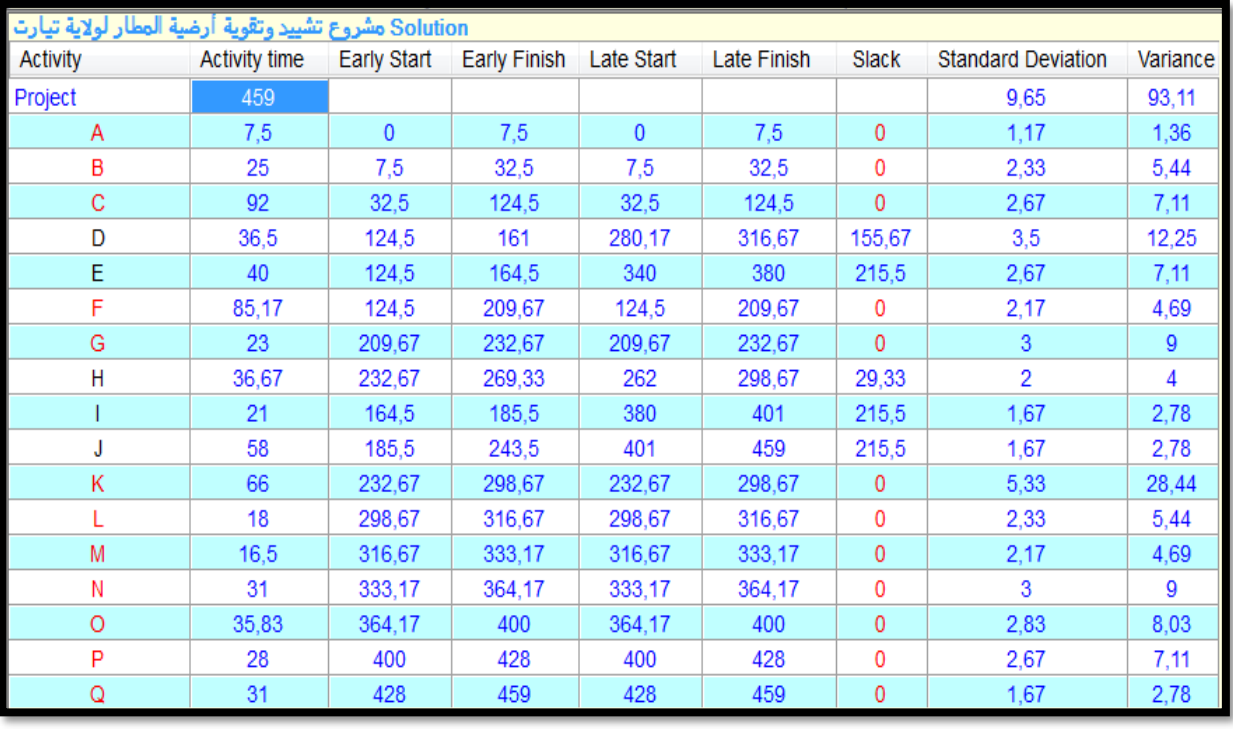

**اجلدول)14.3(: الزمن املتوقع واإلحنراف املعياري والتبيان واألزمنة األربعة والفو ائض لكل نشاط**

**املصدر: من إعداد الطالبني ابالعتماد على خمرجات برانمج )QM)**

**املطلب الثاين: رسم شبكة املشروع** لرسم الشبكة نستخدم برنامج (QM) ونقوم باختيار التعليمة (Progect Management(CPM/RET وفق الشكل التايل:

**الشكل)18.3(: اختيار برانمج PERT**

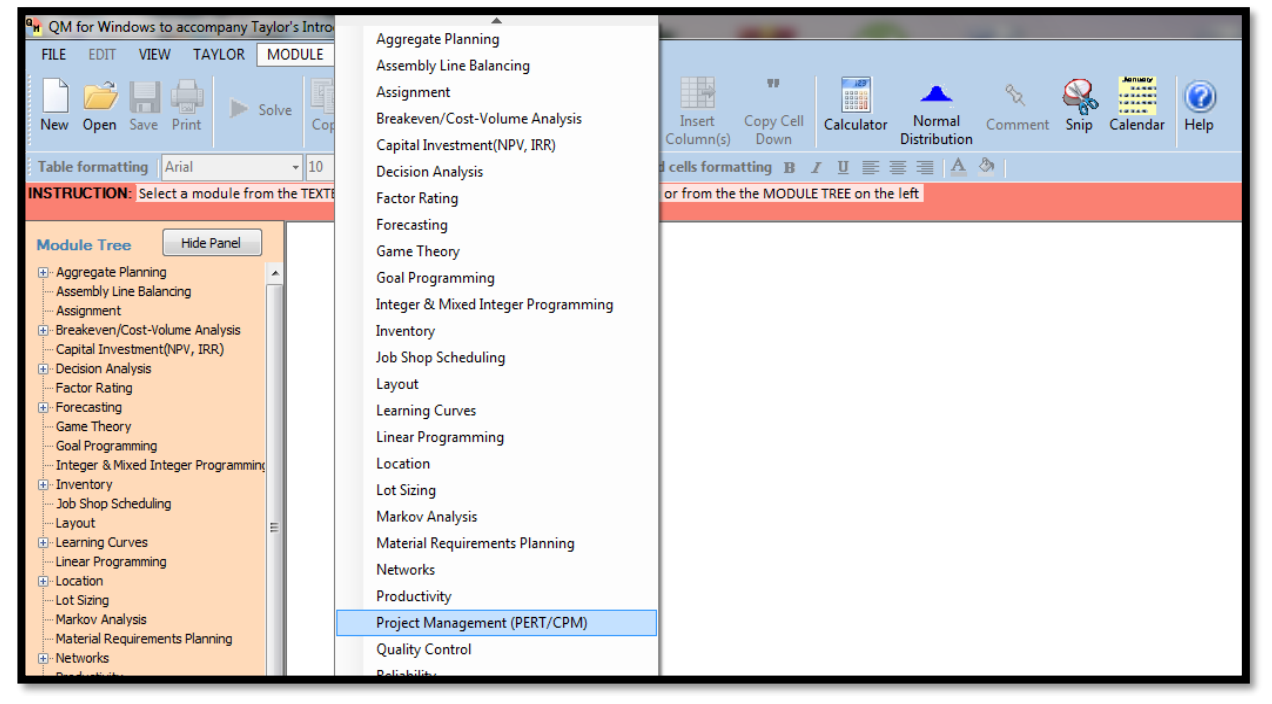

**املصدر: من إعداد الطالبني**

ثم نقوم باختيار التعليمة File ثم New ثم Triple Time Estimate تظهر لنا نافذة نقم بإدخال لمعلومات عدد الأنشطة وطريقة ترقيمها ثم نضغط ok تظهر لنا نافذة أخرى نقوم بإدخال لمعلومات وفق الشكل التالي:

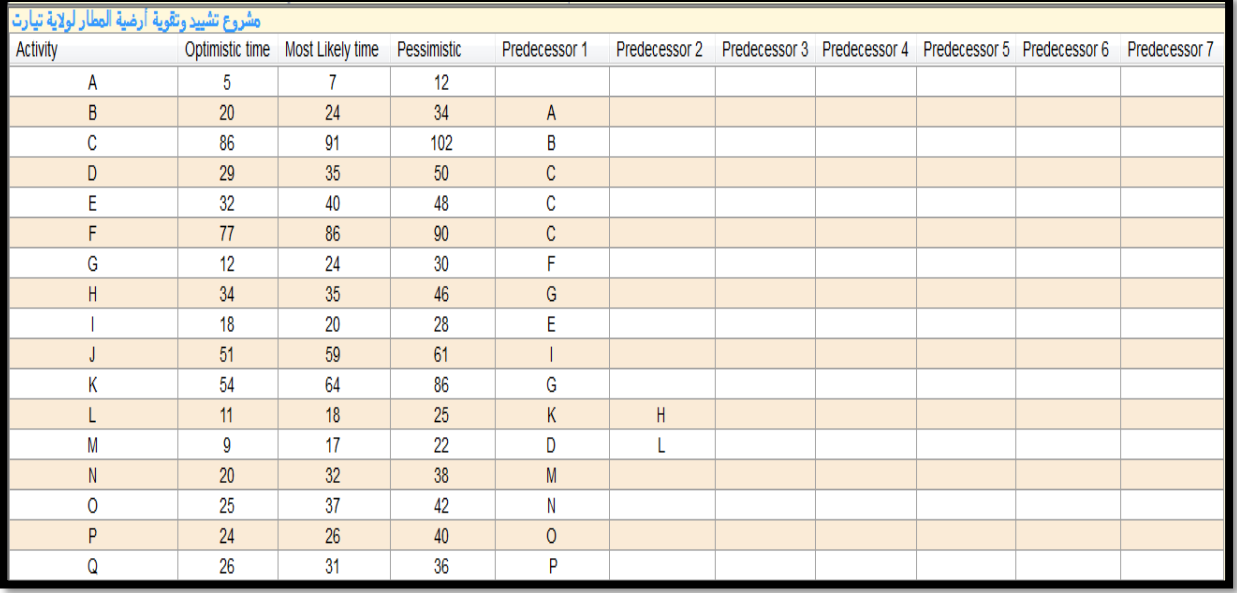

**املصدر: من إعداد الطالبني ابالعتماد على خمرجات برانمج )QM)**

بعد ملئ الجدول نضغط على SOLV فتظهر لنا النتائج وفق الجدول الموالي:

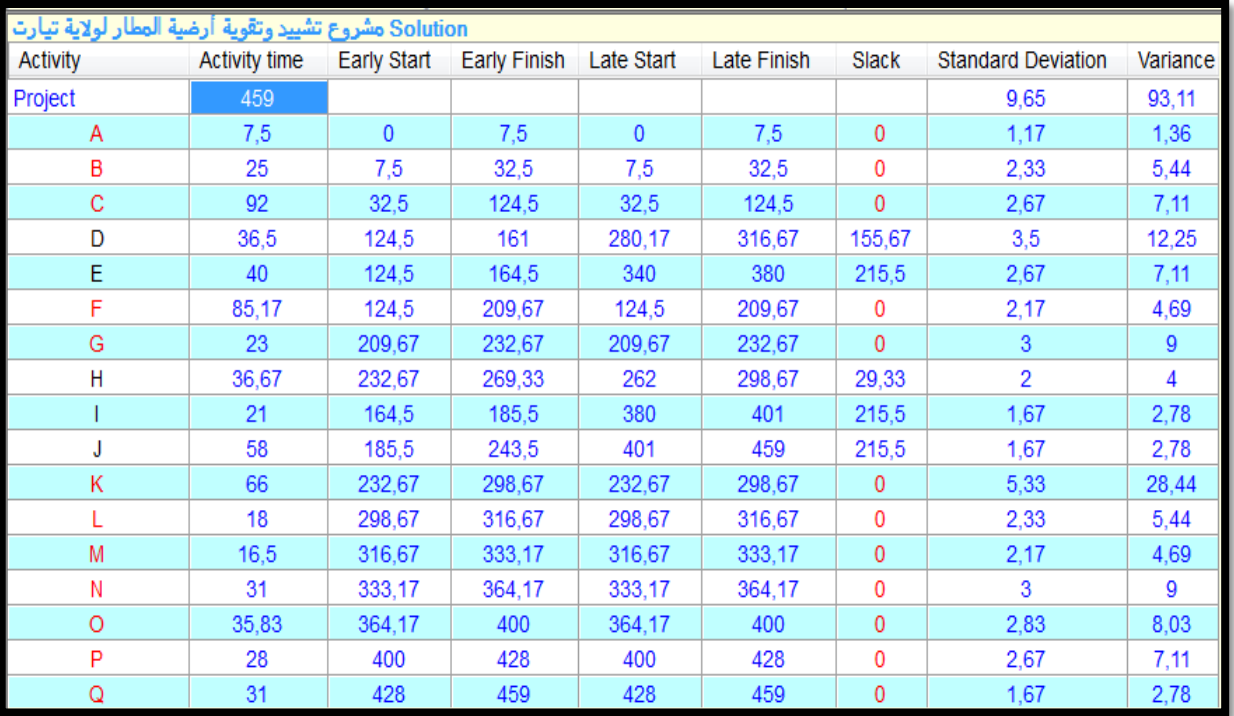

**املصدر: من إعداد الطالبني ابالعتماد على خمرجات برانمج )QM)**

يظهر لنا من خالل اجلدول أن املشروع ينجز يف 459 يوم كما يوضح اجلدول البداية املبكرة و النهاية املبكرة و االحنراف املعياري وابختيار التعليمة Graph Precedence تظهر لنا الشبكة وفق لشكل التايل:

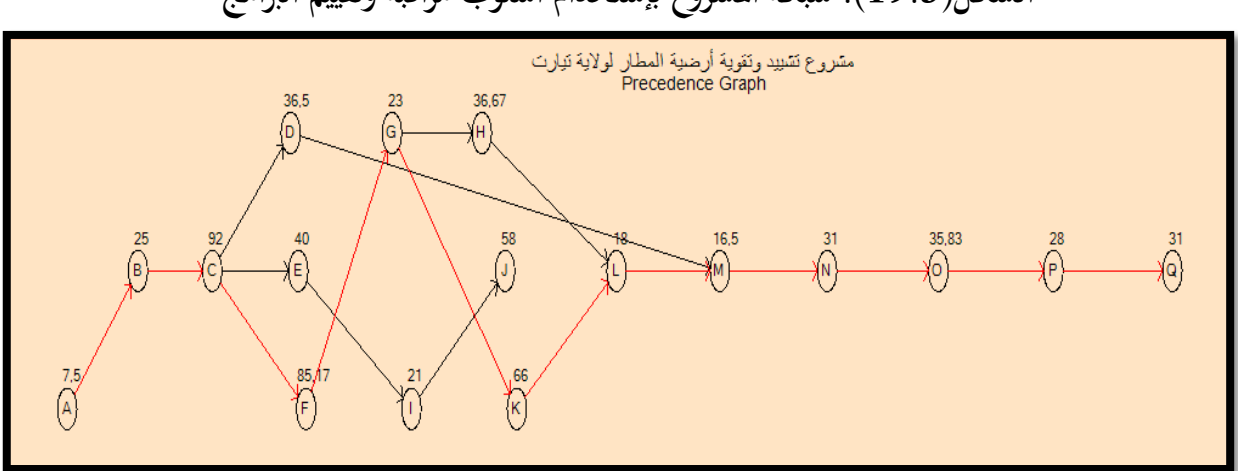

**الشكل)19.3(: شبكة املشروع إبستخدام أسلوب مراقبة وتقييم الربامج**

**املصدر: من إعداد الطالبني ابالعتماد على خمرجات برانمج )QM)**

**املطلب الثالث: التسريع ابستخدام أسلوب PERT**

لكي نقوم بعملية التسريع سنوضح ذلك من خالل اجلدول التايل الذي يوضح الزمن و التكلفة:

|          |           | التكلفة       | الزمن   |        | الأنشطة     | رقع          |
|----------|-----------|---------------|---------|--------|-------------|--------------|
| الميل    | المضغوطة  | العادية       | المضغوط | العادى | اللاحقة     | النشاط       |
| 5100.00  | 35010200  | 35 000 000    | 05.50   | 07.50  |             | A            |
| 7500.00  | 1038000   | 1 008 000     | 21      | 25     | A           | в            |
| 15000.00 | 14208520  | 14 088 520    | 84      | 92     | B           | $\mathsf C$  |
| 2500.00  | 725000    | 720 000       | 34.50   | 36.50  | $\mathsf C$ | D            |
| 1620.00  | 19324200  | 19 308 000    | 30      | 40     | $\mathsf C$ | Е            |
| 11250    | 53715600  | 53 625 600    | 77.17   | 85.17  | C           | F            |
| 1700     | 908500    | 900 000       | 18      | 23     | F           | G            |
| 1360.00  | 13429300  | 13 422 500    | 31.67   | 36.67  | G           | Н            |
| 1960.00  | 4541000   | 4 5 3 1 2 0 0 | 16      | 21     | E           | $\mathsf{l}$ |
| 6000.00  | 3234000   | 3 174 000     | 48      | 58     | I           | J            |
| 8750.00  | 15618400  | 15 548 400    | 58      | 66     | G           | K            |
| 850.00   | 659800    | 653 000       | 10      | 18     | K, H        | L            |
| 2040.00  | 17608850  | 17 598 650    | 11.50   | 16.50  | D,L         | M            |
| 1450.00  | 122820800 | 122 815 000   | 27      | 31     | M           | N            |
| 2100.00  | 343212600 | 343 200 000   | 29.83   | 35.83  | N, J        | O            |

**اجلدول)15.3(: الزمن و التكلفة لكل نشاط**

**الفصل الثالث دراسة تطبيقية ملشروع تشييد وتقوية أرضية مطار تيارت**

| 4000.00 | 1020000 | 000 000   | ີ<br>ن ک | 28     |  |
|---------|---------|-----------|----------|--------|--|
| 4000.00 | 4031800 | 3 991 800 | ∠ ⊥      | $\sim$ |  |

**املصدر: من إعداد الطالبني**

نقوم بإدخال معلومات في برنامج (QM) فبعد اختيار التعليمة (Progect Management(CPM/RET ثم نقوم باختيار التعليمة File ثم New ثم Crashing تظهر لنا تبويبة أخرى نقوم بإدخال عدد الأنشطة وطريقة ترقيمها ثم نقوم بملء الجدول كالتالي:

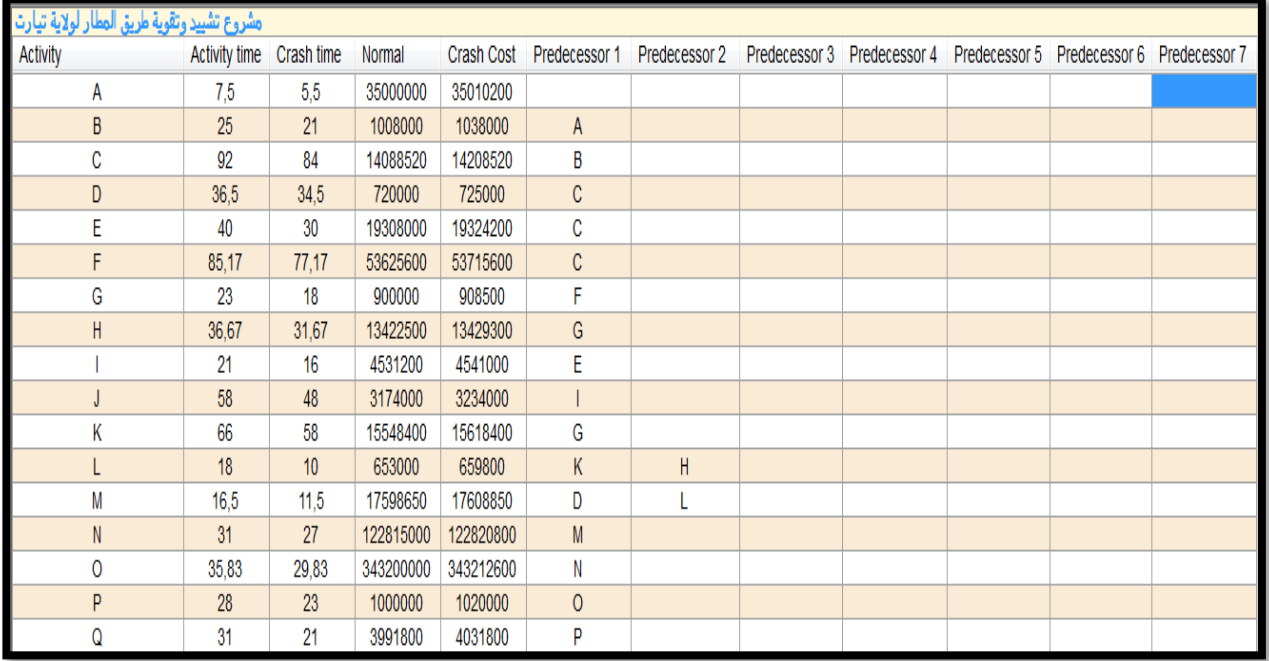

**املصدر: من إعداد الطالبني ابالعتماد على خمرجات برانمج )QM)**

مث نقوم ابلضغط SOLV فيظهر لنا اجلدول التايل:

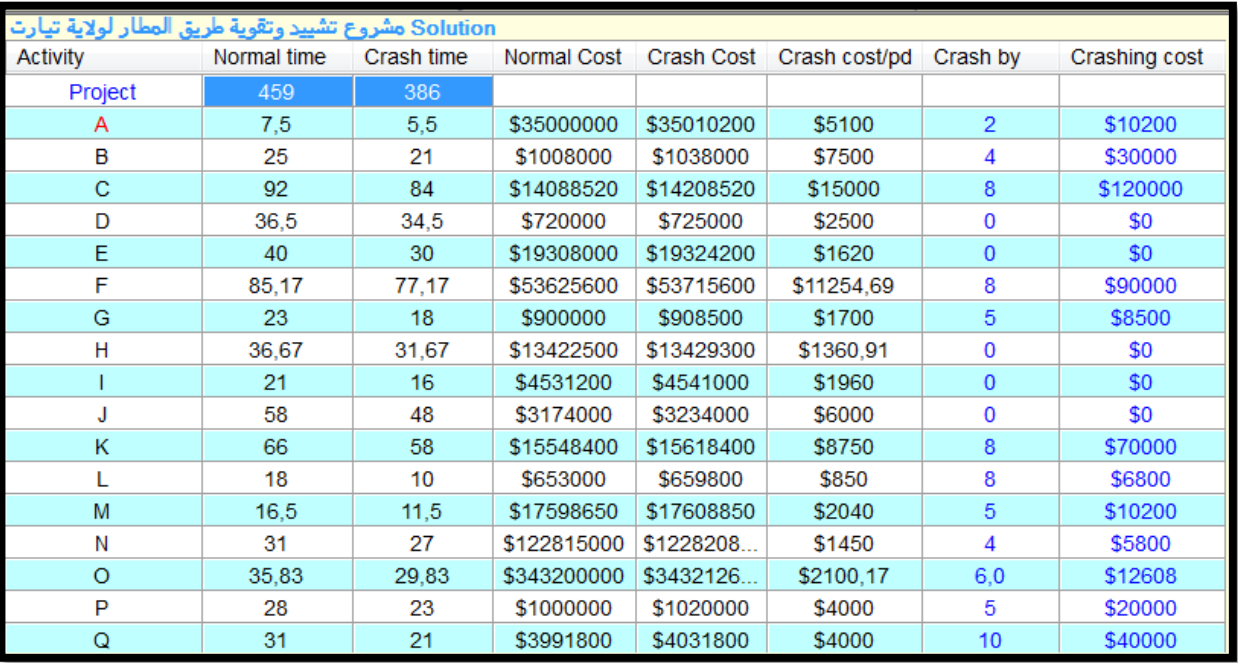

**املصدر: من إعداد الطالبني ابالعتماد على خمرجات برانمج )QM)**

نالحظ من خالل اجلدول انه ميكننا ضغط املشروع إىل غاية 386 يوم كما نالحظ أن الربانمج يقدم لنا مدة التعجيل لكل نشاط ومقدار التكلفة املعجلة، ومقدار التكلفة املعجلة لكل وحدة زمنية يتم ضغطها. ومن خلال نفس البرنامج نلاحظ تتابع الانشطة في عملية التعجيل وهي موضحة في الجدول التالي: **اجلدول )16.3(: تتابع عملية التسريع لكل نشاط ابستخدام أسلوب PERT**

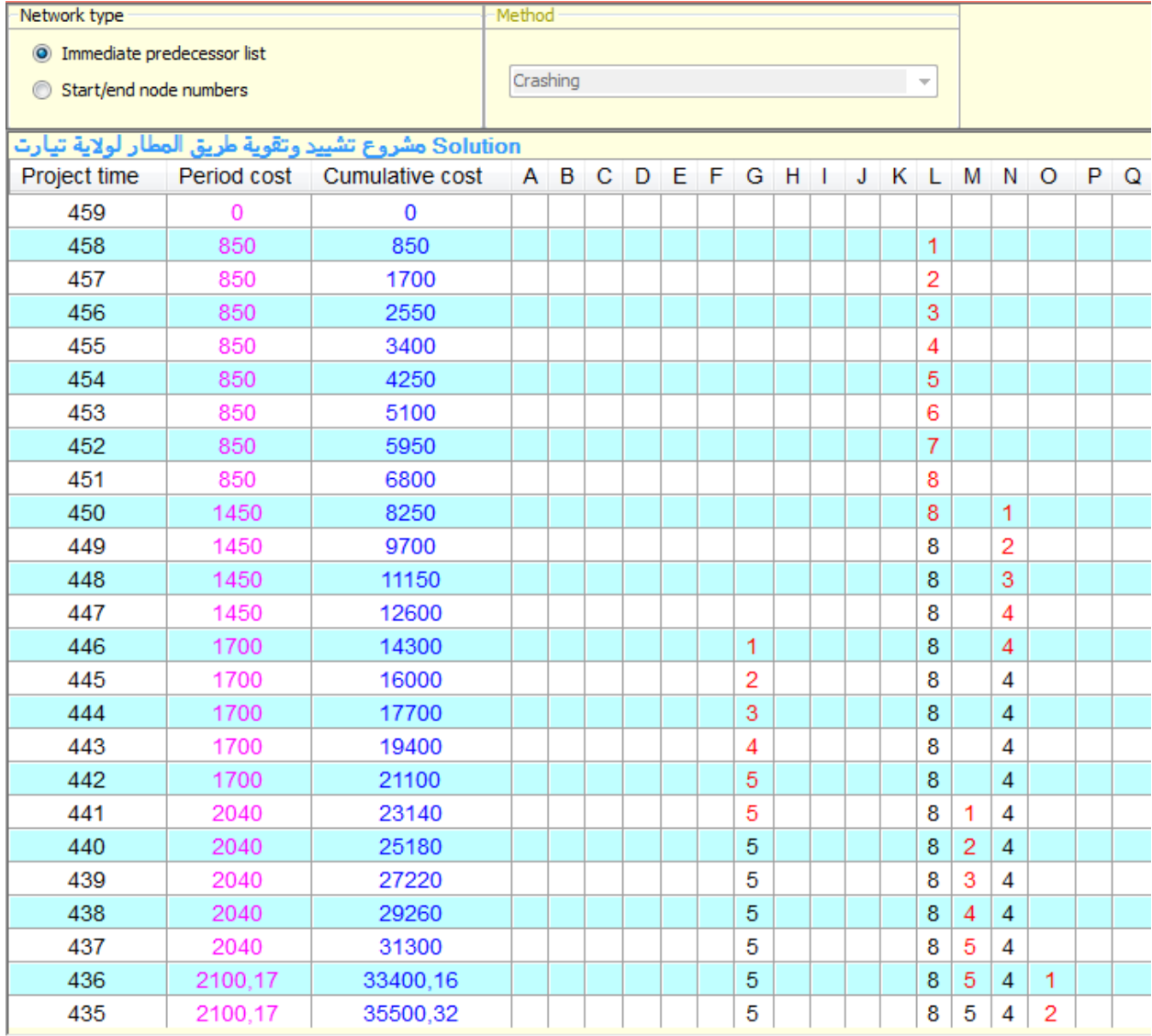

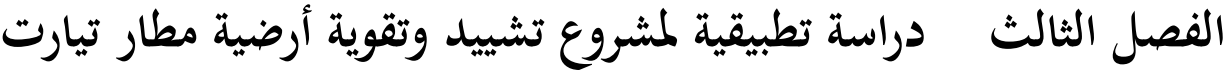

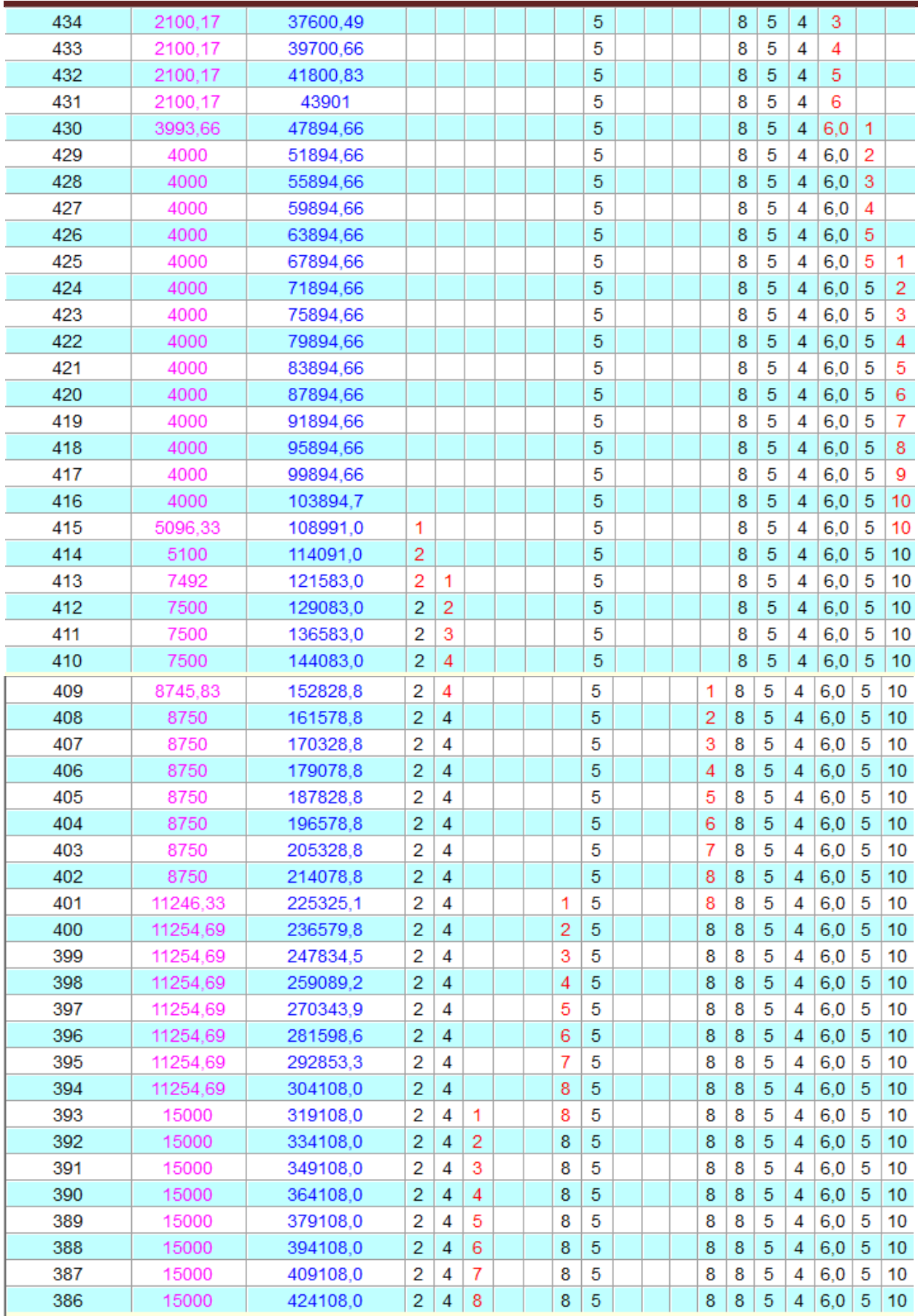

كما يقوم الربانمج برتتيب عملية التسريع لكل نشاط حرج حسب درجة امليل،إذ ان النشاط املسرع جيب أن يكون ذو ميل أقل وبالتالي حتى تتم عملية التسريع لا بد أن تتم عملية الترتيب التصاعدي لميل جميع النشطة الحرجة والجدول التالي يوضح هذا الترتيب.

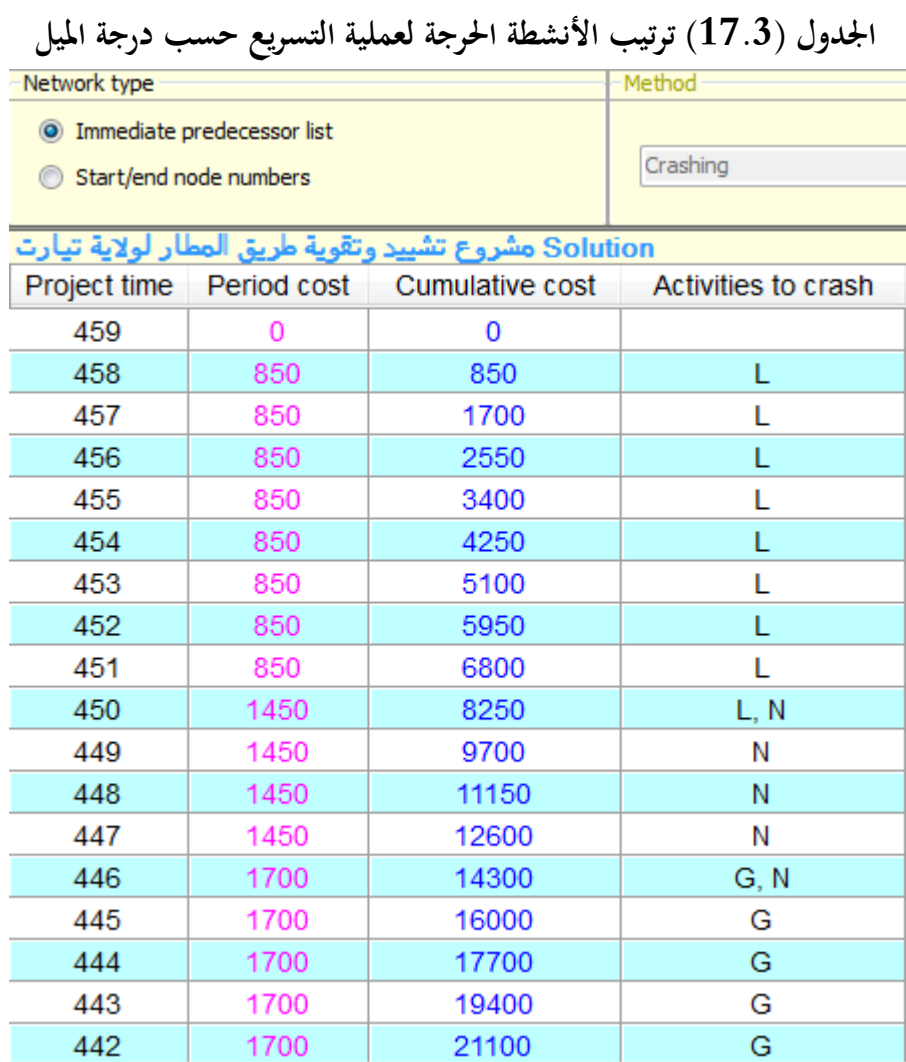

**الفصل الثالث دراسة تطبيقية ملشروع تشييد وتقوية أرضية مطار تيارت**

| 441 | 2040    | 23140    | G, M |
|-----|---------|----------|------|
| 440 | 2040    | 25180    | M    |
| 439 | 2040    | 27220    | M    |
| 438 | 2040    | 29260    | M    |
| 437 | 2040    | 31300    | M    |
| 436 | 2100,17 | 33400,16 | M, O |
| 435 | 2100,17 | 35500,32 | O    |
| 434 | 2100,17 | 37600,49 | O    |
| 433 | 2100,17 | 39700,66 | O    |
| 432 | 2100,17 | 41800,83 | O    |
| 431 | 2100,17 | 43901    | O    |
| 430 | 3993,66 | 47894,66 | O, P |
| 429 | 4000    | 51894,66 | P    |
| 428 | 4000    | 55894,66 | P    |
| 427 | 4000    | 59894,66 | P    |
| 426 | 4000    | 63894,66 | P    |
| 425 | 4000    | 67894,66 | P, Q |
| 424 | 4000    | 71894,66 | Q    |
| 423 | 4000    | 75894,66 | Q    |
| 422 | 4000    | 79894,66 | Q    |
| 421 | 4000    | 83894,66 | Q    |
| 420 | 4000    | 87894,66 | Q    |
| 419 | 4000    | 91894,66 | Q    |
| 418 | 4000    | 95894,66 | Q    |
| 417 | 4000    | 99894,66 | Q    |
| 416 | 4000    | 103894,7 | Q    |
| 415 | 5096,33 | 108991,0 | A, Q |
| 414 | 5100    | 114091,0 | Α    |
| 413 | 7492    | 121583,0 | A, B |
| 412 | 7500    | 129083,0 | B    |
| 411 | 7500    | 136583,0 | B    |
| 410 | 7500    | 144083,0 | В    |
| 409 | 8745,83 | 152828,8 | B, K |
| 408 | 8750    | 161578,8 | κ    |
| 407 | 8750    | 170328,8 | κ    |
| 406 | 8750    | 179078,8 | Κ    |

**الفصل الثالث دراسة تطبيقية ملشروع تشييد وتقوية أرضية مطار تيارت**

| 405 | 8750     | 187828,8 | κ    |
|-----|----------|----------|------|
| 404 | 8750     | 196578,8 | κ    |
| 403 | 8750     | 205328,8 | κ    |
| 402 | 8750     | 214078,8 | Κ    |
| 401 | 11246,33 | 225325,1 | F, K |
| 400 | 11254,69 | 236579,8 | F    |
| 399 | 11254,69 | 247834,5 | F    |
| 398 | 11254,69 | 259089,2 | F    |
| 397 | 11254,69 | 270343,9 | F    |
| 396 | 11254,69 | 281598,6 | F    |
| 395 | 11254,69 | 292853,3 | F    |
| 394 | 11254,69 | 304108,0 | F    |
| 393 | 15000    | 319108,0 | C, F |
| 392 | 15000    | 334108,0 | С    |
| 391 | 15000    | 349108,0 | С    |
| 390 | 15000    | 364108,0 | C    |
| 389 | 15000    | 379108,0 | С    |
| 388 | 15000    | 394108,0 | С    |
| 387 | 15000    | 409108,0 | С    |
| 386 | 15000    | 424108,0 | С    |

يتضح من خالل اجلدول السابق ان عملية التعجيل تبدأ أبقل ميل والذي يكون للنشاط L حيث تتم عملية التسريع ب08 وحدات، يليه النشط N ب 04 وحدات، مث النشاط G ب05 وحدات، مث النشاط M ب05 و حدات،  $10\to \text{Q}$  ب $06\to \text{Q}$  وحدات، ثم النشاط  $0$  ب $06\to \text{Q}$  وحدات، ثم النشاط  $\text{Q}$  ب  $\rm\,F$  وحدات، ثم النشاط $\rm\,A$  ب $\rm\,O2$  وحدتين،ثم النشاط  $\rm\,B$ ب $\rm\,O4$  ب $\rm\,O8$ وحدات،ثم النشاط  $\rm\,F$ ب08 وحدات،وأخريا النشاطC ب08 وحدات.

وفيمايلي سوف يتم شرح عملية التسريع كل نشاط مع إضهار املدة اإلمجالية للتسريع و الفوائض الزمنية وحالة الشبكة إن كان بما تغيير أم لا.

**-1تسريع النشاط L:** نبدأ عملية التخفيض ابلنشاط L حبيث انه ذو اقل ميل وخيفض هذا النشاط ب 08 أايم

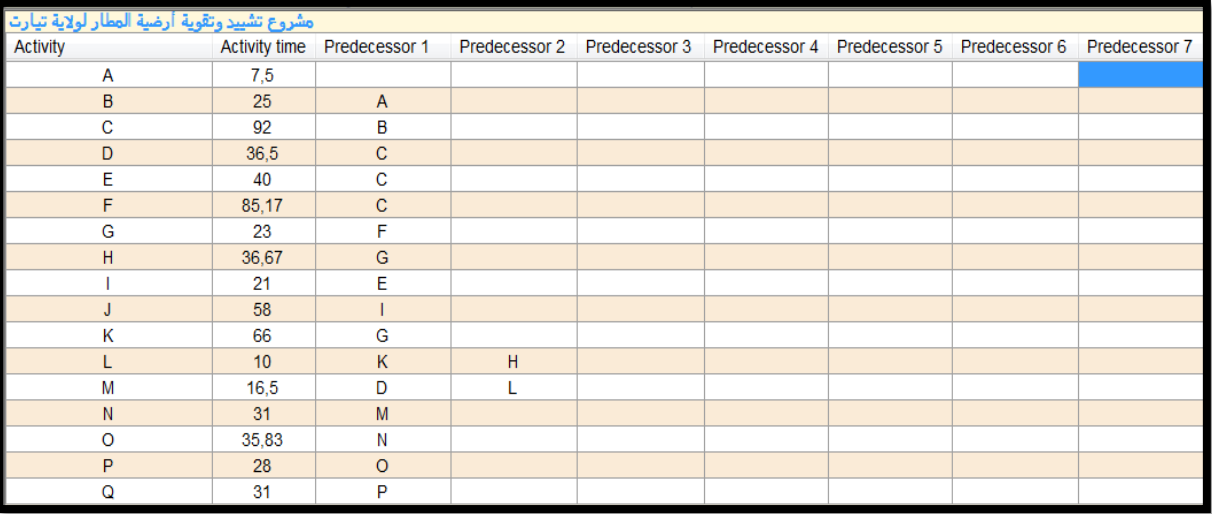

#### **املصدر: من إعداد الطالبني ابالعتماد على خمرجات برانمج )QM)**

بعد التخفيض تظهر النتائج كالتايل:

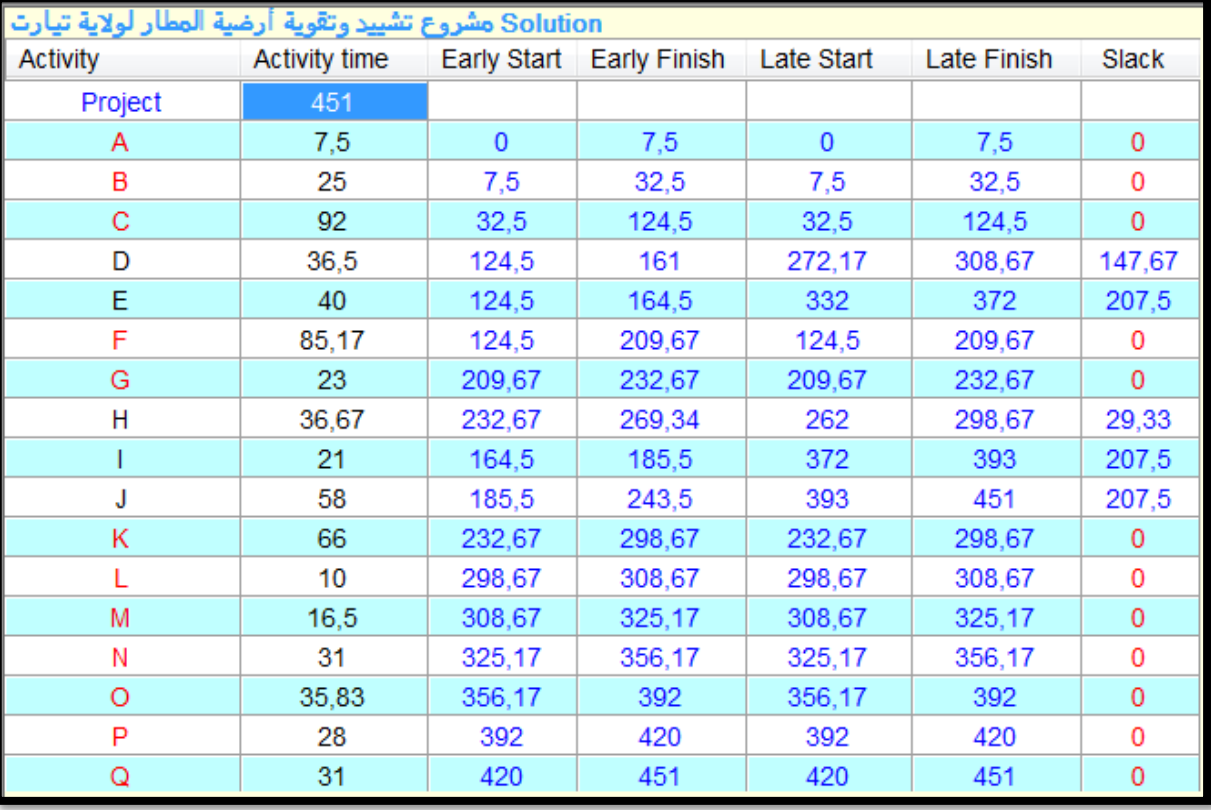

**املصدر: من إعداد الطالبني ابالعتماد على خمرجات برانمج )QM)**

نالحظ أنه ميكن تقليص مدة إجناز املشروع إىل 451 يوم بتكلفة 850دج لليوم الواحد، ، وتزداد التكلفة الكلية للمشروع ب 6800 دج أما شبكة املشروع بعد تسريع النشاط L فتظهر كالتايل

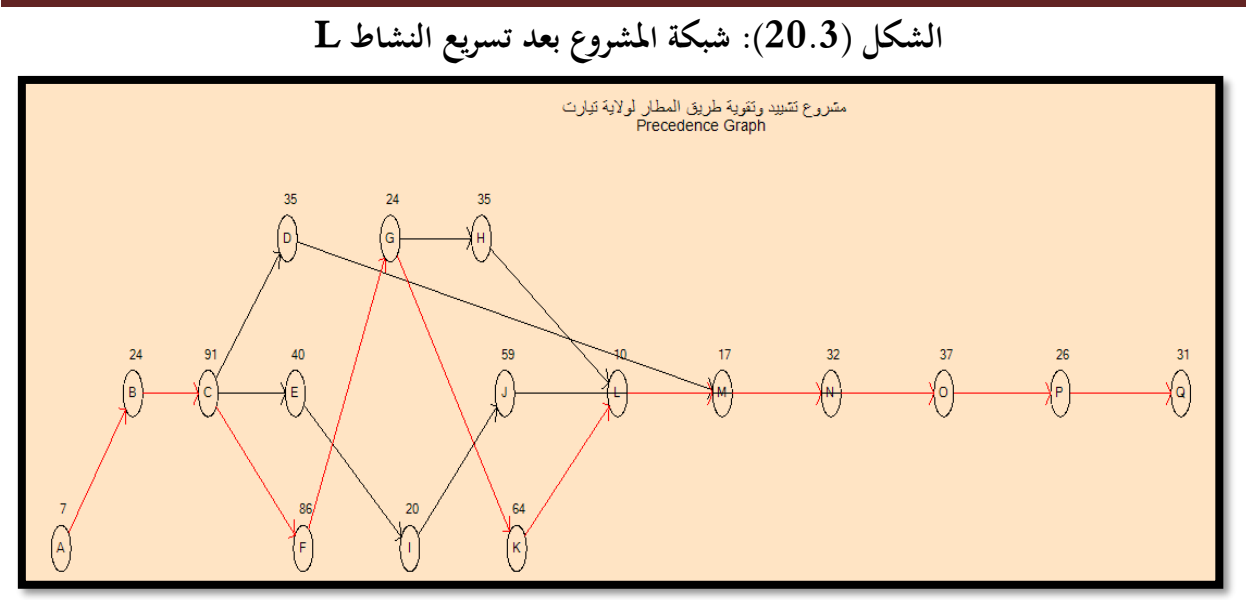

**املصدر: من إعداد الطالبني ابالعتماد على خمرجات برانمج )QM)** نالحظ أن املسار احلرج بقى كما هو، نقوم خبفض النشاطN إىل 04 أايم **-2 تسريع النشاطN:** خنفض النشاط N إىل 04 أايم

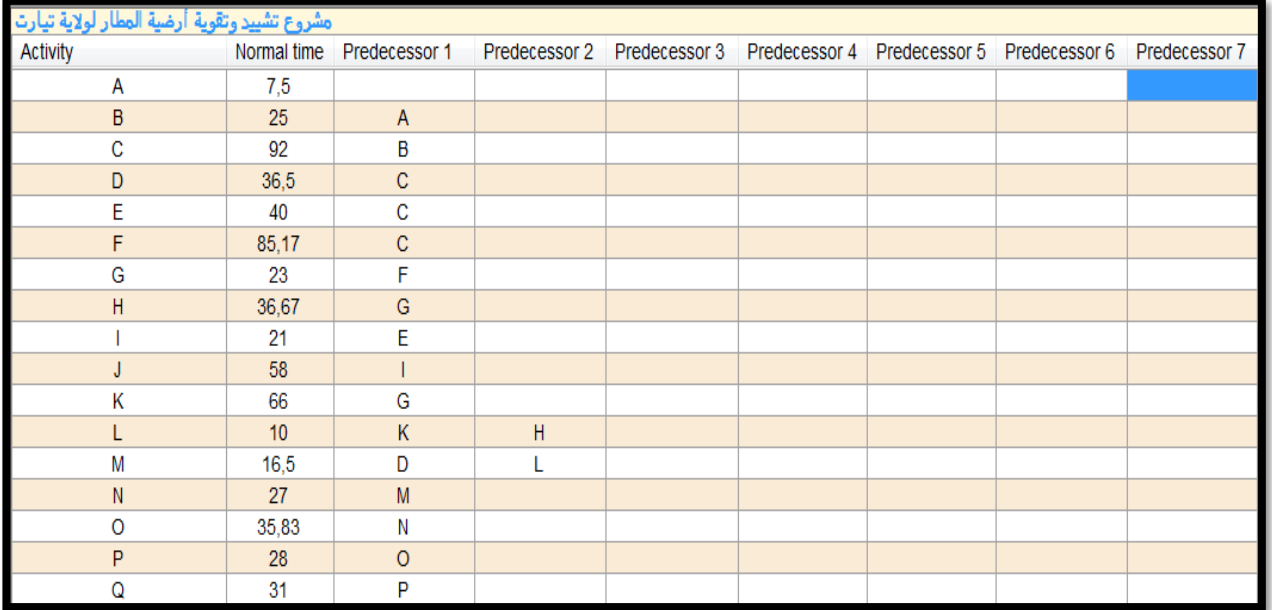

**املصدر: من إعداد الطالبني ابالعتماد على خمرجات برانمج )QM)**

بعد التخفيض تظهر النتائج كالتايل:

**الفصل الثالث دراسة تطبيقية ملشروع تشييد وتقوية أرضية مطار تيارت**

| Solution مشروع تشييد وتقوية أرضية المطأر لولاية تيارت |               |             |                     |            |             |             |
|-------------------------------------------------------|---------------|-------------|---------------------|------------|-------------|-------------|
| <b>Activity</b>                                       | Activity time | Early Start | <b>Early Finish</b> | Late Start | Late Finish | Slack       |
| Project                                               | 447           |             |                     |            |             |             |
| Α                                                     | 7,5           | 0           | 7,5                 | $\bf{0}$   | 7,5         | 0           |
| B                                                     | 25            | 7,5         | 32,5                | 7,5        | 32,5        | 0           |
| C                                                     | 92            | 32,5        | 124,5               | 32,5       | 124,5       | $\mathbf 0$ |
| D                                                     | 36,5          | 124,5       | 161                 | 272,17     | 308,67      | 147,67      |
| E                                                     | 40            | 124,5       | 164,5               | 328        | 368         | 203,5       |
| F                                                     | 85,17         | 124,5       | 209,67              | 124,5      | 209,67      | 0           |
| G                                                     | 23            | 209,67      | 232,67              | 209,67     | 232,67      | 0           |
| Н                                                     | 36,67         | 232,67      | 269,34              | 262        | 298,67      | 29,33       |
|                                                       | 21            | 164,5       | 185,5               | 368        | 389         | 203,5       |
| J                                                     | 58            | 185,5       | 243,5               | 389        | 447         | 203,5       |
| Κ                                                     | 66            | 232,67      | 298,67              | 232,67     | 298,67      | 0           |
| L                                                     | 10            | 298,67      | 308,67              | 298,67     | 308,67      | 0           |
| M                                                     | 16,5          | 308,67      | 325,17              | 308,67     | 325,17      | 0           |
| Ν                                                     | 27            | 325,17      | 352,17              | 325,17     | 352,17      | 0           |
| O                                                     | 35,83         | 352,17      | 388                 | 352,17     | 388         | 0           |
| P                                                     | 28            | 388         | 416                 | 388        | 416         | 0           |
| Q                                                     | 31            | 416         | 447                 | 416        | 447         | 0           |

نلاحظ أنه يمكن تقليص مدة إنجاز المشروع إلى 447 يوم بتكلفة 1450دج لليوم الواحد، ، وتزداد التكلفة الكلية للمشروع ب 12600 دج

أما شبكة املشروع بعد تسريع النشاطNفتظهر كالتايل

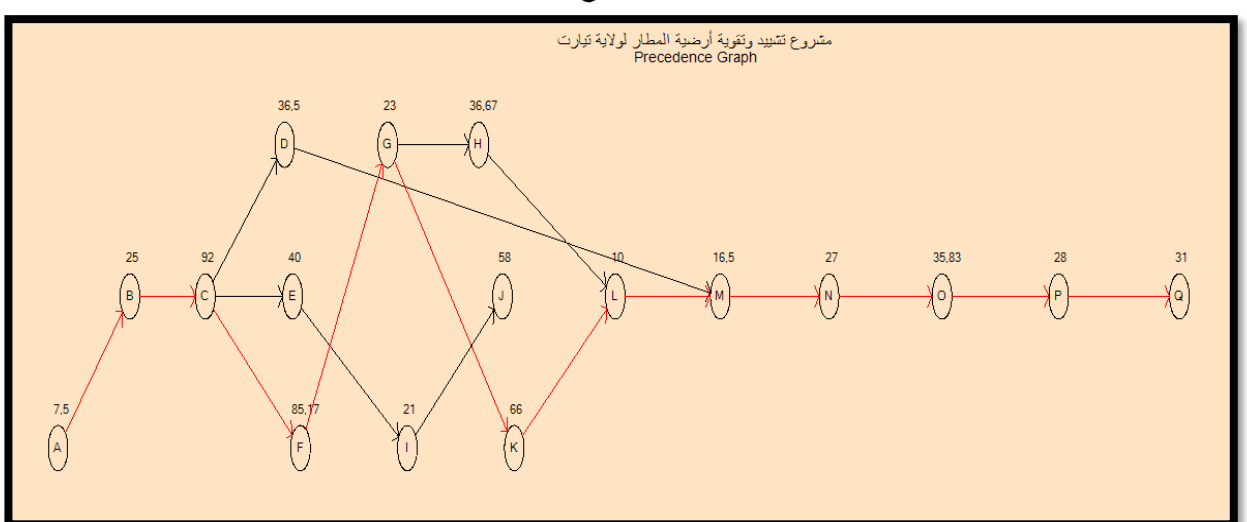

**الشكل )21.3(: شبكة املشروع بعد تعجيل النشاط N**

**املصدر: من إعداد الطالبني ابالعتماد على خمرجات برانمج )QM)** نالحظ أن املسار احلرج بقى كما هو، نقوم خبفض النشاطG إىل 08 أايم
**-3 تسريع النشاطG:** خنفض النشاط G إىل 05 أايم

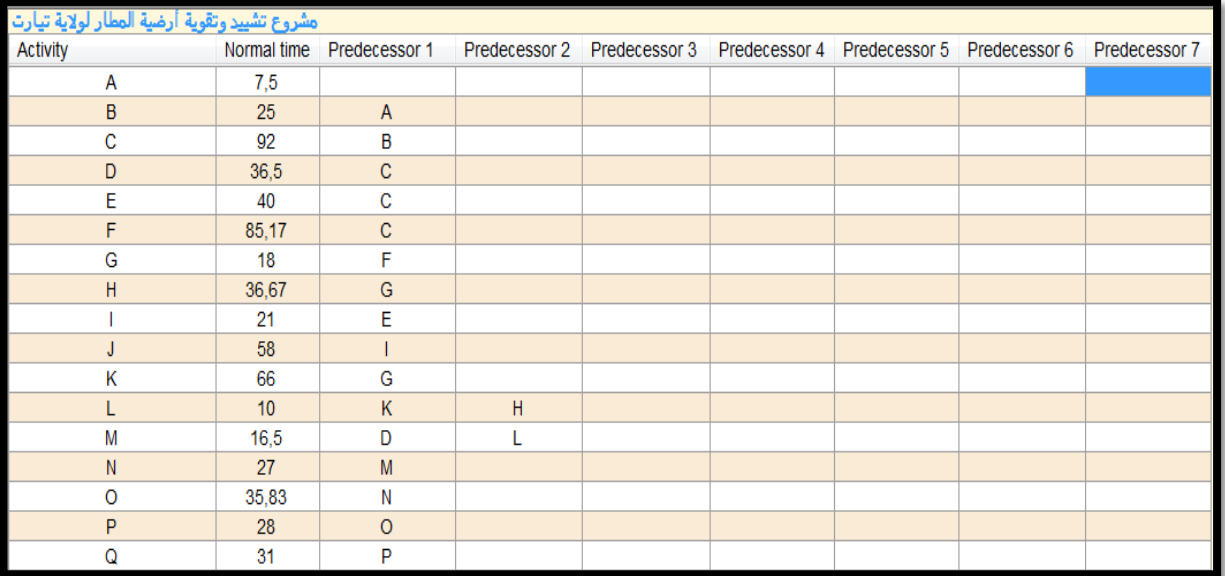

**املصدر: من إعداد الطالبني ابالعتماد على خمرجات برانمج )QM)**

بعد التخفيض تظهر النتائج كالتايل:

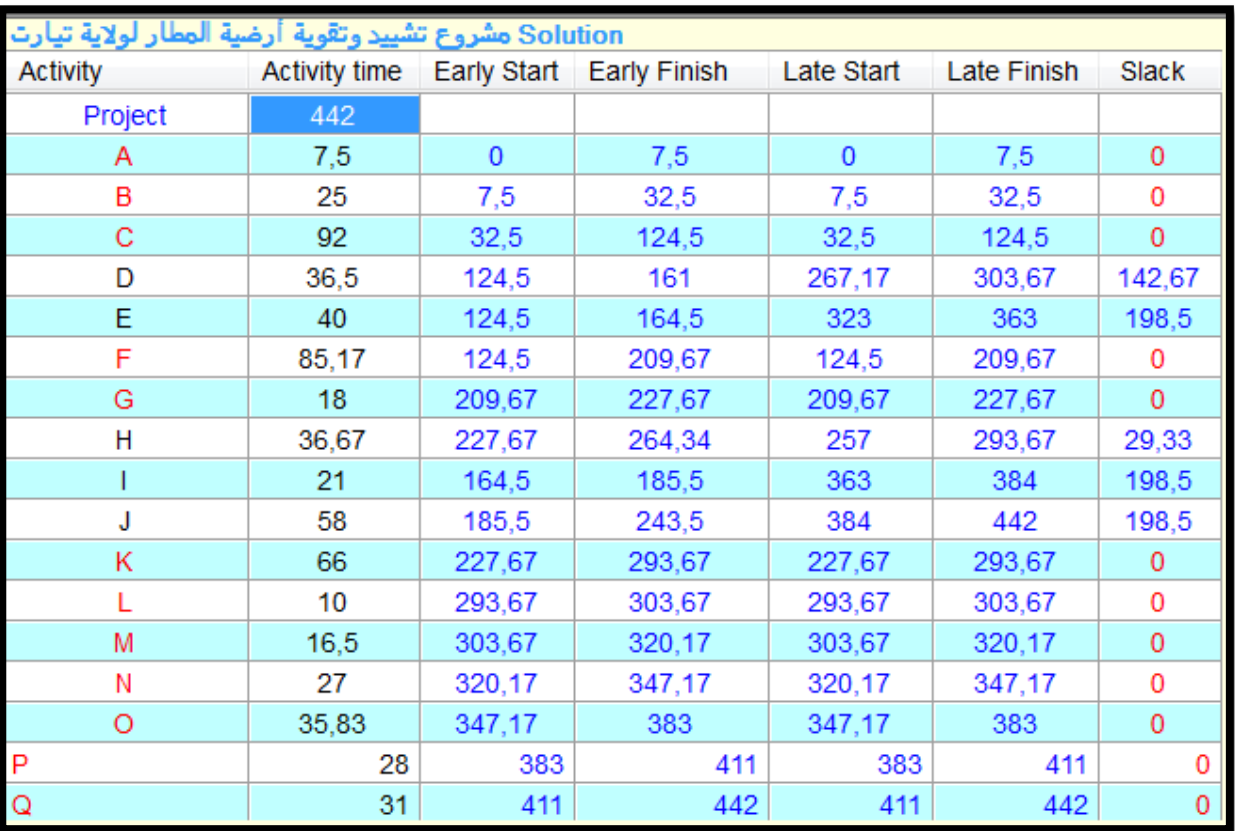

**املصدر: من إعداد الطالبني ابالعتماد على خمرجات برانمج )QM)**

نلاحظ أنه يمكن تقليص مدة إنجاز المشروع إلى 442 يوم بتكلفة 1700دج لليوم الواحد، ، وتزداد التكلفة الكلية للمشروع ب 21100 دج أما شبكة املشروع بعد تسريع النشاطGفتظهر كالتايل

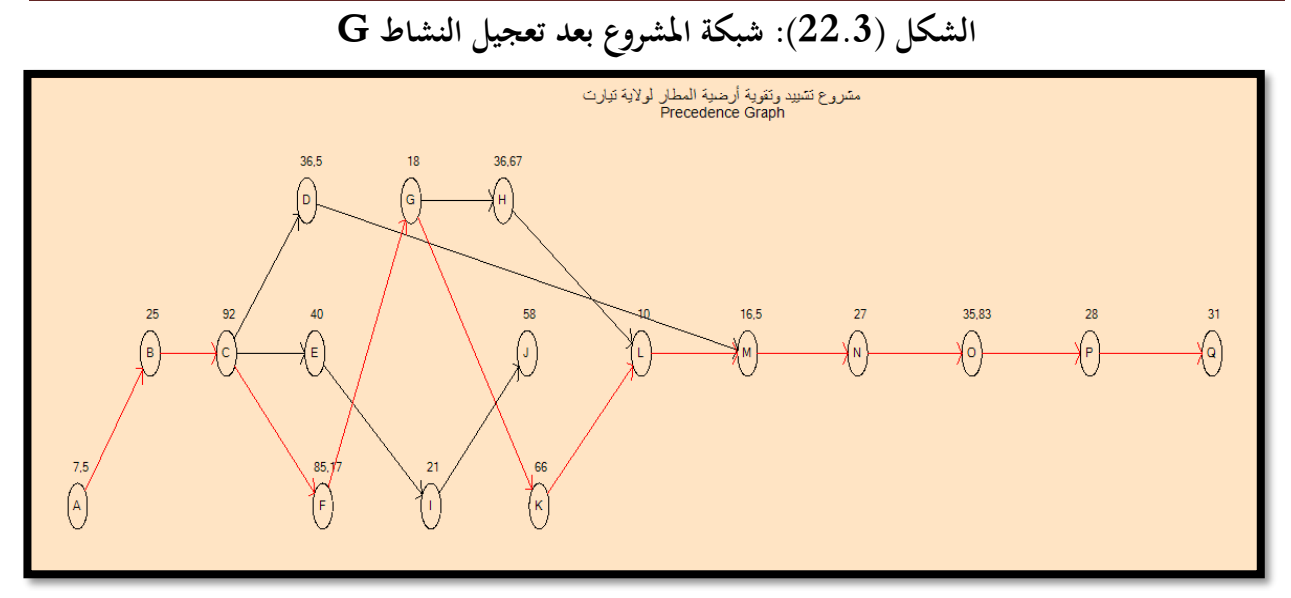

**املصدر: من إعداد الطالبني ابالعتماد على خمرجات برانمج )QM)** نالحظ أن املسار احلرج بقى كما هو، نقوم خبفض النشاطM إىل 05 أايم

**-4 تسريع النشاطM:** خنفض النشاط M إىل 05 أايم

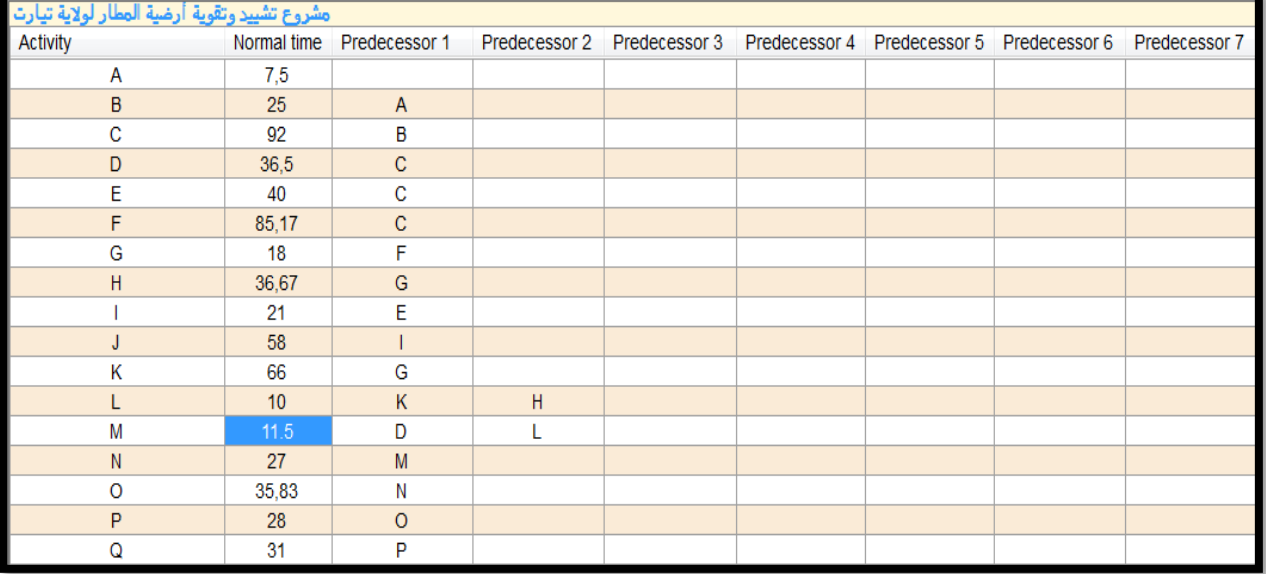

**املصدر: من إعداد الطالبني ابالعتماد على خمرجات برانمج )QM)**

**الفصل الثالث دراسة تطبيقية ملشروع تشييد وتقوية أرضية مطار تيارت**

| Solution مشروع تشييد وتقوية أرضية المطار لولاية تيارت |                      |             |              |             |        |             |
|-------------------------------------------------------|----------------------|-------------|--------------|-------------|--------|-------------|
| Activity                                              | <b>Activity time</b> | Early Start | Early Finish | Late Start  | Late   | Slack       |
| Project                                               | 437                  |             |              |             |        |             |
| А                                                     | 7,5                  | $\mathbf 0$ | 7,5          | $\mathbf 0$ | 7,5    | 0           |
| B                                                     | 25                   | 7,5         | 32,5         | 7,5         | 32,5   | 0           |
| C                                                     | 92                   | 32,5        | 124,5        | 32,5        | 124,5  | 0           |
| D                                                     | 36,5                 | 124,5       | 161          | 267,17      | 303,67 | 142,67      |
| E                                                     | 40                   | 124,5       | 164,5        | 318         | 358    | 193,5       |
| F                                                     | 85,17                | 124,5       | 209,67       | 124,5       | 209,67 | 0           |
| G                                                     | 18                   | 209,67      | 227,67       | 209,67      | 227,67 | $\mathbf 0$ |
| н                                                     | 36,67                | 227,67      | 264,34       | 257         | 293,67 | 29,33       |
|                                                       | 21                   | 164,5       | 185,5        | 358         | 379    | 193,5       |
| J                                                     | 58                   | 185,5       | 243,5        | 379         | 437    | 193,5       |
| κ                                                     | 66                   | 227,67      | 293,67       | 227,67      | 293,67 | 0           |
| L                                                     | 10                   | 293,67      | 303,67       | 293,67      | 303,67 | 0           |
| M                                                     | 11,5                 | 303,67      | 315,17       | 303,67      | 315,17 | 0           |
| Ν                                                     | 27                   | 315,17      | 342,17       | 315,17      | 342,17 | 0           |
| O                                                     | 35,83                | 342,17      | 378          | 342,17      | 378    | 0           |
| P                                                     | 28                   | 378         | 406          | 378         | 406    | 0           |
| Q                                                     | 31                   | 406         | 437          | 406         | 437    | 0           |

نلاحظ أنه يمكن تقليص مدة إنجاز المشروع إلى 437 يوم بتكلفة 2040دج لليوم الواحد، ، وتزداد التكلفة الكلية للمشروع ب 31300 دج

أما شبكة المشروع بعد تسريع النشاط $\mathbf M$ فتظهر كالتالي

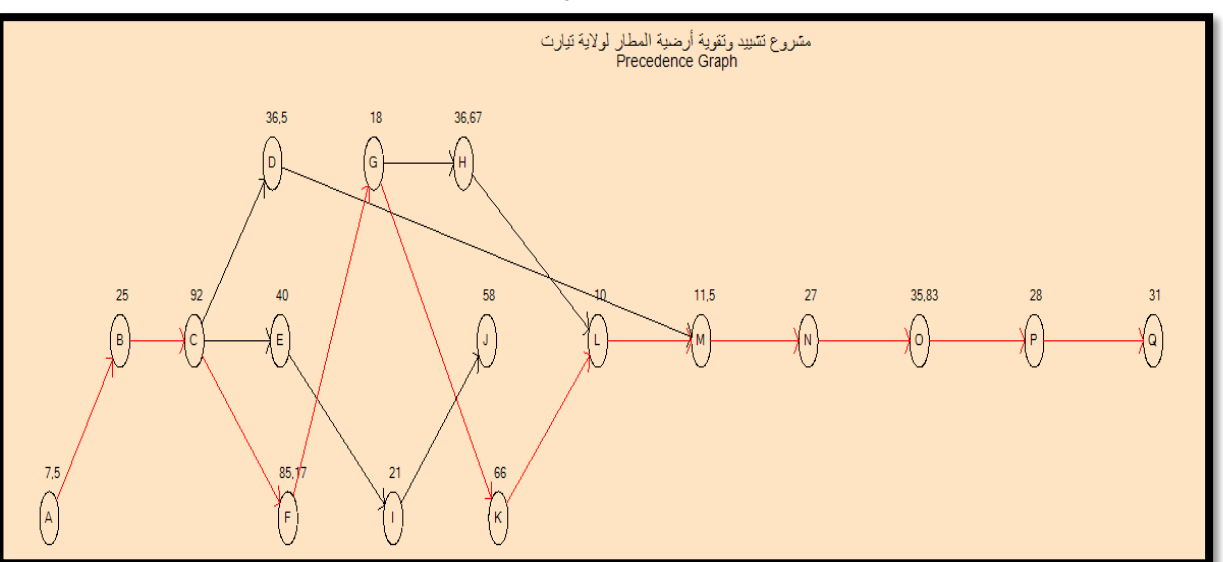

**الشكل )23.3(: شبكة املشروع بعد تعجيل النشاط M**

**املصدر: من إعداد الطالبني ابالعتماد على خمرجات برانمج )QM)**

نالحظ أن املسار احلرج بقى كما هو، نقوم خبفض النشاطO إىل 06 أايم

**-5 تسريع النشاطO:** خنفض النشاط O إىل 06 أايم

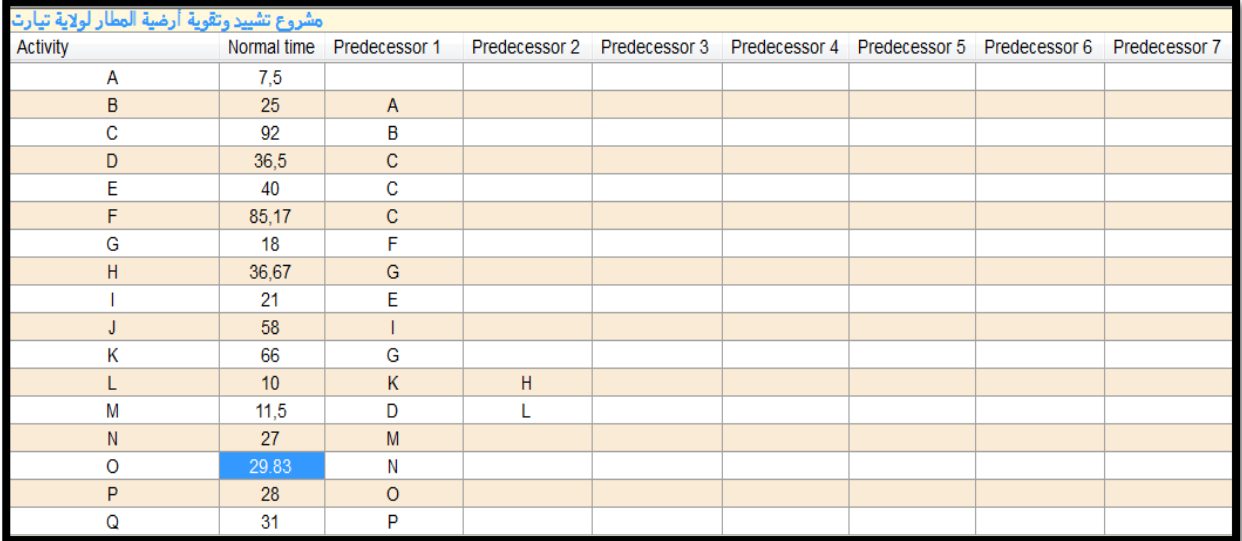

## **املصدر: من إعداد الطالبني ابالعتماد على خمرجات برانمج )QM)**

بعد التخفيض تظهر النتائج كالتايل:

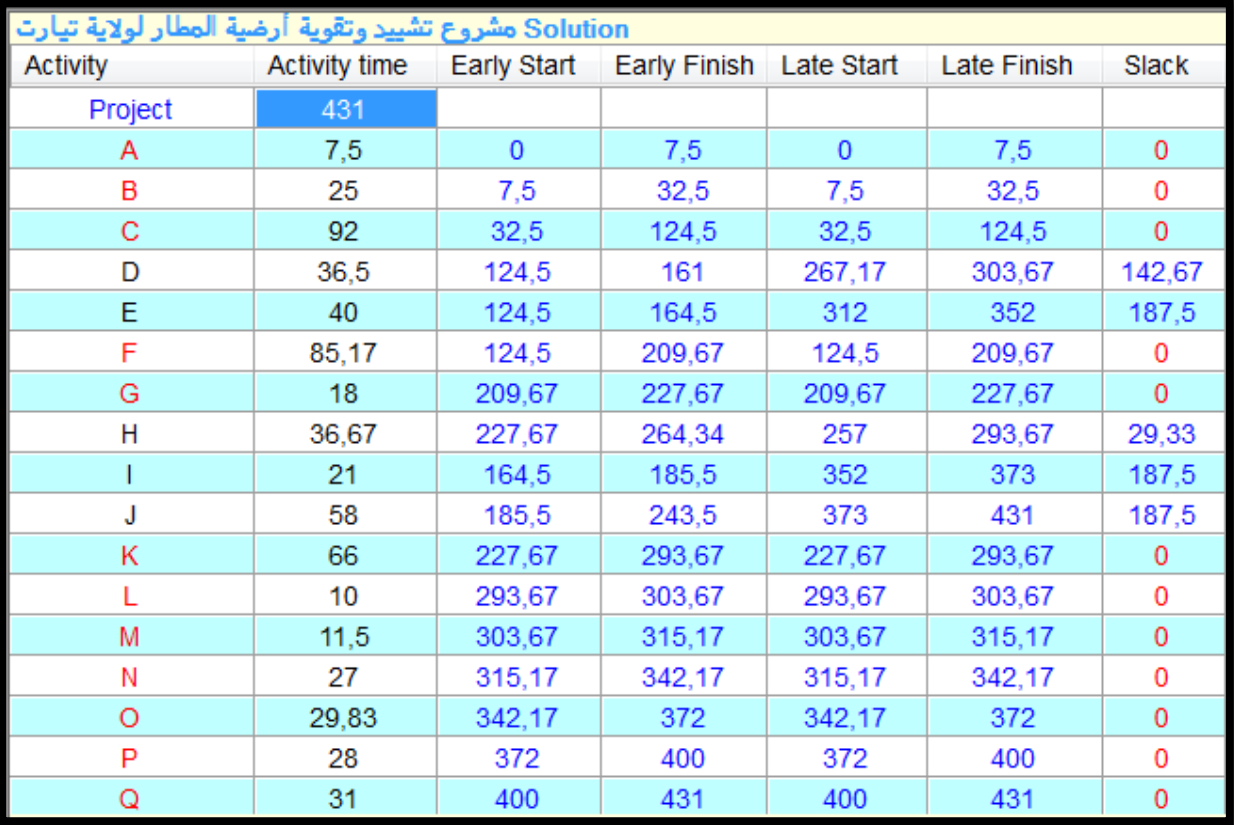

**املصدر: من إعداد الطالبني ابالعتماد على خمرجات برانمج )QM)**

نالحظ أنه ميكن تقليص مدة إجناز املشروع إىل 431 يوم بتكلفة 2100.17دج لليوم الواحد، ، وتزداد التكلفة الكلية للمشروع ب 43901 دج أما شبكة املشروع بعد تسريع النشاطOفتظهر كالتايل

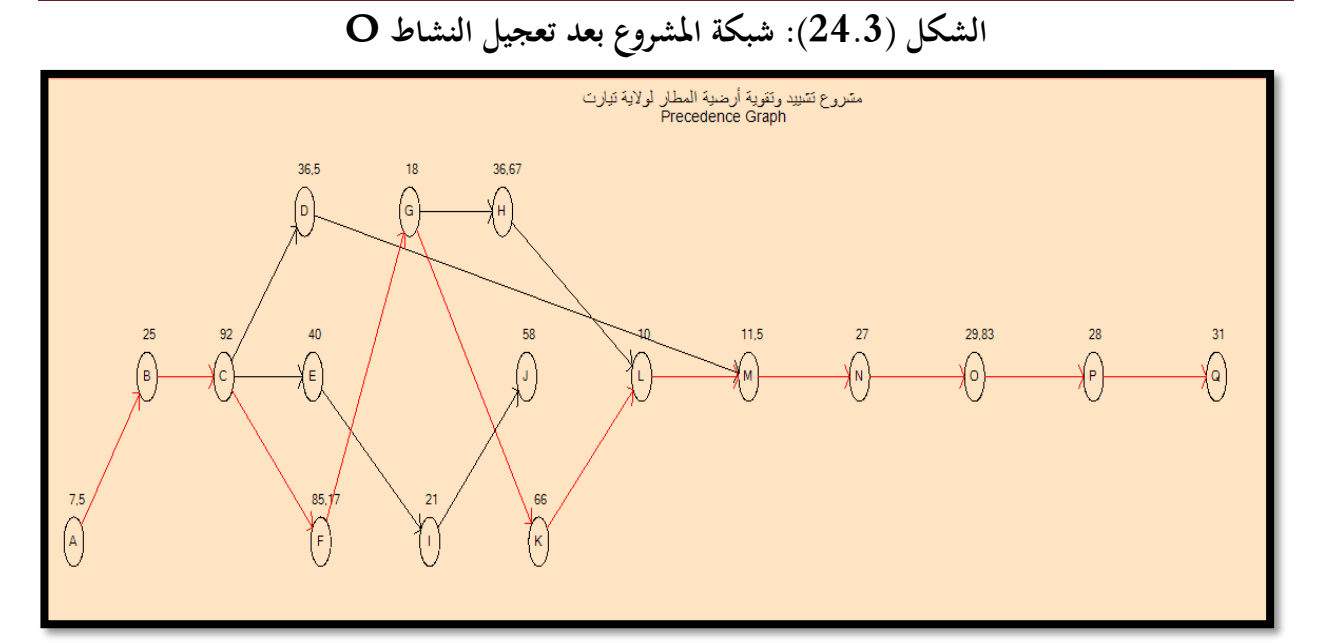

**املصدر: من إعداد الطالبني ابالعتماد على خمرجات برانمج )QM)** نالحظ أن املسار احلرج بقى كما هو، نقوم خبفض النشاطP إىل 05 أايم **-6 تسريع النشاطP:** خنفض النشاط P إىل 05 أايم

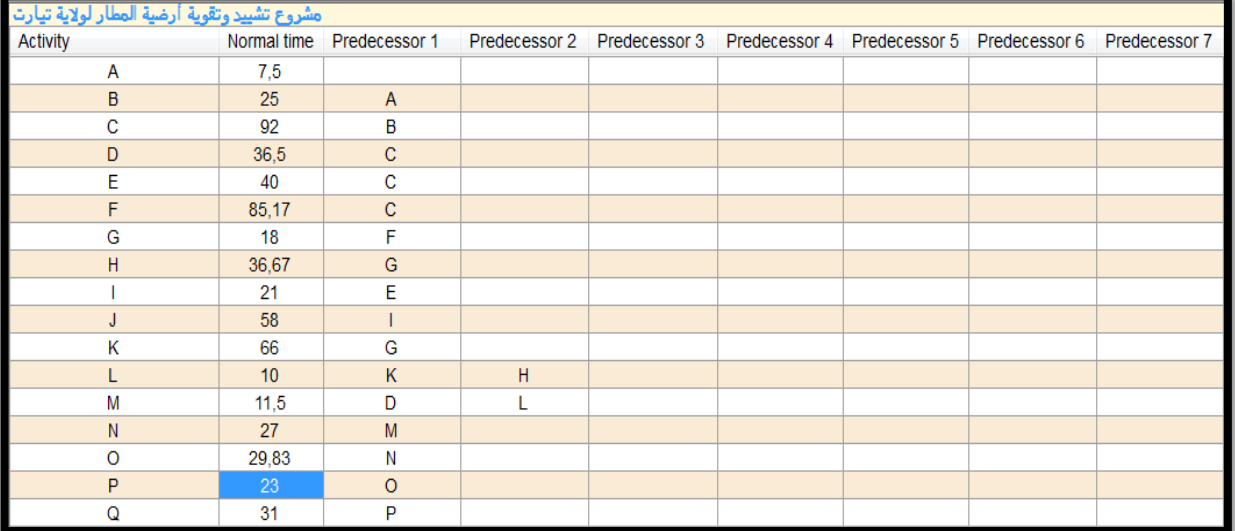

**املصدر: من إعداد الطالبني ابالعتماد على خمرجات برانمج )QM)**

**الفصل الثالث دراسة تطبيقية ملشروع تشييد وتقوية أرضية مطار تيارت**

| Solution مشروع تشييد وتقوية أرضية المطار لولاية تيارت |                      |             |              |              |             |              |  |
|-------------------------------------------------------|----------------------|-------------|--------------|--------------|-------------|--------------|--|
| Activity                                              | <b>Activity time</b> | Early Start | Early Finish | Late Start   | Late Finish | Slack        |  |
| Project                                               | 426                  |             |              |              |             |              |  |
| A                                                     | 7,5                  | $\mathbf 0$ | 7,5          | $\mathbf{0}$ | 7,5         | $\mathbf 0$  |  |
| B                                                     | 25                   | 7,5         | 32,5         | 7,5          | 32,5        | 0            |  |
| C                                                     | 92                   | 32,5        | 124,5        | 32,5         | 124,5       | $\mathbf{0}$ |  |
| D                                                     | 36,5                 | 124,5       | 161          | 267,17       | 303,67      | 142,67       |  |
| E                                                     | 40                   | 124,5       | 164,5        | 307          | 347         | 182,5        |  |
| F                                                     | 85,17                | 124,5       | 209,67       | 124,5        | 209,67      | 0            |  |
| G                                                     | 18                   | 209,67      | 227,67       | 209,67       | 227,67      | 0            |  |
| н                                                     | 36,67                | 227,67      | 264,34       | 257          | 293,67      | 29,33        |  |
|                                                       | 21                   | 164,5       | 185,5        | 347          | 368         | 182,5        |  |
| J                                                     | 58                   | 185,5       | 243,5        | 368          | 426         | 182,5        |  |
| κ                                                     | 66                   | 227,67      | 293,67       | 227,67       | 293,67      | 0            |  |
| L                                                     | 10                   | 293,67      | 303,67       | 293,67       | 303,67      | 0            |  |
| M                                                     | 11,5                 | 303,67      | 315,17       | 303,67       | 315,17      | 0            |  |
| Ν                                                     | 27                   | 315,17      | 342,17       | 315,17       | 342,17      | 0            |  |
| $\circ$                                               | 29,83                | 342,17      | 372          | 342,17       | 372         | 0            |  |
| P                                                     | 23                   | 372         | 395          | 372          | 395         | 0            |  |
| Q                                                     | 31                   | 395         | 426          | 395          | 426         | 0            |  |

نالحظ أنه ميكن تقليص مدة إجناز املشروع إىل 426 يوم بتكلفة 3993.66دج لليوم الواحد، ، وتزداد التكلفة الكلية للمشروع ب 63894.66 دج

أما شبكة املشروع بعد تسريع النشاطPفتظهر كالتايل

**الشكل )25.3(: شبكة املشروع بعد تعجيل النشاط P**

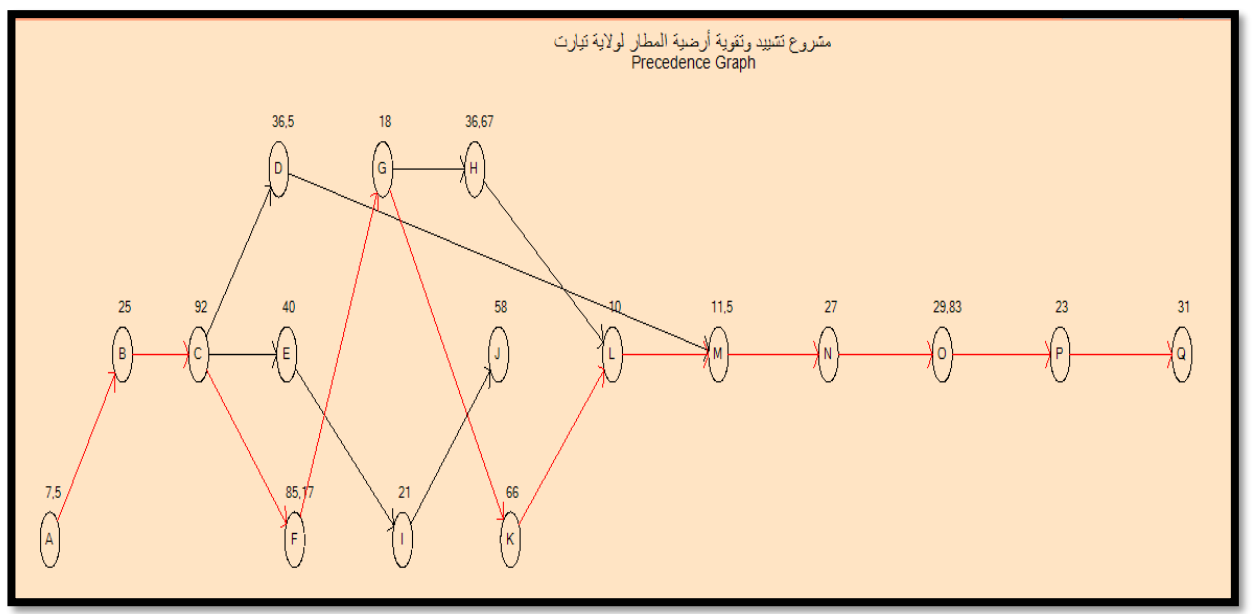

**املصدر: من إعداد الطالبني ابالعتماد على خمرجات برانمج )QM)** نالحظ أن املسار احلرج بقى كما هو، نقوم خبفض النشاطQ إىل 10 أايم

**-7 تسريع النشاطQ:** خنفض النشاط Q إىل 10 أايم

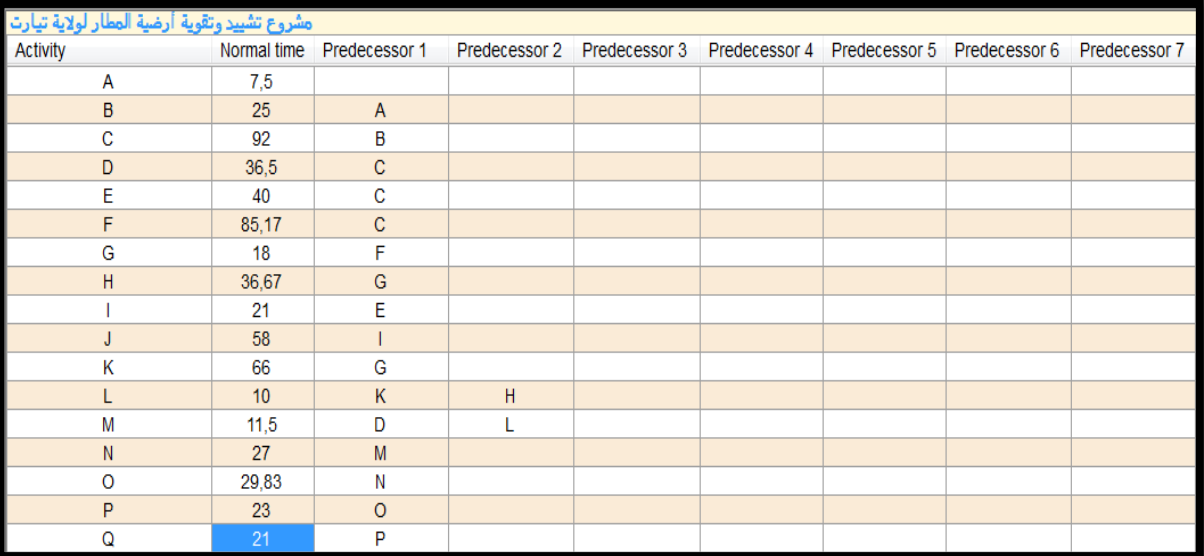

**املصدر: من إعداد الطالبني ابالعتماد على خمرجات برانمج )QM)**

بعد التخفيض تظهر النتائج كالتايل:

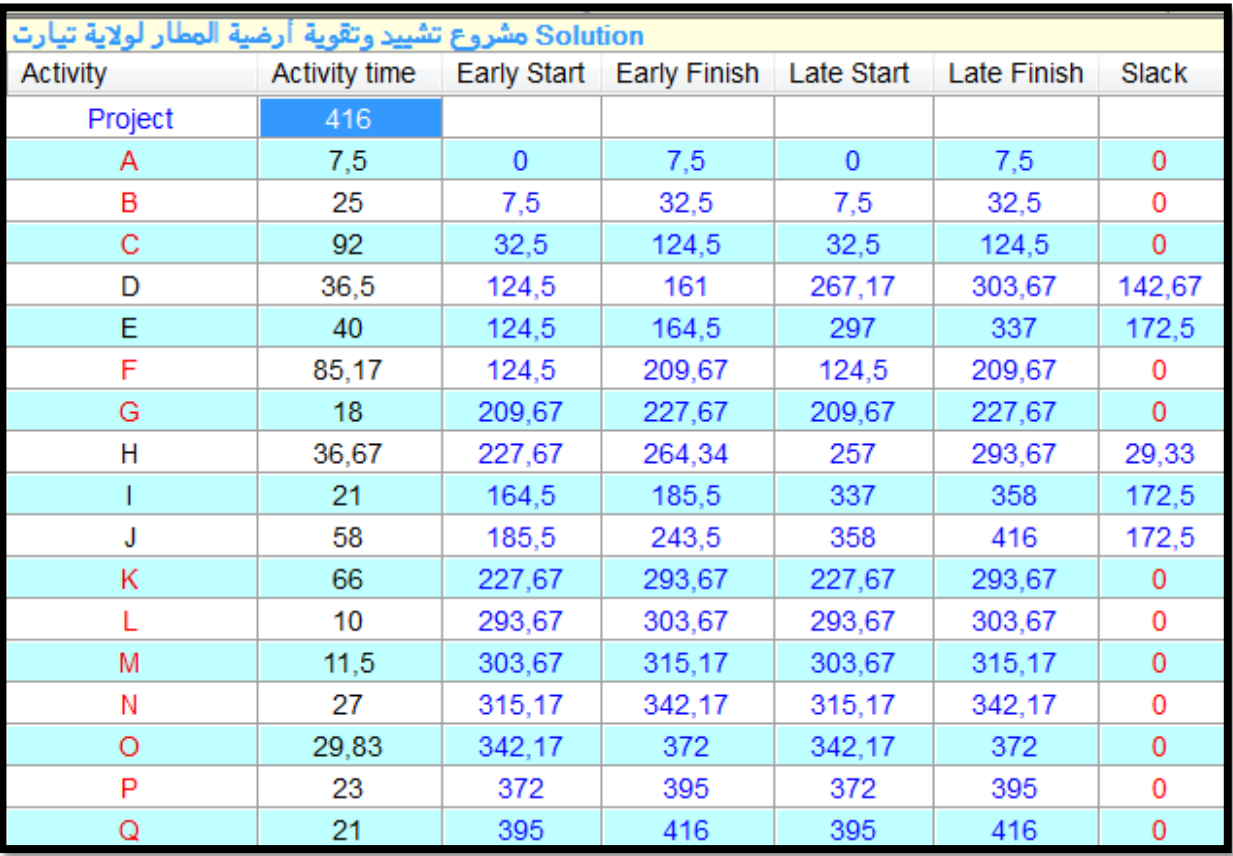

**املصدر: من إعداد الطالبني ابالعتماد على خمرجات برانمج )QM)**

نلاحظ أنه يمكن تقليص مدة إنجاز المشروع إلى 416 يوم بتكلفة 4000دج لليوم الواحد، ، وتزداد التكلفة الكلية للمشروع ب 103894.70 دج أما شبكة املشروع بعد تسريع النشاطQفتظهر كالتايل

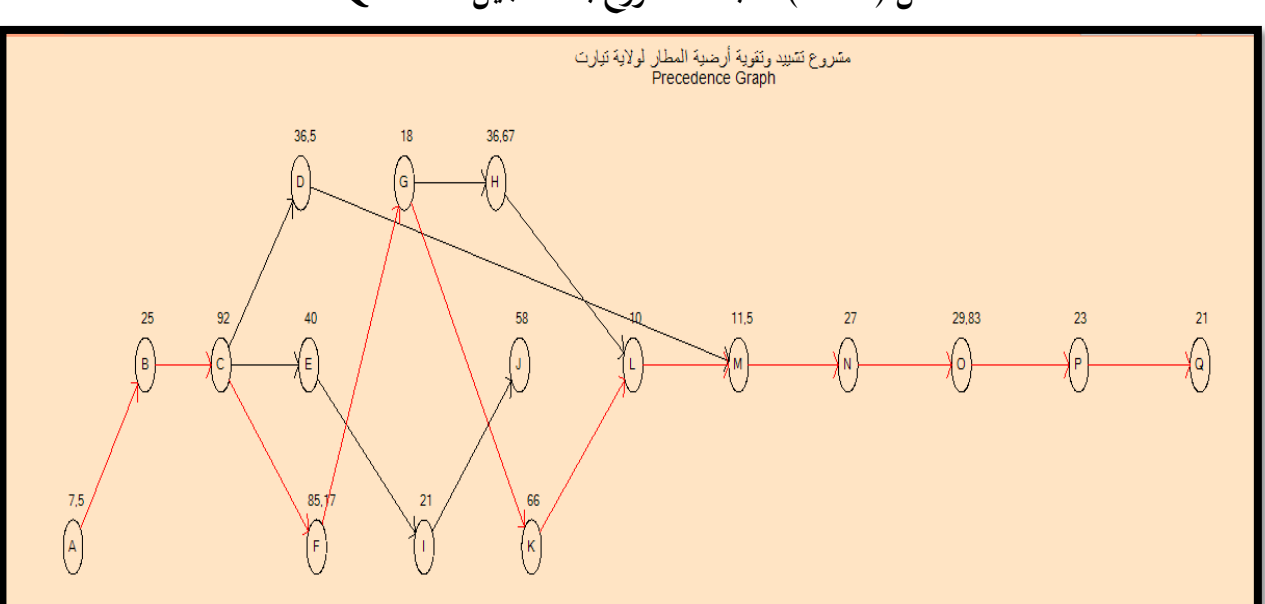

**الشكل )26.3(: شبكة املشروع بعد تعجيل النشاط Q**

**املصدر: من إعداد الطالبني ابالعتماد على خمرجات برانمج )QM)**

نالحظ أن املسار احلرج بقى كما هو، نقوم خبفض النشاطA إىل 02 يومني

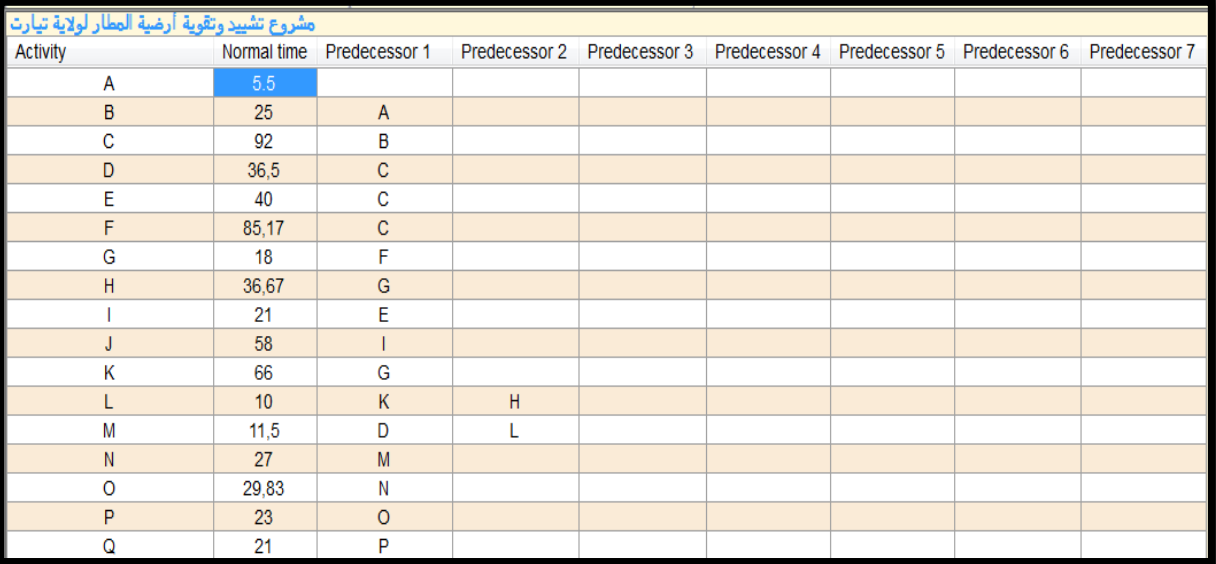

**-8 تسريع النشاطA:** خنفض النشاط A إىل 02 يومني

**املصدر: من إعداد الطالبني ابالعتماد على خمرجات برانمج )QM)**

**الفصل الثالث دراسة تطبيقية ملشروع تشييد وتقوية أرضية مطار تيارت**

| Solution مشروع تشييد وتقوية أرضية المطار لولاية تيارت |               |             |              |             |             |        |  |
|-------------------------------------------------------|---------------|-------------|--------------|-------------|-------------|--------|--|
| Activity                                              | Activity time | Early Start | Early Finish | Late Start  | Late Finish | Slack  |  |
| Project                                               | 414           |             |              |             |             |        |  |
| А                                                     | 5,5           | $\mathbf 0$ | 5,5          | $\mathbf 0$ | 5,5         | 0      |  |
| B                                                     | 25            | 5,5         | 30,5         | 5,5         | 30,5        | 0      |  |
| C                                                     | 92            | 30,5        | 122,5        | 30,5        | 122,5       | 0      |  |
| D                                                     | 36,5          | 122,5       | 159          | 265,17      | 301,67      | 142,67 |  |
| E                                                     | 40            | 122,5       | 162,5        | 295         | 335         | 172,5  |  |
| F                                                     | 85,17         | 122,5       | 207,67       | 122,5       | 207,67      | 0      |  |
| G                                                     | 18            | 207,67      | 225,67       | 207,67      | 225,67      | 0      |  |
| Н                                                     | 36,67         | 225,67      | 262,34       | 255         | 291,67      | 29,33  |  |
|                                                       | 21            | 162,5       | 183,5        | 335         | 356         | 172,5  |  |
| J                                                     | 58            | 183,5       | 241,5        | 356         | 414         | 172,5  |  |
| κ                                                     | 66            | 225,67      | 291,67       | 225,67      | 291,67      | 0      |  |
| L                                                     | 10            | 291,67      | 301,67       | 291,67      | 301,67      | 0      |  |
| M                                                     | 11,5          | 301,67      | 313,17       | 301,67      | 313,17      | 0      |  |
| Ν                                                     | 27            | 313,17      | 340,17       | 313,17      | 340,17      | 0      |  |
| $\Omega$                                              | 29,83         | 340,17      | 370          | 340,17      | 370         | 0      |  |
| P                                                     | 23            | 370         | 393          | 370         | 393         | 0      |  |
| Q                                                     | 21            | 393         | 414          | 393         | 414         | 0      |  |

نلاحظ أنه يمكن تقليص مدة إنجاز المشروع إلى 414 يوم بتكلفة 5100دج لليوم الواحد، ، وتزداد التكلفة الكلية للمشروع ب 114091 دج

أما شبكة املشروع بعد تسريع النشاطAفتظهر كالتايل

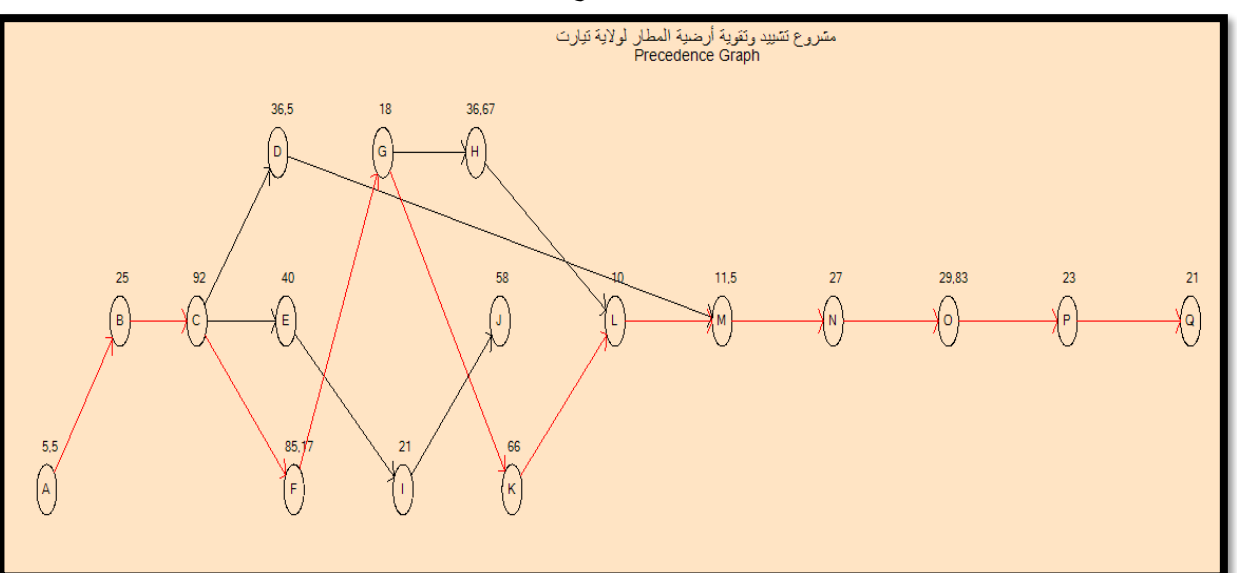

**الشكل )27.3(: شبكة املشروع بعد تعجيل النشاط A**

**املصدر: من إعداد الطالبني ابالعتماد على خمرجات برانمج )QM)**

نالحظ أن املسار احلرج بقى كما هو، نقوم خبفض النشاطB إىل 04 أايم

**-9 تسريع النشاطB:** خنفض النشاط B إىل 04 أايم

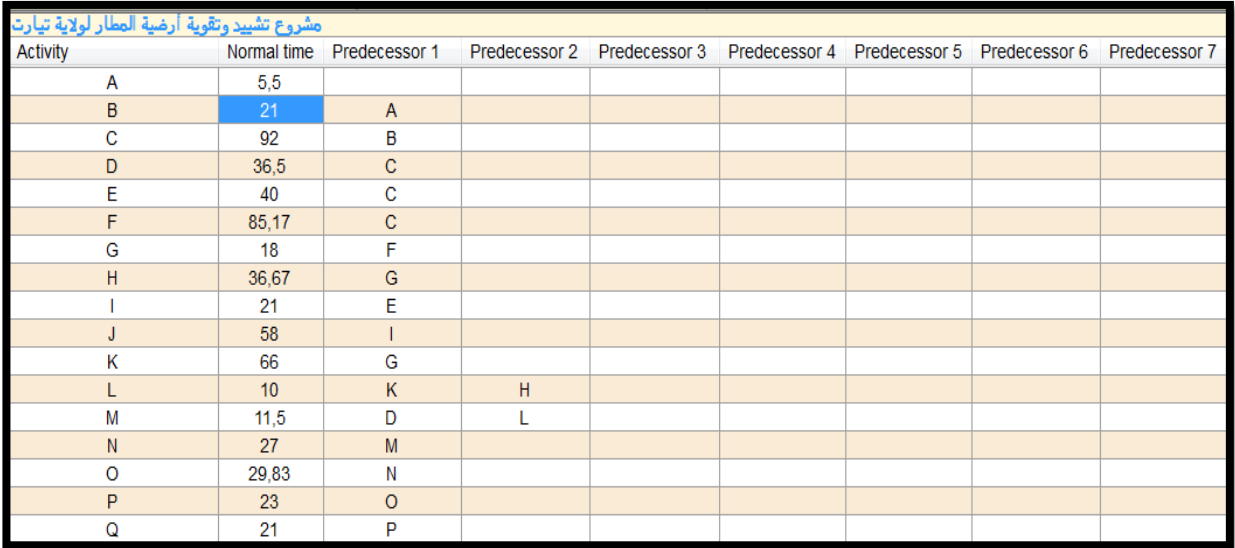

**املصدر: من إعداد الطالبني ابالعتماد على خمرجات برانمج )QM)**

بعد التخفيض تظهر النتائج كالتايل:

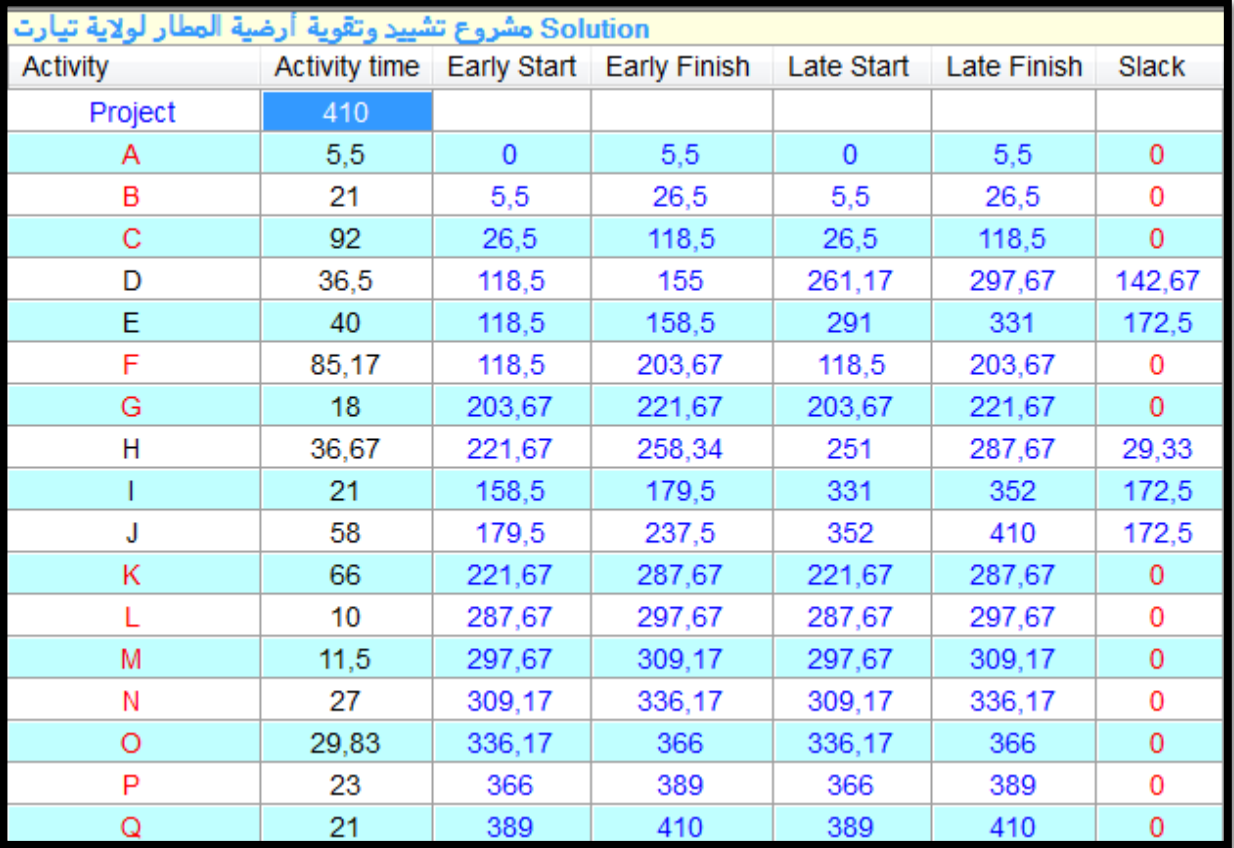

**املصدر: من إعداد الطالبني ابالعتماد على خمرجات برانمج )QM)**

نلاحظ أنه يمكن تقليص مدة إنجاز المشروع إلى 410 يوم بتكلفة 7500دج لليوم الواحد، ، وتزداد التكلفة الكلية للمشروع ب 144083 دج أما شبكة املشروع بعد تسريع النشاطBفتظهر كالتايل

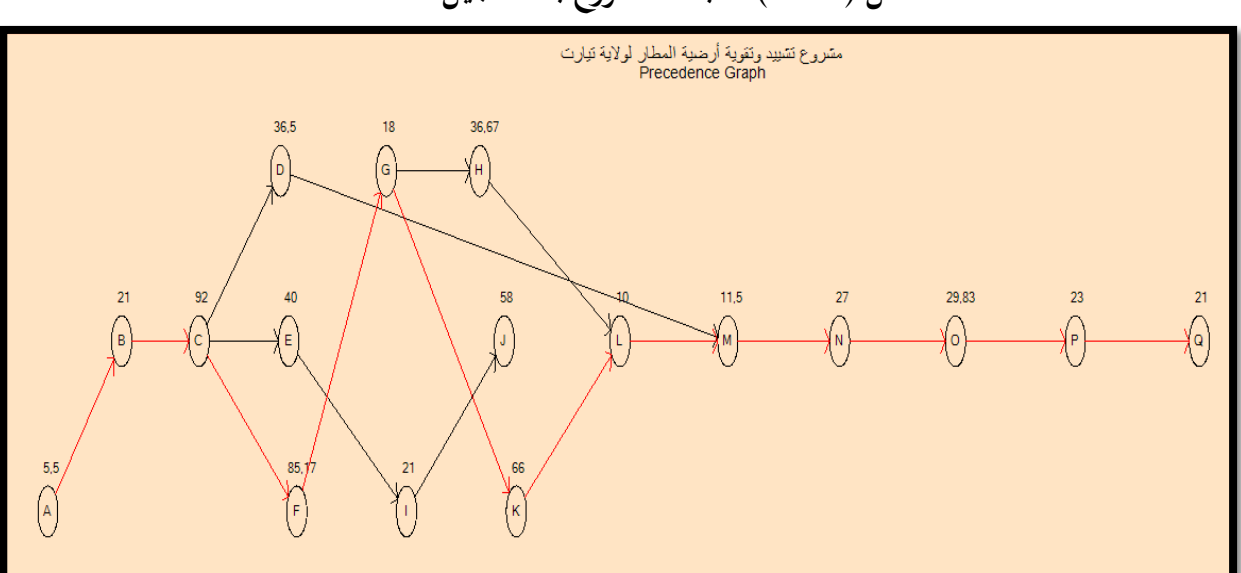

**الشكل )28.3(: شبكة املشروع بعد تعجيل النشاط B**

**املصدر: من إعداد الطالبني ابالعتماد على خمرجات برانمج )QM)** نالحظ أن املسار احلرج بقى كما هو، نقوم خبفض النشاطK إىل 08 أايم **-10 تسريع النشاطK:** خنفض النشاط K إىل 08 أايم

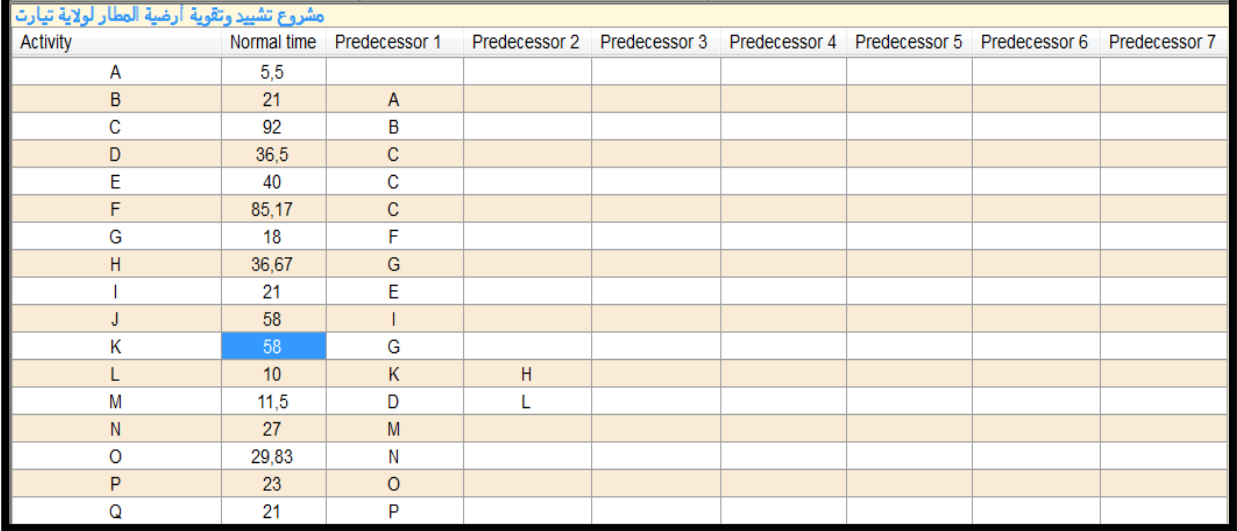

**املصدر: من إعداد الطالبني ابالعتماد على خمرجات برانمج )QM)**

**الفصل الثالث دراسة تطبيقية ملشروع تشييد وتقوية أرضية مطار تيارت**

| Solution مشروع تشييد وتقوية أرضية المطار لولاية تيارت |               |              |                     |             |             |        |
|-------------------------------------------------------|---------------|--------------|---------------------|-------------|-------------|--------|
| Activity                                              | Activity time | Early Start  | <b>Early Finish</b> | Late Start  | Late Finish | Slack  |
| Project                                               | 402           |              |                     |             |             |        |
| Α                                                     | 5,5           | $\mathbf{0}$ | 5,5                 | $\mathbf 0$ | 5,5         | 0      |
| B                                                     | 21            | 5,5          | 26,5                | 5,5         | 26,5        | 0      |
| C                                                     | 92            | 26,5         | 118,5               | 26,5        | 118,5       | 0      |
| D                                                     | 36,5          | 118,5        | 155                 | 253,17      | 289,67      | 134,67 |
| E                                                     | 40            | 118,5        | 158,5               | 283         | 323         | 164,5  |
| F                                                     | 85,17         | 118,5        | 203,67              | 118,5       | 203,67      | 0      |
| G                                                     | 18            | 203,67       | 221,67              | 203,67      | 221,67      | 0      |
| Н                                                     | 36,67         | 221,67       | 258,34              | 243         | 279,67      | 21,33  |
|                                                       | 21            | 158,5        | 179,5               | 323         | 344         | 164,5  |
| J                                                     | 58            | 179,5        | 237,5               | 344         | 402         | 164,5  |
| κ                                                     | 58            | 221,67       | 279,67              | 221,67      | 279,67      | 0      |
| L                                                     | 10            | 279,67       | 289,67              | 279,67      | 289,67      | 0      |
| M                                                     | 11,5          | 289,67       | 301,17              | 289,67      | 301,17      | 0      |
| Ν                                                     | 27            | 301,17       | 328,17              | 301,17      | 328,17      | 0      |
| O                                                     | 29,83         | 328,17       | 358                 | 328,17      | 358         | 0      |
| P                                                     | 23            | 358          | 381                 | 358         | 381         | 0      |
| Q                                                     | 21            | 381          | 402                 | 381         | 402         | 0      |

نالحظ أنه ميكن تقليص مدة إجناز املشروع إىل 402 يوم بتكلفة 8745.83دج لليوم الواحد، ، وتزداد التكلفة الكلية للمشروع ب 214078.83دج أما شبكة املشروع بعد تسريع النشاطKفتظهر كالتايل

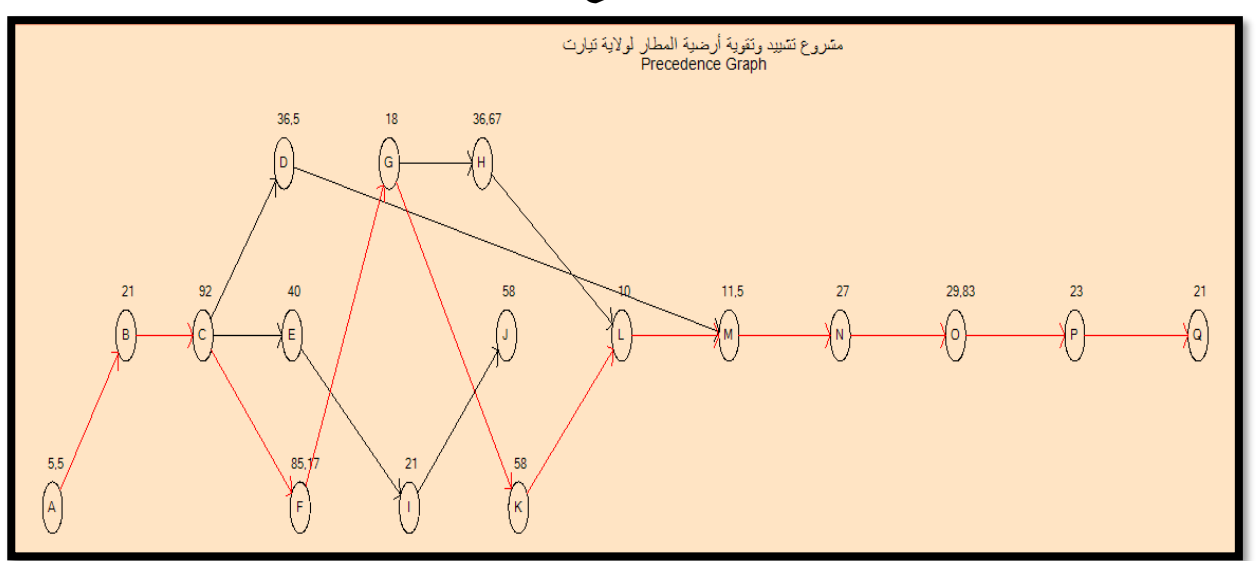

**الشكل )29.3(: شبكة املشروع بعد تعجيل النشاط K**

**املصدر: من إعداد الطالبني ابالعتماد على خمرجات برانمج )QM)** نالحظ أن املسار احلرج بقى كما هو، نقوم خبفض النشاطF إىل 08 أايم

**-11 تسريع النشاطF:** خنفض النشاط F إىل 08 أايم

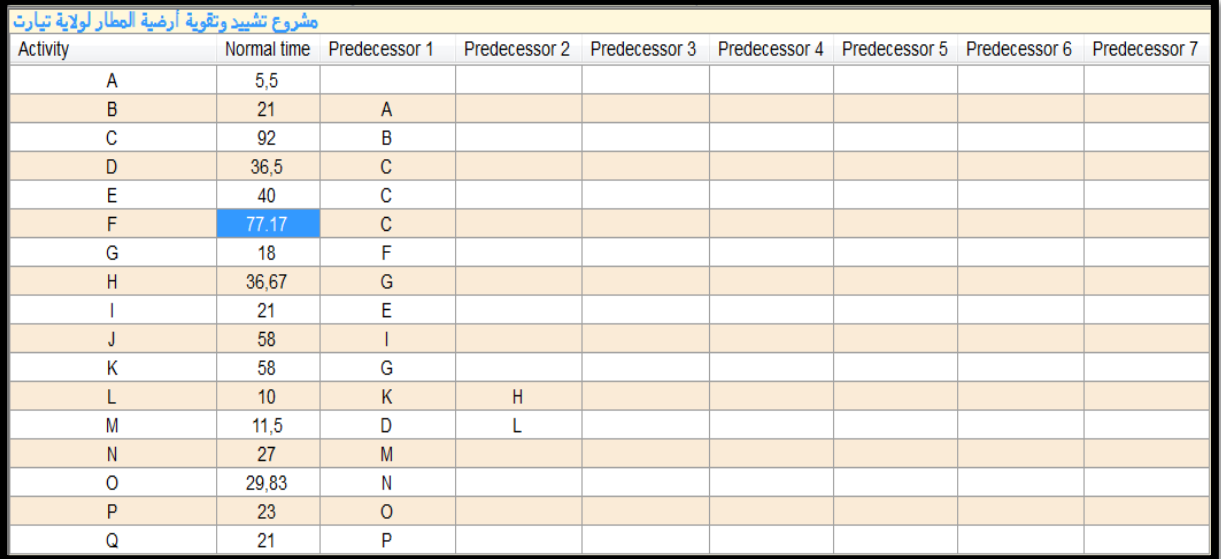

**املصدر: من إعداد الطالبني ابالعتماد على خمرجات برانمج )QM)**

بعد التخفيض تظهر النتائج كالتايل:

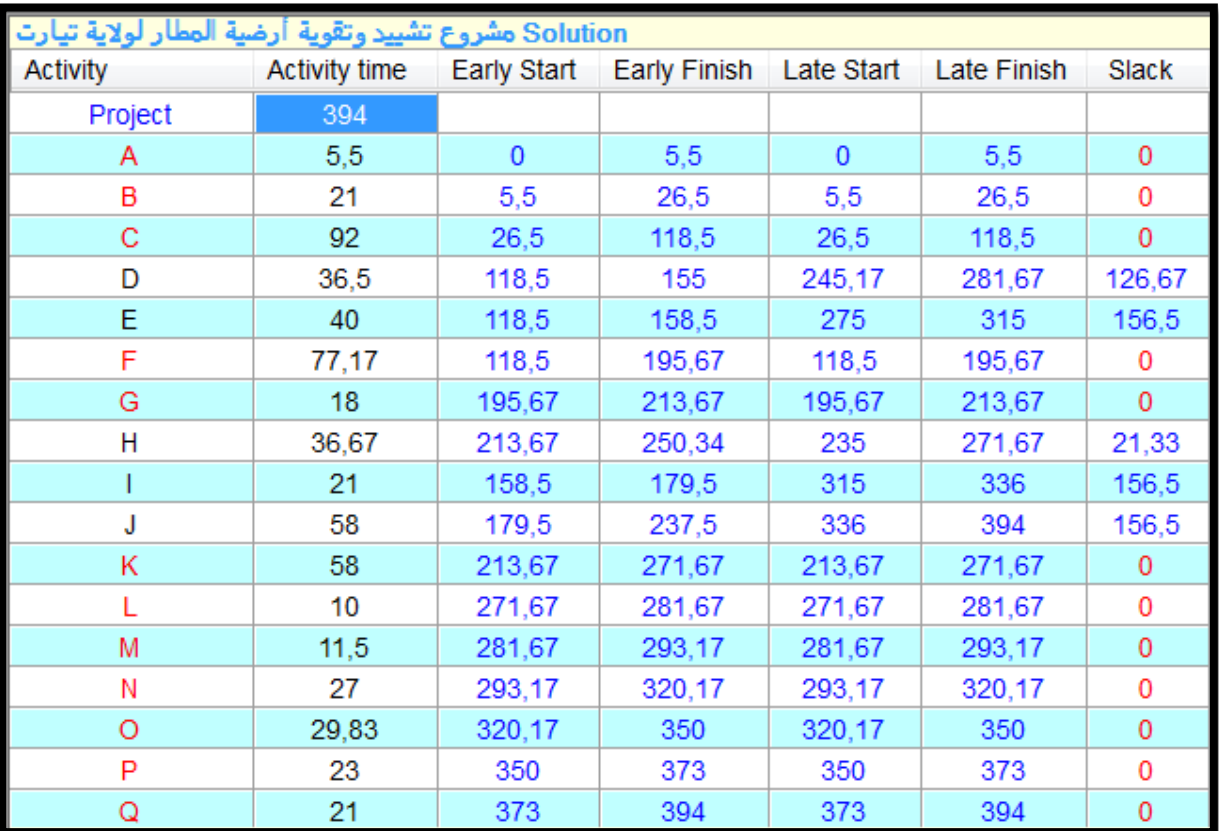

**املصدر: من إعداد الطالبني ابالعتماد على خمرجات برانمج )QM)**

نالحظ أنه ميكن تقليص مدة إجناز املشروع إىل 394 يوم بتكلفة 11246.33دج لليوم الواحد، ، وتزداد التكلفة الكلية للمشروع ب 304108دج أما شبكة املشروع بعد تسريع النشاطFفتظهر كالتايل

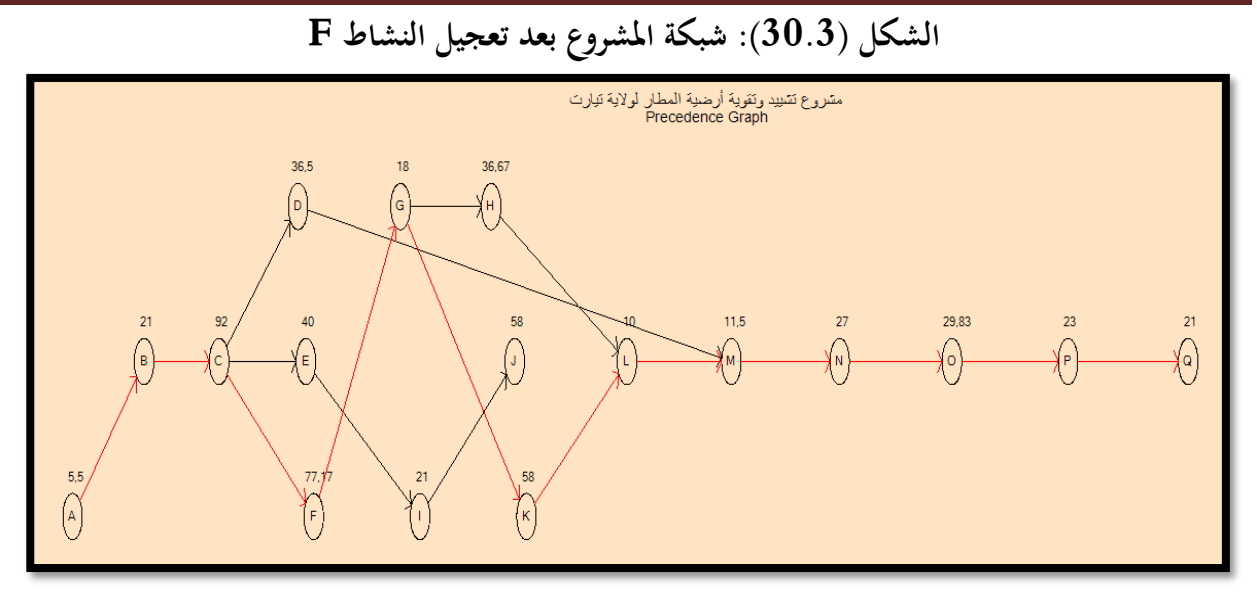

**املصدر: من إعداد الطالبني ابالعتماد على خمرجات برانمج )QM)** نالحظ أن املسار احلرج بقى كما هو، نقوم خبفض النشاطC إىل 08 أايم

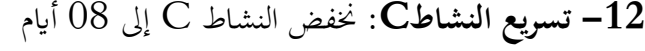

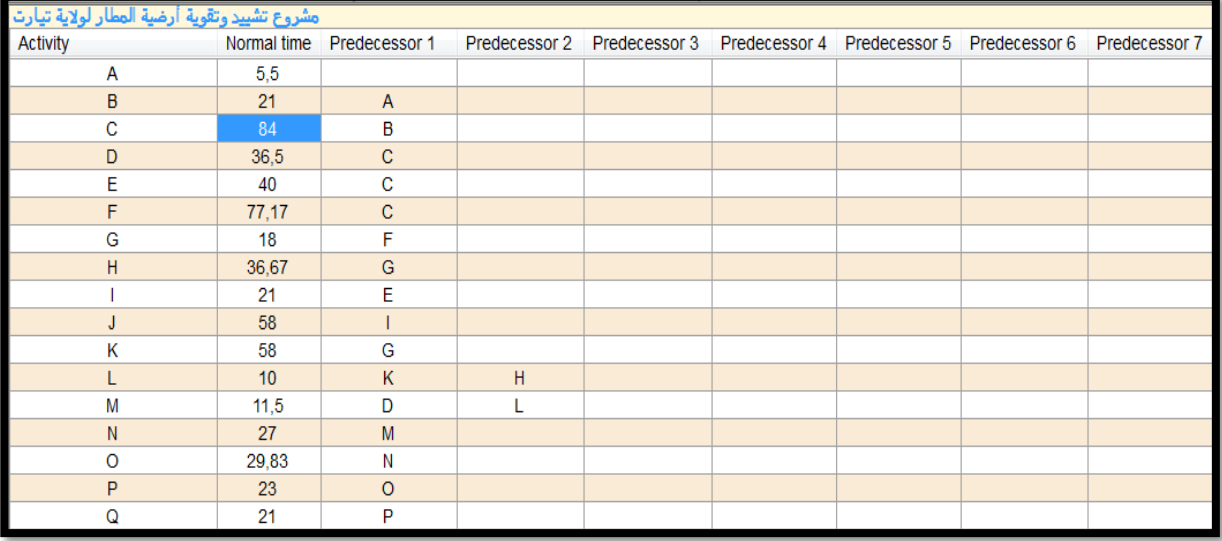

**املصدر: من إعداد الطالبني ابالعتماد على خمرجات برانمج )QM)**

**الفصل الثالث دراسة تطبيقية ملشروع تشييد وتقوية أرضية مطار تيارت**

| Solution مشروع تشييد وتقوية أرضية المطار لولاية تيارت |                      |             |              |               |             |              |  |
|-------------------------------------------------------|----------------------|-------------|--------------|---------------|-------------|--------------|--|
| <b>Activity</b>                                       | <b>Activity time</b> | Early Start | Early Finish | Late Start    | Late Finish | Slack        |  |
| Project                                               | 386                  |             |              |               |             |              |  |
| A                                                     | 5,5                  | $\Omega$    | 5,5          | $\mathbf{o}$  | 5,5         | $\Omega$     |  |
| в                                                     | 21                   | 5,5         | 26,5         | $5.5^{\circ}$ | 26.5        | $\Omega$     |  |
| с                                                     | 84                   | 26,5        | 110,5        | 26,5          | 110,5       | $\Omega$     |  |
| D                                                     | 36.5                 | 110,5       | 147          | 237,17        | 273,67      | 126,67       |  |
| Е                                                     | 40                   | 110,5       | 150,5        | 267           | 307         | 156,5        |  |
| F                                                     | 77.17                | 110,5       | 187,67       | 110,5         | 187,67      | O            |  |
| G                                                     | 18                   | 187,67      | 205,67       | 187,67        | 205,67      | $\Omega$     |  |
| н                                                     | 36,67                | 205,67      | 242,34       | 227           | 263,67      | 21,33        |  |
|                                                       | 21                   | 150,5       | 171,5        | 307           | 328         | 156,5        |  |
| J                                                     | 58                   | 171,5       | 229.5        | 328           | 386         | 156.5        |  |
| κ                                                     | 58                   | 205,67      | 263,67       | 205,67        | 263,67      | $\mathbf{o}$ |  |
| L                                                     | 10                   | 263,67      | 273,67       | 263,67        | 273,67      | 0            |  |
| м                                                     | 11,5                 | 273,67      | 285,17       | 273,67        | 285,17      | o            |  |
| N                                                     | 27                   | 285,17      | 312,17       | 285,17        | 312,17      | 0            |  |
| $\circ$                                               | 29.83                | 312,17      | 342          | 312,17        | 342         | $\circ$      |  |
| P                                                     | 23                   | 342         | 365          | 342           | 365         | Ω            |  |
| Q                                                     | 21                   | 365         | 386          | 365           | 386         | $\mathbf 0$  |  |

نالحظ أنه ميكن تقليص مدة إجناز املشروع إىل 386 يوم بتكلفة 15000دج لليوم الواحد، ، وتزداد التكلفة الكلية للمشروع ب 424108دج

أما شبكة املشروع بعد تسريع النشاطCفتظهر كالتايل

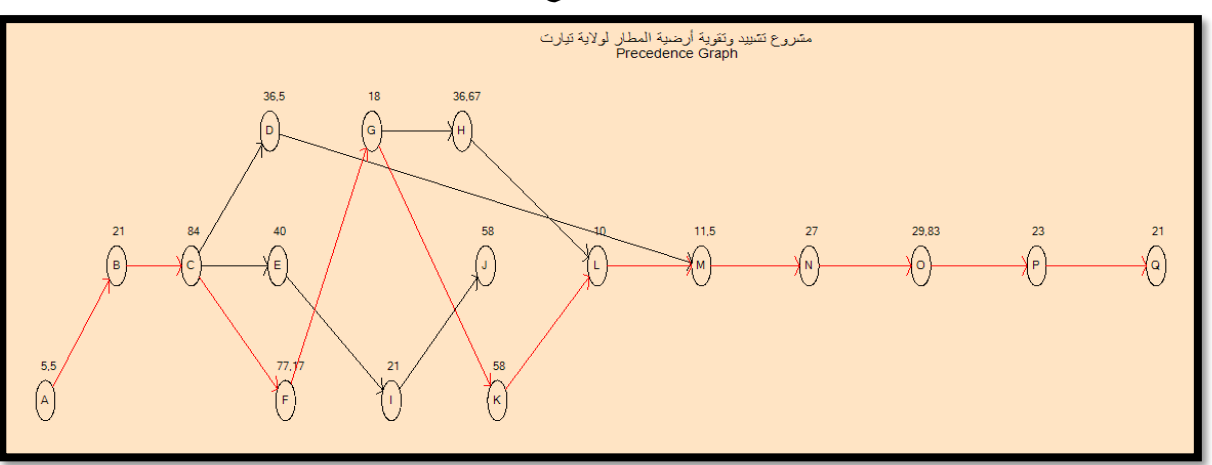

**الشكل )31.3(: شبكة املشروع بعد تعجيل النشاط C**

**املصدر: من إعداد الطالبني ابالعتماد على خمرجات برانمج )QM)**

نالحظ أن املسار احلرج بقى كما هو. بعد اإلنتهاء من التسريع جلميع األنشطة نالحظ ان مدة التسريع اإلمجالية كانت 73 يوما بتكلفة 424108 دج وعليه فان التكلفة اإلمجالية للمشروع سوف تصبح كالتايل

CT=761.184.06.90+424108=761.608.817.1.90

أما املدة الزمنية سوف تنخفض ب73 يوم

Duree=457-374=83jour

## **خامتة الفصل الثالث**

من خالل دراسة حالة مشروع تشييد وتقوية أرض املطار لوالية تيارت توصلنا إىل أن املشروع يتكون من 17 نشاط رئيسي و من خالل تقدير املدة الزمنية لكل نشاط و معرفة العالقة التتابعية بني االنشطة وكذا تكلفة كل نشاط قمنا بعملية تطبيقية من خالل برجمية تستخدم يف حبوث العمليات )QM )من أجل تقليص مدة إنجاز المشروع وهذا وفق الطريقتين المتعارف عليهما (CPM/PERT)،بحيث تمكنا من إنجاز شبكة المشروع وتوصلنا إلى أن هاتين الطريقتين لهما التأثير الكبير في تقليص مدة إنجاز المشروع . كذلك ملسنا من خالل الفصل التطبيقي أن طريقيت املسار احلرج )CPM )وطريقة مراقبة وتقييم املشاريع )PERT )َلما دور كبري يف عملية تسريع مشاريع التشييد وتوصلنا من خالل هذه الدراسة إىل ان: **-**إستخدام طريقة املسار احلرج )CPM):إستخدام هذه الطريقة بني وجود مسار حرج و احد يف الشبكة مبدة زمنية تقدر ب457 يوم وبتكلفة إمجالية تقدر ب ،761.184.06.90 ومن خالل عملية التسريع لألنشطة الحرجة تم تقليص المدة إلى374 يوم،أي ب83يوم مع إرتفاع التكلفة الإجمالية إلى .761.608.817.1.90 **-**إستخدام طريقة مراقبة وتقييم املشاريع )PERT): إستخدام هذه الطريقة بني وجود مسار حرج واحد يف

الشبكة مبدة زمنية تقدر ب459يوم وبتكلفة إمجالية تقدرب ،761.184.06.90 ومن خالل عملية التسريع للأنشطة الحرجة تم تقليص المدة إلى386 يوم،أي ب73يوم مع إرتفاع التكلفة الإجمالية إلى 761.608.817.1.90

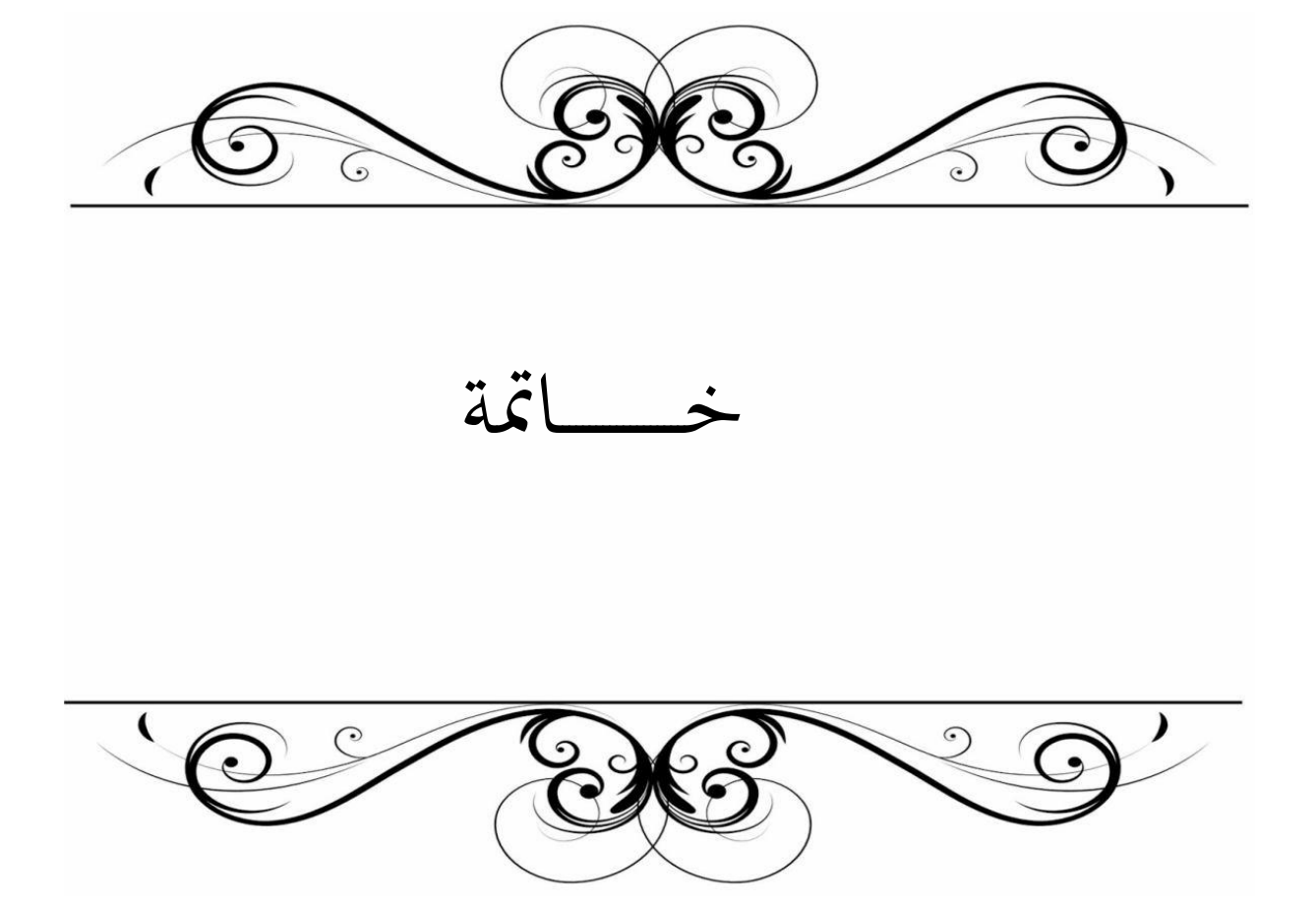

### **خامتة**

### **-1خامتة**

متثل املشروعات دورا أساسيا و حموراي يف اإلنتاج و إدرار الدخل و االبتكار و التقدم التكنولوجي ابإلضافة إلى دورها في تحقيق الأهداف الاقتصادية التي تساعد على تنمية الدولة و المجتمع، وكما هو معلوم أن أي مشروع تحفه مجموعة من المخاطر يتأثر بما وذلك راجع إلى المتغيرات الداخلية و الخارجية و كذا البيئة احمليطة به، وحىت يتجاوز املشروع ويتأقلم مع هذه الظروف البد من توافر إدارة فعالة وو اعية وتسيطر على عملية التخطيط وذلك من خالل استخدام جمموعة من األساليب العلمية احلديثة كأساليب التحليل الشبكي منها أسلوب املسار احلرج CPM و أسلوب تقييم و مراجعة الربامج PERT ابإلضافة إىل طريقة بواتنسييل الفرنسية .

ولقد حاولنا يف دراستنا هذه توضيح ذلك من خالل ثالث فصول، فصلني مت التطرق فيهما إىل اجلانب النظري وذلك من خالل إبراز ماهية املشاريع وكيفية إدارة املشاريع، أما الفصل الثالث فقد قمنا بدراسة تطبيقية على حالة مشروع تشييد وتقوية أرضية املطار لوالية تيارت، وابستخدام أسلويب التحليل الشبكي PERT,CPM قمنا عمليا بعملية التسريع من خالل هاذين األسلوبني

#### **-2اختبار الفرضيات**

من خالل الدراسة اليت قمنا هبا للتحقق من صحة الفرضيات سالفة الذكر حلل اإلشكالية على النحو التايل:

.1 قبول الفرضية األوىل على أن إدارة املشاريع إدارة فعالة يف إجناز املشاريع.

2. قبول الفرضية الثانية الأساليب الكمية في إدارة مشاريع التشييد لها أهمية بالغة في إنجاح المشروعات. **-3نتائج البحث**

## من خالل الدراسة النظرية و التطبيقية توصلنا إىل جمموعة من النتائج

#### **.1 نتائج الدراسة النظرية:**

 املشروع عبارة عن جمموعة من االنشطة املرتابطة َلا بداايت وهناايت زمنية حمددة يتم تنفيذها من قبل شخص أو منظمة لتحقيق أهداف حمددة .

 تتمثل إدارة املشروع يف جمموع الوظائف اإلدارية )ختطيط، تنظيم، توجيه، رقابة(. أسلويب املسار احلرج CPM وأسلوب تقييم و مراجعة الربامجPERT من بني أحدث األساليب المستخدمة في عملية التسريع.

**-4نتائج الدراسة التطبيقية** يتكون املشروع من 17 نشاط رئيسي. التكلفة اإلمجالية تقدر ب 761.184.06.90 دج. مدة إنجاز المشروع الافتراضية تقدر بـ 14 شهرا.  $\blacktriangleleft$ مدة إنجاز المشروع باستخدام الأساليب العلمية تقدر بـ 457 يوم بطريقة المسار الحرج و459 يوم  $\sim$ بطريقة تقييم ومراقبة املشاريع . مدة التسريع حسب طريقة المسار الحرج هي 83 يوم  $\sim$ مدة التسريع حسب طريقة تقييم ومراقة المشاريع هي 73 يوم  $\sim$  التكلفة افجمالية بعد عملية التسريع لكال الطريقتني واحدة وتساوي 761.608.817.1.90د ج **-5االقرتاحات و التوصيات** مما سبق ومن خالل النتائج املتحصل عليها ميكن إثراء هذا البحث مبجموعة من التو صيات نو ردها فيما يلي: .1 ضرورة إملام املشرف على املشروع ابلوظائف اإلدارية. 2. استخدام برامج بحوث العمليات على تنوعها (QM) (Win Qsb) (MS PROGECT) وغيرها من أجل الوصول إلى الأهداف بأقل وقت ممكن. .3 استخدام التحليل الشبكي يف عملية التسريع. **-6آفاق البحث** من خلال تناولنا لهذا الموضوع يمكن القول أنه فتح لنا مجالا للتعرف على المشروع بمفهومه الواسع و النتائج المتوصل إليها تمثل آفاقا للدراسات المستقبلية أو التطرق إلىي الموضوع من جوانب أخرى مع إمكانية طرح إشكاليات ملواضيع جديدة دور التحليل الشبكي أمهية استخدام الربامج احلاسوبية املستحدثة إستخدام أساليب التحليل الشبكي احلديثة يف عملية التسريع واليت تعرف أبساليب التحليل الشبكي الضبابية.

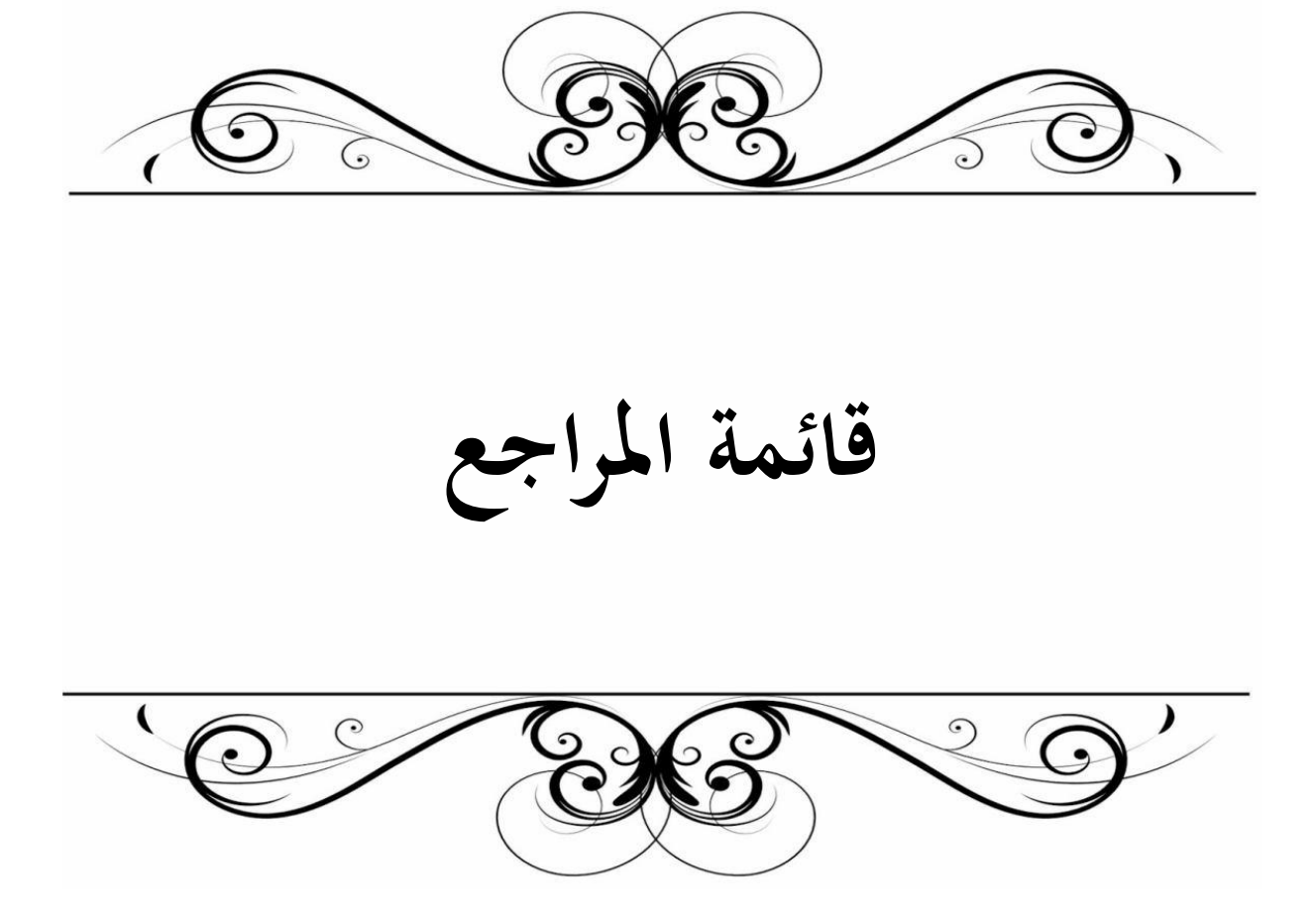

# **قائمة املراجع**

## **قائمة املراجع**

### **أوال: الكتب العربية**

 $2009$ الأردن

- .1 إبراهيم أْحد خملوف،التحليل الكمي يف اإلدارة،النشر العلمي و املطابع ،الرايض ،السعودية 2004، .2 إبراهيم العبد،استخدام األساليب الكمية يف اختاذ القرارات اإلدارية ،الطبعة األوىل،دار اجلامعية اجلديدة للنشر،اإلسكندرية، 2004 .3 إبراهيم عبد الرشيد نصري، إدارة مشروعات التشييد، دار النشر للجامعات، القاهرة – مصر، 2007 .4 أْحد عبد العال رشوان،إدارة املشروعات مدخل إختاذ القرارات،مكتبة اإلقتصاد،اإلسكندرية،مصر2019، 5. أحمد يوسف دودين،إدارة المشاريع المعاصرة،دار اليازوري العلمية،عمان،الأردن،4014 6. إسماعيل السيد، الأساليب الكمية في مجال الأعمال، الطبعة الأولى، كلية التجارة، جامعة الإسكندرية،بدون سنة 7. أشرف سلطان،الأساليب الكمية في مجال الإدارة ،كلية التجارة ،جامعة الاسكندرية مصر 2019 8. أكرم محمد عرفان المهتدي،الأساليب الكمية في إتخاذ القرارات الإدارية،دار صفاء للنشر والتوزيع  $2004$ ، عمان،الأردن 9. جهاد صياح ونازم محمود،بحوث العمليات والأساليب الكمية،جليس دار الرمان،عمان، الأردن،4 2014 .10حسن إبراهيم بلوط،إدارة المشاريع ودراسة جدواها الإقتصادية،دار النهضة العربية،بيروت، $2002$ .11 خبراء المجموعة العربية،إدارة المشروعات،المجموعة العربية للتدريب والنشر ،القاهرة،2012–2013. .12دلال صادق الجواد وحميد ناصر،بحوث العمليات ،دار اليازوري ،كربلاء ،العراق 2008  $\,$ .13دليل للدليل المعرفي لإدارة المشروعات الإصدار الثالث،معهد إدارة المشروعات، $13\,$ .14سليمان حممد مرجان،حبوث العمليات،دارالكتاب الوطنية، بنغازي-ليبيا2002، .15سهيلة عبد اهللا سعيد،اجلديد يف األساليب الكمية وحبوث العمليات،دار احلامد للنشر واالتوزيع،عمان-  $2007,$ الأردن .16عبد الستار حممد العلي،إدارة املشروعات العامة،الطبعة األوىل،دار املسرية للنشر والتو زيع والطباعة،عمان
- 17.علاء أحمد سمور،تكنولوجيا إدارة المشاريع الهندسية والمقاولات،دار زهران للنشر والتوزيع،عمان،الأردن2009
	- .18غالب العباسي و حممد نور برهان،إدارة املشاريع،الطبعة الثانية،الشركة العربية املتحدة للتسويق و التوريدات،مصر،القاهرة2013،

# **قائمة املراجع**

.19حممد توفيق ماضي ،إدارة وجدولة املشاريع ،الدار اجلامعية اإلسكندرية،القاهرة 2014 .20حممد صاحل احلناوي وآخرون، حبوث العمليات يف ختطيط ومراقبة اإلنتاج ، الطبعة األوىل ، الدار اجلامعية ، اإلسكندرية، 2000 .21حممد عبد أبو مسرة،إدارة املشروعات،الطبعة األوىل،دار الراية ،عمان،األردن2010، .22منعم زمرير املومسي، حبوث العمليات مدخل علمي الختاذ القرارات، الطبعة األوىل، دار وائل للنشر، األردن، 2009 .23منعم زمرير املوسوي،األساليب الكمية يف اإلدارة ،دار زهران للطباعة والنشر ،عمان1993، .24موسى أْحد خري الدين،إدارة املشاريع املعاصرة،الطبعة الثانية،دار وائل للنشر،عمان، األردن2014، 25. مؤيد الفضل ،محمود العبيدي،إدارة المشاريع منهج كمي،الطبعة الأولى،الوراق للنشر والتوزيع ،عمان ،الأردن، 2005 .26مؤيد الفضل،تقييم وإدارة املشروعات املتوسطة والكبرية،الطبعة األوىل،الوارق للنشر

والتوزيع،عمان،األرددن2009،

.27هيثم علي حجازي،مبادئ إدارة املشروعات وحتليل اجلدوى،الطبعة الثانية،دار صفاء للنشر والتوزيع عمان-  $2015.$ الا,دن

## **اثنيا: املواقع االلكرتونية**

.1 [أذكر المبادئ اإلدارية التي جاء بها رائد اإلدارة األول](https://specialties.bayt.com/ar/specialties/q/134204/%D8%A3%D8%B0%D9%83%D8%B1-%D8%A7%D9%84%D9%85%D8%A8%D8%A7%D8%AF%D8%A6-%D8%A7%D9%84%D8%A5%D8%AF%D8%A7%D8%B1%D9%8A%D8%A9-%D8%A7%D9%84%D8%AA%D9%8A-%D8%AC%D8%A7%D8%A1-%D8%A8%D9%87%D8%A7-%D8%B1%D8%A7%D8%A6%D8%AF-%D8%A7%D9%84%D8%A5%D8%AF%D8%A7%D8%B1%D8%A9-%D8%A7%D9%84%D8%A3%D9%88%D9%84-quot-%D9%81%D8%B1%D9%8A%D8%AF%D8%B1%D9%8A%D9%83-%D8%AA%D8%A7%D9%8A%D9%84%D9%88%D8%B1-quot/) "فريدريك تايلور "؟ 2022/04/01، 19:38،[\(bayt.com\)](https://specialties.bayt.com/ar/specialties/q/134204/%D8%A3%D8%B0%D9%83%D8%B1-%D8%A7%D9%84%D9%85%D8%A8%D8%A7%D8%AF%D8%A6-%D8%A7%D9%84%D8%A5%D8%AF%D8%A7%D8%B1%D9%8A%D8%A9-%D8%A7%D9%84%D8%AA%D9%8A-%D8%AC%D8%A7%D8%A1-%D8%A8%D9%87%D8%A7-%D8%B1%D8%A7%D8%A6%D8%AF-%D8%A7%D9%84%D8%A5%D8%AF%D8%A7%D8%B1%D8%A9-%D8%A7%D9%84%D8%A3%D9%88%D9%84-quot-%D9%81%D8%B1%D9%8A%D8%AF%D8%B1%D9%8A%D9%83-%D8%AA%D8%A7%D9%8A%D9%84%D9%88%D8%B1-quot/)

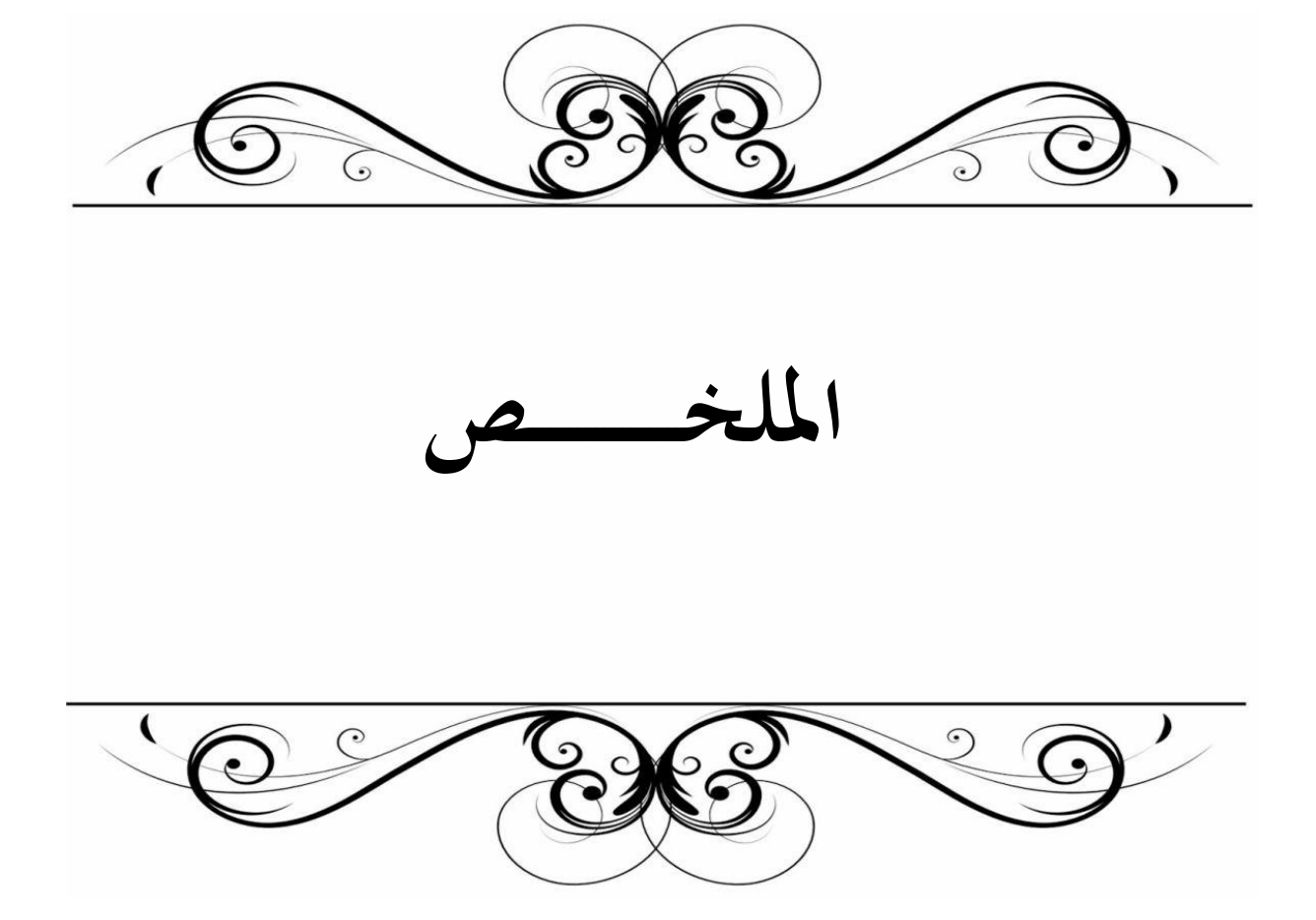

## **امللخص**

من أهم ما يتم في عقود المشاريع مدة إنجازها وتسليمها في الوقت المحدد ،إلا أن هناك بعض المشاكل والعوائق تتمثل يف أتخري أو توقف هذه املشاريع،والسبب يف ذلك راجع إىل نقص أداء الوظائف اإلدارية يف إدارة املشاريع وعدم اإلهتمام واحلرص على الدراسات التقنية وجدوها ،وعدم اإلستخدام األمثل لألساليب العلمية يف التحليل الشبكي.  $\rm QM$  وبرنامجين (CPM.  $\rm PERT$  ) وبرنامجين على أسلوب المسار الحرج وWIN QSB في عملية تقديم مدة إنجاز هذه المشاريع.وبالرغم من هذا تبقى مدة إنجاز المشاريع ضبابية .<br>نتيجة وجود ظواهر طبيعية وقوة قاهرة بحيث لا يمكننا التحكم فيها خاصة في المشاريع الهندسية. **الكلمات املفتاحية:**إدار ة املشاريع،األساليب الكمية، التحليل الشبكي**.**

### **Résumé**:

Les délais de réalisationparmi les clauses la plus importante dans l'établissement des marchés, cependant il existe toujours des problèmes et des contraintes provoquant le retard et l'arrêt des projets, dont le manque du bon fonctionnement administratif dans la gestion des projets ainsi que la fiabilité des études de faisabilités et l'optimisation de l'utilisation des méthodes scientifique dans l'analyse du réseau, à travers cette étude on a adopté la méthode du chemin critique (CPM. PERT) et deux programmes QM et WIN QSB dans le but de procéder àun avancement dans l'exécution des projets et réduire les délais de réalisation

Malgré cela, le délai de réalisation des projets reste ambigu suite à de multiples catastrophes naturelles et de force majeure qu'on ne peux maitriser parfaitement notamment dans les projets de ingénierie

Mots-clés :Gestion des projets,Méthodes quantitatives,l'analyse du réseau.

### **Abstract**:

One of the most important things in project contracts is the duration of their completion and timely delivery, but there are certain problems and obstacles represented by the delay or stoppage of these projects. The reason for this is due to the lack of performance of administrative functions in project management, the lack of attention and concern for technical studies and their finding, and the lack of optimal use of scientific methods in network analysis, through this study we adopted the critical path method (CPM. PERT) and two programs QM and WIN QSB in the aim to make progress in the execution of projects and reduce completion times

Despite this, the deadline for carrying out projects remains ambiguous following multiple natural disasters and force majeure that we cannot perfectly control, particularly in engineering projects. Key words; project management, Quantitative Methods,network analysis